LEMAGAZINE DE L'INFORMATIQUE DOMESTIQUEE

TOUT SUR LE CE-S-

## **LA MICRO AUX U.S.**

LE DERNIER CARRE APPLE, ATARI, **COMMODORE, IBM.** 

## EDUCATION

E.A.O. MODE<br>D'EMPLOI

## D.D.D

**A FIN DU MAGNETO?** 

**ATARI** 

**"JACKINTOSH"** 

M-1905-25-15 F Mars 85 - 15 F - Belgique 122 FB Suisse 6 FS - Canada 2.95 S. - Italie 4 300 L.

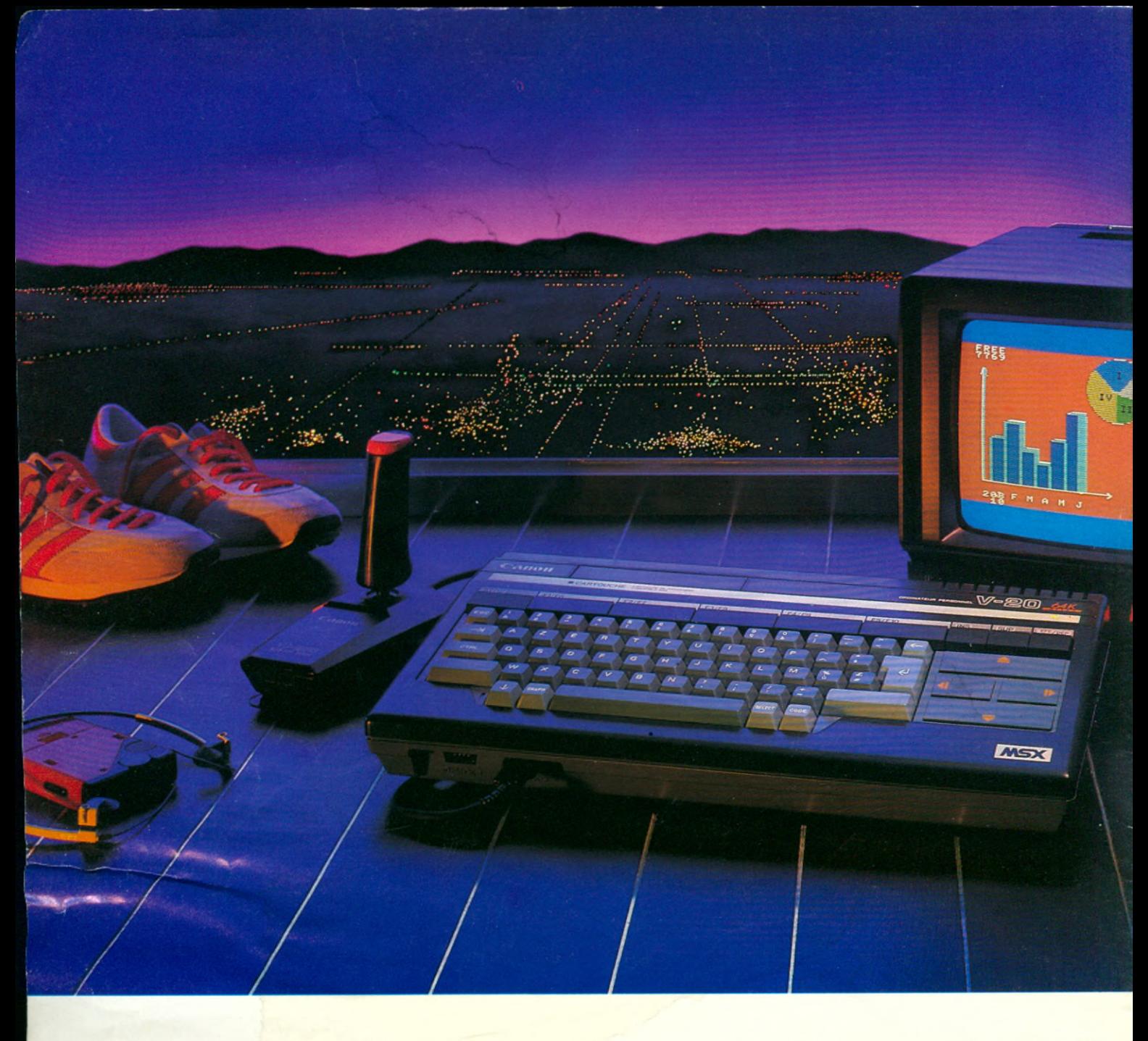

# *L E J O G G l E S N E U R*

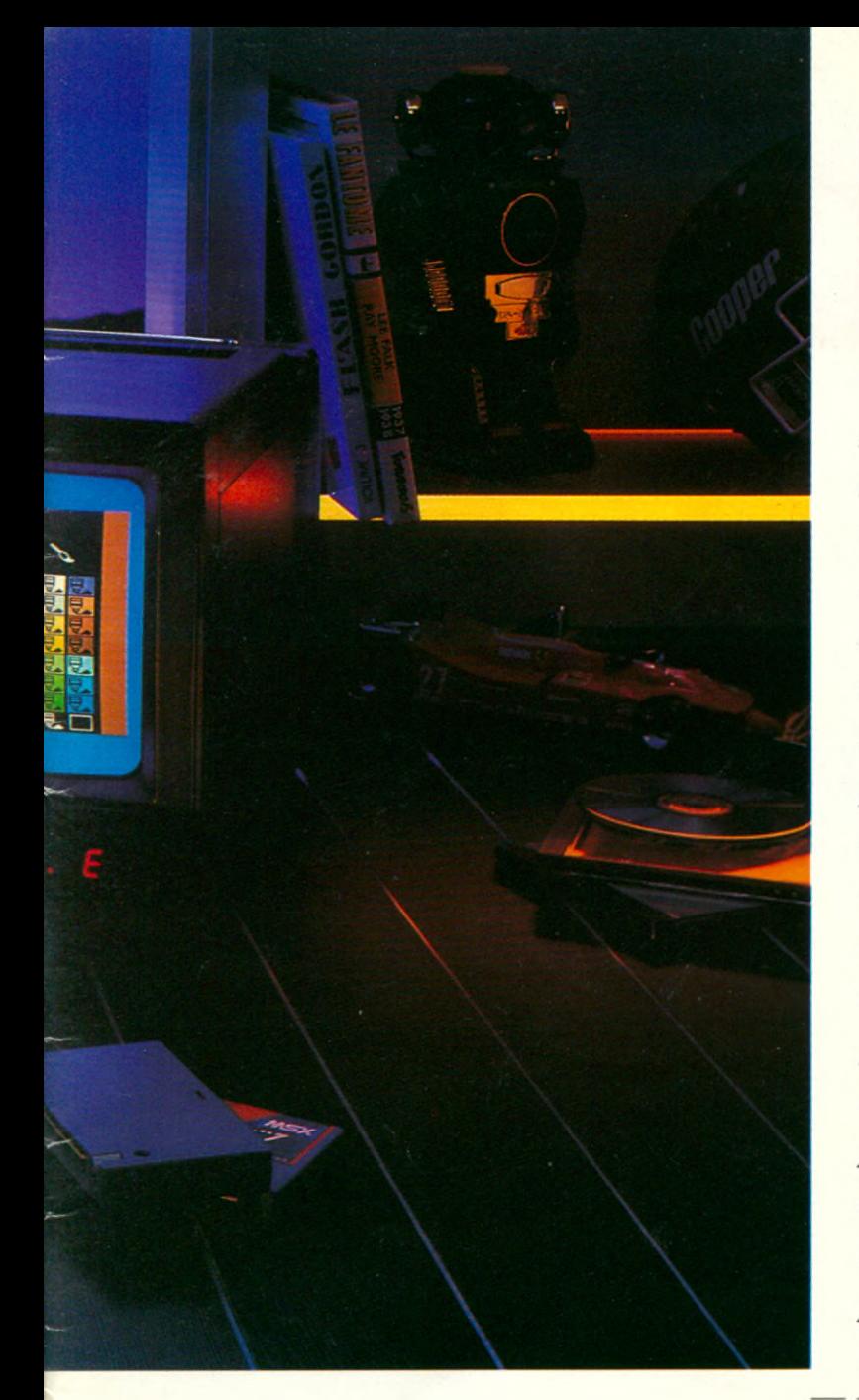

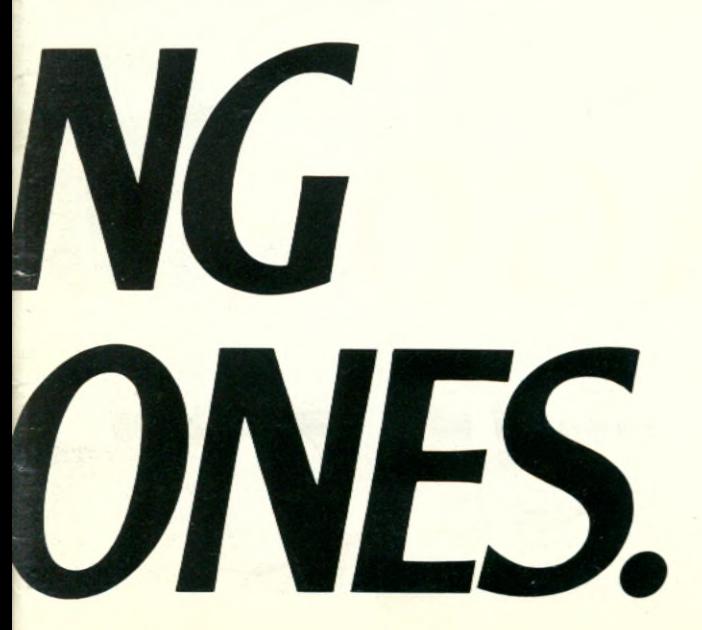

### **ORDINATEUR PERSONNEL CANON V 20**

*Le Canon V20, c'est l'aîné de la fa m ille MSX. Une* famille où tous les logi*ciels e t les périphériques* sont entièrement compa-

tibles entre eux, quelle que soit leur marque. La puissance : avec ses 64 Ko de RAM, son lan*gage Basic, ses deux entrées cartouche, son* clavier français, le Canon V20 est apte à fai*re tourner des logiciels de très haut niveau. Il peut fonctionner simultanément avec, par exemple, un lecteur de disquettes et une cartouche C.A.O.*

*La création: avec le Canon V20, les peintres de la nouvelle génération dessineront en 16* couleurs et 256 x 192 points. Quant aux nou*veaux musiciens, ils com poseront sur 8 octaves et des accords de 3 tonalités.*

L'intelligence : doté de deux connecteurs joysticks sur sa face avant, le Canon V20 mêle *judicieusem ent les fonctions classiques d'un ordinateur personnel (initiation à l'informatique, gestion, calculs) à celles des jeux. Des* jeux minutieusement élaborés pour faire *frissonner vos neurones !*

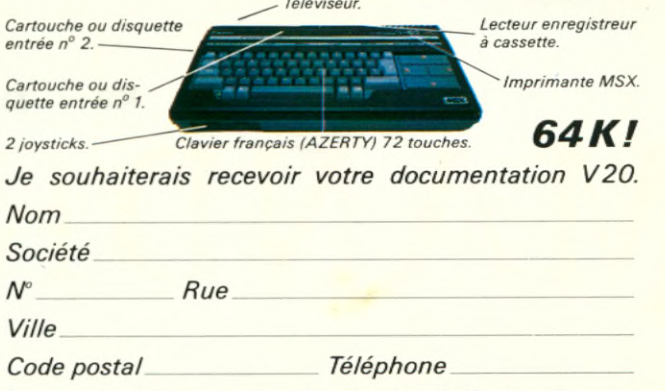

*Demande d'information à adresser à Canon France, département Calcul, 93154 Le Blanc-Mesnil Cedex.*

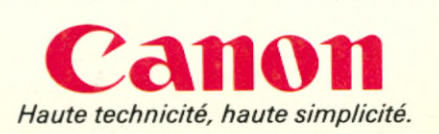

### QUAND LA LEGENDE FAISAIT L'HISTOIRE...

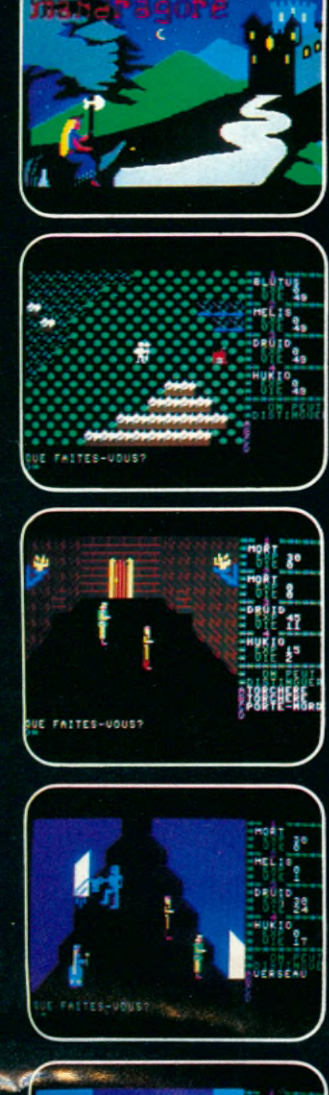

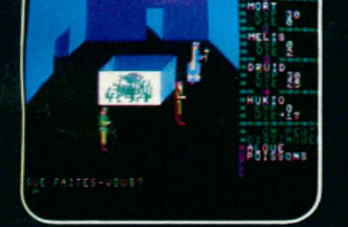

## MANDRAGORE

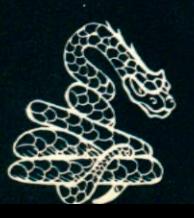

GRAND PRIX ARCADE - MINISTERE DE LA CULTURE

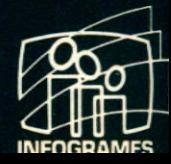

Une aventure fantastique sur COMMODORE 64<br>et bientôt sur MO5 et MSX

# **XZINE DE L'INFORMATIQUE DOMESTIQUE**

XMS - MURF (MSX) - CHAMP DE MINES (Commodore) - BLITZ (TO7) - GEOMANTICA (TI99/4A) - CAVALIER (ZX Spectrum) : Programme gagnant - VOLUMES (ZX Spectrum).

### **GAGNEZ UN YASHICA MSX TOUS LES MOIS**

#### **CHAMPIONS DU MOIS**

THOMSON : Christian Chamayou (92 Cllchy) - Eddy Outartre (92 La Pleaala Robinson) - Marc Raynal (67 Crosswlller) - J.W. Gulheneul (83 La Seynaar) - Maxime Gaillard (87 Limogea) - Jean Sagul (06 Nice) - Marc Bodéle (92 La Pleaala ' Robinson) - Marc Bodèle (92 Le Pleșsis<br>Robinson) - Laurent Talon (03 Yzeufe) -Bernard Germain (33 Bordeaux). • Alain<br>Gastineau (93 Montfermell) - Dominique<br>Tournier (01 Bourg en Bresse) - Stéphane<br>de Luca (84 Montfavet) - François Duflos<br>(39330 Mouchard) - Olivier Legard (02<br>Crécy sur Serre) - Miche Bel) - Serge Guffroy (62 Alx-Noulette) • Jean-Marc Le Groaaec (78 La Celle St Cloud) - Sébastien Verhaegue (62 Coulo-gns) - Michel Carrier (38 Volron)

ATARI : Philippe Jacquot (57 St Avoid)<br>Ti 99 : Christian Derosier (94 Vincennes) -<br>Gal Offel (Buxelles, Belgique) - Marc<br>Delaunay (78 Limay) - Yves Ada (92<br>Antony) - Thierry et Hervé Martel (76 Le<br>Havre) - Jean-Claude Larr

Querol (83 St Aygulf) ORIC : Patrick Bunlno (38 Le Touvet) - François Chautru (24 Pérlgueux) - Bertrand Marze (14 CAEN) - Pascal Agussol<br>
(30 Bouillargues) - Alban-Jean Nizou (83<br>
Toulon) - Antoine Blenwenu (72 Besse/<br>
Breye) - Jean Gomila (83 Le Pradet) -<br>
Bertrand Perrot (83 Toulon) - Pascal<br>
Jancourt (75 Paris)- Chr Franck Malécot (67 Strasbourg) - Lsurent Lahoche (80 Amiens) - Philippe Roullé (22 Dinan) - Thierry Moerman (59 Mouveaux)<br>SINCLAIR : Vincent Deson (33 Castillon-<br>Is-Bataille) - J. lehlé (75 Paris) - C. Bidarra<br>(19 Brive) - Alain-Pierre Béchet (13 Allauch) - Michel Massart (69 Oulllns) - M. Vanfraechem (Bruxelles, Belgique) - Victor Archarlan (92 Antony) -Olivier Oflner (67 Soufflenhelm) - Laurent Lespagnard (67 Aulange) -Dominique Heles (57 Metz) - Jean-Marie Renucci (13 Marseille) J.C. Mercury (33 Yvrac) - Olivier Devaud (13 Marseille) - Thierry Girault (93 St Denis) - J. Soyer (59 Mons en Baroeul) - Olivier Gauducheau (85 La Roche/Yon) - J.C. Montanier (27 Vernon) - Claude Voisin (93 Aulnay) - Christophe Crimentz (77 Ballly-Carrols) - Max Avenard (85 Ile

d'Yeu) APPLE : Philippe Escofller-Gentllé (78 Versailles)

LASER : Sylvain Fornaslero (95 Sarcelles) - Roland Bouchart (59 Wattrelos)

COMMODORE : Marc Pyck (88 Contrexé-vllle) - Gérard Foullloux (71 Plerreclos) - Franck Pouet (45 Orléans) - Nlmrod Faybish (Bruxelles, Belgique) - Cyril Pellegrln (10 Romllly S/S) - Guy Bldl (49 Cholet) - André Blllac (18 Bourges) - Olivier Passagne (92 Cllchy) - Alain Dubus (02 Solssons) - Jean Gebarowskl (75 Paris) - Angelo Casill (57 Hagondange) -Olivier Passagne (92 Cllchy) - Christophe Lienard (59 Bavay) - Joèl Pellegrlnl (06 Nice)

DRAGON : Alain Kelhetter (49 Angers) CANON : Emmanuel Gonzalez (06 Anti-bes) - Franck Lazzarl (78 Sartrouvllle) MSX : E. Zagury (74 Thonon les Bains) - Jacques-Henri de Beauvais (Harare, Zimbabwe) - Jacques Thomas (31 Ro-quettes Garonne)

SPECTRAVIDÉO : Frédéric Blanc (69 Lozanne) - Jacky Vivien (93 Eplnay) MICRAL : Alain Meunier (38 Grenoble) ALICE : PC 1500 : Jean-Claude Dumont

(93 Aulnay/Bols) AMSTRAD : Pascal Lachalse (36 Issou-

dun) - Michel Guillout (87 Isle) -<br>Jean-Michel Béguin (74 Cluses) 6510 :<br>Bernard Leprètre (59 Marcq en Baroeull)<br>TRS 80 : Pierre-Evrard Hug (31 Toulouse)<br>CASIO : Yves Mercadal (32 Marclac) -

Reda Samoudi (79 Thouars)<br>LYNX : M.E. Brasier de Thuy (75 Paris) -<br>Yves-Marie Fouassier (29 Guilers) - M.<br>Sock Cham (91 Evry)<br>JCRO : J.P. Fonta (44 St Nazaire) -<br>Jocelyne Lopez (76 Rouen) - Gilbert<br>Boisse (26 Valence) - Mi

Bondy) - David da Vlllepolx (46 Cahors) - Robert Gula (62 Halllicourt) - Jean-Marc Tanin (92 Vanves) - Philippe Zuchelll (09

Folx) • Marc Noyar (26 Valanca) SEGA : M. Llm (93 Pantin) VICTOR : William Plas (20 Porto Vacchlo) MPF 2 : Guy Delorge (Weazembeek Oppem, Belgique)

*Tous les listings sont tirés sur la même Imprimante : une Hengstler/Star Delta 10, munie d'une Interface parallèle et d'une Interface série.*

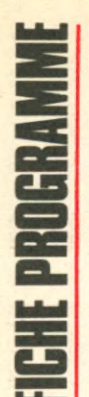

Langage: Basic MSX Difficulté: \* Adaptabilité: \* **JEU** 

MSX

e programme est un jeu amusant qui sort tout droit de la saga des Schtroumpfs (Smurf veut dire Shtroumpf en anglais). Le joueur fait se déplacer un petit Schtroumpf et il doit aller chercher une pomme qui se trouve sur un bateau. Le schtroumpf prendra la pomme si vous appuyez sur la barre d'espace quand le bateau passe prés de la jetée où vous aurez conduit le petit schtroumpf. Puis vous conduirez le schtoumpf jusqu'au seuil de la maison et en appuyant sur la barre d'espace, le schtoumpf pose la pomme. Le tout sans tomber à l'eau. Quand il y aura trois pommes sur le seuil de la maison, vous aurez un nouveau tableau.

**F. COCKENPOT** 

10 OPEN"GRP:" AS #1 20 Z=0: ZI=3.14159 : ZT=. 2 30 COLOR 15,3 40 SCREEN 2,2 50 MU\$="05LBAGFEBCDABCDEF4DEFDEFCBAF8" 60 DEFINT A-Y 70 ON STOP GOSUB 1970 **BO STOP ON** 90 DN KEY GOSUB 1960 100 KEY(1) ON  $110 R=1$ 120 X=20: Y=159 130 N=3:W=2  $140 V = 3:M = 9$ 150 F=0:Z=0:L=0:Z0=4.5 160 IF G THEN GOSUB 1980 ELSEGOSUB 1460 165 LINE(120, 191) - (80, 183), 5, BF: PRINT#1, **SCR** 170 PLAY"XMU\$; "  $180$   $-$ -- $---SPRITE$$ 190 RESTORE 200 FOR K=1 TO12 210 FOR J=1 TO 4  $220$   $*$  $230$  S\$=""  $240$  ' 250 FOR I=1 TO 8 260 READ S(I) 270  $S$=S$+CHR$ (S(I))$ 280 NEXT I 290  $300$  S\$ (J) = S\$  $310$ 320 NEXT J 330 ' 340 SPRITE\$ (K)=S\$ (1) +S\$ (2) +S\$ (3) +S\$ (4) 350 ' 360 NEXT K  $370 -$ --- TETE BLANC

380 DATA3, 15, 63, 127, 127, 255, 255, 255 390 DATA255, 208, 132, 134, 7, 3, 0, 0 400 DATA240, 252, 254, 254, 220, 192, 224, 240 410 DATAO, 116, 232, 112, 0, 128, 0, 0  $420:$  $430 - -$ -----------TETE BLEU 440 DATA 0,0,0,0,0,0,0,0 450 DATA 0, 47, 123, 121, 56, 28, 15, 1 460 DATA 0,0,0,0,0,0,0,0 470 DATA 252, 138, 22, 142, 248, 112, 240, 128 480 '----------JAMBES MARCHE < BLANC 490 DATA 0,0,0,0,6,7,3,7 500 DATA 23, 63, 127, 231, 224, 225, 193, 0 510 DATA 0,0,0,0,0,0,128,240 520 DATA248, 248, 120, 112, 96, 252, 254, 254 530 \* 540 '----------JAMBES MARCHE < BLEU 550 DATA 1, 15, 15, 31, 25, 56, 60, 24 560 DATA 0,0,0,0,0,0,0,0 570 DATA 128, 224, 240, 240, 242, 252, 127, 14 580 DATA 0,0,0,0,0,0,0,0  $590$   $-$ --JAMBES ARRET 600 DATA 0,0,0,0,0,12,24,56 610 DATA 60, 62, 31, 15, 3, 3, 15, 15 620 DATA 0,0,0,0,0,240,248,124 630 DATA 252, 248, 248, 240, 224, 252, 252, 248  $640$   $*$ 650 '----------------JAMBES ARRET BLEU 660 DATA 1, 7, 15, 15, 15, 3, 7, 7 670 DATA 3, 1, 0, 0, 0, 0, 0, 0 680 DATA 128, 224, 240, 240, 224, 0, 0, 128 690 DATA 0,0,0,0,0,0,0,0  $700$   $*$  $710$   $-$ --------JAMBES MARCHE > BLANC 720 DATA 0,0,0,0,0,12,28,62 730 DATA 63, 63, 31, 15, 3, 3, 15, 15 740 DATA 0,0,0,0,0,0,0,48 750 DATA 241, 251, 191, 191, 31, 6, 192, 224 760 \* 770 '----------JAMBES MARCHE > BLEU 780 DATA 1, 7, 15, 15, 15, 3, 3, 1 790 DATA 0,0,0,0,0,0,0,0 800 DATA 128, 224, 240, 240, 228, 239, 254, 204 810 DATA 0,0,0,0,0,0,0,0 820 830  $840$   $-$ -------BOUEE 850 DATA 0, 28, 28, 28, 28, 28, 28, 28 860 DATA28, 28, 28, 28, 28, 62, 127, 127 870 DATA0, 0, 0, 0, 0, 0, 0, 0 880 DATA0, 0, 0, 0, 0, 0, 0, 0 890 - $900 - -----CARGO$ 910 DATA 0,0,0,0,0,0,0,0 920 DATA 0, 0, 8, 30, 113, 255, 106, 63 930 DATA 0,0,0,0,0,0,0,0 940 DATA 0,0,0,0,8,255,172,248 950 960 \* ----------BATEAU 970 DATA 1, 3, 7, 15, 31, 63, 127, 255 980 DATA 1, 1, 193, 193, 127, 63, 31, 15 990 DATA 0,0,0,128,64,32,16,8 1000 DATA 4, 2, 1, 7, 254, 252, 248, 240 1010 1020 1030  $----POMME$ 

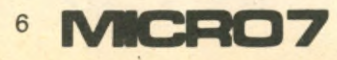

```
1040 DATA0, 0, 0, 0, 0, 0, 0, 0
1050 DATA0, 0, 0, 0, 0, 0, 0, 0
1060 DATA60, 126, 255, 255, 255, 255, 126, 60
1070 DATA0, 0, 0, 0, 0, 0, 0, 0
1080 '
1090 '-------------BOUCLE PRINCIPALE
1100 B=-29: C=255: Q=4
1110 *1120 FOR XA=B TO C STEP Q
1130 ZO = - ZO: R = - R
1140 IF PLAY(1)=0 THEN PLAY"XMU$; "
1150 Z=7+7T1160 IF G THEN PUT SPRITE 16, (2,0), CB, 10
ELSE LINE(0,0)-(2,4), 3, BF
1170 IF G THEN PSET (100, 7), 4.5+Z0: PSET (2
49, 7), 1+R1180 IF Z>255 THEN 1830
1190 '
1200 PUT SPRITE 11, (XA, 31), 10, 11
1210 IF T=1 THEN PUT SPRITE M, (XA, 35), 6,
121220 GOSUB1310
1230 '
1240 IF STRIG(0) AND XA=63 AND X>40 AND
Y<22 AND T=1 THEN L=1:M=8 : T=0
1250 NEXT XA
1260 IF XA=259 AND L=0 THEN T=1
1270 SWAP B.C:Q=-Q
1280 '
1290 GOTO 1110
1300 '
1310 A=STICK(0)
1320 GOSUB 1680
1330 '
1340 PUT SPRITE 1, (X, Y), 15, 1
1350 PUT SPRITE 2, (X, Y), 4, 2
1360 PUT SPRITE 3, (X, Y+15), 15, N
1370 PUT SPRITE 4, (X, Y+15), 4, N+1
1380 IF POINT (X+8, Y+32) = 5 THEN GOTO 1840
1390 '
1400 IF L=1 THEN PUT SPRITE 9, (X, Y+16), 6
,121410 IF L=1 AND X=233 AND Y=159 AND STRI
G(0) THEN PUT SPRITE F+20, (239, 183-8*F),
6, 12: F=F+1: L=0: M=9: PUT SPRITE 9, (0, 192),
6, 12: PUT SPRITE 8, (0, 192): SCR=SCR+100:LI
NE(120, 191) - (80, 183), 5, BF: PRINT#1, SCR
1420
1430 IF F=2 AND G=-1 THEN G=0:ZT=ZT+.1:G
OTO 2170
1440 IF F=2 THEN G=-1:60TO 2170
1450 RETURN
1460
1470 --------------PAYSAGE
1480 COLOR 15, 3, 7
1490 LINE(0,0) - (255,4), 13, BF
1500 LINE(0,31)-(255,63),5,BF
1510 DRAW"BM30, 65C11M+33, -18R16M-33, +18L
16"1520 PAINT (40, 63), 11
1530 DRAW"BM50, 54C1R16"
1540 FOR I=1 TO 8
1550 CX=RND(1) *220 +10
1560 CY=RND(1) *100+75
1570 CIRCLE (CX, CY), RND (1) *8+16, 5, , , . 3: PA
INT (CX+16, CY), 5: PAINT (CX-10, CY), 5
1580 NEXT I
1590 CIRCLE(99, 191), 36, 5, ,, . 4: PAINT(99, 1
91,5
```

```
1600 P$="D58L2G9L16H4L4H4L3H2U13E16U9E14
R4E4R8"
1610 CIRCLE (287, 175), 64, 11: PAINT (254, 125
, 111620 LINE(238, 151) - (255, 191), 1, BF
1630 LINE(246, 171) - (255, 191), 15, BF
1640 DRAW"C8BM255, 63"+P$
1650 PAINT (254, 99), 8
1660 RETURN
1670 '-----------------------DEPLACEMENT
1680 *
1690 IF A=3 THEN X = X + V: N=5+W: W=-W
1700 IF A=7 THEN X = X - V: N=5+W: W=-W
1710 IF A=1 THEN Y=Y-V: N=51720 IF A=5 THEN Y=Y+V: N=5
1730 IF A=0 THEN N=51740 IFA=2 THENY=Y-V:X=X+V:N=5+W:W=-W
1750 IF A=4THENY=Y+V: X=X+V: N=5+W: W=-W
1760 IF A=6THENY=Y+V: X=X-V: N=5+W: W=-W
1770 IFA=8 THENY=Y-V:X=X-V:N=5+W:W=-W
1780 IF X>233 THEN X=233
1790 IF X>191 AND Y<100 THEN X=191
1800 IF X<0 THEN X=0
1810 IF Y>159 THEN Y=159
1820 RETURN
1830 '
1840 '----------------PLOUF
1850 PUT SPRITE 1, (X, Y+16), 15, 1
1860 PUT SPRITE 2, (X, Y+16), 4, 2
1870 PUT SPRITE 3, (0, 192)
1880 PUT SPRITE 4, (0, 192)
1890 L=0
1900 PLAY"L6405CDEFGGFEDCL4"
1910 LINE(120, 191) - (80, 183), 5, BF: PRINT#1
, SCR
1920 DRAW"BM21, 17"
1930 PRINT#1, "APPUYEZ SUR F1 POUR CONTIN
UER"
1940 GOTO 1940
1950 '
1960 SCR=0: GOTO 20
1970 COLOR 15, 4: END
1980 '--------------------- PAYSAGE 2
1990 F=0
2000 CLS
2010 LINE(0, 15) - (255, 47), 5, BF
2015 IF SCR>500 THEN CL=1:CB=14 ELSE CL=
7:CB=12020 LINE(0,0)-(255,15), CL, BF
2030 IF SCR>300 THEN FOR I=1 TO 50: PSET(
RND(1) *250, RND(1) *14), 15: NEXT I
2040 CIRCLE(95, 47), 96, 5, ZI, 0, .3
2050 PAINT (95, 48), 5
2060
2070 CIRCLE(239, 47), 55, 5, ZI, 0,. 5
2080 PAINT (239, 48), 5
2090 *2100 CIRCLE(0,95), 20, 5,,,. 3: PAINT(1,95),
2110 LINE(0,50) - (80,53), 10, BF
2120 LINE(0,50)-(15,80), 10, BF
2130 PUT SPRITE 14, (245, 7), 12, 9
2140 PUT SPRITE 15, (96, 7), 14, 9
2150 GOSUB 1540
2160 RETURN
2170 '
2180 PLAY"T240CDEFGCDEFGCDEFGT120"
2190 FOR I=1 TO 3000:NEXT I
2200 GOTO 40
```
ICHE PROGRA

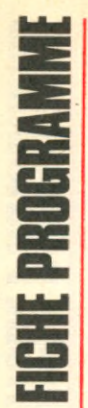

 $=$   $C E E 4$ 

**Langage : Basic Difficulté : \* Adaptabilité : \* JEU**

**V** oici un programme de<br>
jeu écrit sur le Com-<br>
modore 64 qui intéres-<br>
sera tous les posseseurs de oici un programme de jeu écrit sur le Commodore 64 qui intérescette machine, il s'agit d'une dangereuse mission de déminage. En effet le but du jeu est de ramasser les mines avec le camion qui est représenté par un losange blanc au centre de l'écran,

lors du début du jeu. Mais il | faut être rapide et ramasser les mines avant qu'elles ne deviennent blanches ou ne commencent à clignoter, Simon gare à l'explosion. Il faut aussi éviter les arbres qui parsèment le champ de bataille. Une fois que vous avez complété une vague, c'est à dire que vous avez

**P DE MINES** 

ramassé toutes les mines, vous passez à la vaque suivante qui est plus difficile, (il y a plus de mines et plus d'arbes). On peut jouer avec une manette dans le port 1, ou avec le clavier. Les touches « CTRL, « -, 1 et 2 » permettent de se déplacer. Un dernier conseil, faites attention aux réactions en

chaine lors de l'explosion d'une mine. Le programme est assez court car il est rempli de trucs et astuces.

**Stéphane BURRI**

**30 REM CHAMP DE MINE POUR C64 45 POKE53280,0 :P0KE53281,Ü 50 GÜSUB1410 60 REM-- VARIABLES---** *7* **ü DIM B T < 3 ? > .• B 3 < 3 7 > , B 4 < 3 7 > .. B P < 3 7 > , B 3 < 3 7 > , X M 4 > , V M < 4 > , B G 2 5 > 8 0 D EI- F H V < X > = I NT < < X -1024 > / 4 0 > 90 B E F' F N X < X > = < X - 4 0 \* F N V < X > ) -10 2 4 100 DEFFNS<X> = 1024+PX+40\*PV 118 DEFFNP** *(.* **X> = 1307+1 NT < 34\*RNB < 1 > > +40\* I NT 1 5\*RNB***<* **1 > 120 DEFFNN(X>~ PE EK<FNS <X > > 130 FORJ=1T04 :READXM<J>,VM<J >: NEXT 140 DATA0,-1,0,1,-1,0,1,0 150 SC=0:BT=1680 : NB=4 :NW=0:B=54272 160 FRI NT "73" ; : PÜKE53272,21 170 PR INT"3\*11 NE\*\*\*\*] SCORE : 0" 180 PRINT"a\*\*\*\*\*\*\*\*\*] HH I SCORE :",HS 190 PR INT" a\*\*\*\*CHRMP] VAGUE •\* " ; 1** 200 PRINT"33 **PRINT"«a 3M"; : I F N L O 1THENFORJ=1TONL-1;PRIHT"4"; :NEXT F0RJ= 1024TOI 183 : IF P E E K < J > = 3 2 T H E N P 0 K E J .. J 60 • PfiKE.T+Ii, 1** 210 **NEXT** 220 **X F' .rÜ / M H M I ,- ] -,-,'JIIMIMI ,• ,• / ] -, -, -, ü J N UN ■ U HI JJ J\* JJJüJ H** *H***1 ■ H HI ' '** 230 235 x p\$=xp\$+" **moi i i i i i i i i i i i i i i i i** i i i i i i i i i i i i i i i s î = •• *m a m m m m s m m m m m m "* **240 250 260 XR\$="4 IIII"| IIIIIII| IIIIIIII| XR\$+1 | XR\$+1 | XR\$+1 | XR\$+1 | XR\$+1 | XR\$+1 | XR\$+1 | XR\$+1 | XR\$+1 | XR\$+1 | XR\$+1 | XR\$+1 | XR\$+1 | XR\$+1 | XR\$+1 | XR\$+1 | XR\$+1 | XR\$+1 | XR\$+1 | XR\$+1 | XR\$+1 | XR\$+1 | XR\$+1 | XR\$+**  $\mathbf{H}$ **XR\$=XR\$+" \*■■■■■■! fJIIII 265 270 REM-- PROCHAINE VAGUE--**  $\mathbf{H}$ **280 BG=0:NW=NW+1 : IFHW>11THEN310 NB=NB+1.5:1FNU=1THEN330 290 IFNNC6THENBT=BT-180 300** 310 PRINT"**sMMa";TAB(15);NW POKEFNS'% 1 > , 32 : F0RJ=1 TONB : PUKEBP< J> , 32 : NEXT 320 FOR,T= 1T025 : POKEBC < J> , 32 : NEXT 325 BN=INT <NB>: FORJ\*1TONB: BS< J> = 1 :NEXT 330 F0RJ=1TONB 340 BT< J> = ( . 4+1 N T 61 \*RND< 1 ) >/100 >\*ET 350**

#### 8 MC207

i

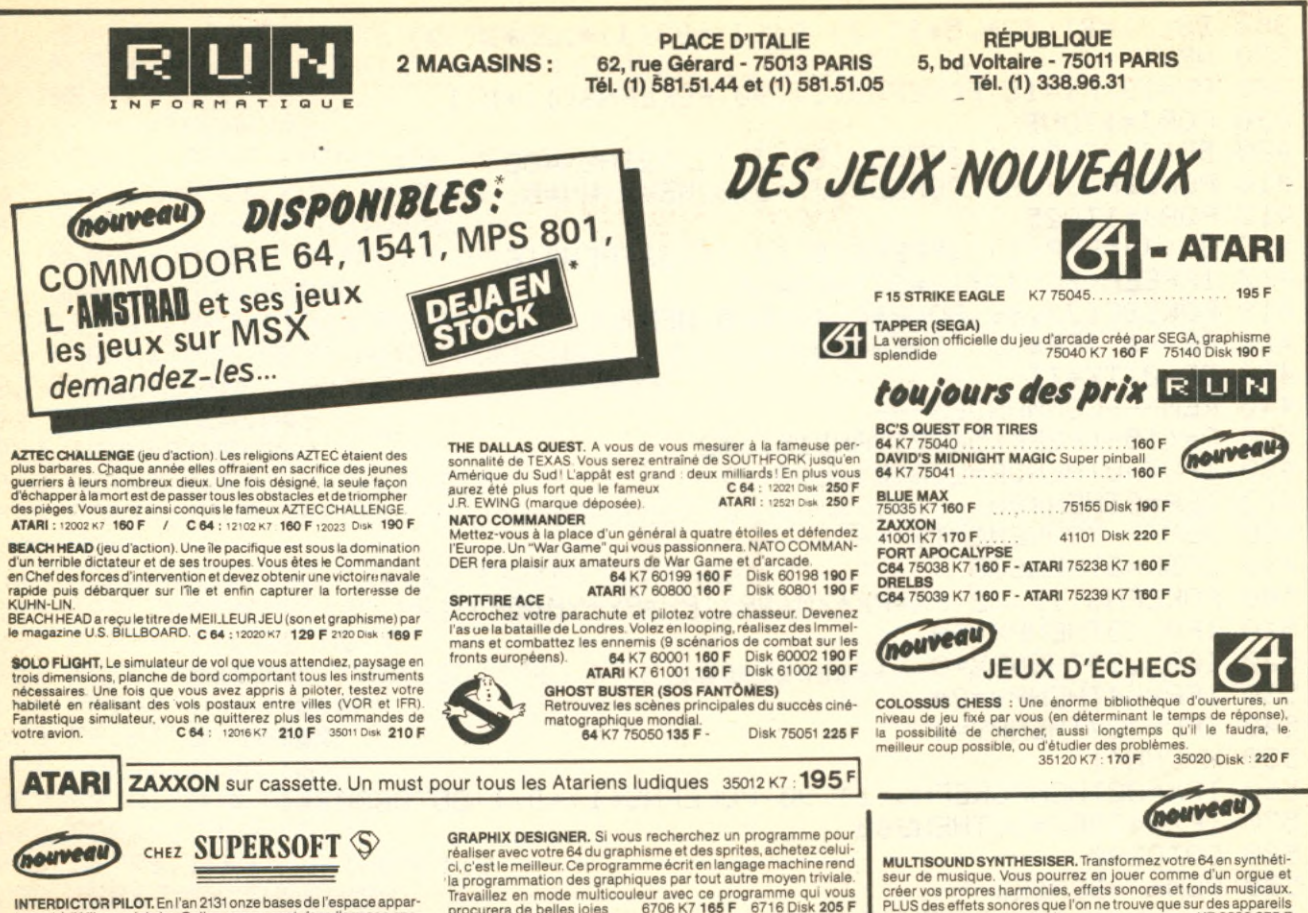

tenant à l'Alliance Jahdra-Gallan apparurent dans l'espace spa-tial de la FÉDÉRATION et, ce en violation des accords de Limhof,

ce qui déclencha une guerre spatiale.<br>En 2133 le premier MK2 fut construit, puis vint le MK3. Les pertes<br>en pilotes furent si grandes que la FÉDÉRATION choisit d'entraî-<br>ner ses pilotes sur un simulateur. Le code de ce pro

posons de découvrir.<br>D'après la revue Home Computing Weekly "Ce programme est<br>au programme de simulation de vol interplanétaire ce que<br>FLIGHT SIMULATEUR Il est au simulateur de vol sur avion subsc-<br>nique." Manuel en frança

### **GRAPHIX DESIGNER.** Si vous recherchez un programme pour-<br>réaliser avec votre 64 du graphisme et des sprites, achetez celui-<br>ci, c'est le meilleur. Ce programme écrit en langage machine rend<br>la programmation des graphiques **MUSIC MASTER**. Tout le monde devient musicien ! Avec MUSIC<br>MASTER vous n'avez pas à connaître la musique. Tout ce qu'il<br>vous faut, c'est un 64 !<br>MUSIC MASTER est l'équivalent musical d'un traitement de

texte, il garde en mémoire la note que vous venez de jouer, il vous<br>permet de les rejouer, de les éditer quand vous le désirez...<br>Tirez le meilleur parti de votre 64 ! Vous n'avez pas besoin d'être

un programmeur génial !<br>Si vous voulez tirer le maximum de votre 64 et apprendre la musi-<br>que en même temps, il vous faut MUSIC MASTÉR. 6912 K7 **220 F** 6913 Disk **260 F**

**ONE AND ONE.** Le fameux "mano à mano" de basket AR 0103 K7 **160 F** - AR 0104 Disk **195 F. HARD HATMACK.** Mettez votre casque et suivez bien le chanPLUS des effets sonores que l'on ne trouve que sur des appareils beaucoup plus sophistiqués. K7 2036 **275 F**

**SPACE PILOT.** Voyagez dans le temps, de 1919 à l'an 2000, et affrontez les avions de ces époques pour devenir le maître du ciel. Venez en aide aux parachutistes, ce bon mouvement vous

waudra des points.<br>THE HOBBIT. La saga de BILBO sur 64. Retrouvez BILBO.<br>GANDALF, THORIN, GOLUM, SMAUG et les autres! THE<br>HOBBIT : le JEU D'AVENTURE! Manuel traduit en français.<br>HOBBIT : le JEU D'AVENTURE! Manuel traduit e

### ENFIN EN FRANCE A DES PRIX CANON

**FLIGHT PAT** 

 $M.$ Adresse \_

**BATTLE FOR NORMANDY.** Vous vous retrouvez le 6 juin 1944 en vous de prendre le fameux MUR de l'ATLANTIQUE.

#### Un très beau War Game. US 0101 K7 **195 F** - US 0102 Disk **250 F**

**COMBAT LEADER** (US GOLD). Un autre dans lequel des chars<br>d'assaut s'affrontent sans merci. Plusieurs dizaines de modèles<br>différents – des tanks de 14-18 aux engins les plus récents – peu-<br>vent être opposés sur un terrain

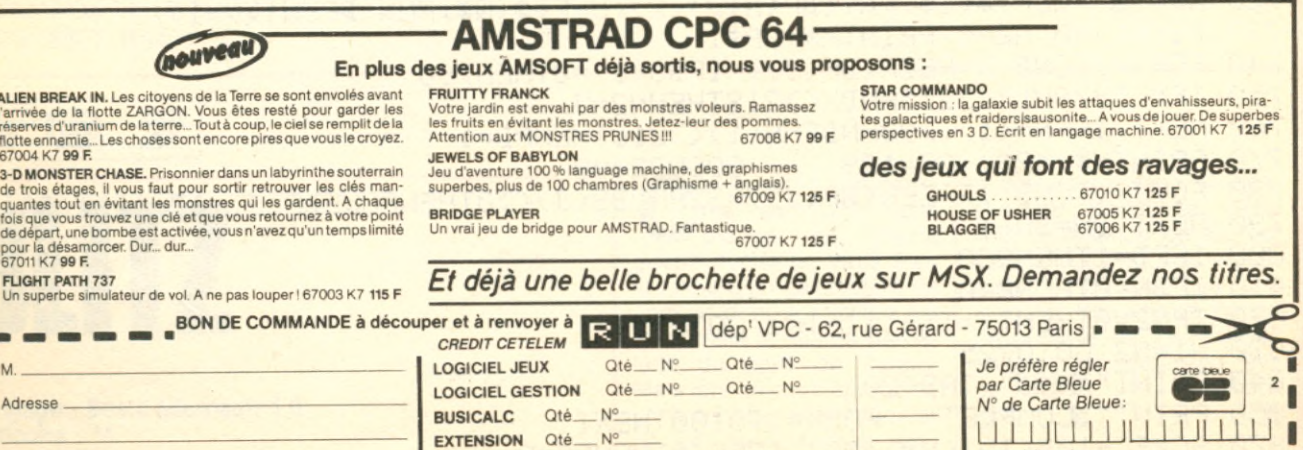

Signature des parents pour les moins de 18 ans ... France métropolitaine

--

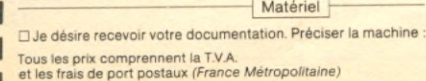

---------

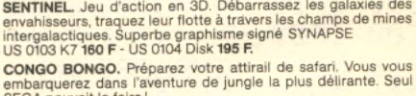

**DAVID'S MIDNIGHT MAGIC.** Un super flipper AR 0105 K7 **160 F** - AR 0106 Disk **195 F.**

(nouveau)

Matériel<br>The Diou CCP D Port GRATUIT\*

tier... les poutrelles sont glissantes. AR 0101 K7 **160 F** - AR 0102 Disk **195 F.**

#### IMPOSSIBLE MISSION. Agent 41-25, à vous d'empêcher ELVIN<br>le savant fou qui parie de mettre sa menace à exécution. Vous de<br>vez pénétrer dans son sanctuaire, éviter ses robots "chasseurs<br>d'hommes" et trouver le code de sécur **Impossible.** EP 0101 K7 **150 F.**

MICROLIBRARY Nº
MicROLIBRARY Nº
Matériel

. .

·joint mon règlement par chèque bancaire □ ou CCP □ **SIGNATURE :** *Total* 

**ALIEN BREA** l'arrivée de la flotte ZARGON. Vous êtes resté pour garder les réserves d'uranium de la terre.. Tout à coup, le ciel se remplit de la flotte ennemie... Les choses sont encore piresque vous le croyez. 67004 K7 **99 F.**

de trois étages, il vous faut pour sortir retrouver les clés man-quantes tout en évitant les monstres qui les gardent. A chaque fois que vous de départ, un

*Expire à fin ---/--*Date de commande : *Signature obligatoire:*

I I **J**

### embarquerez dans l'aventure de jungle la plus délirante Seul SEGA pouvait le faire ! US 0105 K7 **160 F** - US 0105 Oisk **195 E**

**3-D MONSTR** 

**DREIBRO**  $\frac{1}{1}$ 

360 B3(J)=BT(J)+,5\*BT(J):B4(J)=B3(J)+,25\*BT(J) 370 NEXT 380 PX≕19:PY≕15:POKEFNS(1),90:POKEFNS(1)+D,1 390 FORJ=1TONB 400 BP(J)=FNP(1):IFPEEK(BP(J))<>32THEN400 410 POKEBP(J), 87: POKEBP(J)+D, 8: NEXT: NN=0 415 FORJ=1T025 416 BC(J)=FNP(1): IFPEEK(BC(J))<D32THEN416 417 IFPEEK(BC(J)+1)=87THEN416 419 POKEBO(J), 86: POKEBO(J)+D, 5: NEXT 420 GETR#: IFR#<>""THEN420 430 DR=0:TX=TI 440 REM---COMMANDES---450 R=(15-(PEEK(56321)AND15))\*2 460 IFR<D0THENDR=L06(R)/L06(2) 470 IFR=0THEN490 480 REM---MOUVEMENTS---490 IFDR=0THEN600 510 IFPX<0THENPX=39 520 IFPXD39THENPX=0 530 IFPY<4THENPY=24 540 IFPY>24THENPY=4 550 X=FNN(1) 560 IFX=32THENPOKEFNS(1), 90: POKEFNS(1)+D, 1: GOT0600 570 IFX=420RX=86THEN960 580 GOT0890 590 REM---BOMBES---600 NN=NN+1: IFNN>INT(NB)THENNN=1 610 IFBS(NN)=0THEN600 620 TG=TI-TX 630 IFTG>B4(NN)THENN1=NN:GOT0720 640 IFBS(NN)>2THEN690 650 IFTGDBT(NN)THENBS(NN)=2 660 IFTG>B3(NN)THENBS(NN)=3 670 IFBS(NN)=1THEN450 680 IFBS(NN)=2THENPOKEBP(NN), 215: POKEBP(NN)+D, 1: GOT0450 690 IFBS(NN)=3THENPOKEBP(NN),87:POKEBP(NN)+D,1:BS(NN)=4:GOT0450 700 IFBS(NN)=4THENPOKEBP(NN),215:POKEBP(NN)+D,1:BS(NN)=3:GOT0450 710 REM---EXPLOSIONS---720 TQ=TI:PD=0 725 X\$="■"+LEFT\$(S\$,FNY(BP(N1))-2)+LEFT\$(Q\$,FNX(BP(N1))-1) 730 BS(N1)=0:N2=0:PRINTX\$;XP\$; 740 FORJ≂1TONB:X≔PEEK(BP(J)):IFBS(J)=0THEN760 750 IFXO87ANDXO215ANDXO218THENN2=J 760 NEXT:IFFNN(1)<>90ANDFNN(1)<>218THENPD=1 770 PRINTX\$;XR\$;:GR=129 :GOSUB2000 780 FORJ=1TONB:IFPEEK(BP(J))=32ANDBS(J)<D0THENPOKEBP(J),87-128\*(BS(J)21) 790 NEXT: BN=BN-1 800 IFPD=1THEN960 810 IFBN=0THEN840 820 IFN2=0THENTX=TX+(TI-TQ):GOT0450 830 N1=N2:60T0725 840 PRINT"知识点";TAB(20); 850 PRINT"SCOMPLET" : FORK=1T0100:NEXT 870 SC=SC-10\*(INT(NB)-BG):IFSC(0THENSC=0 880 PRINT"INNINININININ'; SC: GOTO280 885 REM---RAMASSER LES BOMBES-----

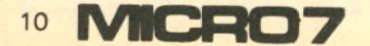

890 BG=BG+1:TQ=TI:POKEFNS(1),218 895 FORJ=1TONB:IFPEEK(BP(J))=218THENAJ=BS(J):BS(J)=0 900 NEXT 910 IFAJ=4THENAJ=3 HOHEPHOEN 920 SC=SC+10\*AJ:PRINT"@@";TAB(16);SC 930 GR=33:GOSUB2000:BN=BN-1:IFBN=0THEN840 940 TX=TX+(TI-TQ):GOT0450 950 REM---JOUEUR DETRUIT---960 GR=129:GOSUB2000 961 TQ=TI:FORJ=1TO20:POKEFNS(1),42:FORK=1TO25:NEXT:POKEFNS(1),170 970 FORK=1T025:NEXT:NEXT:POKEFNS(1),32:NL=NL-1 980 POKE1153+NL, 160:DR=0:PX=19:PY=15 990 IFNL=0THEN1045 1000 IFBN=0THEN840 1010 GETR#: IFR#<>""THEN1010 1020 FORJ=1TONB:IFPEEK(BP(J))=32ANDBS(J)<D0THENPOKEBP(J),87-128\*(BS(J)>1) 1030 NEXT 1040 POKEFNS(1), 90: TX=TX+(TI-TQ): GOT0450 1045 IFSC>HSTHENHS=SC:PRINT"XNN";TAB(19);HS 1050 FORT=1T01500 NEXT 1051 PRINT"@WQQQ@";TAB(20);"JEU FINI@W#########UNE NOUVELLE PARTIE?" 1060 PRINT"(0/N) INTEL"; 1080 PRINT" 30/54881"; 1081 FORJ=1T099:NEXT 1082 PRINT" BOS/NIMIT"; 1083 FORJ=1T099:NEXT 1084 GETR\$: IFR\$="0"THEN1110 1090 IFR\$<>"N"THEN1080 1100 PRINT"N#H BIENTOT" END 1110 GOSUB1410:GOT0150 1410 PRINT"ONWIVEAU DE DIFFICULTE(0-3)" 1420 GETR#: IFR#C"0"ORR#D"3"THEN1420  $1430$  NL=4-VAL (R\$): RETURN 1900 END 2000 REM---SOND DES EXPLOSIONS---2010 QW=54272 2020 FORS=QWTOQW+24:POKES, 0:NEXT 2025 POKE0W+24,47 2030 POKEQW+5,64+7:POKEQW+6,240 2050 POKEQW+4, GR: POKEQW+1, 36: POKEQW, 85 2060 FORT=1T0250 NEXT 2070 FORT=15T00STEP-1:POKE0W+24, INT(T):NEXT 2080 RETURN

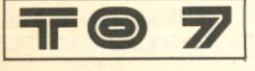

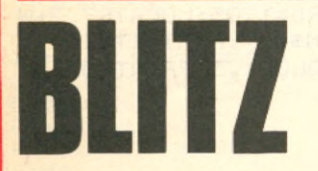

Langage: Basic Microsoft 1.0 Difficulté : \*\* Adaptabilité : \*\* **JEU** 

e superbe programme sur TO7, vous plonge en pleine guerre nucléaire. Vous êtes le pilote d'un hélicoptère de combat dont la mission est de détruire la ville de Barbalapa du pays de ZaratU. Mais lors de votre approche, votre appareil à été endomagé par les défenses antiaériennes zaratUienes. Les dégats que vous avez subis vous font perdre de l'altitude

à chaque passage au-dessus de Barbalapa. Mais votre puissance de feu est intacte, vous pouvez larguer autant de bombes que vous le voulez. Votre seule chance de survivre est de détruire entièrement Barpalapa, afin de poser votre hélicoptère п

**Vincent SCHNEIDER** 

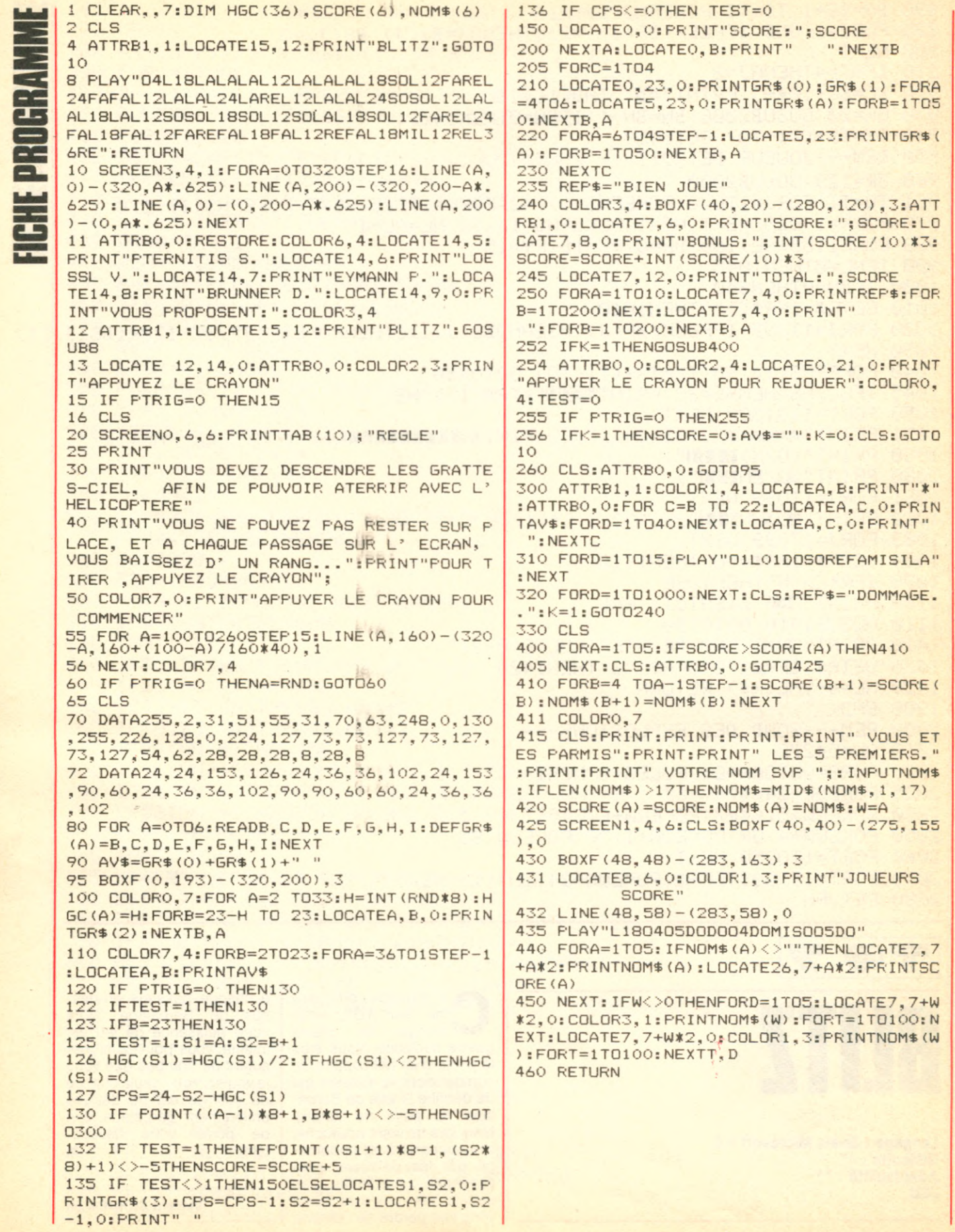

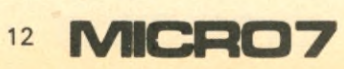

**Rédaction et Publicité 5. rue du Commandant-Pilot 92522 Neuilly-Cedex Tél. : (1) 738.43.21 Télex 614 242 F Télécopieur : 745.64.57**

**Comité de direction** Jacques Eltabet Laurent Grumbach Éric Vincent Philippe Zagdoun

**Rédacteur en chef** Jacques Eltabet **Chef des informations** Yann Le Galès **Secrétaire de rédaction** Jean-François Ruiz **Rédaction** Françoise Gayet François Dupin **Secrétariat** Catherine Auberger **Ont collaboré à ce numéro** Axelian, P. Genet, Y. Huitric. J.-F. Rolland, M. Renez.

**Maquette** Jean-Pierre Malaveau assisté de Jean-Marc Gasnot **Service photos** Jean Georgieff

**Fabrication** Georges Leduc. Philippe Jourdan

**Publicité** Laurent Grumbach Olivier Clément **Assistés de** Chantal Merling

**Agence photographique** Liliane Streicher **Promotion** Jean Lachèvre. Roland Chevrier **Abonnements : (1) 738-61-84 Diffusion : Laurent Pasteur,** Nicole Lortie

Vente: Edi 7 : (1) 738-40-10 **Personnel** Maité Baron **Comptabilité** Maurice Frydman

**Composition** : Iota **Photogravure** : Chromogra phique - **Imprimerie** : Sima - **Distribution** : NMPP

**Commission paritaire** 64 895

éditée par SEDEP S.A. Cap. 600 000 F S. Soc. 5, rue du Commandant-Pilot 92522 Neuilly Cedex Durée : 90 ans A/C du 01.01 1964 Président Directeur Général et Directeur de la Publication Gérald de Roquemaurel -Directeur Général Philippe Zagdoun - Ppx actionn FEP SA. SFIG SA. HOLPA SA

L'ALZ 0151 st une publication du *Directeur général* Philippe ZAGDOUN *Directeur de la gestion* Christian LEVENEUR *Directeur ad/oint de la gestion* Didier HAUVFTTE TIRAGE DU PRECEDENT<br>NUMÉRO 102050 EX

# IVIIC RU /

**SOMMAIRE No 25 MARS 1985**

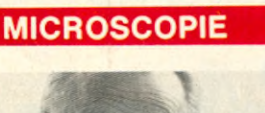

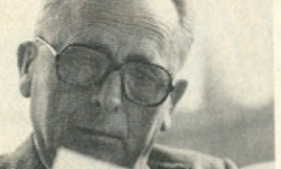

**Jacques Fauvet** Sortez vos mouchards **16**

#### **INTERVIEW**

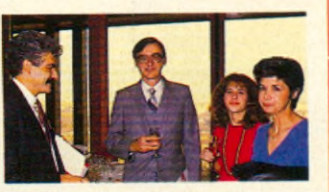

**Marcian Hoff** Le père du microprocesseur **32**

#### **REPORTAGES**

**Olympiades de la micro** Essai transformé **26**

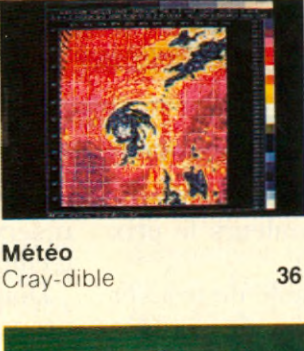

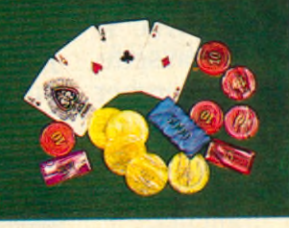

42

**CES** Las Vegas 85

**Torture** par ordinateur **54** 

#### **ÉDUCATION**

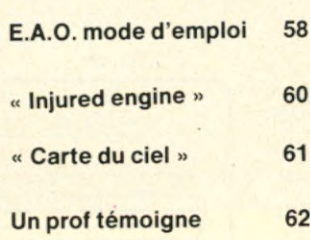

#### **CAHIER DES LOGICIELS**

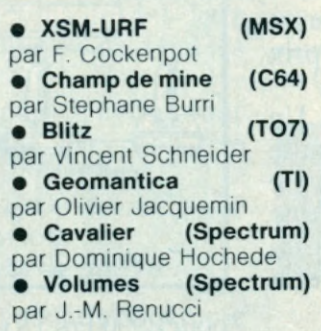

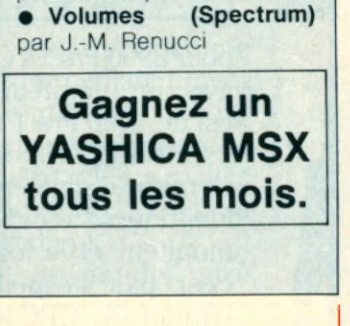

#### **PRÉSENTATIONS**

**V.G.8000** Un Philips clandestin **50**

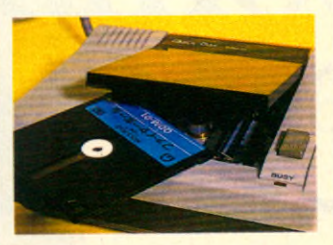

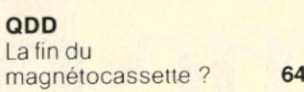

#### **JEUX**

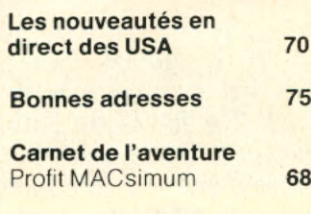

#### **NOUVEAUX PRODUITS**

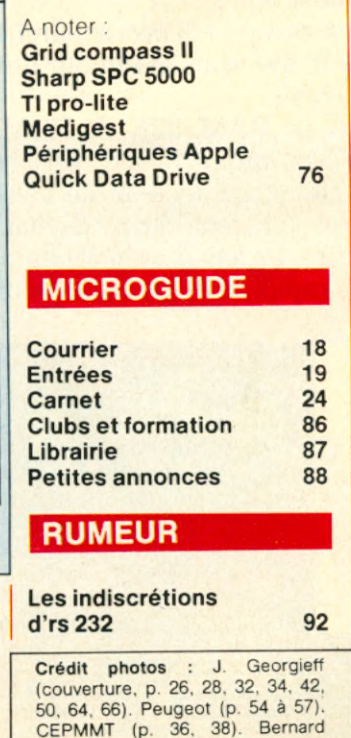

Charlon (p. 17) et D.R.

Photo de couverture : Jean Georgieff.

## **Après tous les com plim ents sur le CPC464d'Amstrad que peut-on ajouter?**

Beaucoup de choses.

Le CPC464 répond à toutes les exigences des fanas de l'informatique, et peu de choses lui sont impossibles, grâce à sa conception avancée, son BUS de connection pour ROM latéraux, interface série, lecteur de disquettes et Modem.

Pas étonnant que la presse soit si unanime.

Il est complet et prêt à marcher: et voici ce que vous avez pour un prix incroyable.

64K de RAM, 32K de ROM. Un moniteur monochrome vert haute résolution, un lecteur de cassette incorporé, un vrai clavier de machine à écrire, un pavé numérique et un basic rapide et polyvalent. Tout cela

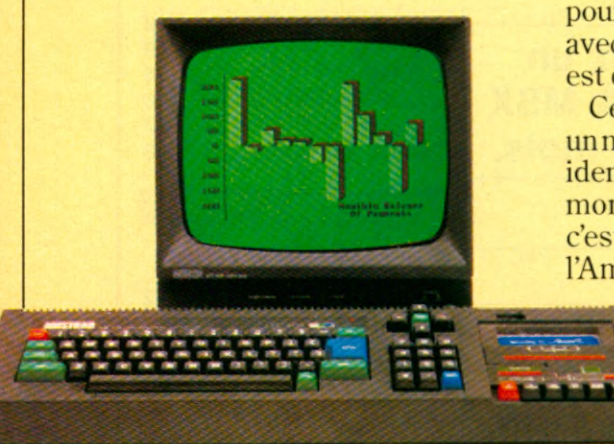

CPC464 avec Moniteur monochrome vert (GT64)

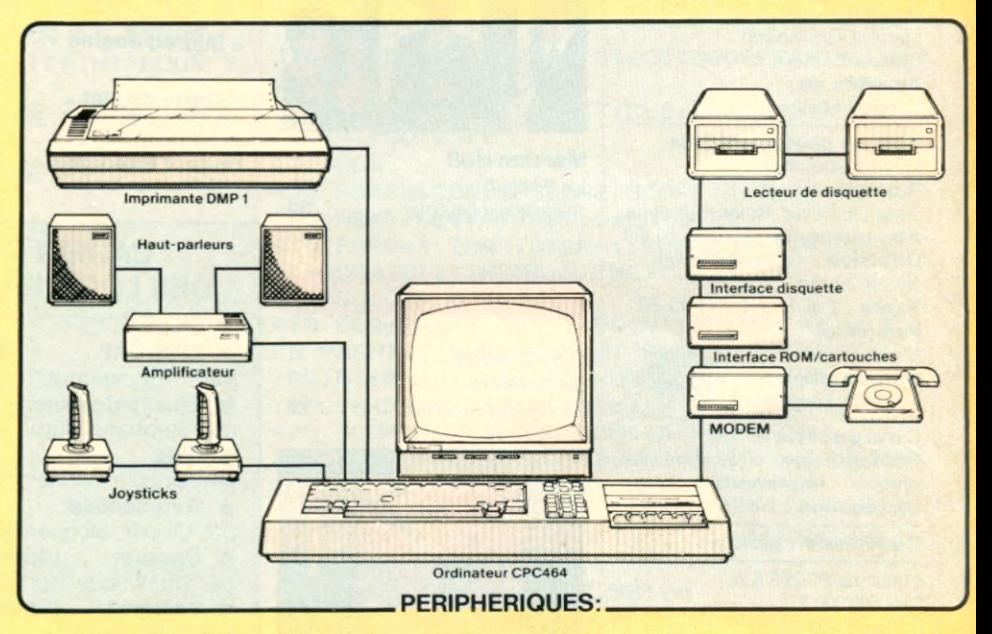

pour 2990 Frs TTC! (si vous préférez avec un moniteur couleurs le prix est de 4490 Frs TTC).

Ce serait déjà difficile de trouver un micro-ordinateuravec des qualités identiques à ce prix là. Avec le moniteur et le lecteur de cassette, c'est pas la peine de chercher l'Amstrad CPC464 n'a pas de concurrent.

> Il est vraiment complet. Il suffit de le brancher.

Au prix du Kilo-Octet les autres micro-ordinateurs ne peuvent égaler la

mémoire du CPC464. Plus de 42K réservés à l'utilisateur, grace à la technique de superposition du ROM.

Donc plein de place pour des programmes sophistiqués et complexes. Et la possibilité de définir jusqu'à 8 fenêtres indépendantes sur l'écran.

#### Lecteur de disquette vraiment économique et performant.

Un système de disquette économique et performant qui comprend CP/M (et vous donne la possibilité d'accéder à plus de 3000 programmes

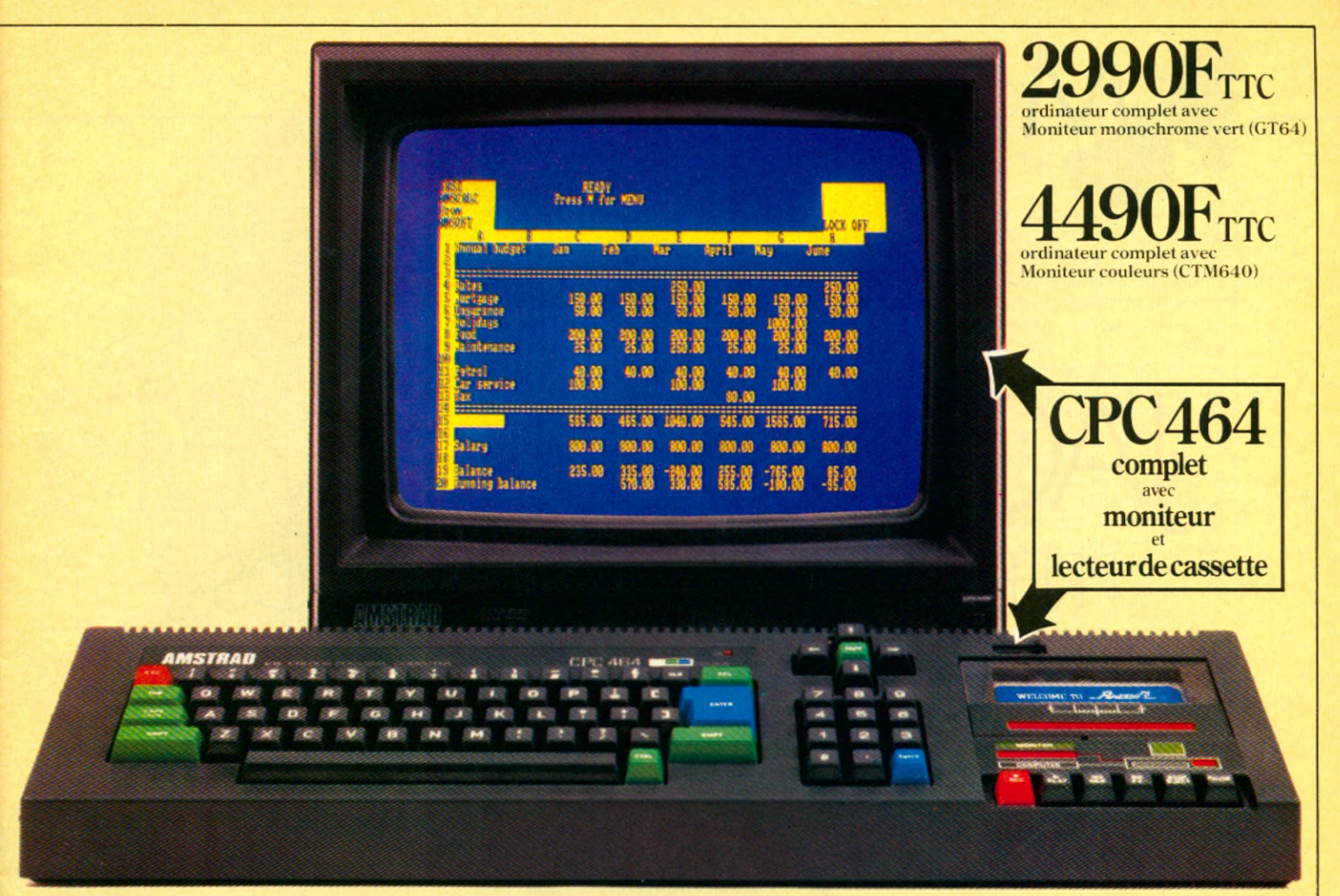

de toutes sortes) et le langage LOGO avec ses applications éducatives.

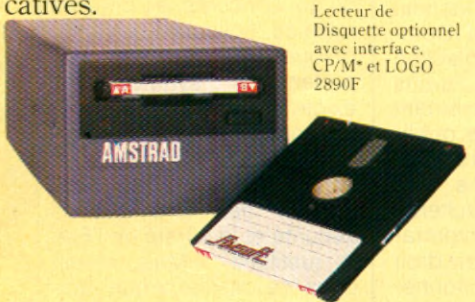

#### Sortie Imprimante.

Le CPC464 possède une interface Centronics d'origine qui vous permet d'utiliser une imprimante de type parallèle et vous permet d'imprimer toutes sortes de documents, lettres, factures, tout ce qui demande du papier.

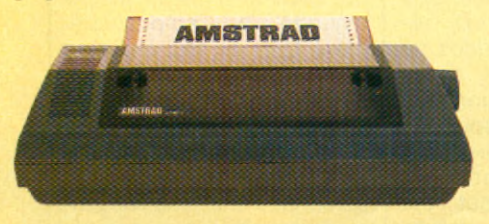

Option: Imprimante matricielle DMP1 80 colonnes de la performance pour les traitement de textes avec des capacités<br>graphiques 2490F avec cable

#### **Joysticks Adaptateur Péritel.**

Avec les manettes de jeu (vous pouvez en utiliser deux en même temps) tout le domaine des jeux d'arcade et d'aventure vous tend les bras.

Il existe un adaptateur Péritel pour utiliser le CPC464 avec une télé couleur.

#### Amsoft. Des logiciels de qualité.

Nous vous proposons une gamme de programmes immédiatemment disponibles qui s'aggrandit de jour en jour. Des progiciels performants qui utilisent pleinement les capacités considérables du CPC464 et sa rapidité de chargement.

Autrement dit, même les pro-

Je voudrais en savoir plus sur l'ordinateur complet CPC464. Veuillez m'envoyer votre documentation et la liste de vos revendeurs.

\*Trade Mark Digital Research

**NOM ADRESSE**  grammes complexes peuvent être chargés rapidement.

Les jeux Vidéos, les programmes éducatifs et les progiciels de bureautique sont tous conçus pour utiliser les graphiques impressionnants, les sons et les qualités informatiques du CPC464.

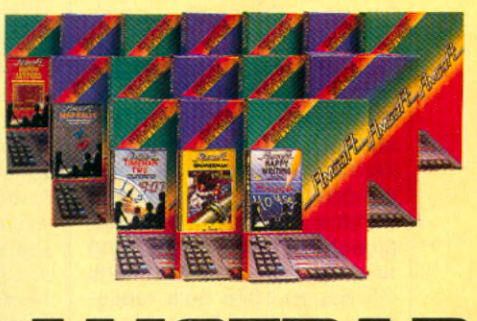

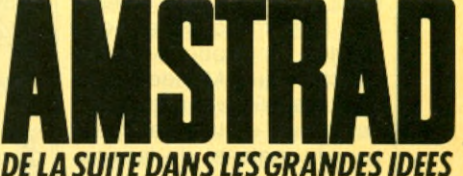

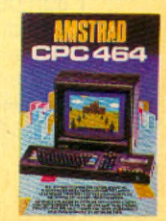

#### **CODE POSTAL** AMSTRAD FRANCE, 143 Grande Rue, 92310 SÉVRES. Tel: (1) 626 08 83

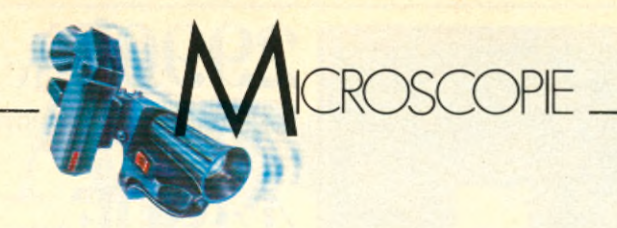

## **JOUES FAUVET** PREPAREZ VOS MOUCHARDS

**D**<br> **e** 1969 à 1982, Jacques Fauvet a dirigé<br>
le quotidien « Le<br>
Monde » où il est entré en e 1969 à 1982, Jacques Fauvet a dirigé le quotidien « Le 1945. En Juin 84 il a été nommé à la présidence de la CNIL, la Commission Nationale de l'Informatique et des Libertés. Epris de liberté, Jacques Fauvet l'est certainement plus que quiconque. Sa carrière, sa personnalité le prouvent. Quant à l'informatique, Jacques Fauvet, journaliste dans l'âme, y voit un phénomène de société comme un autre, peut-être plus délicat qu'un autre et en tous cas, passionnant. « C'est en 1978 qu'a réellement « éclaté » le problème de l'informatique et des libertés. A l'époque, j'étais directeur du « Monde » et je ne suivais l'informatique que sur le plan de la modernisation du matériel de fabrication du journal. Mais on peut dire qu'à l'origine de la CNIL, créée par la loi du 6 Janvier 1978, il y a... un article du « Monde », paru en 1974 : « Safari : la chasse aux l

Français » qui a eu l'effet d'une bombe. Philippe Boucher, son auteur, révélait que le ministère de l'intérieur de l'époque préparait plus ou moins clandestinement l'établissement du fichier baptisé « Safari » qui visait à mettre les français sur fiches grâce à un numéro unique. Vieille tentation qui revient régulièrement d'utiliser le numéro INSEE et ficher ainsi la totalité de la population française. Il y a eu d'assez vives réactions à tous les niveaux et le projet a été abandonné. ».

La CNIL est composée de 17 membres, dont des représentants des 3 grandes institutions judiciaires : Cour de Cassation, Cour des Comptes et Conseil d'Etat, des représentants de l'Assemblée, du Sénat et du Conseil Economique et Social. La loi comporte plusieurs principes importants : l'informatique ne doit pas porter atteinte à la vie privée, aux libertés publiques et à l'identité humaine.

« Le respect de l'identité humaine donne à la Commission un champ d'action qui déborde celui des droits de l'Homme à proprement parler ou des libertés publiques et privées. On ne peut imposer à personne une décision qui ne résulterait que d'un traitement informatique. L'individu est en droit de connaitre le raisonnement informatique en vertu duquel une décision est prise à son égard. Que ce soit par exemple dans le domaine médical ou le domaine du crédit l'informatique doit être une aide à la décision mais ne doit pas constituer en soi une décision. » Toute personne à qui l'on soumet un questionnaire doit être informée des conséquences de ses réponses ou de son refus de répondre, ainsi que de la destination du questionnaire et peut refuser d'y répondre. Pour informatiser des renseignements concernant des individus, il faut leur accord, leur accord écrit en

ce qui concerne les origines raciales, politiques, philosophiques, religieuses et l'appartenance syndicale. Il existe des dérogations pour la police, la gendarmerie, l'armée. En particulier un décret permettant les dérogations dès lors que la sécurité et la sûreté de l'Etat le justifient. « Mais même dans ce cas, explique Jacques Fauvet, il est prévu un nettoyage, une véritable purge - même si le mot est un peu vulgaire - des informations qui deviendraient caduques ».

118 731 fichiers sont actuellement déclarés à la Commission. En cas de nondéclaration de fichier, une pénalité est prévue par la loi qui peut aller de la simple amende à l'emprisonnement. Cela dit, tout citoyen a le droit d'accès aux fichiers, informatisés ou non. Ce droit d'accès est direct ou indirect. « Le droit d'accès direct, c'est la possibilité pour quiconque croit être fiché de s'adresser à l'entreprise ou

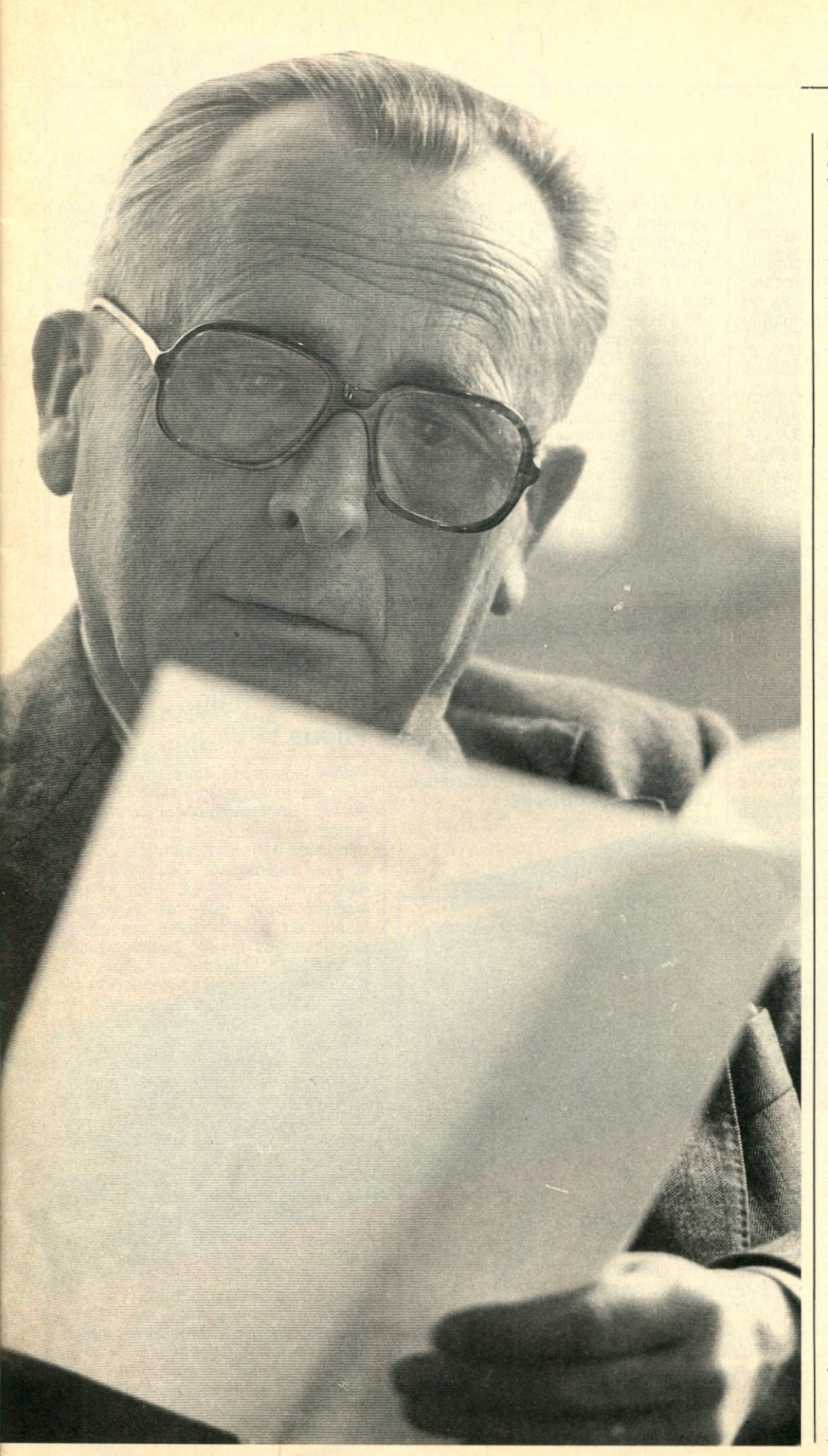

l'institution où il se croit fiché et de demander à voir sa fiche. Si on lui refuse, il peut se tourner vers la Commission. Par exemple, les gens qui sont excédés de recevoir des piles de prospectus dans leurs boites aux lettres ont le droit de demander à la société qui les envoie de rayer leur nom du fichier. Si elle ne le fait pas, nous intervenons auprès de la société en question et auprès d'un organisme, le Syndicat des sociétés de vente par correspondance (60 rue de la Boétie) afin de retirer le nom du fichier. Je crois que le syndicat luimême possède un fichier des gens qui ont demandés à être retirés ! » « L'accès indirect, poursuit

Jacques Fauvet, est valable pour toutes les informations relatives à la sûreté de l'Etat, à la Défense ou à la Sécurité Publique. Dans ce cas, c'est la Commission elle-même qui fait les démarches : 87 en 1984.» L'accès indirect consiste pour les magistrats à supprimer les mentions contraires à la loi, doublée d'une lettre soit au ministre de la Défense soit au ministre de l'Intérieur pour que la direction des Renseignements Généraux, par exemple s'assure bien que la mention a été supprimée. On peut même vérifier sur place si la suppression a bien eu lieu. « Nous avons demandé que soit supprimée la catégorie des homosexuels dans les statistiques des délits par exemple », précise Jacques Fauvet.

A ce jour, la CNIL a autorisé deux fichiers informatisés de la police : le VAT (Violences, attentats, terrorisme) et le fichier des personnes recherchées. Une personne recherchée peut l'être pour un crime, un délit ou pour une simple amende, notamment de stationnement. Cette dernière mesure a été récemment modifiée à la *Suite page 84*

> **Propos recueillis par Françoise GAYET et Jean-François RUIZ**

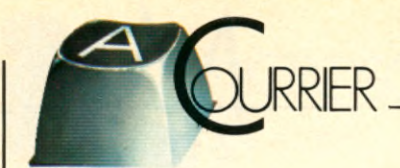

#### **Atari à Poitiers**

J'ai un Atari 800 XL et j'habite à côté de Poitiers. Je ne sais pas où me procurer des logiciels de jeu et des livres de programmes. Pourriez-vous m'indiquer quelques endroits ?

#### **Marc Quême 86180 Buxerolles**

*Il existe plusieurs boutiques de microinformatiques à Poitiers : A. Granvaud (18, rue Dom Fonteneau), H. B. N. (8, place du palais de justice), Informatic Services (14, boulevard Chasseigne), Liste Informatique (8, rue de l'Eperon). Vous y trouverez de façon certaine une information concernant les logiciels de jeu et les livres. Les grands magasins possèdent également des départements.*

#### **Gag !**

Fidèle lecteur de votre revue depuis bientôt longtemps, je me permets de vous communiquer deux programmes dont l'utilité (au sens de Debreu) ne saura vous échapper ainsi qu'à vos lecteurs.

Le premier programme permet de connaître sur simple consultation le logarithme (naturel), l'arctangente (en radian) et le carré des nombres de 1 à 47. Le programme est ainsi construit que l'utilisateur pourra changer 47 par 253 s'il désire une plus grande table. Je reconnais que l'emploi de l'instruction de boucle FOR...NEXT représente une astuce de programmation mais elle a l'énorme avantage d'éviter de réécrire 206 PRINT successifs en passant de 47 à 253 (par exemple).

Le second programme, intitulé Crésus, m'a été directement inspiré par l'actualité : les nouveaux pauvres (d'anciens riches) et le gain de un milliard de centimes par un joueur de loto. Le logiciel Crésus affiche, sous forme d'une table ordonnée, les nombres de 1 à 49, l'utilisateur averti choisira 6 ou 7 nombres pour former une grille simple ou multiple. J'ai en effet remarqué que depuis plusieurs années, les tirages du loto ne comprenaient que des nombres entre 1 et 49, d'où l'idée du logiciel Crésus.

Je souhaite une excellente prospérité à vos lecteurs grâce à ces deux programmes et une grande réussite à toute l'équipe de Micro 7. Amicalement, **Léonce Gauss de Mohat Anvers**

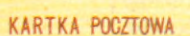

, *y* R 7 Y Z A w A E Z K l Interprète=Traducteur assermenté 01-883 Varsovie ul. Perzyńskiego 14d/28

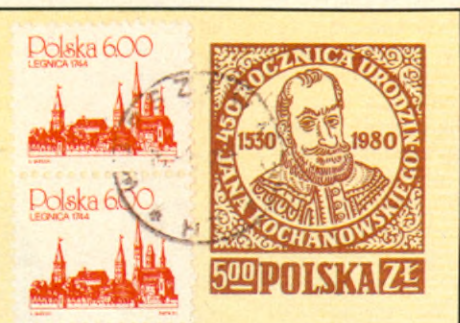

Mic *(Lo-ï. C SetxJtfa cd* ) Mme Catherine AUBERGER 5, Rue du Commandant Pilot

92 522 NEUILLY - Ce dexl

FRANCF

ZƏINLOT

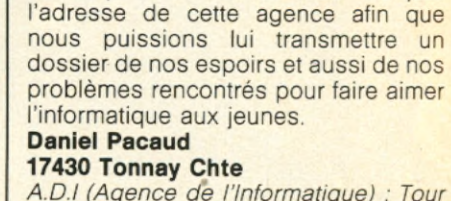

*A.D.I (Agence de l 'Informatique) : Tour Fiat, Cedex 16, 92084 Paris La Défense. Tel : (1) 796.34.22.*

*Bravo ! Les mordus d'informatique ont aussi de l 'humour. Léonce Gauss Padevout et nous sommes prêts à recueillir dans une anthologie toutes élucubrations informatique lorsqu'elles*

Votre numéro de Novembre parlait de l'ADI. Nous sommes 5 associations des environs de Rochefort regroupées en un atelier unique d'informatique et désirant renforcer notre potentiel matériel trop ténu. Pouvez-vous indiquer

*sont de ce niveau.*

C'est où l'ADI?

#### **Filous !**

Fidèle lecteur de votre revue, je me permets de vous écrire afin qu'il puisse être mis un terme aux agissements de certaines personnes proposant des annonces dans vos colonnes. En effet, il y a maintenant deux mois, un dénommé R. de M. (les initiales suffiront pour que les « habitués fassent le rapprochement...), proposant des échanges de programmes a reçu à ce titre 180 F. et quatre disquettes mais ne m'a rien retourné. Il est inadmissible que l'on profite de la situation en proposant d'échanger des programmes alléchants et que l'on fasse preuve d'une malhonneteté évidente. Heureusement, la majorité des gens contactés ne sont pas de cette espèce. Aussi, je vous demande de mettre en garde les lecteurs vis à vis de certains « annonceurs ».

#### **Pascal Leborgne - 34 130 Mauguio.**

*Votre lettre cher monsieur, n 'est hélas pas la seule dans son genre. Nos « Petites annonces* » *ont un rôle de service et ne doivent pas servir de support à certains petits commerces, quelquefois peu avouables. Pour cette raison, et comme nous ne pouvons contrôler l'origine de toutes les annonces qui nous parviennent, nous avons décidé de limiter au maximum la publication de propositions de ventes ou d'échanges de logiciels qui n'accompagnent pas la vente de matériel.*

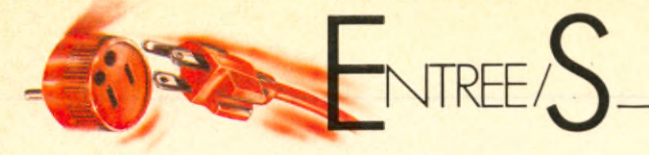

#### **Concours Chamby**

Chamby lance une grande opération d'initiation à la micro-informatique. Baptisée « Chamby 85 » ou encore « Chamby les portes du futur », cette opération de vulgarisation à la micro durera toute l'année. Tout le monde peut y participer. Elle concerne tous les esprits jeunes de 6 à 66 ans. Cette campagne de sensibilisation comprend deux grandes parties. La première partie est un grand jeuconcours qui a débuté le 14 janvier 1985 et qui se termine le 30 avril 1985. Ce concours est doté de 1 700 prix : 1 000

DU14 JANVIER DU14 JANVIEK<br>AU 30 AVRIL 1985

GRAND JEU-CONCOURS<br>GRAND JEU-CONCOURS

GRAND JEU-CONCOURS<br>GRAND JEU-CONCOURS<br>PRÉSENTÉ SUR LES PACKS

**AND TE SUR LES PAR 12**<br>ESENTÉ SUR LES PAR 12<br>DE CHAMBY PAR 15

ET PAR 16 POTS

THOMSUN Electroniques po jeux électroniques<br>1000 abonnements<br>1000 abonne "Micro7 oo jeux électroments<br>1000 abonnements<br>au magazine "Micro7"

abonnements à Micro 7 d'une durée d'un an, 500 jeux électroniques, 200 mi-<br>cro-ordinateurs dont 50 cro-ordinateurs Alice 90, 50 Atari 800 XL,<br>50 Commodore 64, et 50 Commodore 64, et 50 Thomson M05.

Pour participer, il suffit de répondre aux questions posées sur les bulletins-réponses imprimés sur les packs de Chambourcy. Chaque bulletin-réponse doit être accompagné de 24 vignettes qu'il est possible de découper sur les packs de 12 et de 16 pots. Les participants devront adresser leur bulletin avant le 30 avril 1985 - le cachet de la poste faisant foi - à Concours Chamby - BP 168 - 60322 Compiègne Cedex. Les gagnants seront sélectionnés tout d'abord en fonction du nombre de réponses exactes aux trois

**HAMBY PAR 12<br>TPAR 16 POTS**<br>200 miche-ordinateurs

**gner** choisis parmi les modèles

premières questions. Les éventuels ex aequo seront départagés par la question subsidiaire. Le classement définitif sera établi par un jury composé de 2 publicitaires et de 2 membres de la<br>direction marketing de marketing Chambourcy et d'un repré-<br>sentant du magazine magazine « Micro 7 » sous le contrôle d'un huissier. S'il subsistait des ex aequo irréductibles, ceux-ci se verraient adresser personnellement une nouvelle question subsidiaire. Si on le désire, il est possible de participer plusieurs fois au jeu. Toutefois, il ne pourra être attribué qu'un seul prix par foyer. La deuxième partie de l'opération débute le 1<sup>er</sup> avril. 20<br>**IIN JEU SIMPLE** 

#### TEURS A GAGNER

Article 2 - La participation à ce jeu est ouverte à toutes les personnes, sans distinction d'âge, résidant en France métropolitaine, à l'exclusion du personnel de la société organisatrice et de ses conseils ainsi que des membres de leur famille.

Article 4 - Pour participer, le concurrent devra :

1) Répondre correctement à 3 questions relatives à l'informatique et à CHAMBY.

2) Répondre à une question subsidiaire.

3) Joindre à sa réponse 24 preuves d'achat (vignettes à

> découper sur l'emballage du produit). Il y aura :

- 3 vignettes sur chaque pack de 12.

- 4 vignettes sur chaque pack de 16.

Les questions, ainsi que le bulletin-réponse, sont imprimés au verso des packs de CHAM-BY.

Article 5 - Les réponses devront être formulées obligatoirement sur les bulletins-réponses imprimés sur les packs de

CHAMBY. Article 7 - Les bulletinsréponses devront être adressés à CONCOURS CHAMBY

B.P. 168 - 60322 COMPIE-GNE CEDEX - avant le 30 avril 85 au plus tard. Article 16 - Le présent règlement a été déposé chez Maître PACALON, huissier de justice à Paris. Il peut être obtenu en écrivant à : CONCOURS CHAMBY

B.P. 168 - 60322 COMPIE-GNE CEDEX.

raconteront aux esprits curieux les mille et une merveilles de l'informatique. Une encyclopédie de poche à conserver précieusement. **EXTRAIT DU RÈGLEMENT** Article 1 - La société CHAM-BOURCY organise du 14 janvier 1985 au 30 avril 1985, un grand concours avec obligation d'achat sur le thème : «CHAMBY T'OU-VRE LES PORTES DU FU-TUR » 200 MICRO-ORDINA-

fiches numérotées

POUR TOUS LES JEUNES.

#### **L'ordinateur**

#### **anti-toux**

L'essence sans plomb, perspective qui effraye les constructeurs automobiles français, les Suédois, eux, y sont déjà prêts avec la nouvelle Saab Turbo 9000 dont la carosserie très aérodynamique est le fruit du travail en commun des ordinateurs de Saab et de Lancia qui sort une voiture à la silhouette très voisine, la Thema. Mais ce que l'italienne n'a pas, c'est le microordinateur magique qui permet à la nouvelle Saab d'avaler du carburant sans additif au plomb jusqu'ici utilisé comme stabilisateur pour éviter les explosions intempestives (auto-allumage ou cliquetis) du mélange air - essence qui ne résiste pas aux taux de compression trop élevé avant que l'étincelle de la bougie jaillisse. Avec ses capteurs à l'écoute des cliquetis dans le moteur, l'ordinateur diminue automatiquement la pression d'admission en actionnant une valve sur le turbo compresseur en cas d'auto- allumage. Ce moteur deux litres piloté par un micro-ordinateur qui l'empêche de tousser dégage 175 chevaux qui propulsent cette suédoise à 220 km/h, le 100 km/h départ arrêté étant atteint en 8,3 secondes. Le micro-ordinateur élève à nouveau la pression de charge jusqu'à ce qu'un nouveau risque de cognement dans le moteur se produise à cause du cliquetis. Le réglage est effectué jusqu'à 12 fois par seconde par le cerveau électronique qui a en mémoire les données programmées, pour déterminer à chaque régime et selon l'effort du moment, la pression idéale dans le moteur.

NTREE

Grâce à 16 soupapes au lieu de 8 sur la 900 Turbo, ce moteur respire à plein poumons et gagne 30 chevaux tout en consommant moins. Un autre micro-ordinateur y est aussi pour quelque chose. Il commande une injection électronique originale munie d'un manomètre d'un nouveau type qui relève la compacité de l'air au lieu de son volume. Ce système permet de compenser automatiquement les variations d'altitude ou de climat. Enfin, un dernier micro-ordinateur règle automatiquement la climatisation de l'habitacle sans que le conducteur ait besoin de toucher un seul bouton, du nord de la Suède au sud de l'Afrique.

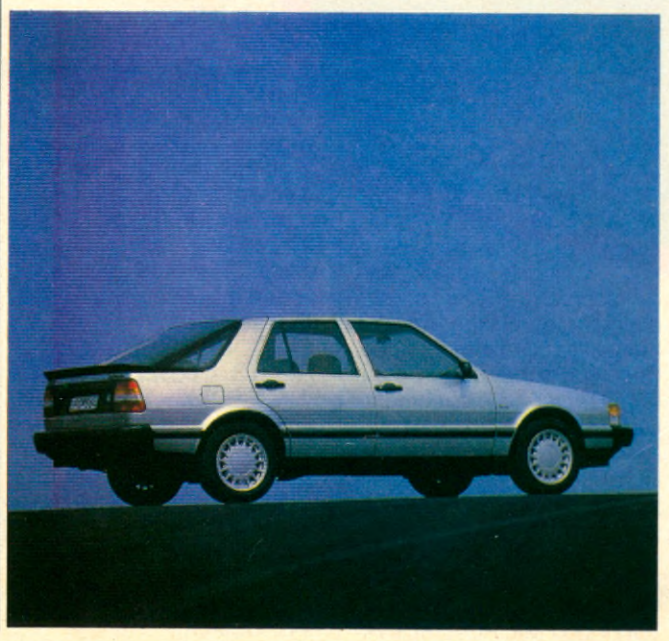

#### **Fabius a un bon plan**

Ce n'est pas pour le plaisir que Laurent Fabius invite un micro- ordinateur à jouer les vedettes américaines dans son quart d'heure mensuel télévisé « Parlons France ». Bien sûr, l'ordinateur est bien utile pour afficher les chiffres et graphiques du chomage et de l'inflation mais au delà, Laurent Fabius annonce une grande offensive sur la micro. « L'informatique doit devenir la seconde langue maternelle de tous les Français » a-t-il déclaré récemment. Des « ateliers d'informatique populaire » seront installés cette année dans les établissements scolaires français. Ceux-ci permettront aux élèves du primaire et du secondaire, mais également à l'ensemble de la population des villes et villages français de se familiariser avec l'informatique. Ces ateliers, animés à terme par quelques 100 000 enseignants formés à cet effet, seront ouverts le soir et durant le week-end. D'autre part, cela donnera un sérieux coup de fouet à l'industrie nationale, Thomson et Bull en tête. Sans compter les extensions, les logiciels, les progiciels... Les ateliers seront en effet équipés de Micral 30, le compatible IBM PC produit par Bull, auxquels seront connectés les T07 et M05 de Thomson. Des crédits importants prélevés sur le FIM (Fonds Industriel de Modernisation) ont été déjà dégagés pour 1985. Ils devraient permettre d'acquérir 10 000 Micral 30 et 100 000 micros Thomson.

#### **Sport Elite**

#### **Jeunes**

Sport Elite Jeunes (tél. 1-335.06.01) animé par Jacky Chazalon, première or-l'on ne repart jamais sans

ganisation française de camps d'entraînement est une organisation loi de 1901 agréée par le Ministère du Temps Libre Jeunesse et Sports. Elle a sept ans d'activité et a déjà reçu la participation de 10 000 jeunes sportifs de 9 à 20 ans. Depuis l'année dernière, cette organisation a lancé des stages d'informatique et sports. Cette année, le programme sports et informatique se déroulera à Méjannes-le-Clap (Gard) et Vichy (Allier). Les enfants pourront

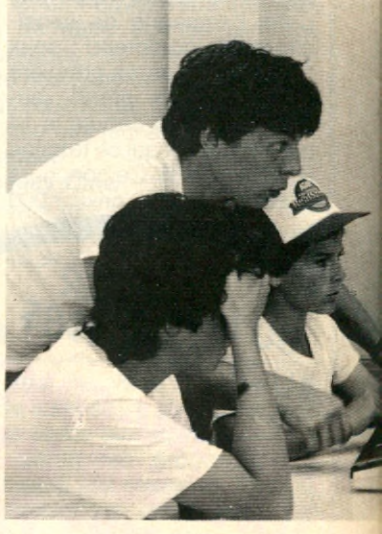

ainsi faire de l'informatique et un sport de leur choix (tennis, football, basket, tennis de table, judo et rugby). -Coût entre 1 800 et 2 100 F la semaine.

En 1976, Jacky Chazalon mettait fin à sa carrière internationale de basketteuse. Après plusieurs séjours aux Etats-Unis, elle rentrait en France avec l'idée de prouver que les jeunes français n'étaient pas moins sportifs que les jeunes américains, qu'ils étaient tout aussi capables de s'entraîner six heures par jour. C'est pour cela qu'elle créa les premiers camps d'entraînement de basket ball à l'image des quelques 2000 camps américains, ces fameux « training camps » où les passionnés viennent se frotter aux meilleurs coaches et aux joueurs pros dans une chaude ambiance d'où

arme et bagage.

**Hep !**

**Computer Cab**

Ils font partie des meubles, ils sont esthétiquement irréprochables et constituent un véritable danger public pour les piétons... Les taxis londoniens, bien qu'aussi irrémé-

Sports Elite Jeunes, c'est cela depuis 1977, dans six disciplines : basket-ball, football, rugby, judo, tennis de table et tennis sous la direction de grands noms du sport français : Jacky Cha-<br>zalon, Jocelyne Triadou, Jocelyne Triadou, Claude Bergeret, Alain Gilles, Jean-Marc Guillou, Angel Marcos, Pierre Mosca, Pierre Villepreux, Jean-Paul Coche, Michel Hidalgo, Jacques Secrétin, Vincent Purkart, Patrick Birocheau, Christian Martin.

diablement implantés dans les mœurs britanniques que la tasse de thé à 5 heures. n'en sont pas moins tournés vers le futur. Un seul numéro de téléphone, le 286.0.286, et c'est plus de 1 600 taxis londoniens qui ont la possibilité de recevoir les appels grâce au Computer Cab, un système de gestion d'appels par téléphone.

#### **Suicide**

**§**

#### **par amour**

Le film de Steve Barron « Electric Games » a reçu le prix du public et l'Antenne d'or lors du dernier festival d'Avoriaz. C'est la première fois qu'on récompense un conte de fées pour ordinateur et pour cause : « Electric Games » est le premier du genre ! Un genre d'ailleurs plutôt guimauve... A vos marques, prêt, RUN ! Un jeune homme est amoureux d'une jeune fille. Entre le jeune homme -architecte qui ne casse pas des briqueset la jeune fille -violoncelliste qui ne révolutionnera jamais l'art de la fugue-, un ordinateur. Ce dernier tombe amoureux de la jeune fille et ferait pleurer un informaticien spécialiste de l'intelligence artificielle tant on le plaint de ne pouvoir au moins une fois tenir la belle dans ses circuits ! Bref un Jules et Jim de super-marché sauf que Jules s'appelle Miles (l'architecte) et Jim s'appelle Edgar (l'ordinateur). C'est l'ordinateur qui finalement disparaitra en

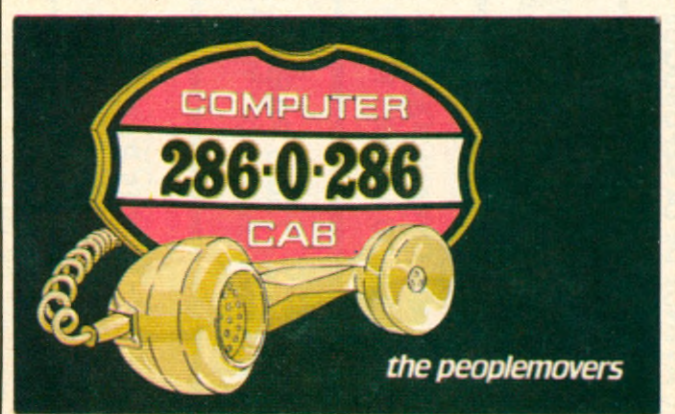

commettant le premier suicide historique par overdose de données. A voir comme une curiosité, sans plus.

#### **Des images**

#### **en données**

« Iconos » est la première banque de données consacrée aux collections photographiques consultables en France. Elle est réalisée par le service iconographique de la Documentation Française avec le support technique de la BIPA (Banque d'Information Politique et d'Actualité). Il s'agit d'une banque de données de références qui, à tout utilisateur posant une question sur un thème d'illustration, donnera des références de sources photographiques agences, photographes, photothèques d'entreprises ou d'administrations, etc. « Iconos » est une banque de données encyclopédique : les reportages couvrent en effet le monde entier sous tous ses aspects. Si vous disposez d'un termi-

nal avec modem et imprimante ou d'un minitel et que vous désirez interroger la banque de données « Iconos », vous devez vous renseigner auprès du centre-serveur Télésystèmes : 81-85 boulevard Vincent Auriol, 75013 Paris. Tel : 582.64.64. qui vous attribuera un numéro d'accès et vous assurera une formation à l'utilisation des bases de données qu'il diffuse et au<br>logiciel d'interrogation d'interrogation Questel. La banque de données étant en cours de constitution, un tarif exceptionnel est accordé par Télésystèmes jusqu'au 30 Septembre, soit : 3.80F l'heure d'interrogation, 1.10F la citation visualisée, 2.50F l'édition en différé. Pour tous<br>renseignements supplérenseignements supplé-<br>mentaires s'adresser à s'adresser Iconos : 296.14.22 postes 315 ou 389.

#### **Promotion du logiciel**

L'agence Octet Culture et Nouvelles Technologies organise, sous le patronage du Ministère de la Culture et du Ministère du Redéploiement Industriel et du Com-

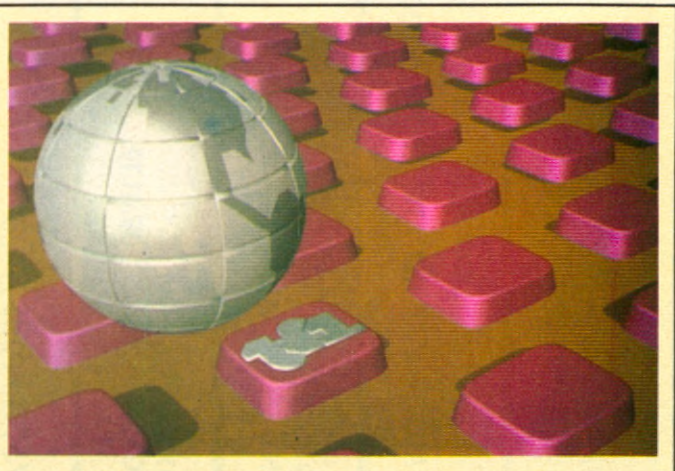

La société française Sogitec est en train de se tailler une fameuse réputation internationale en *m a tiè re d 'im a g e s s y n th é tiq u e s . Q u 'o n en Juge :* **Prix des meilleurs films publicitaires au Computer Animation Films Festival FX84 de** Londres ; Prix des meilleurs travaux au *Nicograph (Nikkel Computer graphics) de Tokyo. Une Jo lie p e rc é e d a n s u n s e c te u r J u s q u 'Ic i ré se rvé a u x A m é ric a in s e t aux Ja p o n a is.*

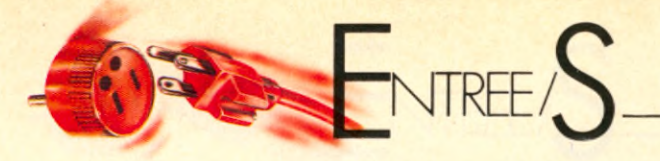

merce Extérieur, une large consultation pour la réalisation de logiciels de jeux destinés au grand public. La consultation s'adresse aux auteurs et aux concepteurs indépendants, aux groupes d'auteurs et aux sociétés informatiques et aux éditeurs susceptibles de présenter un projet complet. L'objet de cette consultation est de dégager les projets originaux, innovants et compétitifs par la qualité de leur scénario, de leur logique, de leur graphisme et de leur son. Un jury sélectionnera les 10 meilleurs projets dont la réalisation et l'édition seront prises en charge par les ministères sus-nommés, à hauteur de 50% du budget final. En outre, le jury attribuera 10 bourses aux projets non retenus, qui auront pourtant attiré son attention, pour leur originalité et leur qualité graphique et qui nécessitent un développe-

I

ment. Les participants devront envoyer leur dossier accompagné de leurs projets avant le 15 Mars. Agence Octet : 11 boulevard de Sébastopol, 75001 Paris. Tel : 261.84.10.

#### **Les meilleures pubs du monde**

Vu dans le numéro 1 de la nouvelle et somptueuse revue « Création » (45F), consacrée à la création publicitaire et dans la rubrique « les meilleures pubs du monde en V.O », un visuel tout à fait visible pour les ordinateurs Commodore. Cette annonce, vous ne la verrez pas dans nos magazines français de micro-informatique puisqu'il sagit d'une annonce allemande. L'agence de publicité s'est amusée à décliner une série d'annon-

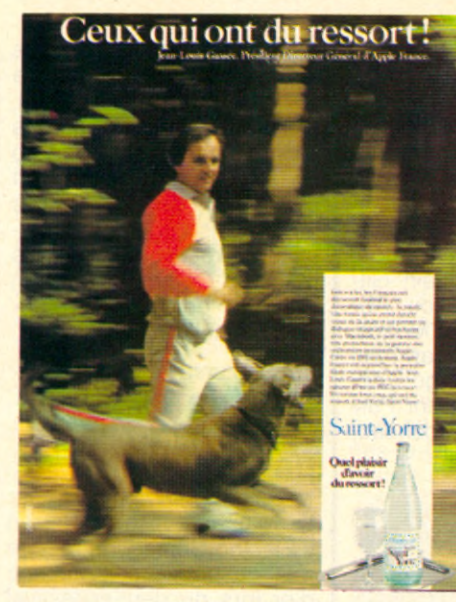

ces en montrant tout, même un homme nu, sauf le produit. « Bad News for I.B.M. and

Apple »... Commodore persiste et signe, selon l'expression consacrée du mo-

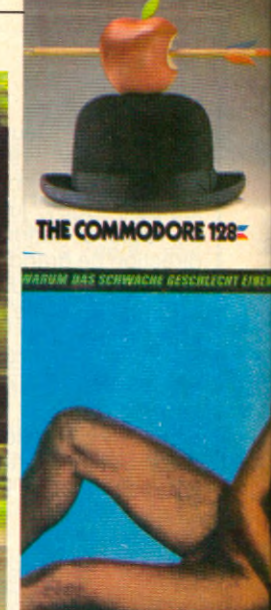

ment. Cette fois-ci, ça se passe aux Etats-Unis et on ne peut être plus clair pour expliciter les (mauvaises ?) intentions de Commodore qui joue les iconoclastes en défiant ouvertement les sym-

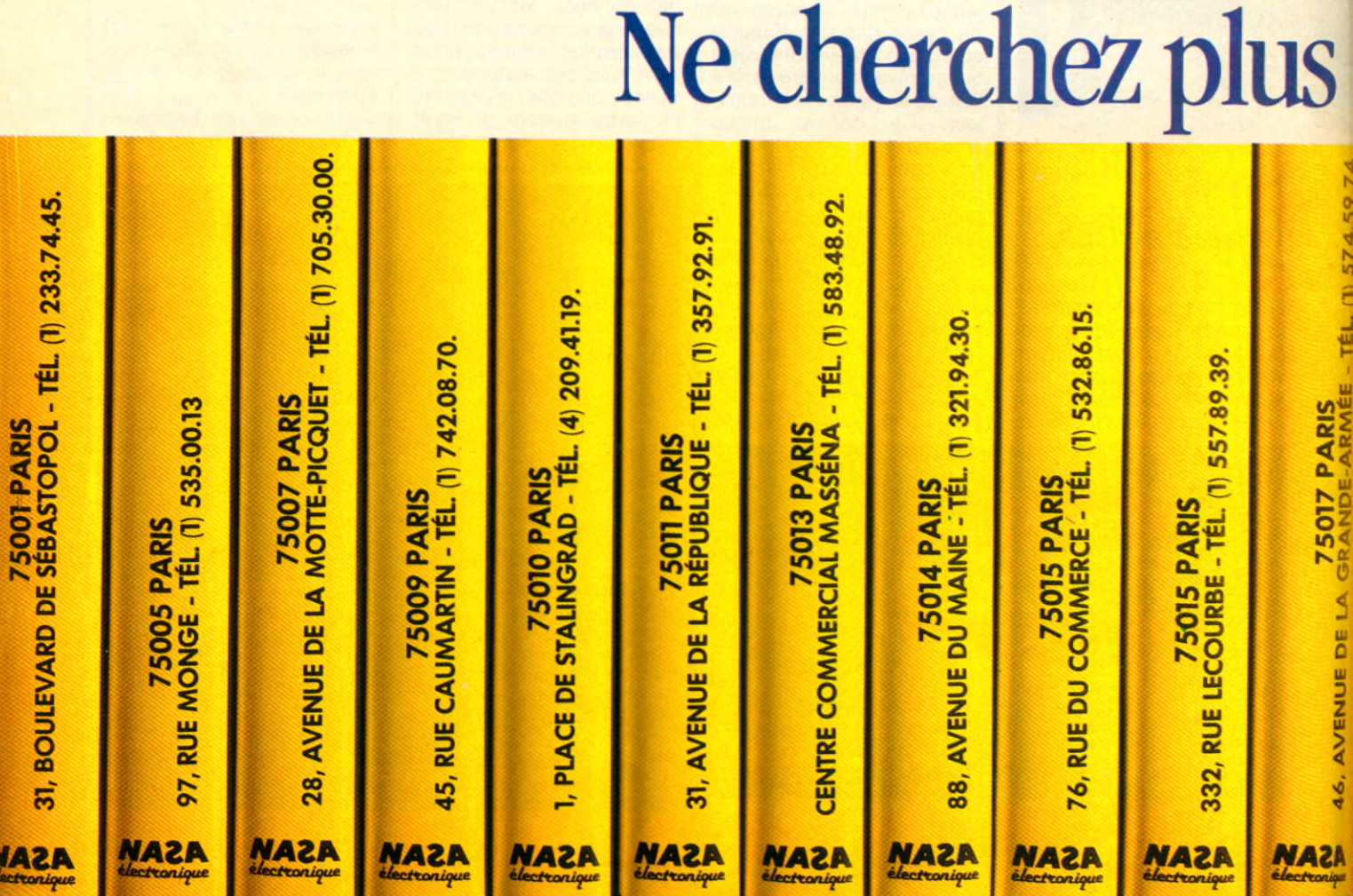

#### *«La culture est pour la France un moyen de redresser la situation.»* (M. MITTERRAND.)

#### **du nouveau EN MATHÉMATIQUES**

*Vont paraître successivement* **TROIS LIVRES**

*traitant de découvertes faites par un chercheur français ;* **VARNEY Marc.**

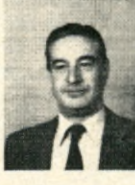

Commercial deformation of the convertise methods pour<br>déterminer si un nombre est premier et pour<br>factoriser les nombres composés. Par la plus<br>efficace, par calcul manuel, quelques secondes<br>suffiser pour calculer les nombr calcul est d'environ deux minutes pour un nombre

premier, on trouve les facteurs avant si le nombre est compose. Ensuite, si y est<br>non entier et si N' = Ny, N = ab : N' = a'b' et que a/b = a'/b' le temps de calcul est multiplié par ≬y, mais si les nombres sont premiers, ce temps est multiplié par y,<br>mais on peut, par certains artifices, réduire énormément ce temps.

Avec un computeur de poche tel que le managieze en est le proposition de plus grands<br>onéreux, on peut factoriser de grands nombres rapidement. Pour de plus grands<br>nombres il faudrait pouvoir disposer d'un mini-computeur, e

Voici des nombres factorisés par l'auteur

10<sup>3</sup> + b, de b = 1 4 b = 117 dont les factaurs sont plus grands que 1161, de 20<br>
pour b = 3 = 34843 x 287001489; b = 21 = 47293 x 21144778297;<br>b = 33 = 34843 x 287001489331; b = 37 = N premier;<br>b = 53 = 3331 x 3002101471

Pour 10 '\* + b, de b = 1 à b = 459, les nombres premiers, dont une paire, sont :<br>b = 31; 67; 97 ; 99; 133 ; 139 ; 169 ; 183 ; 261 ; 357 ; 367 ; 403 ; 423.

· Le second livre, en préparation, traitera de certains groupes et courbes.  $\bullet$  Le troisième, en préparation, apportera la preuve générale du dernier théorème<br>de Fermat, qui dit que x<sup>n</sup> + y<sup>n</sup> = z<sup>n</sup> est impossible pour tout n plus grand que 2.

Marc VARNEY, Villa Bome, rue Général-Poncet, 70140 PESMES.

boles de deux géants : la | pomme d'Apple, et le couvre-chef de Charlie Chaplin récupéré par I.B.M. Des symboles qui, ainsi représentés, perdent un peu de leur force.

 $\mathbf{C}$ 

Quant au fringant P.D.G. d'Apple, il a la frite, fait du jogging avec toutou et boit... Vichy Saint Yorre parce qu'il a du ressort ! Encore heureux qu'il ne fasse pas di jogging avec sa souris.

*A l 'o p p o s é d e s ca m p a g n e s de* pub décrites ci-contre, cette *a n n o n ce p a ru e d a n s le* « *M o n d e ». La ré v o lu tio n d e s*  $mathematics$  *est en marche pour peu que les c o n s tru c te u rs d 'o rd in a te u rs*  $s'$ *intéressent aux cas des p ro fe s s e u rs T o u rn e so l de l'é q u a tio n a lg é b riq u e . S ha rp qui ne s'est pas montré avare* en d'autre circonstance de ses *n o u ve a u x P C 5000, e n te n d ra -t-ll l'a p p e l*  $sous-entendu du sympathique$ **Varney Marc ?** 

#### **Paris-micro**

Dans un an, les vingt arrondissements de la capitale seront dotés d'un atelier informatique ouvert au public. Cette opération, baptisée « Passeport pour l'Informatique » associe 1a Mairie de Paris, Thomson qui équipe les ateliers de M05 et TO7-70 et la FNAC qui

assure la maintenance des matériels. Chaque atelier sera équipé de 10 microordinateurs, le personnel d'encadrement est recruté, formé et encadré par l'association « Paris pour les jeunes ». Ces ateliers seront ouverts gratuitement, 6 heures par jour, aux élèves des établissements scolaires du quartier, primaires et secondaires, aux jeunes des centres de loisirs, dans les mêmes conditions de gratuité le mercredi matin, aux jeunes du quartier qui prendront une inscription individuelle le mercredi aprèsmidi et aux adultes en soirée à partir de 18h30. Chaque année, plus de 19 000 jeunes parisiens seront initiés à l'informatique, à raison d'une séance d'une heure trente par semaine pendant un trimestre. Paris pour les jeunes : 110, rue des Amandiers, 75020 Paris. Tel : 366.42.17.

## Macintosh dans l'annuaire,

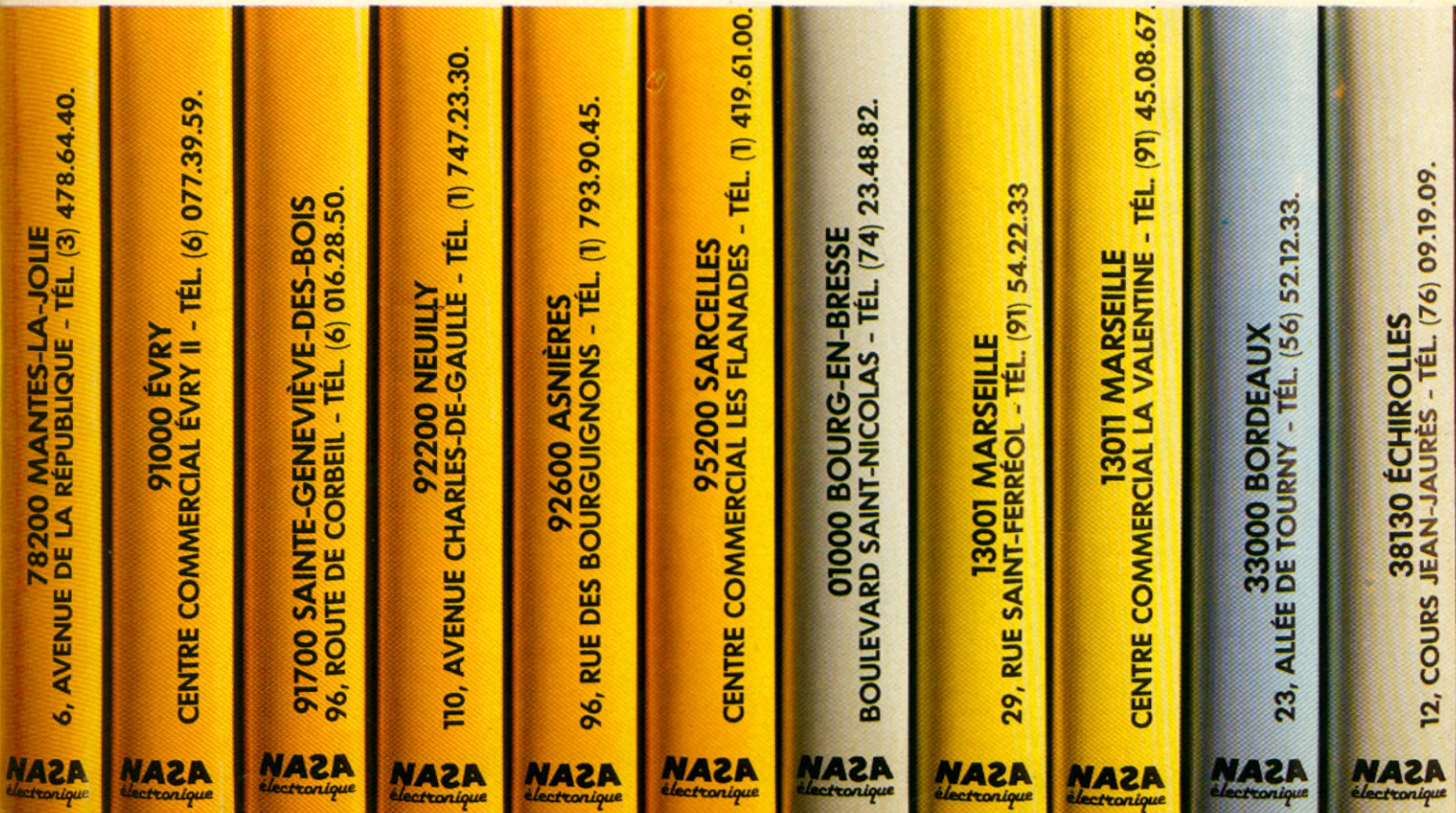

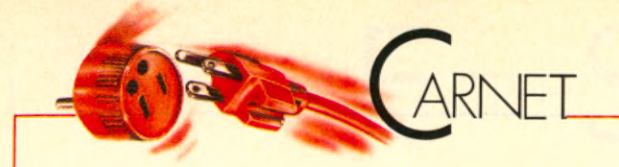

#### **Le catalogue Moore Paragon**

Moore Paragon (tél 1-604 91 21) publie son catalogue numéro deux. Pour l'obtenir, il suffit de téléphoner gratuitement au 16 05 27 78 11. Dans ce catalogue, on trouve AccoFrance, Armor, IBM,

RPS Rhone Poulenc Systems, 3M France, Technology Ressources, et d'autres sociétés. Très riche, ce catalogue est un bon outil de travail. On trouve par exemple des disquettes 3,5 pouces fabriquées par 3M et RPS, des boîtes pour disquettes, des capots imprimantes insonorisants... De plus à partir du 1er mars, la VPC Moore Paragon commercialise deux imprimantes

Epson-la RX 80 compatible IBM PC et la P 40 thermique compatible minitel- et une imprimante Logabax LX 102 V compatible minitel. Moore Paragon organise également le 20 mars 84 un colloque sur « l'environnement informatique et innovations technologiques ».

#### **Control X l'Américain**

Control X (tél 1-538 98 87) et Hayden Software ont signé un accord pour l'édition en commun du logiciel CX MacBase, un progiciel intégré sur Macintosh. Un événement dans le monde du soft français. C'est en effet la première fois qu'un logiciel professionnel français figure au catalogue d'un éditeur américain. CX MacBase intègre cinq fonctions : gestion de fichiers, multifichiers, traitement de texte, calculs, graphiques, édition automatisée de mailings, d'états, d'étiquettes.

#### **Eden**

#### **voit grand**

Mille cinq cents mètres carrés pour découvrir la micro professionnelle. Une surface impressionnante qui fait d' Eden (30 avenue George V, 75008 Paris ; tél 1-723 50 10) la plus grande surface micro d'Europe. Elle est dirigée par deux jeunes managers de 30 ans : Benjamin Attia et Gilles Mendel. Ambitieux, les responsables d'Eden envisagent la création d'une chaîne de 10 magasins dans toutes les grandes villes de France. Première ville visée : Toulouse.

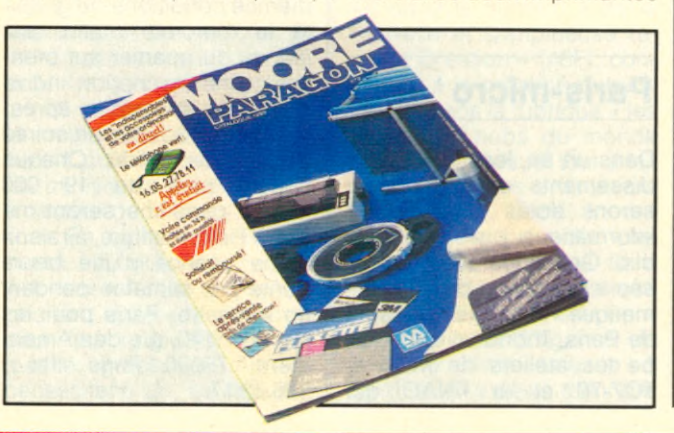

il y a 33 magasins Naza

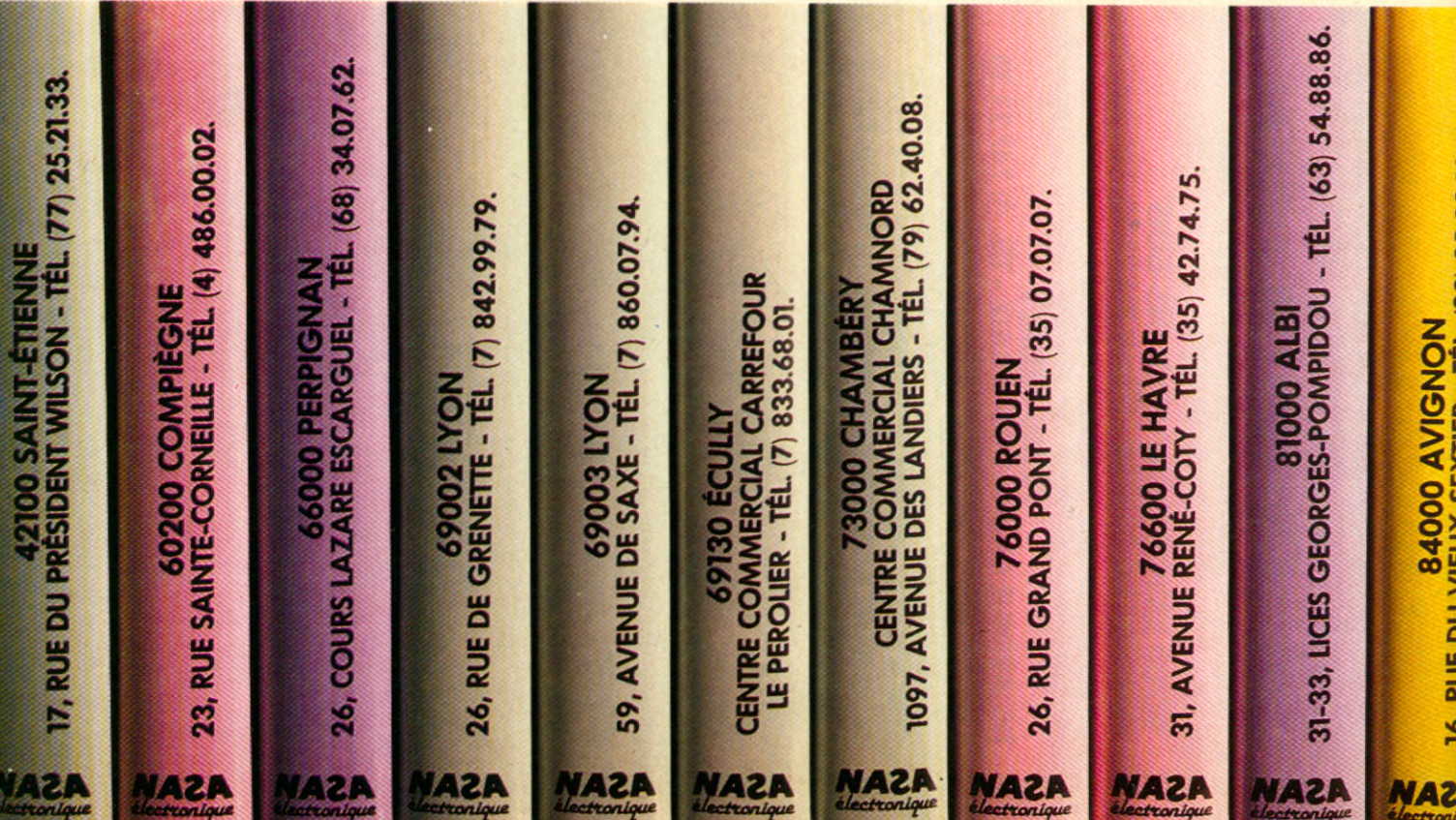

#### **Les sociétés qui bougent**

**· Lucie Vidéographie, une** nouvelle société spécialisée dans la conception et la réalisation d'images informatiques vient de se créer. Pour toute information contacter Gilles Lambert au 1 -520 22 02. Ou écrire au 221 rue La Fayette, 75010 Paris.

• Axone (tél 1 -773 63 64) se restructure. ISI en prend le contrôle. Carol Frachon qui était directeur général, quitte son poste pour se consacrer au développement d'Adde Marketing et de ses produits, les Décisionnels qui continuent d'être distribués par Axone qui commercialise les didacticiels « Do More ».

**•** Direco International (tél I

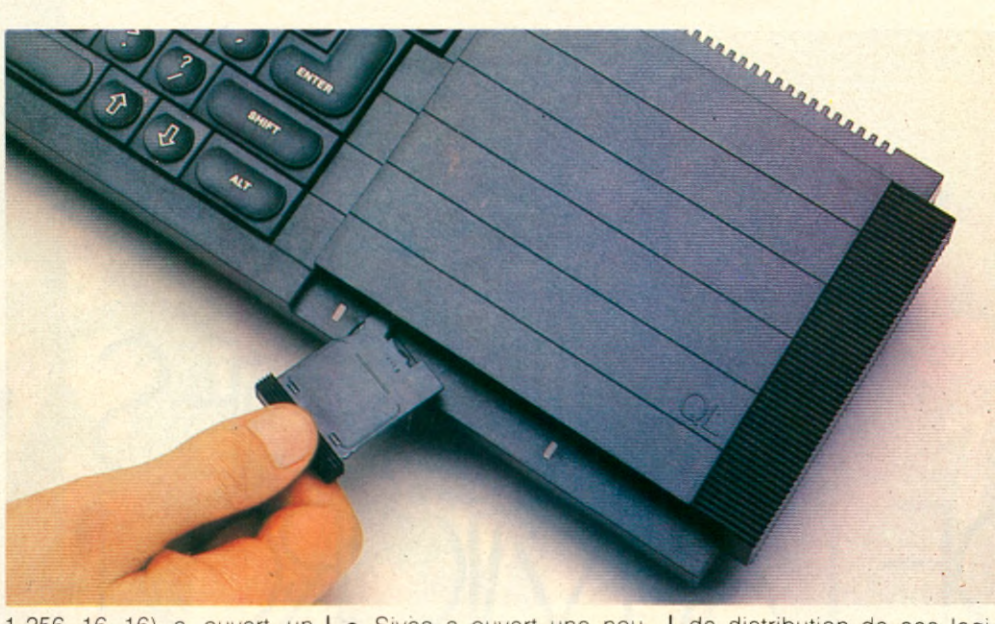

1-256 16 16) a ouvert un espace QL à Paris 22 avenue Hoche. Le QL est également disponible à Lyon, 10 rue de Tilsitt, Marseille, 5 rue Saint-Saens et Lille, 30 rue Esquermoise.

• Sivea a ouvert une nouvelle boutique à Grenoble, 28 boulevard Gambetta ; tél 76-43 15 65.

**• Ocean Systemes (tél 1-**874 74 52) a signé un accord

de distribution de ses logiciels avec la société belge ITC. Cet accord porte sur la distribution de plusieurs millions d'exemplaires et une traduction néerlandaise des produits.

## conœssionnaires agréés Apple

Naza électronique les prix garantis par chèques de caution.

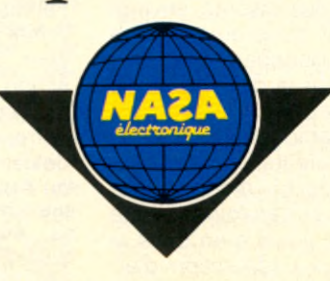

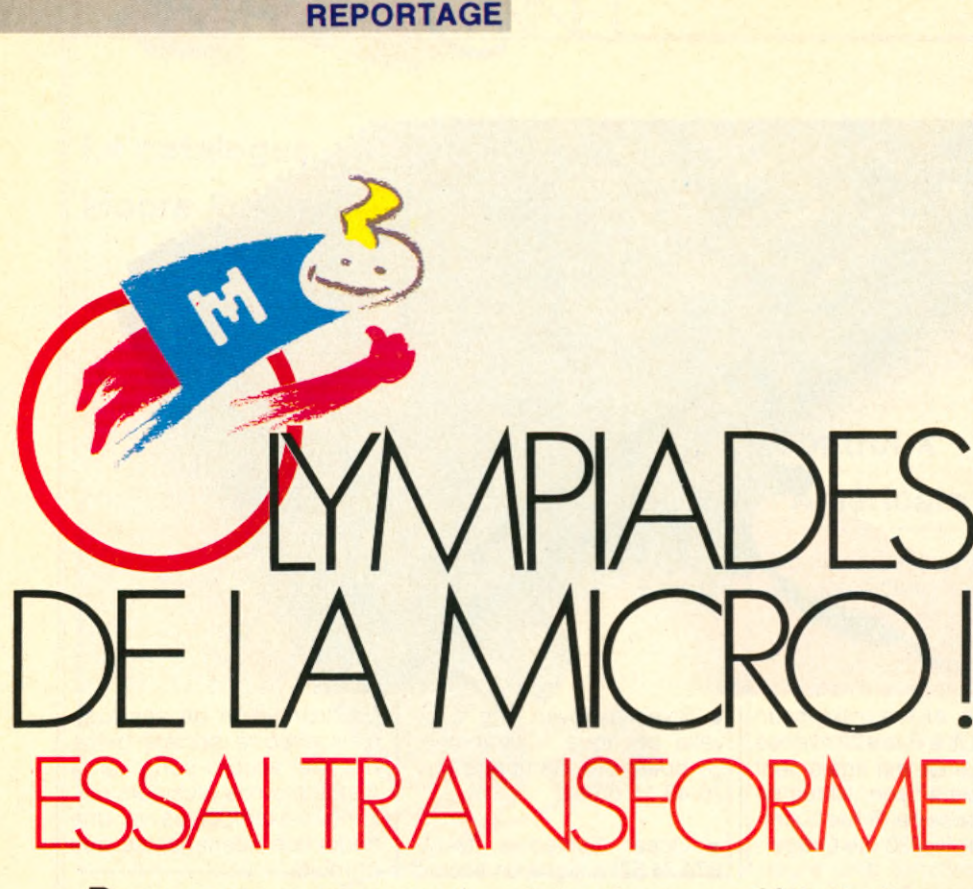

**Bravo aux concurrents et toutes nos félicitations aux médaillés. Du cadet au vétéran, tous ont mérité les éloges de Gilbert Trigano, Dominique Baudis et Michel Platini au cours de la cérémonie de clôture de ces premières Olympiades.**

**L** a cérémonie de clotûre des premières Olympiades de la micro- informatique s'est déroulée le 4 février 1985 à Toulouse, en présence de Gilbert Trigano, délégué du gouvernement aux Formations Nouvelles, Dominique Baudis, maire de Toulouse et Michel Platini, président du comité de parrainnage qui a remis lui-même les nombreuses médailles,

Les Olympiades créées à l'initiative de « Micro 7 » et réalisées en collaboration avec la BNP et Thomson, se déroulaient dans une seule ville pour leur première édition.

Une bonne moitié des inscrits (environ un millier) est allée jusqu'au bout des cinq épreuves proposées, bien accueillies en dépit de la difficulté réelle des deux dernières, très techniques. Celles-ci ont néamoins permis de révéler de jeunes talents, en particulier un cadet de 10 ans bi- médaillé d'or dans sa catégorie et pas loin d'être le recordman absolu, aussi bien dans la « Chasse aux bugs » (détection d'erreurs dans un listing) que dans le » Lit de Procuste« (réduction au plus petit nombre de caractères d'un listing en

Basic). Bravo donc à tous les concurrents, félicitations à tou(te)s les médaillé(e)s, aux jeunes comme aux vétérans (plus de 20 ans) et aussi aux concurrents du centre de handicapés chaudement félicités par un Michel

Platini visiblement ému.

Gilbert Trigano a tenu à descendre à Toulouse pour souligner son attachement à ce type de manifestation en ces termes : « C'est une très grande joie d'être avec vous cet après-midi pour cette finale des Olympiades de la micro-informatique... Être aujourd'hui envoyé par le Premier Ministre, Laurent Fabius, pour le représenter dans un projet qui vous est cher et qui lui est cher, et dans lequel vous avez une action commune, celle de faire que l'informatique, cet outil formidable de notre présent et de notre avenir, devienne à la disposition de tous et qu'il puisse nous permettre, les uns et les autres, de l'asservir enfin pour le plus grand bonheur de l'Homme. Je suis très conscient que nous devons tous ensemble faire que ce plan formidable, unique au monde, l'Informatique Pour Tous, soit une réalité... Le

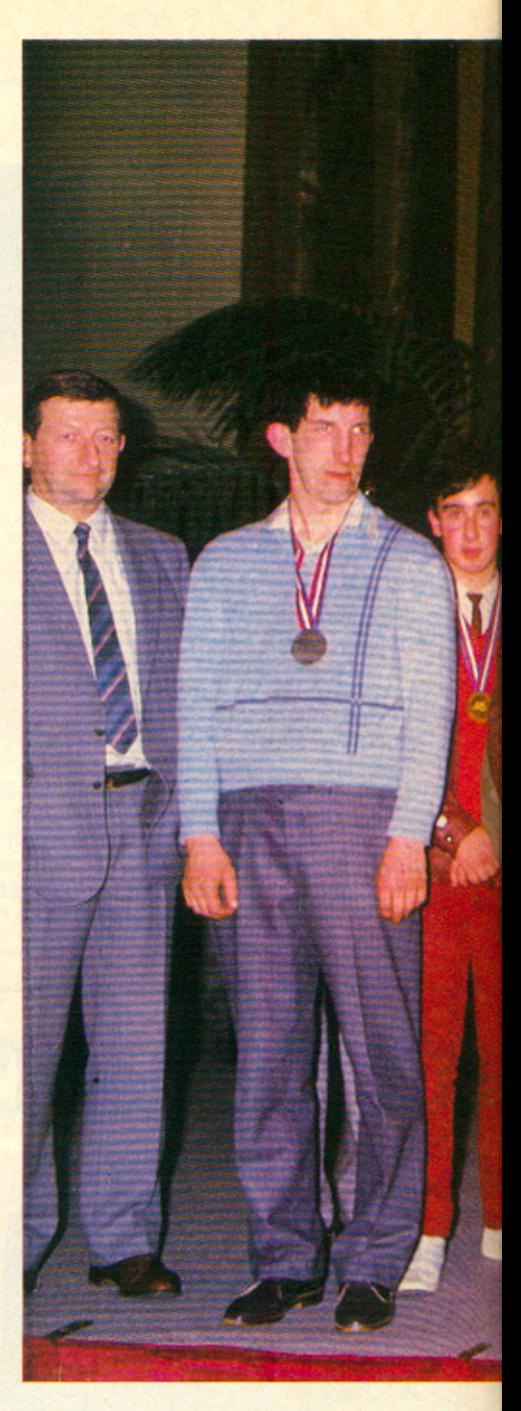

défit est que dans tous les établissements scolaires à la rentrée, pour tous les enfants et les étudiants, et vous avez rappelé Monsieur Baudis qu'à Toulouse ils sont 15 o/o de la population, dans toutes les classes de Toulouse, de votre région et de notre pays, des écoles à classe unique aux plus grandes Universités, tous les jeunes français puissent disposer d'un équipement informatique adapté à leur âge, adapté à leur découverte et pour certains adapté à leur perfectionnement... Je suis fier que l'équipe de la Délégation soit appelée à être l'artisan, l'ouvrier de la mise en place de ce défit. Nous allons tous ensemble, de toute notre énergie, donner à notre pays le moyen de saisir cette chance, et je

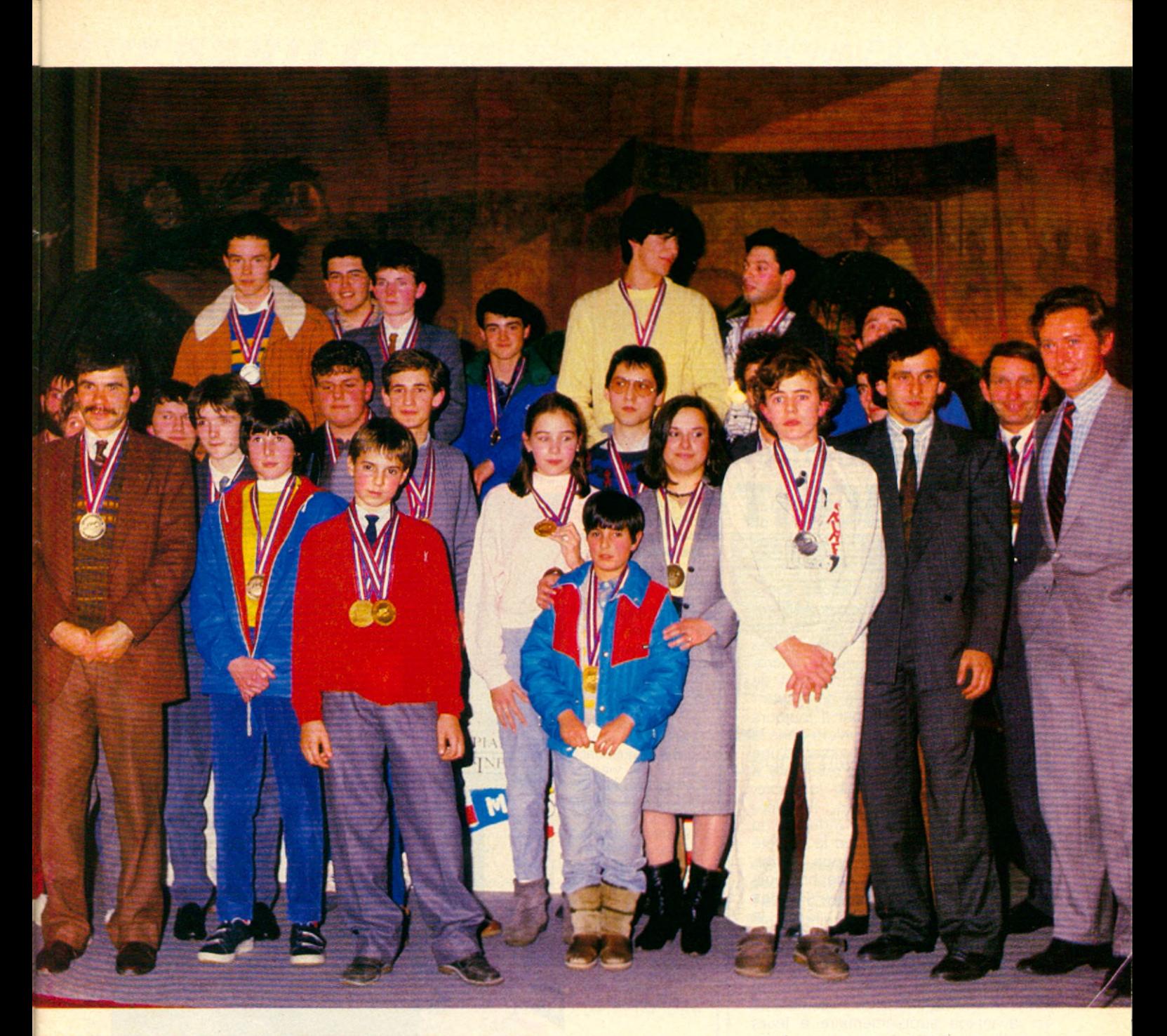

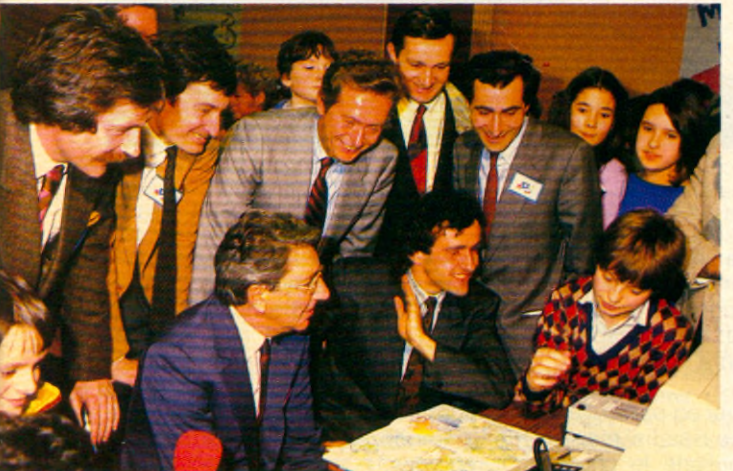

Au collège Michelet, *présentation par un* élève des applica $tions$  *pédagogiques* sur TO7. Autour de *lui, assis : Gilbert Trigano, d é lé g u é du*  $g$ ouvernement et *Michel Platini. De*bout, Daniel Gras,  $conseiller technique$ au ministère de<br>*l'éducation*, Lau*l'éducation,* rent Grumbach de *M ic ro 7, D o m in iq u e* Baudis, maire de *T o u lo u se e t P h ilip p e* Zagdoun, directeur  $g$ énéral du groupe *Lo isirs.*

vous donne rendez-vous dans deux ou trois ans pour la suite de ces Olympiades. Nous nous apercevrons alors, que le nombre de concurrents sera innombrable, que les travaux qui y auront été accomplis seront fantastiques... »

Ainsi, c'est une consécration au plus haut niveau qui est conférée aux Olympiades de la micro-informatique. Pour l'avenir, une consultation avec les partenaires et les organismes officiels bâtira une formule améliorée destinée à s'étendre à la France entière et à faire participer des classes entières.

Jean Gerothwolh, à son tour, a bien voulu préciser quelques points de la politique Thomson à propos de l'annonce du plan gouvernemental d'infor- ►

#### REPORTAGE

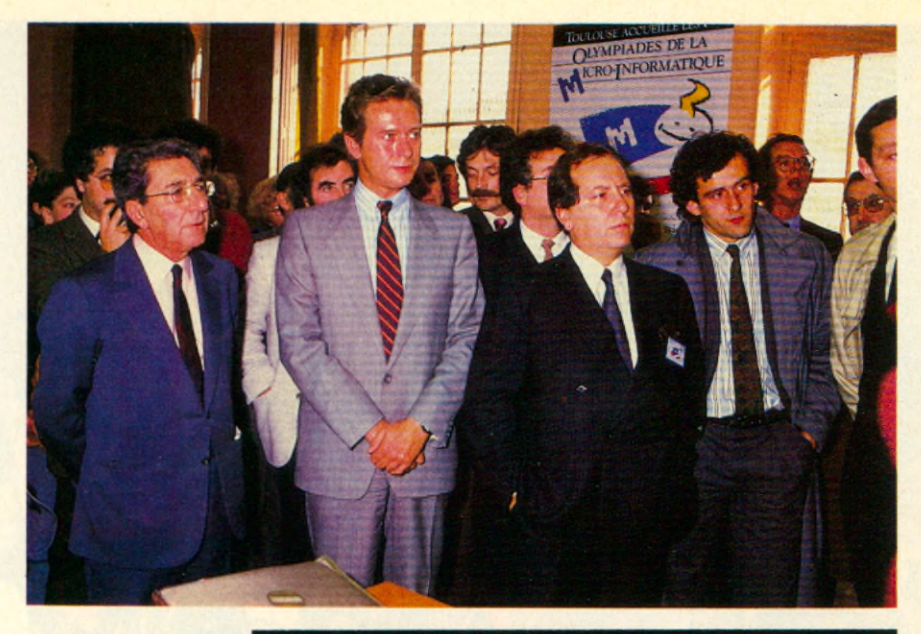

matique populaire et la dotation de 120 000 micros pour les établissements de l'enseignement public d'ici la prochaine rentrée.

« L'équipe du journal « Micro 7 » a demandé à la société Thomson Microinformatique, que je préside, de bien vouloir parrainer avec la BNP ces premières Olympiades de la Microinformatique. Cette idée m'a tout de suite séduit parce qu'elle correspondait à notre démarche qui a toujours été de faire descendre la micro dans la rue. C'est à dire de passer d'une approche technique, donc rebutante, à une pratique culturelle de la micro, celle qui rend des services... La micro n'est pas seulement une industrie, la micro, c'est l'auto-école de la société post-industrielle. Ce qui nous motive, c'est de faire le lien entre la technologie la plus récente et les attentes sociales des jeunes générations... C'est la vocation éducative qui assurera la pérénité de la micro-informatique familiale. Ceci repose sur une motivation fondamentale des parents, toujours et dans le monde entier, celle de donner un avantage supplémentaire à leurs enfants... En 1984, Thomson a pris la première place sur le marché français de la micro familiale, nous allons bientôt d'ailleurs souhaiter le 250 000 ème micro dans notre usine d'Angers et je précise tout de suite que ce sera 500 000 en fin 85. Nous sommes devenus le partenaire privilégié de l'Education nationale ... Et en train de devenir pour le public et l'administration le standard du marché... Nous essayons de stimuler par tous les moyens la création de programmes utiles qui développeront les utilisations intelligentes de la machine... Pour concentrer nos moyens sur les approches utilitaires et directes, nous lancerons prochainement un club qui facilitera les échanges d'expériences.

Ci-dessus, Jean Ge*ro th w o lh , à d ro ite de Michel Platini, offre* 4 systèmes Thomson complets au<br>collège Michelet. *Michelet.*  $C$ *i-contre, Philippe* Carton, bi-médaillé d'or dans les disci*plines les plus techniques.*

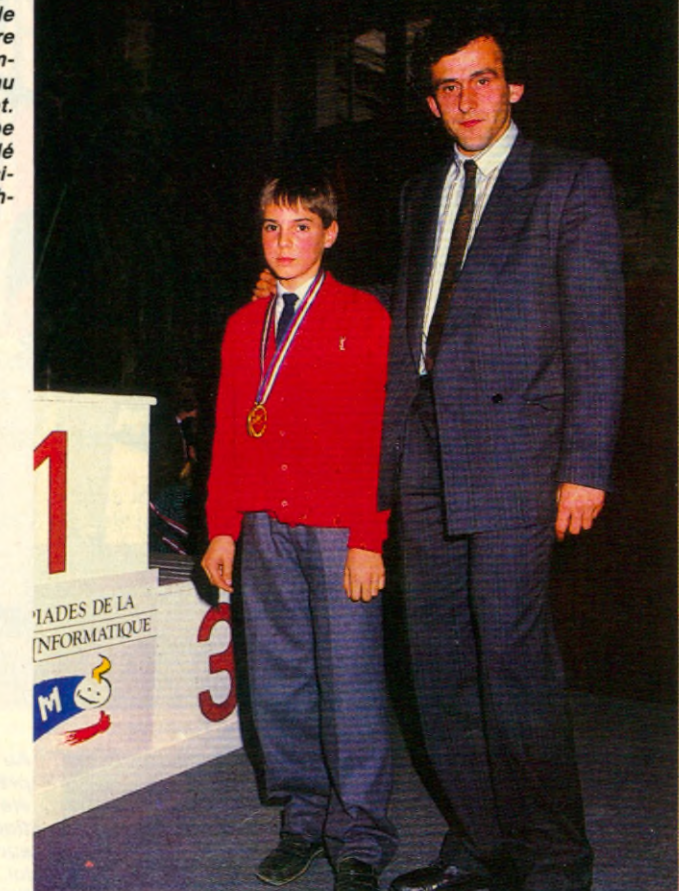

Nous continuerons à nous rendre partout en France pour rencontrer les enseignants, pour répondre à leurs questions car ils sont les véritables défricheurs de la culture micro-informatique. »

Bref, un satisfecit général en particulier de la part de Dominique Baudis, maire de Toulouse qui a souligné le choix judicieux concernant sa ville pour ces premières Olympiades. Les organisateurs tiennent à rendre hommage à la ville de Toulouse pour l'appui et les aides qu'ils ont reçus et remercient une fois encore tous ceux qui ont contribué à la bonne marche de cette manisfestation. Rendez-vous aux prochaines Olympiades. ■

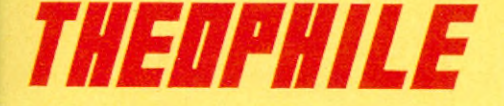

**LISTE DES REVENDEURS**

**02** Aisne : Au télé qui fume, 5, avenue Gambetta. Laon.

**03** Ailler : 03 Informatique, 7, rue Voltaire. Vichy.

05 Hautes-Alpes : Olivetti « Beausoleil », 37, avenue Jean-Jaurès. Gap.

**06** Alpes-Maritimes : Cinefoto, 33, rue Lamartine. Nice.

11 Aude : Ets Delhom Robert, 91, rue Bunger. Carcassonne.

**13** Bouches-du-Rhône : Delta Loisirs, 84, avenue Cantini - Marseille / S.A.R.L. de la Porte, 4, Place Jean-Jaurès - Martigues /Librairie Le Temps Présent, 142, rue de Rome - Marseille/ Micro-Informatique Conseil, 8, Place des Pêcheurs - Aix-en-Provence.

**14** Calvados : Caen Micro-Informatique, 154-156 rue St-Jean - Caen / Data 2000 Micro-Informatique, 6, Quai A. Hamelin - **Caen** 

16 **Charente** : S.A. Lhomme, 186, route de Bordeaux - Angoulême.

**18** Cher : Nouvelles Galeries, Impasse Jacques-Cœur - Bourges.

**20** Corse : Micro Extension, 33, rue César Campinchi - Bastia.

**21** Côte-d'Or : O.M.G., 17, rue Blériot - **Dijon** 

**24** Dordogne : Mobis, 235, route de Limoges - Périgueux.

**25** Doubs : B.M.I.S., 53, rue de Belfort - Montbéliard.

**26** Drôme : EDI, 22, rue Maurice Meyer - **Montélimar** 

**28** Eure-et-Loir : S.A. Fridilec, 10, rue de Verdun - Mainvilliers.

**30** Gard : Baille, 40, Bd Victor-Hugo - Nîmes.

**31** Gers : Langage Informatique, 14, bd Lascrosses - Toulouse /Soubiron Informatique, **9,** rue J.F. Kennedy - Toulouse.

**33** Gironde : Sivea Informatique, « La Croix du Palais» - Bordeaux /Vidéoson, 71, Cours Pasteur - Bordeaux / Crazy Eddie, 22, rue Ravez - Bordeaux / Son Vidéo 2000, 31, Cours de l'Yser. Bordeaux / Cieso, 3, rue de la Concorde - Bordeaux.

**34** Hérault : Informatique 2000, Place René Devic-Le Triangle -Montpellier / Librairie du Théâtre - Place du Théâtre - 15, rue de la Coquille - Béziers.

**35** Ille-et-Vilaine : I.G.L. Informatique, 48, Bd de la Liberté - Rennes /Disposelec, 6, Allée de la Cerisaie - St Grégoire /Ordiface, Route de Paris - Noyal-sur-Vilaine.

**38** Isère : M.A.S./Ter, 4, Place du Dr. Girard - Grenoble / FNAC Grenoble, 3, Grand Place Grenoble.

**40** Landes : La Microthèque Bleue, 53, rue Gambetta - Mont-de-Marsan.

**44** Loire-Atlantique : La Fauvette, « Centre Beaulieu », Case 41 - Nantes / Espace Informatique Electronique, C/C Route de Pornic - Reze / Librairie L. Durance, 4, Allée d'Orléans - Nantes / Silicone Vallée, 87, Quai de la Fosse - Nantes.

**45** Loiret : Electronique Service, 90, rue de la Libération - Montargis.

**47** Lot-et-Garonne : Contact Informatique, 100, Cours Victor-Hugo - Agen.

**49** Maine-et-Loire : Home Informatique, Passage les Charvelles, Cholet.

**53** Mayenne : Slad Informatique, 10, rue du Val de Mayenne - Laval.

**57** Moselle : La Micro Boutique, Economaison 1, rue P. Bezanson - Metz /Librairie Prie Pierron Muller, 5, rue Ste-Croix B.P. 315 -

Sarreguemines.

**58** Nièvre : Ets Raymond, 27, rue St-Martin, B.P. 163 - Nevers.

**59** Nord : Hachette Printemps Lille, 41, rue Nationale - Lille.

**60** Oise : Cero, 12, rue de Couvieux - Chantilly.

**62** Pas-de-Calais : Nord Mécanographie, 13, rue du Camp de Droite - Boulogne.

**63** Puy-de-Dôme : Papeterie Neyrial, 3, Bd Desaix - Clermont-Ferrand /FNAC Centre Jaude, Clermont-Ferrand / Donica, 53, rue Bonnabaud -Clermont-Ferrand.

**64** Pyrénées-Atlantiques : Arpajou Organisation, 12, Place de la Cathédrale - Bayonne /I.B.L., Résidence du Centre - Anglet / Base 4, 11, rue Samonzet - Pau / Ordinathèque, 30, rue Montpensier - Pau.

66 Pyrénées-Orientales : Radio Perpignan, 2, Place Bardou-Job - Perpignan.

67 Bas-Rhin : Micro Center SARL, C/C/ « La Place des Halles » - Strasbourg / Gemini Informatique, 47, Grand'Rue - Strasbourg /Hohlanner, Z.l. B.P. 11. - Mundolsheim.

**69** Rhône : Librairie Flammarion, 19, Place Bellecour - Lyon /B.I.M.P., 20, rue Servient - Lyon / U.C.B., 9, rue du Professeur Florence Lyon.

**70** Haute-Saône : Sté Quincaillerie Antoine, 126, avenue Albert-Thomas - St-Loup-sur-Semouse.

**72** Sarthe : BUT SDC, Route d'Ancinnes - St-Paterne / Renou, 54, Grand Rue - La Flèche / / Les Nouvelles Galeries, 14, rue des Minimes - Le Mans / M.C. Bureautique, 52, avenue de la Préfecture - Le Mans.

**73** Savoie : Ets Jean Dompnier et Fils, Place du Marché - St-Jean-de-Maurienne / B.B.E., 4-6 rue Ste-Barbe -. Chambéry.

**75** Seine : Logic-Store, 39, rue de Lancry - Paris 10 / Hachette Printemps Galaxie, 30, Place d'Italie - Paris 13 / Hachette Opéra, 6, Bd des Capucines - Paris 9 / Hachette, 24, Bd St-Michel - Paris 6 / Hachette, 64 bd Haussmann - Paris 9/La Règle à Calcul, 65-67 Bd St-Germain -Paris 5 /Micro Story, 14, rue de Poissy - Paris 5.

**76** Seine-Maritime : Hypermarché Mammouth, La Lézarde - Montvilliers / U.F.C.V., 22, rue de l'Hôpital - Rouen / Scripta Calcul, 27, rue Jeanne-d'Arc - Rouen / Nicolas Diffusion, 101, avenue René-Coty - Le Havre. **77** Seine-et-Marne : S.A.R.L. Dumas, 5,

avenue Foch - Chelles / E.D.F. CETAP, B.P.9 - Gurcy-le-Châtel.

**78** Yvelines : Progev Game's, C.C. Velizy, 2, avenue de l'Europe - Vélizy /Hachette Printemps Vélizy, C.C. Vélizy 2, Avenue de l'Europe - Vélizy / Chaîne Shift Micro, 38, rue du Mesnil - St-Arnoult.

**81** Tarn : Ordinatel, 20, rue Fuzies - Castres. 82 Tarn-et-Garonne : S.A. Hifi et TV Lalande, 53, avenue Jean-Moulin - Montauban.

**84** Vaucluse : Ets Brand, Route de Marseille - Montfavet / Nouvelles Galeries, Centre Commercial Cap Sud, Avenue de la Croix-Rouge - Avignon.

**85 Vendée :** Informatique 85, Place Aristi-<br>de-Briand - Challans.

86 Vienne : Espace Informatique X2000, Rue Aliénor d'Aquitaine - Châtellerault / Librairie Adam, 20, rue Victor-Hugo - Poitiers.

**94** Val-de-Marne : Ordividuel, 20, rue de Montreuil - Vincennes / Teleson Nogent, 10, Grande Rue Charles-de-Gaulle - Nogent/ Marne. - S.A. Baille, 105, bd Stalingrad - Vitry/Seine.

## *ABO N N EZ-VO U S A THEOPHILE*

**ne manquez aucun numéro ! Recevez directement chez vous, à chaque parution le seul magazine qui vous dit tout sur votre micro-ordinateur THOMSON**

**RENVOYEZ DÈS AUJOURD'HUI VOTRE BULLETIN A THÉOPHILE ABONNEMENTS 5, RUE DU CDT-PIL0T 92522 NEUILLY**

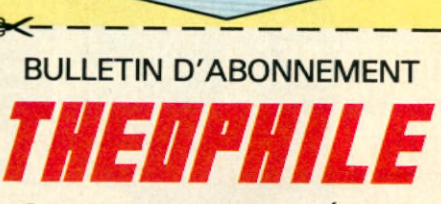

**Oui, je désire m'abonner à THÉOPHILE pour 6 numéros (1 an) au prix de 1 50 F. (Étranger : 200 F, par avion : nous consulter.) Je vous adresse cijoint mon règlement par**

chèque bancaire

CD **chèque postal à l'ordre de "THÉOPHILE"**

**NOM ............................................... PRÉNOM ........................................ ADRESSE ...................................... CODE POSTAL | | VILLE .............................................. Bulletin à retourner accompagné** de **votre règlement à**

**THÉOPHILE-ABONNEMENTS,**  $\frac{10}{10}$ **5, rue du Commandant-Pilot,**  $\frac{1}{2}$ **<br>92522 NEUILLY CEDEX 92522 NEUILLY CEDEX 5**

## SIVEA EST A GRENOBLE

Installé depuis le mois de Février au cœur de Grenoble, SIVEA le spécialiste de la micro de qualité, vous présente désormais en permanence  $250 \text{ m}^2$  consacrés uniquement à la micro informatique.

Vous trouverez dans cette nouvelle boutique SIVEA les mêmes secteurs, les mêmes produits et les mêmes services que ceux qui ont fait l'immense succès de toutes les boutiques SIVEA un peu partout en France :

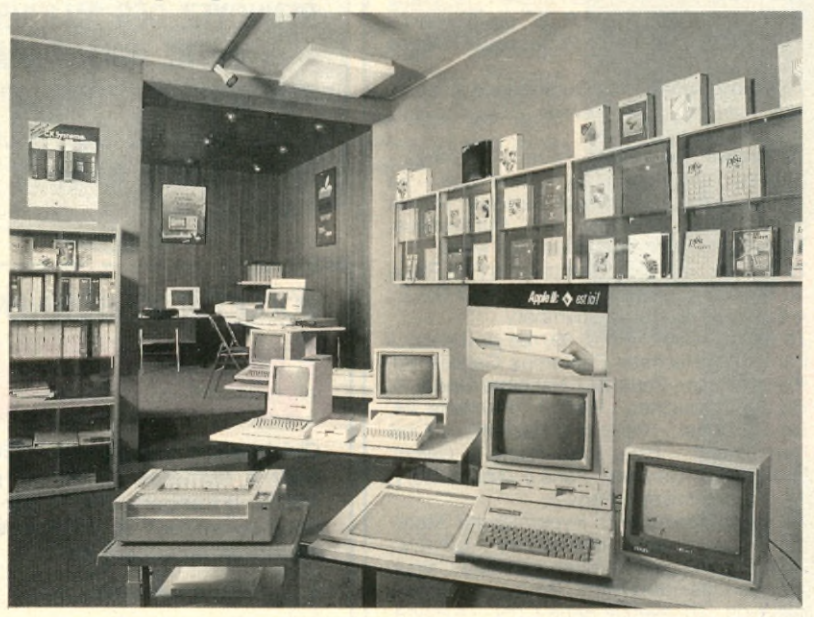

La micro informatique pour l'entreprise : ce secteur vous propose tout un ensemble de matériels, de périphériques, de logiciels et de services destinésà apporter aux entreprises de la région la possibilité de s'équiper en micro informatique dans les meilleures conditions possibles.

Un vaste choix des meilleurs logiciels professionnels actuels permet de satisfaire parfaitement la très grande majorité des applications de la micro informatique dans l'entreprise : tableurs, traitement de textes, gestion de fichiers, statistiques, présentation graphique de données, comptabilité, stocks, paie, ordonnancement-planning, etc.

Les services : fort de plus de cinq années d'expérience dans l'équipement micro-infor matique,SlVEAa créé et sans cesse perfectionné un ensemble de ser vices destinés aux entreprises.Ces services sont désormais disponibles pour vous, dans la région de Grenoble:

- Conseil dans la sélection de l'équipe-

ment (matériels, logiciels, périphériques). - Démonstrations-Installation sur site - Assistance à la mise'en œuvre - Location...

La micro informatique de loisirs: Les débutants qui souhaitent s'initierà la micro ou les amateurs désormais chevronnés qui manipulent bits et octets

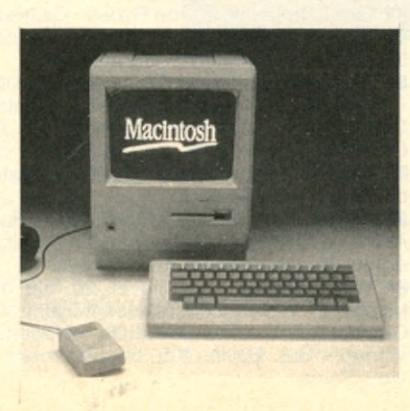

avec aisance, trouveront dans la boutique SIVEA de Grenoble tout le nécessaire et le superflu pouralimenteren permanence leur curiosité ou leur passion : - Matériels: APPLE 2e, APPLE 2c, MACINTOSH, COMMODORE,

ATARI, ALICE. - Périphériques : imprimantes, moni-

teurs, joysticks, etc.

- Extensions : un très vaste choix de cartes d'extension de tous types pour APPLE.

#### - Logiciels:

- Jeu: action, aventure, stratégie, wargame, simulations, jeux de rôle,..
- Programmation: utilitaires, langages, compilateurs, éditeurs, etc.
- Education : du niveau primaire jusqu'au baccalauréat.
- Les toutes dernières nouveautés du marché américain.
- Etc.

La librairie et les revues : Un vaste choix sans cesse renouvelé de livres et de revues spécialisées en français ou en anglais (importation directe des U.S.A. par la centrale SIVEA en Californie). Ouvrages d'initiation pour les débutants (Comment s'équiper, les applications de la micro, comment programmer, ...) et ouvrages plus spécialisés pour les vétérans : toutes les informations sur le DOS de leur ordinateur, sur son microprocesseur, sur le contenu de sa ROM, sur son électronique, etc. Et tous les mois les meilleures revues françaises et américaines.

APPLE Ile, APPLE Ile, APPLE MACINTOSH, COMPAQ portable disque dur - Compatible logiciels IBM ATARI, COMMODORE. ALICE.

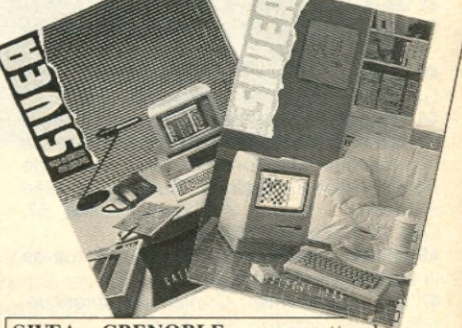

**SIVEA GRENOBLE** vous attend (entrée libre) au 28, bd Gambetta 38000 Grenoble. Tél. (76) 43.15.65. Télex 980692. *Ouvert du mardi au samedi, sans interruption*

*de 9 h 30 à 18 h 30 et le lundi de 13 h 30 à 18 h 30. Crédit, leasing, carte bleue.*

## **La Micro chez Sivea, c'est sérieux, plus sûr** et plus simple. **SIVEA A GRENOBLE**

**Et c'est vrai. Depuis 1979,Sivéa a acquis une excellente réputation sur le marché de la microinformatique dom estique et professionnelle. Notre expérience nous permet de toujours choisir à bon escient les meilleurs matériels, dans votre intérêt.**

**Régulièrement, et plusieurs fois par mois nous rece**vons les toutes dernières nouveautés du marché mon**dial et des U SA en importation directe.**

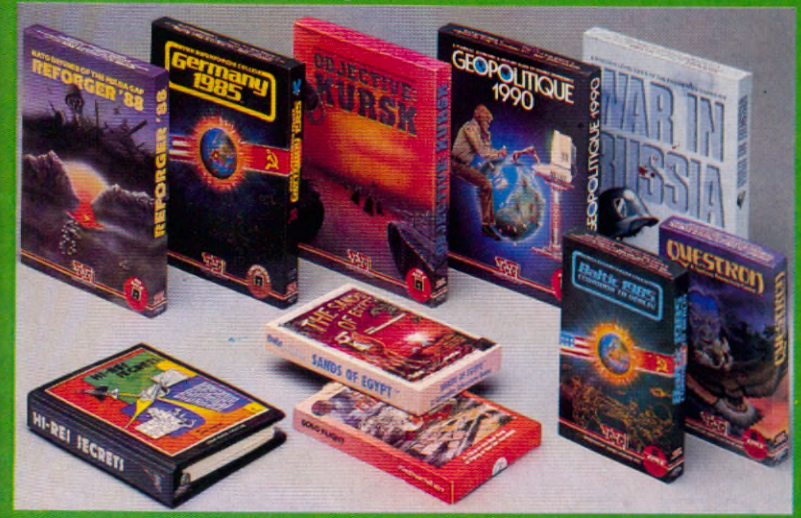

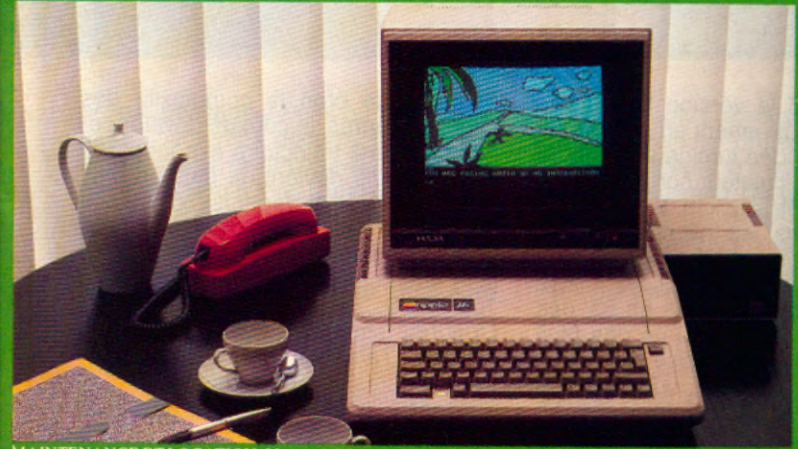

MAINTENANCE ET LOCATION. 33, rue de Moscou. Tél. 293.02.22. **BORDEAUX.** Croix du Palais. Mériadeck Iel. (56) 96.28.11. **CANNES.** 14. bd de la République. Tél. (93) 39.29.09. **GRENOBLE.** 28. bd Gambetta.<br>Tél. (76) 43.15.65. ULLE. 21 bis, rue de Valmy. Tél. (20) 57.88.43. UVON. 21. rue de la Part-Dieu (angle<br>rue P.-Cornei Anatole-France. Tél. (67) 58.09.00. NICE. 6, rue Offenbaeh. Tél. (93) 88.56.46. NANTES. 21 A, bd G-Guist'hau.<br>Tél. (40) 47.53.09. ROUEN. 34. rue Thiers. Tél. (35) 70.88.30. STRASBOURG. 1. rue de Bouxwiller Tel. (88) 22.46.50.

Aussi, vous n'avez pas besoin d 'aller loin : il y a toujours une boutique Sivéa près de chez vous.

- Les matériels les plus performants : toute la gamme APPLE : Apple Ile, Ile, Macintosh... Commodore, Atari, Alice...

- Les périphériques : imprimantes, tablettes à digitaliser, poignées de jeux.

Un choix unique de logi ciels : jeux d'action, d'aven ture, de stratégie.

Une véritable librairie spécialisée, avec des ouvrages inédits importés directement des USA.

Des conseils et des services exclusifs réservés à notre clientèle.

Nous sommes aussi spécia lisés dans la micro entreprise, plus précisément en IBM et APPLE.

#### **Bon de commande**

**Tretourner** à Sivéa S.A. 13, rue de Turin 75008 Paris accompagné de votre règlement - chèque uniquement - à l'ordre de Sivéa. Je commande

□ Un catalogue 85 Sivéa informatique pour l'entreprise au prix de 30 F franco.

□ Un catalogue 85 Sivéa informatique domestique au prix de 30 F franco. □ L'ensemble des deux catalogues Sivéa 85 au prix de 50 F franco.

Nom \_

Adresse

Code postal\_

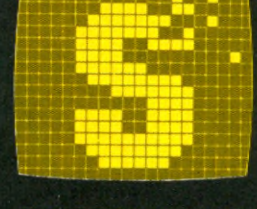

## INFORN

**PARIS (3 BOUTIQUES) BORDEAUX - CANNES - GRENOBLE - LILLE - LYON MARSEILLE - MONTPELLIER - NICE - NANTES - ROUEN - STRASBOURG -**

**SIVEA :** 31 et 33, bd des Batignolles 75008 Paris - 522.70.66.

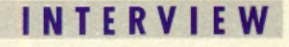

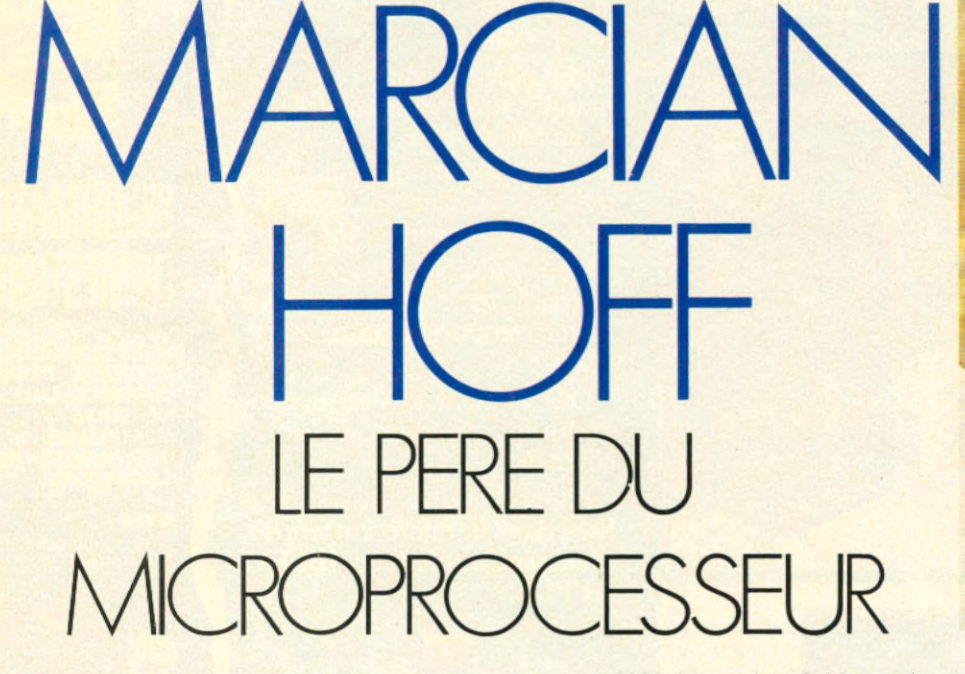

**M** arcian Hoff Junior, 47 ans, n'est rien moins que l'inventeur du microprocesseur, le 4004 d'Intel. Trajectoire foudroyante pour un produit vraiment nouveau. Curieusement, c'est en assistant un groupe d'ingénieurs japonais pour la mise au point d'un calculateur, que le Docteur Hoff, ex-chercheur à Stanford, l'université au cœur de Silicon Valley, proposa l'intégration sur une seule puce, un chip, des fonctions du calculateur. Refus des japonais, mais Intel décide de continuer et Hoff assisté de Stanley Mazor met au point presque parallèlement le 4004, un microprocesseur 4

bits et le 8008 la version 8 bits, qui sortiront respectivement en octobre 69 et janvier 70. L'idée lumineuse était de proposer un calculateur non spécialisé sur une puce de silicium. Encore plus que les japonais, les investisseurs US étaient on ne peut plus sceptiques mais Intel a connu le succès : 1,12 milliards de dollars de CA en 83, dès l'avènement du 8080 (74) un des plus répandus, puis de la famille 8088-8086 16 bits adoptés par IBM pour son PC et le tout dernier iAPX 286 pour son AT. Encore que le succès financier d'Intel fut et est encore freiné par la piraterie. Comme l'explique M. Maibach d'Intel, à

mesure que croît la complexité des circuits intégrés, le coût de développement suit une trajectoire exponentielle et la piraterie devient de plus en plus profitable. Si Intel dépense 50 millions de dollars pour développer une nouvelle famille de chips, un pirate peut en faire une copie qui lui coûtera à peine 100 000 \$, 500 fois moins cher. Le Congrès américain est en train de renforcer l'arsenal juridique pour contrer les pures copies sans toucher aux « clones » comportant des améliorations significatives.

Marcian Hoff a bien voulu répondre à quelques questions pour Micro 7 lors

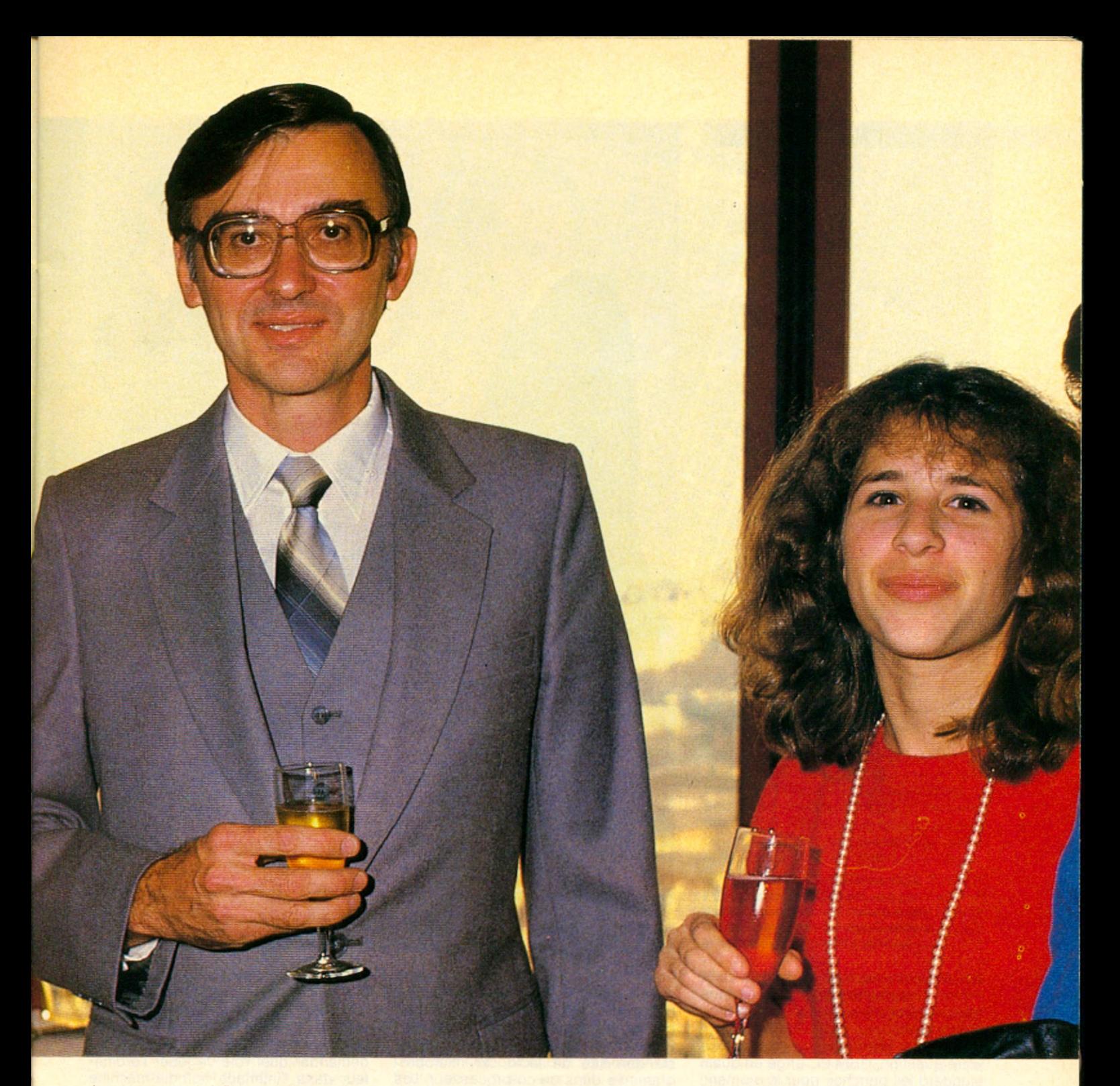

de son passage à Paris où il a reçu un des oscars 1984 décerné par le Livre Mondial des Inventions (Edition n°1), remis par Bruce Mac Candless, l'astronaute ayant testé le « fauteuil volant » dans l'espace.

#### **Micro 7 - Quelle est la meilleure amélioration apportée au microprocesseur dont vous êtes le père ?**

Marcian Hoff - C'est d'abord, l'extension de la capacité d'adressage de la mémoire, en d'autres termes, la faculté qu'ont les nouveaux microprocesseurs de disposer d'une taille mémoire gigantesque afin d'abriter des logiciels de plus en plus sophistiqués. Ensuite les performances brutes reléguant les gros ordinateurs d'il y a moins d'une décénnie au rang de tacots poussifs. Enfin c'est le développement des co-processeurs comme le 8087 d'Intel, qui éxécutent automatiquement toute l'arithmétique sur des nombres codés en virgule flottante ou encore les processeurs graphiques ultra-sophistiqués et ultra-spécialisés. Bref des circuits annexes augmentant énormément la puissance du microprocesseur.

**Pour un ingénieur débutant dans la**

#### **programmation des microprocesseurs, vers quelle famille devrait-il se tourner : Motorola ou Intel ?**

Ce sont certainement deux familles « bien établies » mais avant un choix, il faut qu'il acquiert un savoir très substantiel sur l'architecture d'un microprocesseur en général, et en étudier plusieurs car selon les tâches auxquelles il peut être dévolu, le choix aura son importance. De plus, non seulement il faudra acquérir une connaissance des microprocesseurs mais également des microcontrôleurs de toutes sortes, les contrôleurs d'entrées/sorties, les contrôleurs de disques, etc. Bien qu'il ► I N T E R V I E W

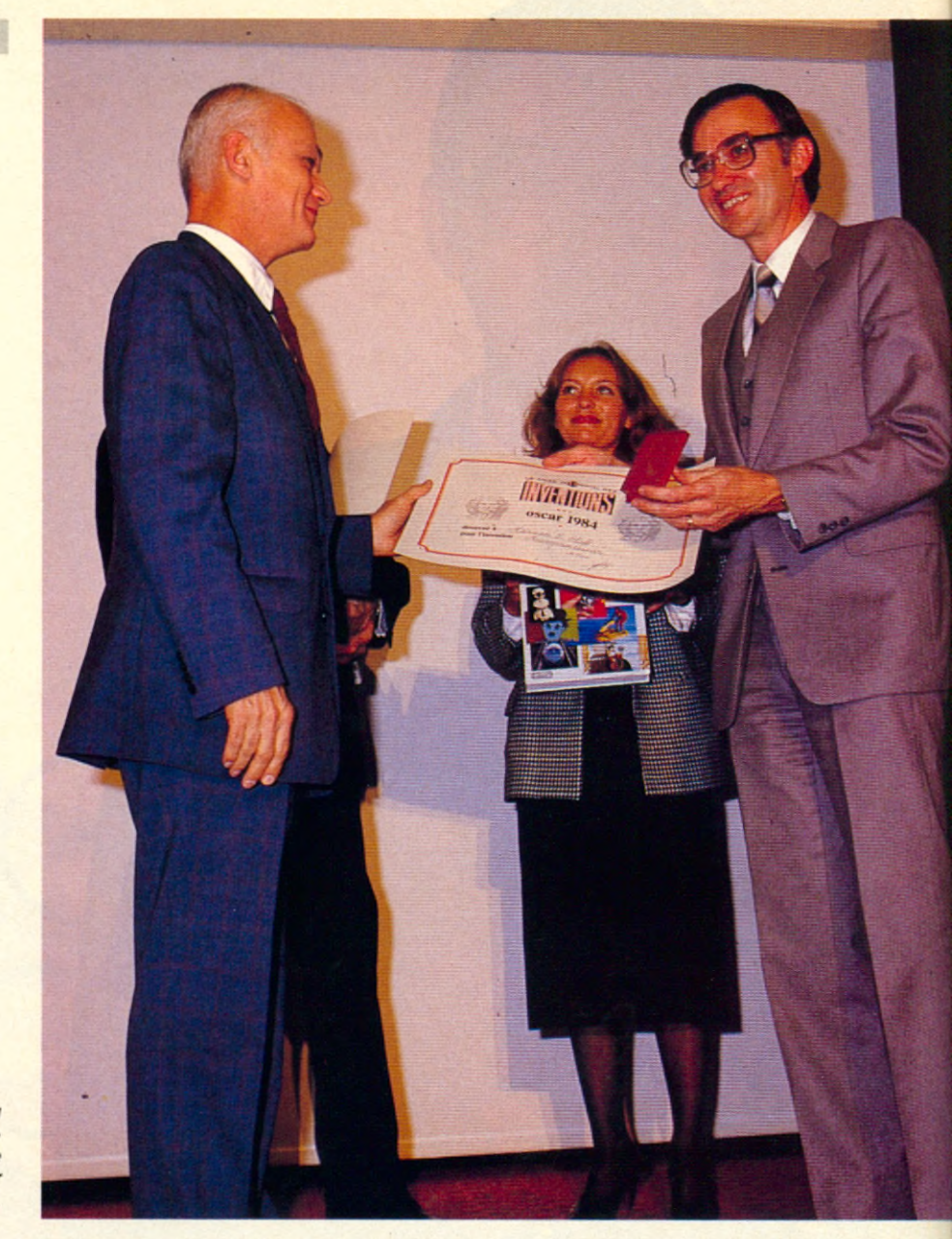

*Marcian Hoff recoit l'Oscar 84 du « L iv re M o n d ia l d e s In v e n tio n s »* des mains du cosmonaute Bruce *Mac Candless, le premier a avoir testé le « fauteuil de l'espace ».* 

devienne de plus en plus dur, voire même impossible d'être expert dans tous les domaines touchant au microprocesseur.

Mais pour répondre précisement à votre question, l'IBM PC érigé en quasi standard fait pencher, pour le moment, la balance vers l'architecture Intel, statisquement parlant au moins.

#### **Est-il raisonnable de penser qu'un jour, des microprocesseurs pourront « apprendre » au fur et à mesure les tâches qu'on leur confie, du hardware adaptatif en quelque sorte ?**

Quand je pense à l'architecture des systèmes, je suis intrigué par le fait que des concepts aussi simples que l'ouverture d'un fichier sur une disquette aboutisse à un nombre aussi grand d'instructions, complexes à des degrés divers. Dans l'historique du design des systèmes, on intègre maintenant dans des processeurs spécialisés, des fonctions qui étaient dans le passé, programmées à part comme par exemple l'arithmétique en virgule flottante qui se trouve être ainsi standardisée de facto car microprogrammée dans un co-processeur. Les chips semi-personnalisés laissent maintenant au designer le choix d'intégrer des fonctions de plus en plus nombreuse et surtout de plus en plus diverses.

Ainsi de proche en proche, le designer s'occupe de moins en moins de détails, de même pour le logiciel. Ce qui fait que les processeurs ainsi conçus se marginalisent et élèvent le degré d'abstraction des langages utilisés et partant celui utilisé par les ordinateurs pour communiquer avec l'homme. Mais il reste que les langages utilisés ont encore un long chemin à faire pour se mettre à la hauteur de l'homme pour communiquer.

En considérant l'avènement des mémoires de stockage à bas prix, les vidéodisques de capacité supérieure au milliard de caractères, on peut se demander quel rôle va jouer l'ordinateur dans l'interface homme-machine et pas seulement au point de vue des performances des logiciels. Chaque fois que vous lancez le même programme, l'ordinateur se comporte de la même façon, sans apprendre. Par exemple, un ordinateur s'apercevant que tel programme, à tel instant va ouvrir tel fichier et qui induit la réflexion suivante : pourquoi ne pas l'ouvrir avant par anticipation si cela fluidifie l'ensemble des opérations que je contrôle ? En somme l'ordinateur n'apprend pas les caractéristiques des programmes qu'on lui confie. D'ailleurs l'homme se comporte aussi un peu comme cela. On s'aperçoit souvent

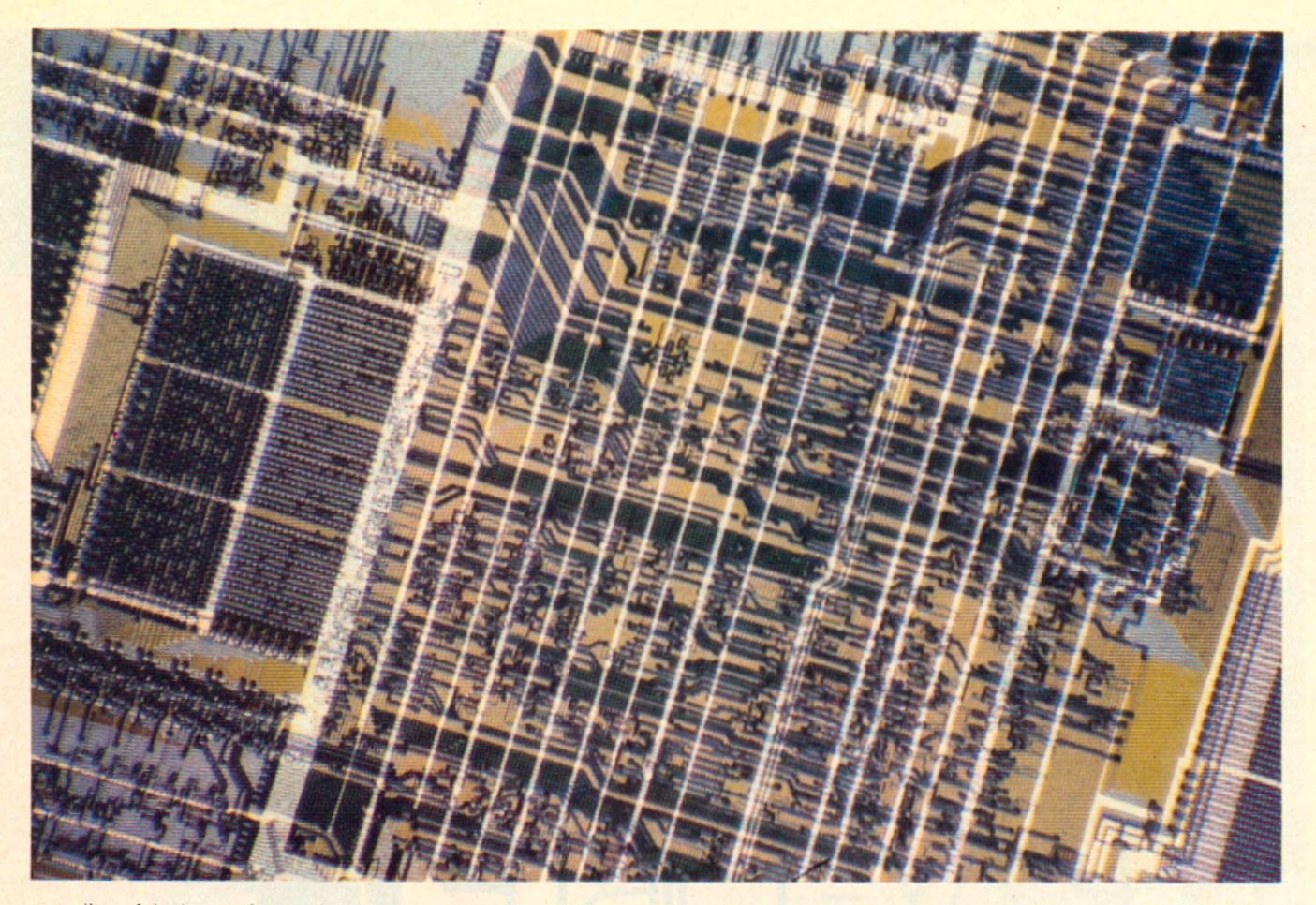

que l'on fait les mêmes fautes de frappe au clavier, imaginez un programme « sentant venir » la faute et la corrigeant gentiment ou la prévenant oralement. Fait significatif du chemin qu'il reste encore à parcourir, la rigidité de la syntaxe des langages. Pas d'à peu près, une seule possibilité par nature et par ordre. La manière dont nous écrivons un programme est diamétralement opposée à la manière dont nous écrivons une lettre ou une nouvelle.

#### **La théorie des ensembles flous peut-elle apporter quelque contribution à cette incapacité ?**

Certainement, quelques idées sousjacentes à cette théorie semblent tout à fait convenir, c'est du moins ce qui est ressorti de discussions auxquelles j'ai participé. Mais quand on pense aux centaines de milliers de mots que comporte une langue et que le sens de chaque mot est comme une règle unique, ce qui fait autant de règles, il est sûr que cette représentation sur le mode du dictionnaire ne simplifie pas l'approche du fonctionnement du cerveau humain en la matière.

**Au moment où IBM déploit une certaine agressivité sur le marché familial, quel peut être l'avenir de la micro-informatique dans ce domaine particulier ?**

Plusieurs faits sont à considérer. D'abord la disponibilité des 16 bits alliée à la baisse régulière des stockages de masses, en substance les disques durs, ensuite la montée des réseaux font que le modèle de l'informatique distribuée prévaut. De plus ceci permet l'apparition de logiciels de plus en plus performants et de meilleure qualité. A coté des classiques catégories de « clients » de la micro-informatique, il ne faut pas oublier les personnes qui ne voient aucune raison d'acheter un micro-ordinateur et qui le font quand même.

Nous avons atteint probablement aux USA le taux de sursaturation sur le créneau des « hackers », les accros, et peut-être que quiconque veut avoir un micro pour jouer avec, en possède déjà un. Le marché professionnel lui se porte bien et s'auto-entretient par le renouvellement du parc par des machines plus puissantes. Mais le problème est différent quand on se place sur un marché qui se crée. Car l'industrie veut de plus en plus d'utilisateurs qui eux sont de moins en moins « éduqués » dans ce domaine. Aussi rien d'étonnant que le marché sur le récréatif stagne quand on sait qu'il requiert des machines au pouvoir graphique superpuissant et qu'actuellement les machines sont trop limitées pour provoquer un nouveau décollage. Pour le créneau éducatif, train que

prennent tous les constructeurs en vitesse, le danger peut venir des logiciels éducatifs mal faits, dont le public se rendra compte instantanément ce qui aura pour effet d'anéantir ce marché en ne laissant la place qu'aux meilleurs, hard et soft compris. Typiquement les débuts sont souvent florissants et n'importe qui peut vendre n'importe quoi. Mais à mesure que le marché vieillit, il devient nettement plus sélectif du côté de la demande.

#### **Mais qu'est-ce qui peut donner un nouvel essor à la demande ?**

Tout, car l'ordinateur d'aujourd'hui ne fait pas partie de la vie de tous les jours comme un stylo ou un crayon. Mais je ne vois aucun obstacle à ce que le micro-ordinateur procède de la même utilité économique que le stylo.

#### **Le micro pince universelle ou outil spécialisé ?**

A l'heure actuelle, pour gérer les finances familiales, le micro crée plus de travail à l'utilisateur qu'il n'en fait ! Aussi les micros doivent intégrer ce type de transactions, faire la collecte de l'information eux-même avant le traitement car c'est cette collecte de l'information qui est le goulot d'étranglement majeur.

**Propos recueillis par Camille LOUIS.**

# METEO **CRAY-DRE**

**travailler une grenouille. D'autres arborent des pochettes colorées. Et tous vont chercher leurs prévisions à Reading (G.B.) où l'ordinateur le plus puissant du monde effectue en sept heures, mille milliards d'opérations !**

**Q** uel temps fera-t-il dans un mois ? ». Pour le citadin qui prépare ses vacances ou l'agriculteur inquiet à l'approche des moissons, la question est importante. Mais ne la posez pas à un météorologiste. Il vous conseillera de vous adresser à une cartomancienne ou ... au bon Dieu, avant de vous exposer en termes plus ou moins vigoureux son opinion sur les francstireurs qui s'essaient à cet exercice périlleux dans certains médias. Pour tout scientifique sérieux, la prévision météo à long terme, c'est du délire pur et simple. Les chercheurs les plus en pointe - et les mieux équipés - se limitent à dix jours. Et ils sont très fiers de leur exploit. Comme ceux de Reading, le cerveau météorologique de l'Europe.

Un ensemble de vingt petits immeu-

bles modernes nichés dans la verdure, à une vingtaine de kilomètres de Londres : le « centre européen pour les prévisions météorologiques à moyen terme » de Reading. Fondé en 1975 par dix-sept pays européens, il est devenu « La Mecque » de la météo pour les spécialistes du monde entier. Le centre informatique, coeur de ce sanctuaire, se niche au fond d'un bâtiment de trois étages. Richard Fisker, l'un des deux grands prêtres de ce royaume, fait les honneurs du lieu. Nous traversons la salle sans un regard pour la foultitude d'unités de mémoires (une quarantaine) et les imprimantes qui ronronnent et cliquettent, pour tomber en arrêt devant « la bête ». Grosse déception. Au premier abord, cela ressemble à une série d'armoires métalliques de bureau rangées en spirale et entourées de banquettes de skaï, style « salle des

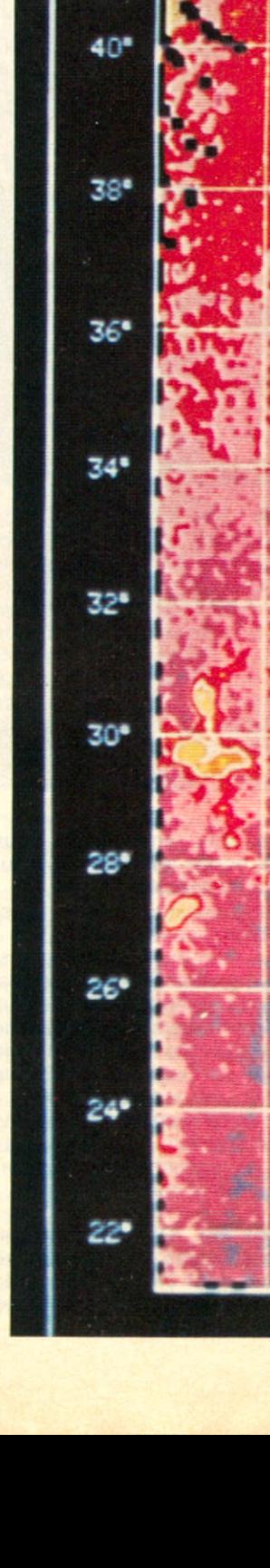

**HURRICANE Cf**

96\*U 94\* U

**3 . 4 - 4 . 2 -MICRON**
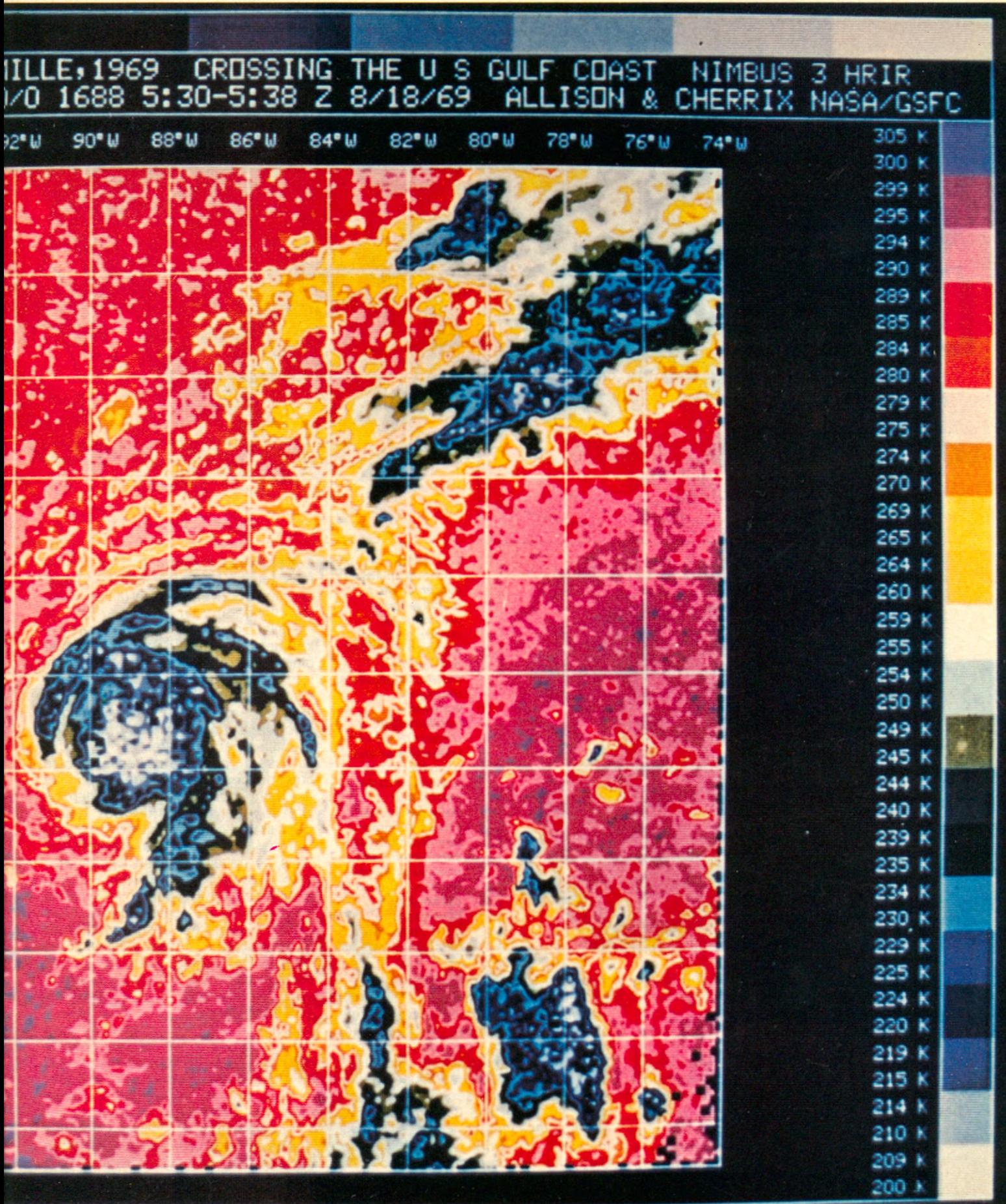

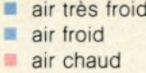

REPORTAGE air très froid La prévision Illustrée ici, fut établie 6 jours à l'avance. Elle permit aux autorités italiennes de préparer les secours après le tremblement de terre qui dévasta l'Italie méridionale en Novembre 1980.

Températures prévues pour le 30 novembre 1980 Températures observées le 30 novembre 1980

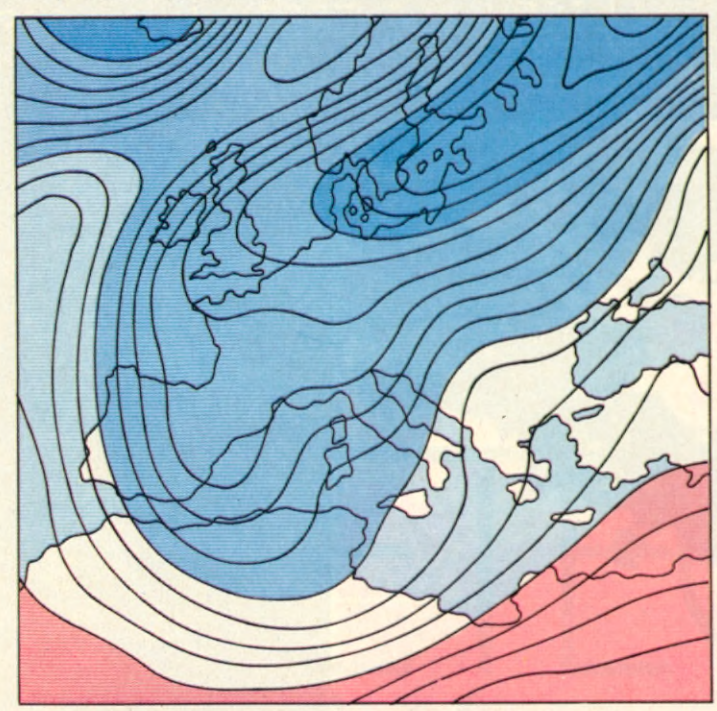

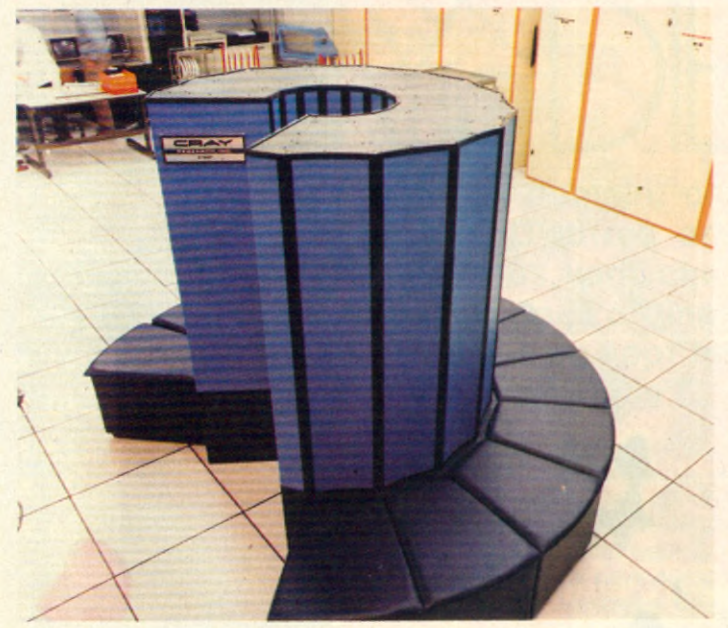

pas perdus » d'aéroport. La star cache bien son jeu. Il s'agit ni plus ni moins d'un « Cray X-MP », l'ordinateur le plus puissant actuellement sur le marché. Un joujou coûteux : 130 millions de francs. Il n'en existe guère plus d'une quinzaine dans le monde, dont quatre seulement en Europe. La tôle laquée crème abrite un cerveau de silicone renommé pour calculer plus vite que son ombre : un milliard d'opérations par seconde dans les conditions les plus favorables.

Pourtant, explique Richard Fisker, ce

**Le CEPMMT** *p o s s è d e un d e s s y s tè m e s de c a lc u l le s p lu s p u is s a n ts au monde pour é la b o re r des p ré v is io n s m é té o ro lo g iq u e s à* movenne *éch éa nce, c o n d u ire des tra va u x de* recherche en vue *d 'a m é lio re r c e s p ré v is io n s e t de m e ttre à la d is p o s itio n des*  $États$  membres des capacités de  $cal <sup>1</sup>$ calcul pour leurs *p ro p re s a c tiv ité s* de recherche. Le Centre leur a réservé jusqu'à *2 5 % d u te m p s*  $machine$  *disponible.* 

beau monstre est incapable de travailler seul. Il lui faut tout une équipe de « nègres » sans lesquels il n'est guère plus efficace qu'un pot de chrysanthèmes. A Reading, l'escouade chargée de mâcher le travail du « maître » compte elle aussi quelques beaux spécimens de grosses têtes informatiques. Un cyber 815 (Control Data) ne sert que de « tampon » entre le Cray et le NAD (Network Access Device, dispositif reliant chaque élément du système au réseau du centre). Un Cyber 835 travaille en parallèle avec un

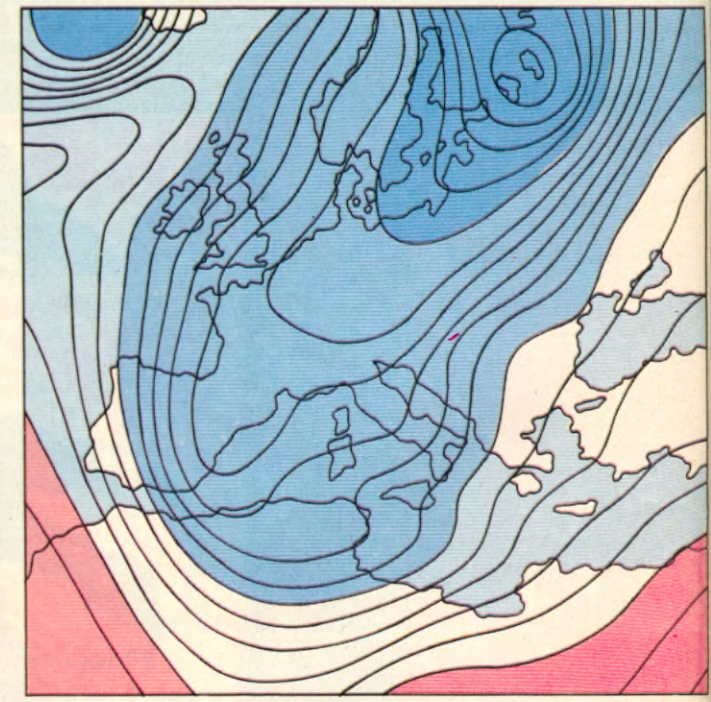

pour lui le conversationnel (liaison avec les usagers). Un Vax 11/750 de « Digital Equipment » traduit les résultats des calculs en données susceptibles d'être exploitées graphiquement par des imprimantes et des traceurs électrostatiques de cartes. Enfin, un IBM 4341 est dévolu exclusivement à l'archivage des données reçues ou produites par le centre. La mise au point de ce réseau a bien entendu posé pas mal de problèmes de compatibilité entre les différents matériels. Le passage du Cray 1, dont disposait le centre jusque fin 1983, au Cray X-MP a exigé par exemple quatre mois de travail mené en liaison avec deux ingénieurs de la firme « Cray », uniquement pour adapter le système d'exploitation au nouvel arrivant. Mais Richard Fisker est assez content du comportement de ses ouailles. Bien sûr, ils lui causent quelques petites frayeurs de temps en temps. « Aujourd'hui par exemple, un petit pépin m'a empêché de déjeuner », dit-il. Mais il ne s'agit là que de problèmes mineurs sans lesquels la vie de responsable d'un tel centre informatique manquerait de piment. « Le matériel est très fiable, et nous n'avons jamais été en panne plus de 24 heures », souligne-t-il. « Heureusement d'ailleurs. Car étant donné le coût de l'ensemble, nous n'avons pas les moyens de nous offrir un système de back-up » (archivage).

Cyber 855 pour gérer les 450 programmes tournant sur le Cray et assurer

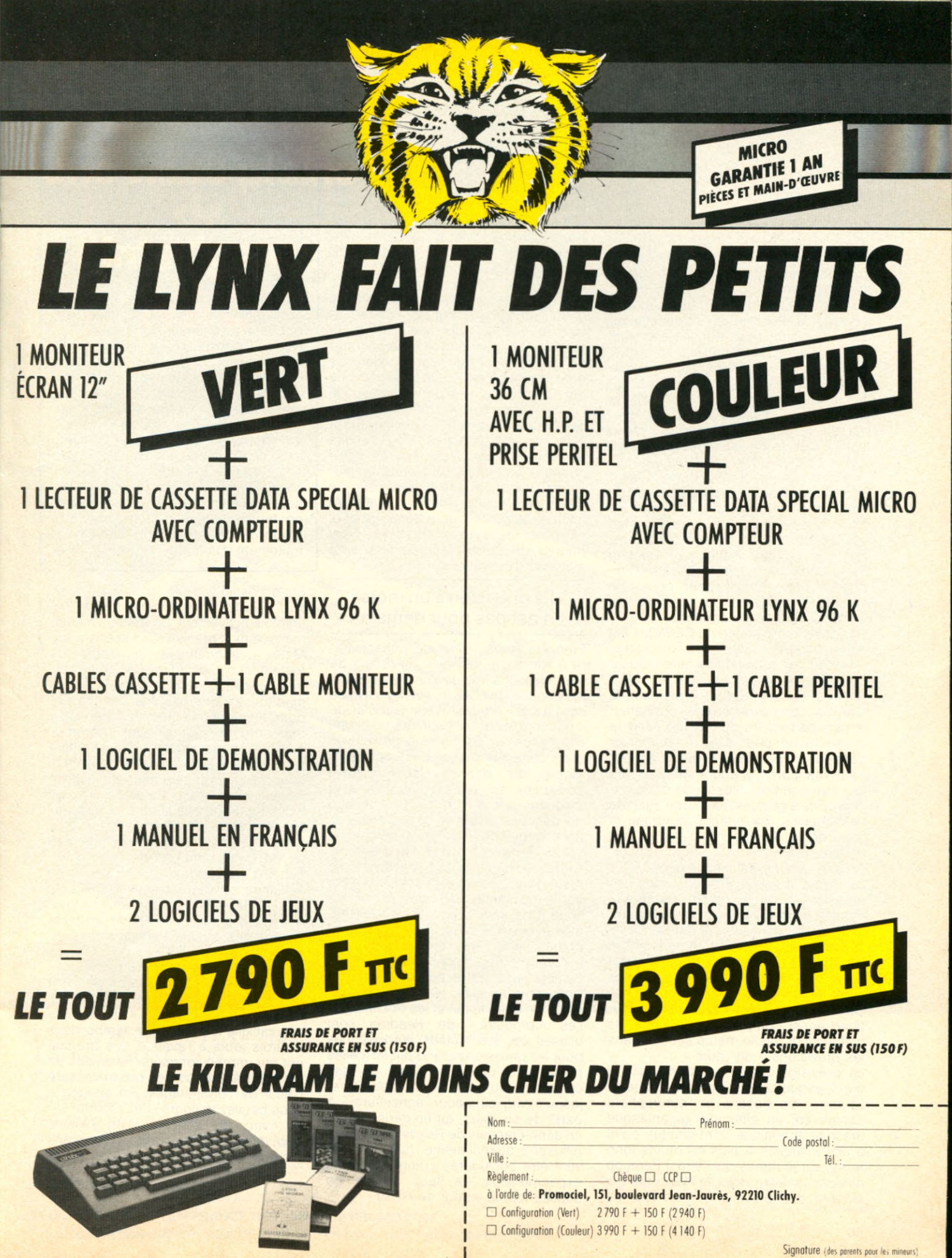

#### REPORTAGE

Pour l'instant, le Cray X-MP ne lui a pas donné trop de fil a retordre Mais son predecesseur, le Cray-1. avait parfois quelques vapeurs. « Il nous a fait le coup plusieurs fois. Un crash soudain. Les spécialistes de Cray se penehaient sur la question. Rien. Aucune anomalie visible. Quelques minutes plus tard, il redémarrait de façon tout aussi inexplicable. Cela donnait lieu à des discussions interminables. Les spécialistes du hard incriminaient le soft, et viceversa. Il est arrivé parfois qu'un composant lâche quelques semaines après ce genre d'incident, mais on n'a jamais pu vraiment établir une relation de cause à effet ». Les problèmes de ce type ne sont pas étonnants sur les ensembles très sophistiqués. Tous les spécialistes le confirment. « Et puis, souligne Richard Fisker, ces pannes inexpliquées n'ont jamais duré suffisamment longtemps pour poser de véritables problèmes, et n'ont jamais entraîné la perte de données »

Le centre informatique du CEPMMT est sans doute l'un des plus importants d'Europe. Un ensemble à faire craquer l'informaticien le plus blasé. Mais Richard n'en a cure. « Oui, bien sûr, le Cray est considéré comme l'ordinateur le plus performant du marché. Mais le plaisir qu'on peut avoir à le manier dépend un peu de ce qu'on en fait. Pour ma part, j'y engrange tous les jours un nombre colossal de données, et je veille à ce que cela tourne. Rien de très créatif ». Sa retenue nordique (il est Danois) l'empêche d'ajouter « je préfère m'amuser sur mon Apple », mais le coeur y est visiblement.

Les vrais créatifs, ils sont dans les bureaux voisins. Là où l'on prépare le modèle mathématique et les programmes qui tournent sur « la bête ». Car le matériel ne suffit pas. Les Américains et les Japonais, par exemple, possèdent aussi ces machines. « Mais, affirme non sans fierté un chercheur du CEPMMT, faute d'un modèle mathématique aussi complet que le nôtre, ils n'atteignent pas le même succès dans les prévisions à dix jours ».

La prévision météo, c'est en fait un gigantesque casse-tête pour matheux. La terre, les océans et l'atmosphère constituent en effet une gigantesque machine thermique dont chaque point a une influence à plus ou moins long terme sur le temps qu'il fera à Paris ou ailleurs. La Météorologie Nationale qui élabore des prévisions à un jour ou deux a deia besoin de moyens de calculs très importants pour traiter les données relevées à l'échelle de l'Europe occidentale. Pour le moyen terme, il faut tenir compte d'observations effectuées dans le monde entier. « Oubliez des données en provenance du Pacifique, et vous retrouverez des erreurs importantes dans les prévisions sur l'Europe cinq jours plus tard. Nous l'avons fait un jour à titre expérimental », explique Serge Roger, un français travaillant à Reading.

Le Cray de Reading ingurgite donc chaque jour l'équivalent de 80 millions de bits (unités d'information) représentant le résultat de relevés sur la pression atmosphérique, la température, les vents et les nuages effectués dans le monde entier. Des informations qui lui sont fournies par le réseau de l'OMM (organisation météorologique mondiale). Elles sont recueillies par 9 000 stations terrestres, 750 ballons sonde, plus de 7000 navires marchands, de nombreux avions et plusieurs satellites. Mais tout cela ne constitue qu'une matière première informe que l'ordinateur doit digérer et retourner dans tous les sens. Sept heures de calcul représentant mille milliards d'opérations...

#### La prévision à un mois n'est pas pour demain

Première étape : l'analyse, qui accapare à elle seule la moitié du temps de traitement. Il s'agit de comparer toutes les données avec leurs voisines afin de corriger les erreurs éventuelles, et de « boucher les trous » par interpolations afin de pallier au manque de relevés dans certaines parties désertiques du globe Les données sont ensuite converties en termes numériques et plaquées sur la « grille ». Un maillage qui découpe la totalité de la planète en parallélépipèdes de 200 km de côté au sol et 15 niveaux sur 25 km d'altitude. Cette deuxième phase réalisée, il ne reste plus qu'à faire passer tout cela par la moulinette du modèle mathématique. Une série d'équations extrêmement complexes qui traitent l'atmosphère selon les principes de la mécanique des fluides, mais tiennent compte aussi de particularités comme l'influence du relief, les différences de radiation entre le sol et les océans, etc. Les « produits » de Reading sont utilisés par les météos européennes pour les prévisions grand public (celles présentées par Gillot-Pétré et ses confrères) au-delà de 48 heures, et jusqu'à cinq jours pour l'agriculture. « A partir de six jours, dit Frédéric Delsol, un autre Français de Reading, nous les diffusons quand même, mais ils doivent être considérés comme produits expérimentaux. Le taux moyen de succès tourne autour de 60 % ».

#### **GAPP : UN PROCESSEUR CARDIAQUE**

Le GAPP de NCR est le « Premier processeur parallèle a architecture systolique » commercialisé dans le monde. Le terme systole, desigant les contractions récurrentes du cœur et des artères, a été repris pour illustrer le principe de base du GAPP dont le « pompage » des données au travers d'une grille de processeurs est analogue à la circulation sanguine dans le corps humain. Ce « pompage » maintient un flot régulier des données à l'intérieur du réseau. Le GAPP contient une grille de  $6 \times 12$ processeurs de 1 bit possédant chacun une mémoire RAM de 128 bits. Les 72 processeurs sur chaque circuit intégré travaillant en parallèle exécutent chacun une instruction. Chaque processeur de base exécute 10 millions d'intructions par seconde (MIPS). Mieux qu'un supercalculateur, le GAPP est un processeur universel destiné au traitement en temps réel d'un grand nombre d'applications et, principalement, le traitement d'images.

Est-il possible d'aller plus loin ? Bien sûr. D'ailleurs à Reading. on s'y emploie activement. Un modèle mathématique plus précis est en préparation Mais il augmentera le temps de traitement d'une heure. « Malheureusement, explique Frédéric Delsols, il nous manque encore pas mal de choses pour atteindre une précision correcte à plus de dix jours. Des données d'abord : certaines zones, notamment l'hémisphère sud, sont mal couvertes. Mais cela s'arrangera peut-être avec la multiplication des satellites météo. Nous buterons ensuite sur la puissance de calcul. Un maillage comme le nôtre (200 km de côté) ne permet pas de tenir compte de l'influence de certains accidents de relief avec suffisamment de précision. Il faudrait la réduire. Mais diviser par deux la taille des mailles multiplierait par seize le volume des calculs à effectuer. Impensable actuellement ».

La prévision à un mois n'est donc pas pour demain. Estimons-nous pourtant heureux. « Il y a seulement vingt ans, rappelle Frédéric Delsol, il était encore très difficile de prévoir le temps deux ou trois jours à l'avance. Les progrès ont été impressionnants. Parallèles en fait à la croissance des possibilités de calcul de l'ordinateur ». En attendant, vous pouvez toujours vous rabattre sur le marc de café, ou les dictons populaires. Mais n'allez pas vous plaindre en cas de déception.

**Jean-Paul DUFOUR**

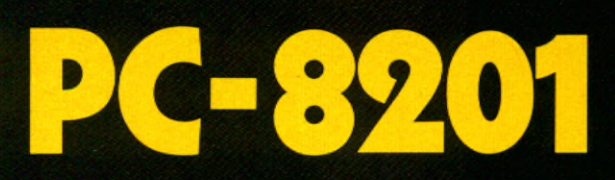

Une valise pleine<br>de<br>l'intelligence<br>NEC

32 K ROM (BASIC, TEXT, TELCOM) Processeur 80C85 16 à 64 K RAM CMOS. Entrée - sortie: cassette, disquette, RS 232, Sortie parallèle. Lecture code à barre. Fonctionne piles, batterie, secteur. Périphériques: imprimante, disquette, Lecteur de cassette.

SEUL IMPORTATEUR EN FRANCE NEC: OMNIUM PROMOTION 110, avenue Marceau 92400 COURBEVOIE. Tél. 788.51.42. Télex PROMIUM 610 136 F

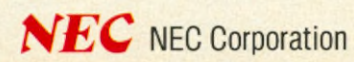

Wiesenstraße 148. 4040 Neuss 1. W-Germany<br>Tel. (0 21 01) 2 78-0<br>Telex Address: 8 517 581 NEH D<br>8 517 581 a NEH D

#### **CES 85 L A S V E G A S**

LA MCRC

 $\overline{1}$  JX US:

**La micro familiale U.S. devient plus simple. Le marché 85 se jouera entre 4 marques pour le matériel, et sur l'éducatif pour le logiciel. Une lutte de titans à la mode américaine. Maladifs s'abstenir !**

*C* ■ est un carré d'as qui reste sur le tapis vert du dernier CES (Consumer Electronics Show) à Las Vegas. Ainsi les jeux semblent faits pour 85. Quatre firmes restent en présence pour rafler le jack-pot US de la micro-informatique domestique, branche matériel. Il s'agit d'IBM, de Apple, de Commodore et semble- t-il d'Atari. Difficile de croire à la venue d'une autre firme tant le club semble fermé et fort cher le prix de son ticket d'entrée..

Cher tout d'abord en dollars, dont pourtant les asiatiques ne sont pas trop démunis. Ils auraient pu jouer aux quatre coins en chassant l'un ou l'autre des As, mais l'industrie informatique niponne ressemble plus à un supertanker qu'à un destroyer rapide. Pas facile de manœuvrer court sans tirant d'eau (cf. les propos de Jack Tramiel d'Atari).

Cher également en technologie de pointe, et c'est peut-être là l'avantage décisif des cow-boys pour cette « génération ». Cow-boys qui ne mâchent pas leurs mots. Les micros MSX qui vont comme un gant au marché intérieur japonais, font sourire et la Silicon Valley et la presse US, et même les dealers du Nebraska qui n'ont pourtant pas inventé le lasso. Diagnostic des experts : trop faible et trop tard. Trop faible le standard MSX ? Bien sûr. Il a pour les américains une image technologique assez désuète. Et cette image semble s'affaiblir encore par l'apparition en grand désordre, de multiples périphériques non compatibles avec une panoplie de medias magnétiques réunissant tout ce qu'un crâne d'homo informaticus peut pondre : du 5,25 pouces, du 3,5 pouces, du 3 pouces, du wafer-tape (voisin lointain de celui des Sinclair), du QDD de 2,8 pouces (quick dise drive), de la cassette Philips, et bientôt peut-être du CD (Compact Disc). Comble d'ironie, c'est la plaquette Microsoft présentant le monde MSX qui contient une photo, plus inquiétante que rassurante, montrant une pléthore de supports. Quand à la génération 16 bits MSX. il faudra l'attendre encore un peu (certains murmurent une compatibilité IBM PC).

Trop tard également. Commodore, multimillionnaire en C64 et en Vie 20, ne se laissera pas faire dans le bas de gamme. Et les trois autres n'ont pas l'air de s'endormir non plus.

Mais la vraie question n'est-elle pas d'abord de savoir si les 8 bits n'ont fait leur temps ? Quel avenir pour un projet

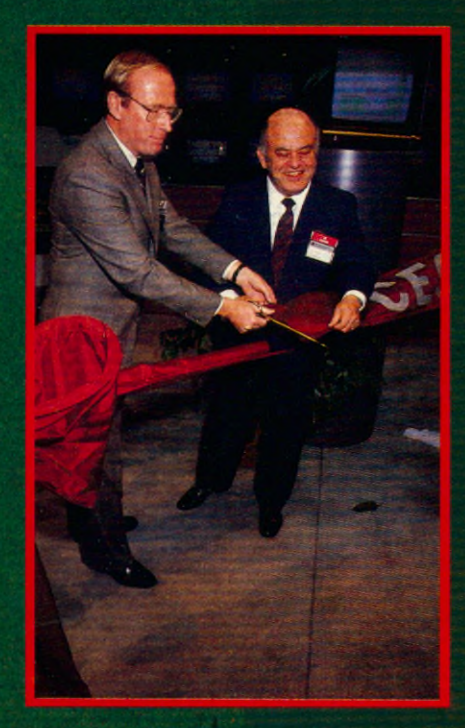

*Le s é n a te u r B ry a n d u N e va d a e t J a c k Tram iel, m o n s ie u r A ta ri, In a u g u ra n t le s ta n d A ta ri, v e d e tte d u CES.*

8 bits en 85, dont la montée en puissance serait pour milieu 86 ? En fait, on attend la banalisation comme elle est venue en HiFi. Mais au prix de quels efforts parviendra-t-on à un produit définitivement facile d'emploi ?

 $\boldsymbol{A}$ 

#### **IBM, loin devant**

Tout d'abord **IBM.** Loin devant dans la micro-informatique professionnelle, « Big Blue » déclare le marché « grand public >» tentant. Parce que cela terminerait sa gamme vers le bas en misant sur un fait simple, les petites machines actuelles sont trop faibles en regard des « réels » besoins des utilisateurs finals. Ses armes : le Junior, revu et corrigé et peut-être rerecorrigé. On trouve une version assez étoffée et prête à l'emploi à 800 \$ en « discount ». Le PC, cher même aux US est pourtant dans la ligne de mire des consommateurs. Un signe évident : des clones (des compatibles entre 100 et 200 % suivant les publicités !) venus d'Extrême-orient, sans marque ou presque, sont proposés au fond des bonnes échoppes d'EI Camino Real, la colonne vertébrale de la Silicon Valley, à moins de 1000 dollars. Soit moins de la moitié du PC au cours officiel. Une affaire à suivre qui pourrait retentir comme un coup de tonnerre, car un PC à 10 000 F, 128 K, 2 drives et un moniteur, cela tentera quelques-uns.

Autre signe, les nouveautés des ténors en logiciel sortent immanquablement AUSSI pour le Jr et le PC. Et ceci dans tous les domaines, jeux d'arcades compris.Si IBM baisse suffisamment ses prix , son label jouant à fond, c'est un prétendant sérieux. Ses adversaires ne manqueront pas de jouer sur sa technologie vieillotte (les années comptent pire que pour les chiens), malgré l'aura du haut de gamme, le AT, « Advanced Technology », dont la distribution est retardée de quelques mois, tout au moins en France.

**Apple,** au moment où nous écrivons ces lignes, n'a pas fait d'annonce. Mais cela fait un an que le Mac est lancé (24

janvier 84). Tout le monde attend une version améliorée et en couleurs avec un écran plus confortable et un peu moins nonchalente. Mais il reste, de l'avis général, que développer sur Mac n'est pas une mince affaire et réclame un investissement lourd, y compris en matière grise. Pourtant Mac restera un produit générique. Son approche est copiée un peu partout, en rappelant qu'elle vient du PARC (Palo Alto Research Center) Xerox où est né le père spirituel : l'environnement Small-Talk. Il reste à attendre ce que le renfort constitué par Alan Kay, le gourou californien donnera. La gamme Apple II, pour sa part, est omniprésente dans les esprits et les conversations. Technologiquement, même en considérant le lifting du Ile, on a affaire à des paléo-ordinateurs. Ce qui n'empêche pas un succès commercial indéniable. Cela va même pour certain détaillant américain jusqu'à offrir gratuitement un Ile pour tout acheteur d'un IBM PC complet ! Micro 7 a déjà rapporté les rumeurs au suiet d'un lifting du Ile. qui ▶

#### **CES 85 L A S V E G A S**

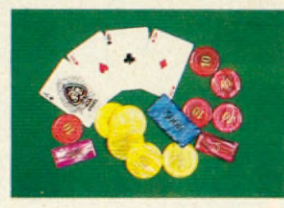

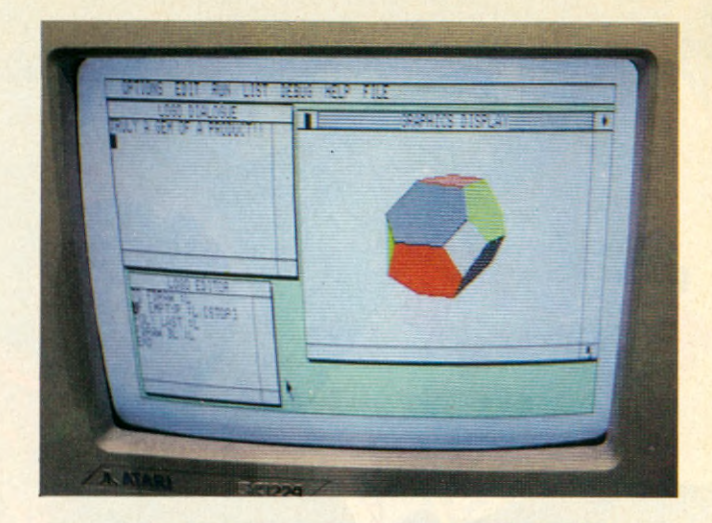

*C i-d e ssu s, le 130 ST, le n o u ve a u* 16 bits d'Atari alias Jackintosh, *c o m p le t a v e c d e s p e rfo rm a n c e s* auxquelles on n'est pas habitué. A son prix non plus. Ci-contre le *n o u ve a u C o m m o d o re 128, un 8 b its a v e c 3 m ic ro p ro c e s s e u rs d o n t un Z 80* pour CP/M.

donnerait un llx avec un microprocesseur 16 bits pouvant émuler le 8 bits actuel. Ceci pour éviter la rupture de catalogue qui est impensable. Apple dément, mais d'autres sources confirment. Bref, ça peut bouger.

**Commodore** a racheté Amiga, une firme californienne qui a mis au point un prototype 32 bits, Lorraine, encensé par les spécialistes US. Mais ormis quelques présentations privées d'un prototype, rien de précis n'annonce hélas un produit Commodore dérivé. Néamoins, le successeur du C64 a été présenté. Rien à voir avec le « précédent successeur » du CES de janvier 84, les C264 et C364. Cette année, ce sont le C128 et le C LCD. La publicité clame « mauvaises nouvelles pour IBM et Apple» car le 128 possède les performances de ses compétiteurs, le Ilc et le Jr, pour moitié-prix !

Le C128 est un micro polyvalent, compatible avec le C64 et utilisable en deux autres modes. Un mode 128 où on est libéré des contraintes propres au C64, mémoire et affichage en particulier, et enfin un mode CP/M 3.0 si on achète l'unité de disquette. Son design est résolument différent, plus pro, avec un clavier complet, incluant des touches de fonction et un pavé

numérique. Le C128 possède aussi 3 microprocesseurs, un pour chaque mode. Son mode propre, autorise 512 K de mémoire vive (128 en standard) un affichage en 25x80 ou 640x200 et 16 couleurs. Le Basic est modifié, version 7.0, et dispose de 140 mots-clés. Le mode CP/M utilise un Z80A et conserve les mêmes caractéristiques que le mode 128. Il faut, bien entendu, une unité de disquette. Celle-ci est nouvelle et s'appelle C1571. Elle a une capacité de stockage de 350 K sur une disquette de 5,25 pouces et possède son propre microprocesseur (6502). Les vitesses de transfert annoncées varient de 300 caractères par secondes (CPS) pour le mode C64 à 41360 cps pour les deux autres modes. Quatre nouveaux périphériques sont annoncés : un moniteur couleurs de 13 pouces, une imprimante MPS802 matricielle bidirectionnelle, 80 colonnes et 60 eps, un modem 300-1200 bauds (peut-être construit en France dans le futur) et enfin une souris à deux boutons.

Pour le marché américain, la date de sortie avancée est : « tout de suite » mais l'information est à prendre avec circonspection. Pour le marché français, grâce à la sortie RVB ou si on prend le moniteur, il n'y a presque rien à modifier pour la version Qwerty de cette machine. La date de lancement prévue : le Sicob de printemps et livraisons juin ou septembre. Par contre en Secam péritel Azerty ce sera autre chose. La version de base devrait tourner autour de 600 dollars.

Plus problématique, l'apparition rapide en France du portable LCD. Celui-ci possède un écran 16x80 ou 128x480 en mode graphique, une technologie CMOS pour la faible consommation de courant, 32 K de RAM et 96 K de ROM qui abritent 8 logiciels : traitement de texte, gestion de fichiers, tableur, répertoire, agenda, calculette, mémo et un logiciel de communication pour le modem incorporé. Il peut se connecter aux périphériques du C64. Son prix est inconnu. Enfin, Commodore présentait hors salon, un PC compatible IBM, prévu pour le marché professionnel haut de gamme européen et tournant avec GEM (et des bruits !) sur une machine Unix, avec un Zilog Z 8000.

**Atari** était l'évènement attendu du salon de Las Vegas. Tout ce qui compte en informatique était présent le 5 janvier à 11 heures pour l'inauguration du stand recouvert de housses noires masquant les nouveaux produits de la famille Tramiel. A l'heure

*C i-d e s s o u s : « M e s s e u le s universités, c'est au Japon que je* les ai faites », Jack Tramiel dixit. *C l-c o n tre S Ig H a rtm a nn , P ré s id e n t* **Software:** « Tous les softs Atari *c o û te ro n t m o in s d e 100 d o lla rs ! »*

**POWER WITHOUT THE PRICE** 

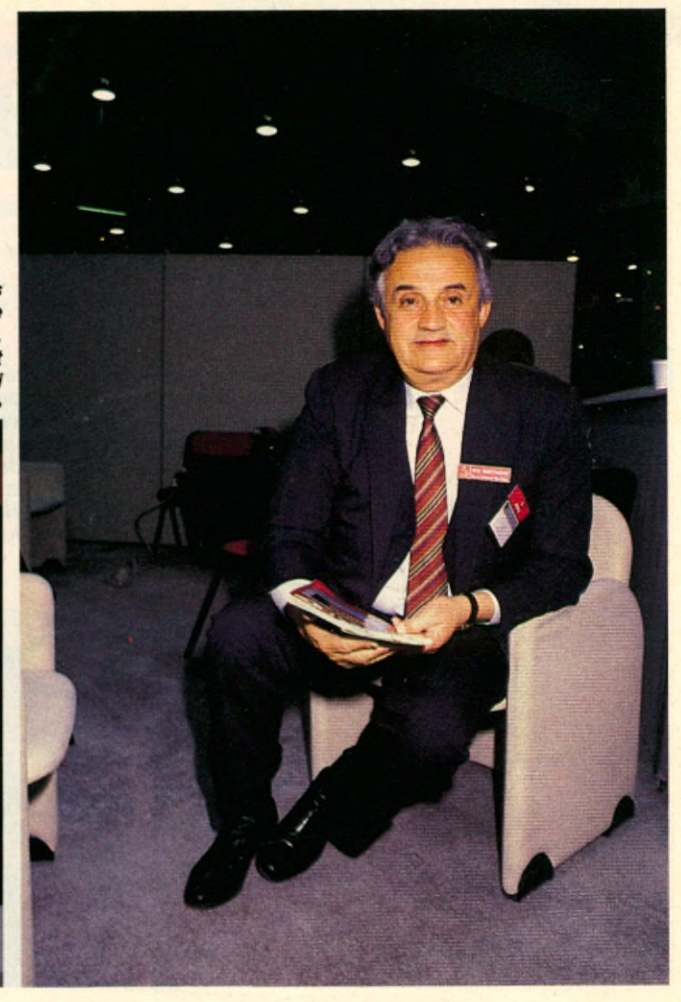

tapante, le redoutable Jack accompagné du sénateur Bryan de l'Etat du Nevada (celui de Las Vegas) inaugure le stand et annonce dans la foulée, geste politique, son projet d'usine... dans le Nevada.

Jack Tramiel nous a reçu à chaud pour commenter la présentation de ses fers de lance, les 130 et 520 ST (« ST » pour Samuel Tramiel, un de ses fils ?).

« Notre ambition c'est la plus grosse part de marché avec comme philosophie : **la technologie.** Les micro-ordinateurs sont le meilleur moyen d'accroître la productivité des individus, et donner du temps libre. Nous avons une mission d'éducation des acheteurs. Montrer ce que peut faire un micro sans ménager nos efforts. Un micro domestique s'entendant pour nous comme valant moins de 1000 dollars. On ne peut vivre sur les performances d'hier et notre challenge est de penser que nous sommes nous-même notre plus sérieux compétiteur » assure cet homme de 55 ans, autodidacte au regard pas vraiment tendre et au verbe acéré. Et d'ajouter : « pourtant nous n'innovons pas, nous utilisons le savoir faire technologique courant issu tout de même de la **vraie** technologie, avec réduction du nombre de circuits intégrés et copiage des japonais en matière d'industrialisation. D'ailleurs mes seules universités, c'est au Japon que je les ai effectuées. Ma connaissance des japonais doit me permettre de les distancer.

#### **Les jeunes d'abord**

Jack Tramiel a bien voulu préciser la clientèle visée par sa nouvelle stratégie : « Les besoins couverts appartiennent aussi bien au monde professionnel qu'au monde éducatif. Pour le premier, il faut donner à l'individu les moyens de partager son propre savoir en sachant qu'à l'instar du violon, il y a des virtuoses et la masse. Pour le second, et j'anticipe ainsi votre question sur les logiciels, seuls les gens agés ont besoin de logiciels ! Le grand âge commence après 26 ans, aussi je sers d'abord la jeunesse, pas les parents ». Pirouette de Tramiel qui nous laisse sur sur notre faim. Aussi c'est Sig Hartmann, même âge, President Software, qui veut bien en dire plus. « J'ai travaillé à trois reprises avec Jack, comme General Manager de Commodore USA dans les années 70, puis comme Président de Commodore Software. Je donne en Université des cours de technologie informatique, d'ingéniérie et autres babioles, j'ai ma propre firme et suis vice- président de TRW (une des 500 de « Fortune ») ». Voilà pour situer le personnage.

« La gamme 16 bits a été définie avant de voir des produits comme GEM (l'environnement similaire au Mac mais produit par Digital Research qui produit les CP/M), et nous n'avons pas prévu non plus Unix à moins que la demande existe réellement. Nous sommes là pour bien servir notre clientèle avec les priorités suivantes : **productivity, business, education and recreation**. Notre but est ainsi de créer un menu complet de logiciels couvrant tous les domaines. Avec en premier lieu, un logiciel intégré qui devrait être supérieur à « Symphony » et « Framework » et commercialisé à moins de 100 dollars. Nos logiciels seront d'ailleurs tous à moins de 100 \$ ! Et sur disquette pour le prix bas bien que vous sachiez que les ST ont une trappe à Rom-packs et tournent plus vite que Macintosh. Nous sommes en contact avec les meilleures firmes de logiciel telle que Spinaker auprès de laquelle nous avons acquis les licences des meilleurs titres ». Homme de technologie, Sig Hartman conclut : « comme le repète Jack, nous ►

#### **CES 85 LASVEGAS**

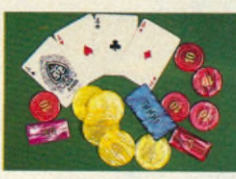

Computer Hitware pour s'éclater *a v e c D uran D u ra n o u Van H a len ou bien Break Street de Creative* Software. Ci-dessous, tiré de la plaquette MSX, une multitude de *m é d ia s m a g n é tiq u e s c o n trib u a n t à plus de confusion dans l'esprit* du public.

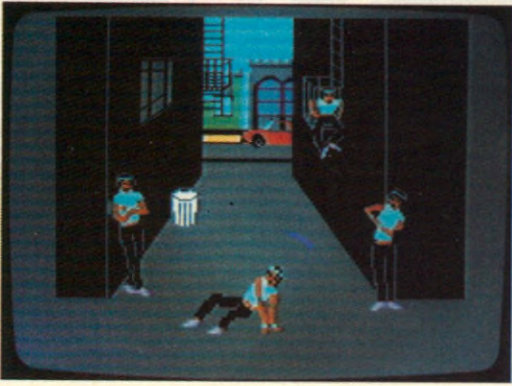

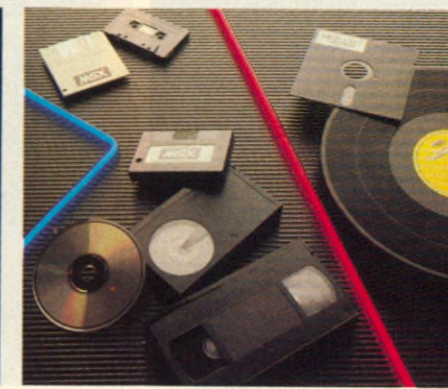

VAN HALEN

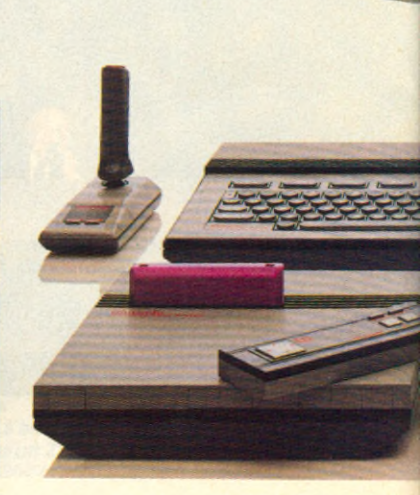

nous efforcerons de donner le meilleur de la technologie, au prix le plus bas ». Enfin Guy Millant, ex-Atari et maintenant fondateur de Galaxie, nous a montré qu'il restait dans les meilleurs termes avec Atari US. Cette dernière avec la venue de Tramiel a changé sa politique de vente. Politique incompatible pour Millant avec sa propre philosophie. Atari va passer de 60 à 35 personnes et ne conserver que 20 gros clients. Galaxie qui en gros va concurrencer Softsel en tant que ... grossiste précisément ajoute Guy Millant, a récupéré 17 membres de l'ancienne équipe et sera une firme monomarque et donc dorénavant un parmi les 10 clients d'Atari pour le matériel. Mais Galaxie aura une stratégie pour le soft fondée sur le service, sélection des meilleurs softs pour toutes les marques pour les détaillants avec une politique de reprise des logiciels non vendus au bout de 60 jours au prix facturé et à moitié-prix au bout de 120 jours, bien entendu ces services se paieront dans les prix qui ne seront pas forcément les plus bas.

Voilà pour les « majors ». Néamoins, signalons un stand très achalandé, celui de **Nintendo.** Nintendo, un des meilleurs faiseurs en jeux d'arcade

pour cafés, avec « Donkey-Kong » ou « Punch-Out », a présenté son « Advanced Video System », une console de jeux vidéo top niveau. Le graphique est éblouissant, l'animation réussie et le catalogue déjà fourni. Le système de base comprend deux superchips personnalisés pour obtenir et la puissance et le graphique suffisants. Résultat, 52 couleurs, imagerie 3D et effets de perspective réalistes. Tous les jeux sont « éditables » par l'utilisateur. Ceci comprend la modification du scénario et le jeu sur les paramètres modifiant les difficultés. Si le joueur est aussi programmeur, une cartouche lui permettra de créer entièrement son jeu. L'infra-rouge est de rigueur pour cette console, et ses joysticks. A noter le canon à lumière, en fait un « ligth-pen » ultra directif et sensible. Les jeux proposés sont invariablement bons : tout particulièrement le golf et le moto-cross, super réaliste avec ses parcours variés, son graphisme 3D, les roues arrières, les dérapages, les soleils en cas de mauvaise réception, et même les rebonds. Un regret la commercialisation sera tardive.

Les firmes produisant des micros **MSX** étaient regroupées dans un même stand, l'union faisant la force en terre

américaine. Les 18 premiers adhérents à ce standard (Philips (NL), Samsung Goldstar Daewo (Corée), Sony Hitachi Toshiba Fujitsu Matsushita JVC Canon Mitsubishi Yamaha General Pioneer Sanyo Kyocera (Japon) seront rejoints ou en passe de l'être par ITT, Siemens, Olympia, RCA et Zenith. MSX devant s'étendre vers le haut à l'horizon 86, un MSX-2 est déjà sur l'établi. Il aura une meilleure définition vidéo grâce à un nouveau processeur vidéo et 64 K de mémoire juste pour cela, plus la manipulation d'images vidéo et la possibilité d'incrustation. Les possesseurs de MSX-1 se contenteront du catalogue pour l'ancien graphisme, ce dernier sera lui accessible aux machines MSX-2.

La machine sur un seul chip est aussi à l'étude, industriellement ce projet est intéressant. Kyocera, fabricant du Yashica YC-64 a déjà préparé un proto avec 8 K de Ram à 99 \$. Il reste le domaine 16 bits, mais le standard n'est pas encore fixé, ce qui indique bien son caractère prématuré.

Le marché nippon MSX est estimé à 400 000 unités pour 84. Si les grands comme Sony décident de grosses campagnes publicitaires en France, les marques marginales non MSX pourraient avoir du mal à résister. La

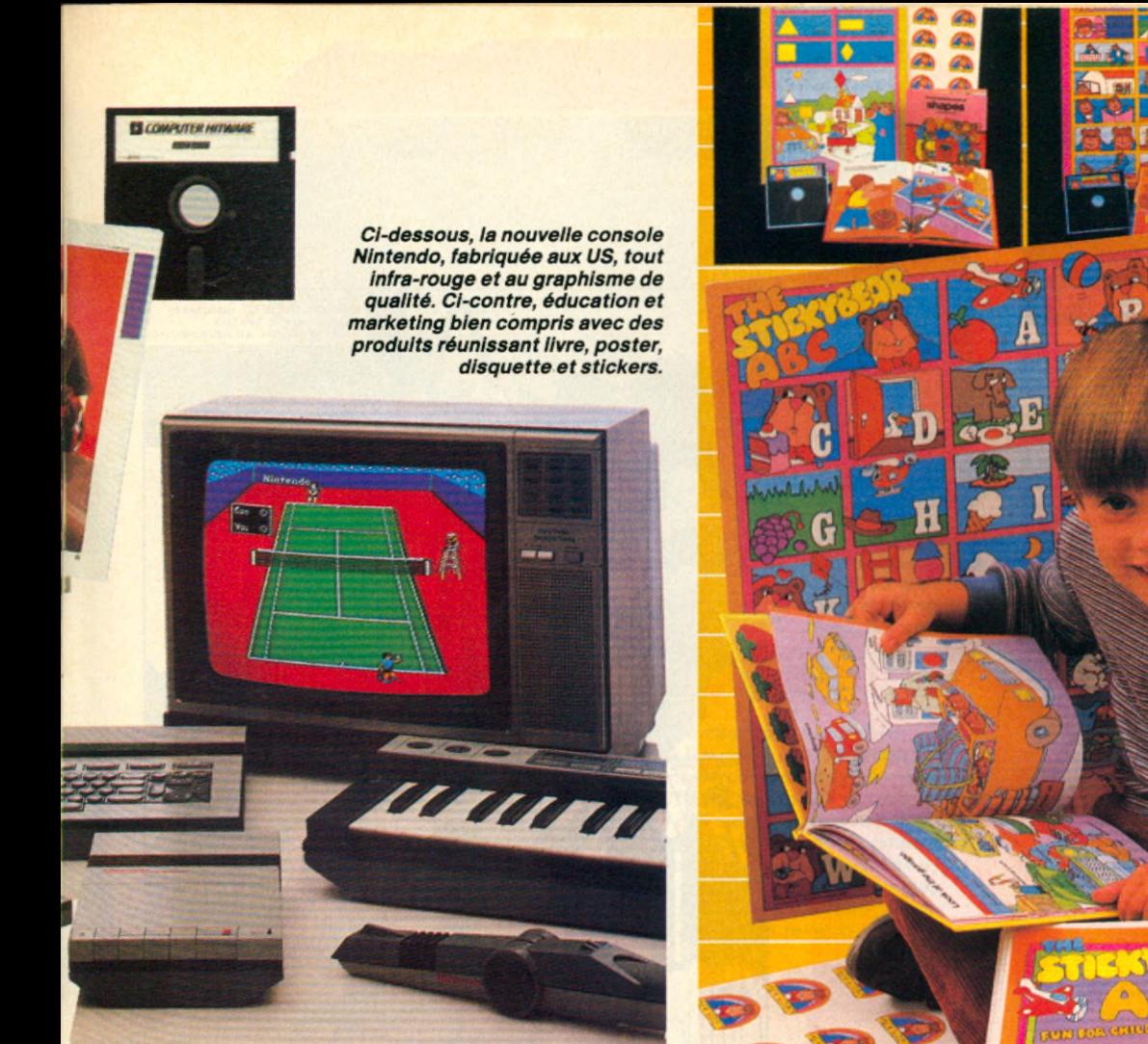

question à mille yens étant de connaître la qualité du catalogue MSX (pour la quantité, pas de problème), et son « support » moyen : le rom-pack est idéal mais cher, inpiratable mais impensable pour les petites sociétés qui font pourtant de bons softs mais en petites quantités, la cassette audio « audieuse » en fiabilité, indigne du grand public, la disquette encore chère et ses multiples formats générateurs de déstandardisation. Restent les tentatives pour trouver le Zorro des média magnétiques, avec un prétendant timide, à la fiabilité largement perfectible mais séduisant : le QDD, Quick-Disc- Drive (cf article page 64).

#### **Le soft éducatif consacré**

Pour le logiciel, le CES de janvier marque la consécration du genre éducatif. C'est de loin, le mieux représenté en quantité et en qualité. Le problème de la piraterie est omniprésent dans les conversations et en termes de marché, les éditeurs ont plutôt tendance à faire des « coups » commerciaux que des investissements faisant avancer l'Histoire du logiciel pour micros.

Pour le récréatif, on suit les modes

(« Break Street » de Creative Software ou « Indiana Jones » de Mindscape) et on décline ou adapte les meilleurs scénarios. La qualité suit plus ou moins, suivant les machines. Dans le catégorie ludique, Epyx associé à Lucasfim présentait « Ballblazer », sur un quadrillage à la mode de « Tron, » deux joueurs se partagent l'écran qui montre ainsi la scène 3D vue des deux cotés du terrain. Dans la rubrique Jeux de ce numéro, nous chroniquons les meilleurs logiciels remarqués pour leur caractère de nouveauté.

Les jeux d'aventure sont de plus en plus sophistiqués, ils gagnent en intérêt mais seront de plus en plus durs à adapter en français. « Indiana Jones » déjà nommé pour C64, propose une difficulté progressive et un numéro de téléphone pour les désespérés. Les nouveautés de Bantam- Imagic, éditeur de « Microsurgeon, » comme « Sherlock Holmes » ou « Damiano » sont de bonne facture, mais utilisent un vocabulaire anglais assez fouillé qui rajoute à la difficulté naturelle. Access Software, l'éditeur de « Beach-Head » récidive avec « Beach-Head II » pour C64 et « Raid over Moscow », une mission suicide en jeu d'action. A signaler les nouveautés de Konami pour MSX dont le Golf très réussi, ainsi que le Baseball

' . n r ^

(si on sait comment y jouer) ou l'amusant Kung-Fu.

L'éducation enfin. Omniprésente ! Du sérieux et de la qualité. Certainement une soixantaine de firmes produisent de l'éducatif mais tout est à traduire, à adapter ou à librement interprêté. Les titres sont souvent simultanément disponibles pour les grandes marques. Les grands domaines couverts sont : lecture, vocabulaires-grammaire-etc, mathématiques, sciences exactes, sciences humaines, langues étrangères, business-gestion, pré-scolaire, informatique, aides pédagogiques, dessin et musique et jeux d'éveil ou d'éducation. Les logiciels sont meilleurs en graphique et en animation. « Injured engine » d'Imagic vous fait progresser dans le fonctionnement et la détection de pannes d'un moteur à explosions 4 cylindres. « Nuclear reactions » de Heath fait réviser en simulation la mesure et la protection contre les radiations nucléaires.

Springboard propose « Stickers », un logiciel de manipulation d'autocollants non publicitaires bien sûr. Les stickers sont très à la mode aux US où une petite firme a réalisé un chiffre d'affaires de plusieurs millions de dollars en créant toute une théorie de stickers aux formes et aux couleurs attractives ►

#### **CES 85 L AS V E GAS**

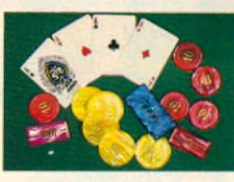

Le CES c'est aussi des *g a d g e ts . A d ro ite d e s a vio n s* en papier créés sur un Mac. A *g a u ch e , u n e c a rte d e c ré d it*  $souple, récepteur FM Casio.$ 

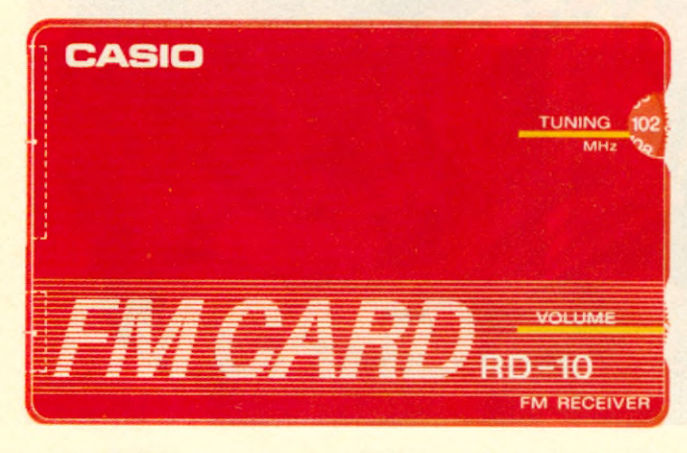

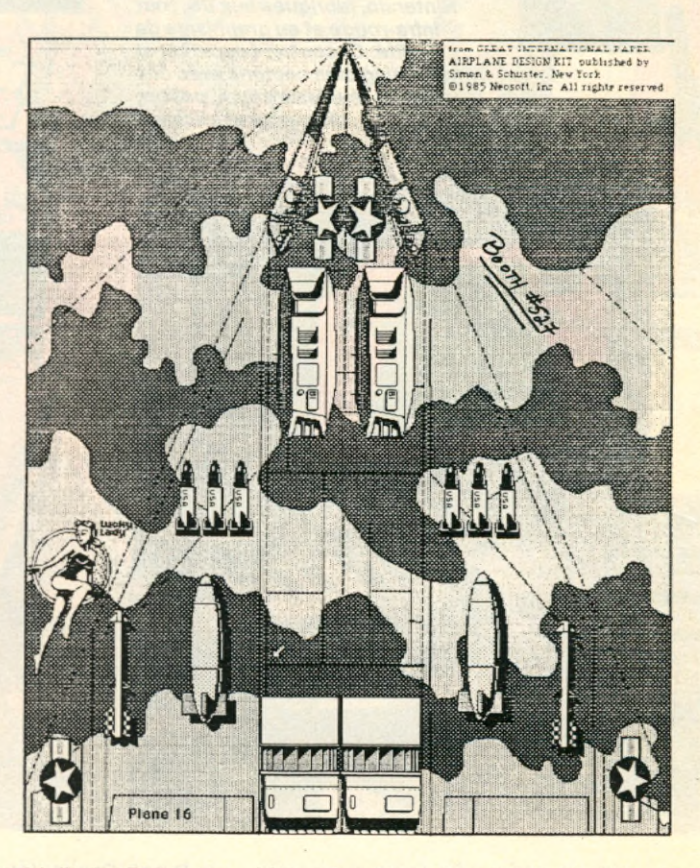

permettant des « auto« collages créatifs, provoquent un engouement surtout de la part des filles entre 6 et 12 ans. Weekly Reader Family Software (Xerox) a sorti dans le même genre la série Stickybear avec disquette, livre, stickers et classeur. Les sujets : l'alphabet, les nombres, les formes et les opposés. Animation encore avec « Creative Contraptions » de Bantam Software où l'ont bâti des machines faites de poulies, de leviers, de ressorts et d'aimants. Pour terminer, signalons deux logiciels pour Macintosh assez remarqués, il s'agit du « Great International Paper Airplane Design Kit », de Simon & Schuster qui vous dessine des pliages d'avions décorés à lancer dans les classes snobs de la Nouvelle-Angleterre et l'excellent « Make Millions » de The Scarborough System, un jeu d'entreprise qui utilise à fond la puissance graphique du Mac.

L'événement attendu du CES était la présentation de la nouvelle gamme Atari façon famille Tramiel. D'abord les 8 bits avec la gamme XE, annoncée 100 % compatible en logiciel et en périphériques avec le 800 XL. Cette gamme comprend le 65, bâti autour d'un 6502C, avec des chips spécialisés pour le graphique et le son, un nouveau design et 64 K de RAM, le XEM, dédié à la musique avec un synthétiseur assez performant (échantillonage à 30 Khz, 8 voix, 64 harmoniques etc), le XEP annoncé comme un futur XE portable avec un petit moniteur 5 pouces et une unité de disquette intégrés enfin le 130XE, une version contenant 130 K de mémoire. Les prix annoncés sont ultra-compétitifs.

C'est surtout la gamme 16 bits avec le 130 et le 520 ST qui ne diffèrent que par la quantité de mémoire vive dont ils disposent. Ils sont bâtis autour du Motorola 68000, le microprocesseur 16 bits le plus à la mode, qui équipe aussi bien le haut de gamme Apple que le tout dernier HP, l'Integral. La carte mère du 130 ST que l'on a pu entrevoir très rapidement était certainement plus qu'un prototype, avec 3 circuits personnalisés (type gate array) pour les interfaces de base, un générateur de sons General Instruments et les chips de RAM. Par contre les 192 K de ROM n'étaient pas présents et les exemplaires de démonstration « tournaient » grâce à un Rom-pack de 128 K octets venant se connecter sur le côté gauche de l'appareil dans une trappe prévue à cette effet. Trappe qui est un des « plus » par rapport au Mac (que l'on a pas fini de comparer aux nouveaux 16

bits qui vont sortir, antériorité oblige). La mémoire vidéo fait 32 K. Ce qui autorise une définition de 640x400 en noir et blanc, 640x200 en 4 couleurs, et 320x200 en 16 couleurs. La palette de référence contient 512 couleurs, obtenues par combinaison de 8 nuances sur les 3 couleurs de base r,v,b (8x8x8 = 512). Le clavier est complet avec un pavé numérique de 18 touches dont 4 flèches directionnelles, un profil ergonomique et 10 touches de fonctions. Il possède en outre son propre microprocesseur. Pour les interfaces standards, on trouve deux ports pour joysticks dont l'un sert aussi pour la souris de série, un port RS232C, un port parallèle, une interface MIDI pour le pilotage des intruments de musique électroniques, un port pour connecter une unité de disquètte 3,5 pouces. Les ST possèdent en standard également une interface pour disque dur, un modulateur TV, deux sorties moniteur (monochrome et RVB).

Pour le système d'exploitation, c'est Digital Research, la firme qui commercialise les CP/M, qui fournit GSX et GEM. GEM est l'environnement similaire à celui du Mac, avec la souris (ici à 2 boutons), les « icônes », ces symboles qui épargnent des commandes fastidieuses, les menus déroulant, les

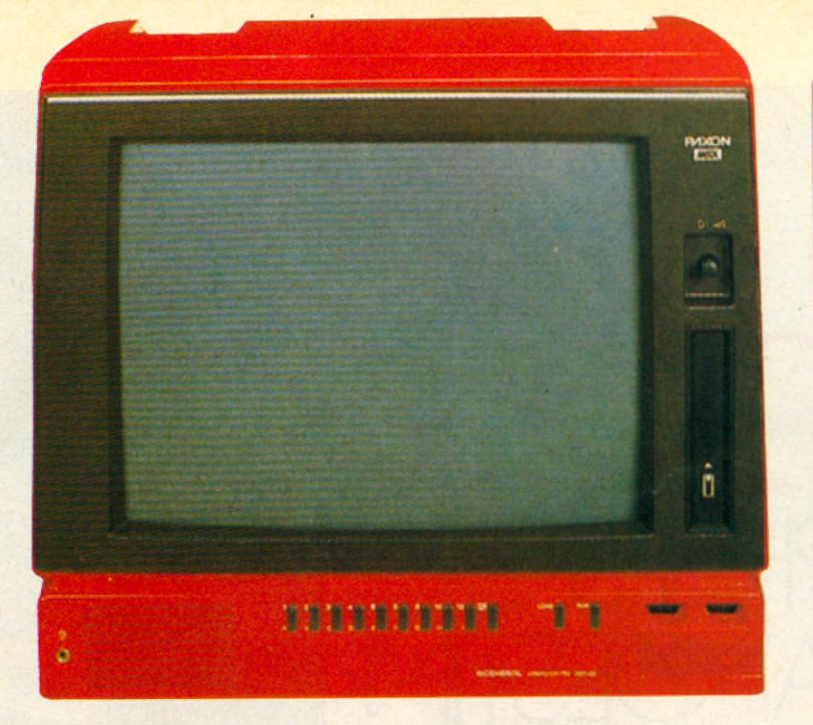

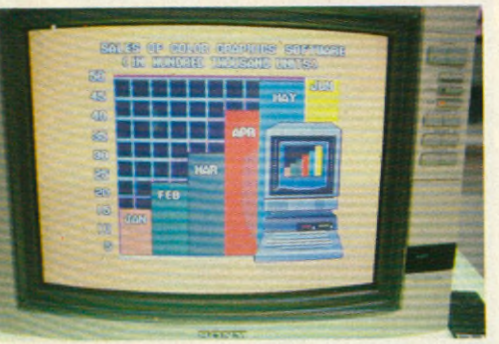

*C l-d e s s us, un n o u ve a u p ro d u it : la té lé -m ic ro (e n c o u rs d 'im p o rta tio n ). Il*  $s$ 'agit d'une machine MSX de General, le Paxon PCT 50. A droite de l'écran et sous *le bouton du volume, se trouve la trappe à Rom-packs. En dessous, le connecteur* des joysticks, du magnétocassette et du clavier. Ci-contre le nec plus ultra des moniteurs, celui de la nouvelle gamme télé hyper-performante de Sony : XRB.

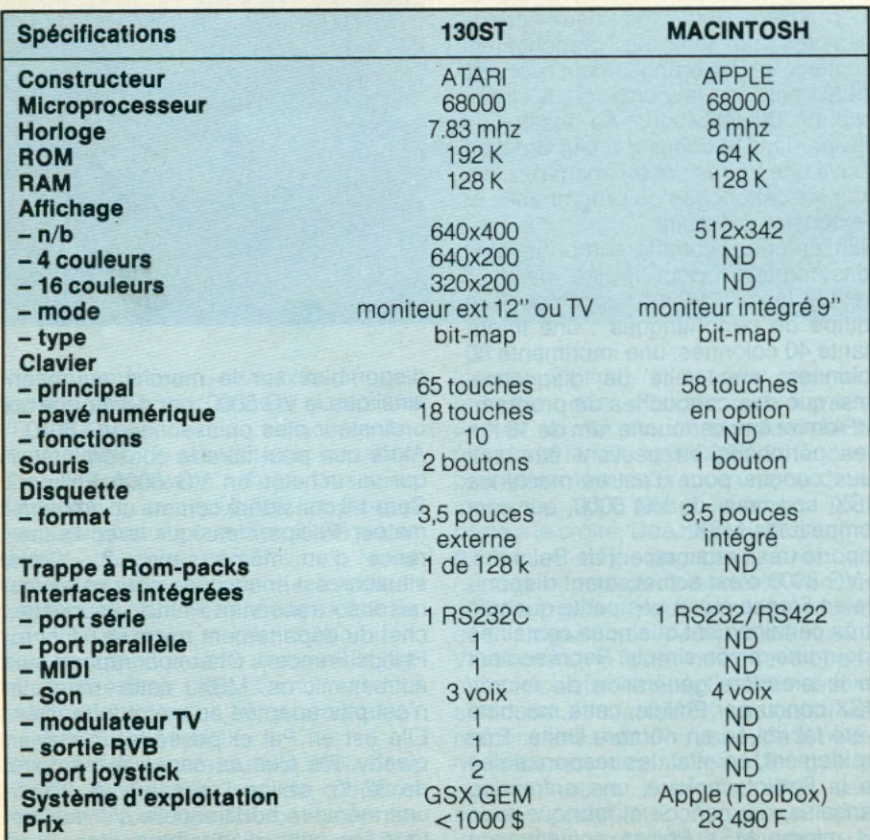

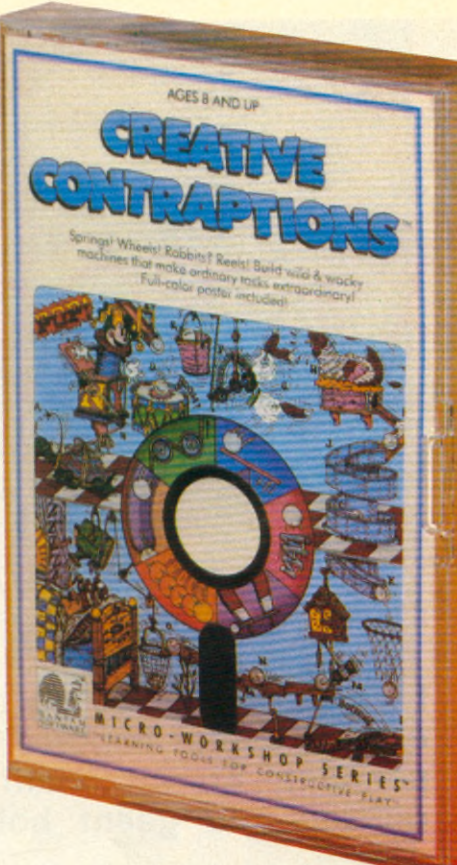

*« C re a tiv e C o n tra p tlo n s » Un m é c a n o s h a d o c k o ù l'o n r it Intelligemment du début à la fin :* les poulies et les ressorts n'auront plus de secrets pour vous.

fenêtres et le partage des fichiers entre applications et ceci marche en couleurs. De l'avis de certains développeurs, il sera plus facile d'écrire sous GEM que pour le Mac. Pour le moment, la ROM de 192 K qui le contiendra n'est pas fixée. Les avantages évidents de la ROM sont contrebalancés par son caractère figé. Alors qu'un chargement à partir d'une disquette au démarrage permet de changer la disquette pour une version ultérieure du système d'exploitation. C'est la mésaventure qui arrive au Mac, dont la ROM prévue pour contenir les primitives essentielles pour des siècles et des siècles, doit être modifiée un an après sa mise en service pour, par exemple, permettre une gestion hiérarchisée des fichiers. En résumé, la gamme ST est alléchante. Les prix aussi, 800 et 1000 dollars respectivement pour le 130 et le 520 (non garantis par la rédaction). Il est trop tôt pour savoir si Tramiel va réussir son pari industriel. C'est une course contre la montre qui s'est engagée. Tel, le ST est une machine qui doit satisfaire le plus exigeant, en milieu éducatif ou domestique. Pour l'environnement profesionnel, rien n'est joué. ■

**Jacques ELTABET**

# $G80$ LE PHILPS CLANDESTIN

**Le premier Philips au standard MSX disponible en France est importé par un distributeur indépendant. En attendant la prochaine offensive officielle du géant hollandais sur ce marché.**

**Les Français ont vraiment l'embarries du choix s'ils veulent choisir<br>
un micro MSX. Après les Japonais Canon, Yashica, Yamaha et** es Français ont vraiment l'embarras du choix s'ils veulent choisir un micro MSX. Après les Japo-Sanyo, l'Anglo-français-coréen Prism, l'Américain de Hong Kong Spectravideo, c'est au tour du géant hollandais de proposer un micro MSX, le VG 8000. Enfin presque. Car si Philips commercialise officiellement deux micros MSX, le VG 8000 ainsi que son successeur plus puissant, le VG 8010, en Allemagne, en Italie, en Autriche et en Espagne, c'est en fait un distributeur de Cergy, « Les Temps modernes » (tel 1-073 11 22), qui s'est lancé de sa seule initiative dans l'importation de Philips MSX en France.

Extra plat, le VG 8000 est de couleur gris métallisé et noir. La console avec clavier qwerty alphanumérique est livrée avec une alimentation d'adaptation secteur, un câble de raccordement au téléviseur et des manuels en français. Se connectant sur un téléviseur Pal, le VG 8000 possède les caractéristiques MSX. Et donc évidemment le Basic MSX intégré. Disposant de 32 Ko de ram (mémoire vive) et de 32 Ko de rom (mémoire morte), il est équipé d'un clavier à touches « dures » dont le maniement n'est pas totalement agréable. Il faut en effet bien enfoncer la touche en appuyant sur son centre si on veut être assuré d'un résultat.Notons que les symboles graphiques sont indiqués sur les touches.

A l'arrière de l'ordinateur, on trouve de gauche à droite : la prise alimentation

pour le secteur, le branchement magnétophone, le bouton rouge de réinitialisation qui permet de vider la mémoire de l'ordinateur et de recommencer à travailler comme si l'utilisateur venait de brancher son micro pour la première fois, les deux prises manettes de jeux, le branchement moniteur et le branchement pour le cable qui se raccorde à la prise antenne du téléviseur. Au-dessus du clavier, dans le coin supérieur droit, on trouve une trappe contenant deux slots pour les cartouches de programmes et d'extension mémoire.

Bien entendu, comme n'importe quel consommateur peut le lire dans le manuel, le VG 8000 est conçu pour être équipé de périphériques : une imprimante 40 colonnes, une imprimante 80 colonnes, une unité de disquettes, ainsi que des cartouches de programme rom et une cartouche ram de 16 Ko. Ces périphériques peuvent être soit ceux conçus pour d'autres machines MSX, soit ceux du VG 5000, qui sont compatibles MSX.

Importé très certainement de Belgique, le VG 8000 n'est actuellement disponible en France qu'en très petite quantité - très certainement quelques centaines - pour une raison simple. Représentant de la première génération de micros MSX conçu par Philips, cette machine a été fabriquée en nombre limité. Très rapidement, en effet, les responsables de la Radiotechnique, une entreprise française, qui conçoit et fabrique tous les micros MSX Philips actuellement

disponibles sur le marché européen ainsi que le VG 5000, ont développé un ordinateur plus puissant, le VG 8010. Alors que peut faire le consommateur qui va acheter un VG 8000 Philips ? Sera-t-il considéré comme un consommateur Philips classique avec l'espérance d'un même service ? « Cette situation est ennuyeuse pour plusieurs raisons » reconnaît Patrick Fauquette, chef du département micro et hifi chez Philips France. « Chère par rapport aux autres micros MSX, cette machine n'est pas adaptée au marché français. Elle est en Pal et possède un clavier qwerty. De plus sa capacité mémoire de 32 Ko oblige l'utilisateur à utiliser une mémoire additionnelle s'il veut lire tous les softs disponibles. Mais bien

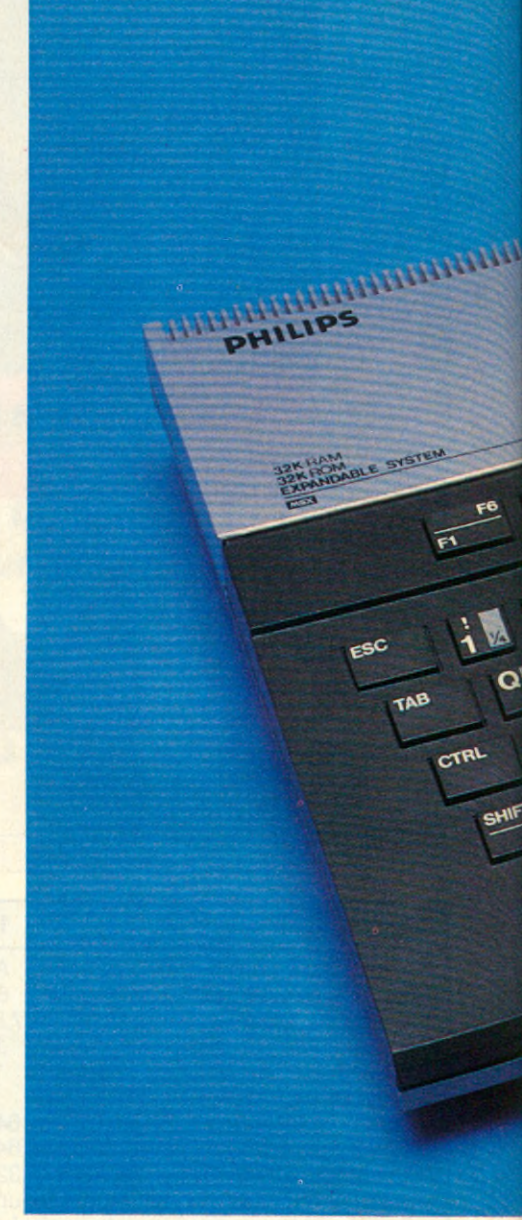

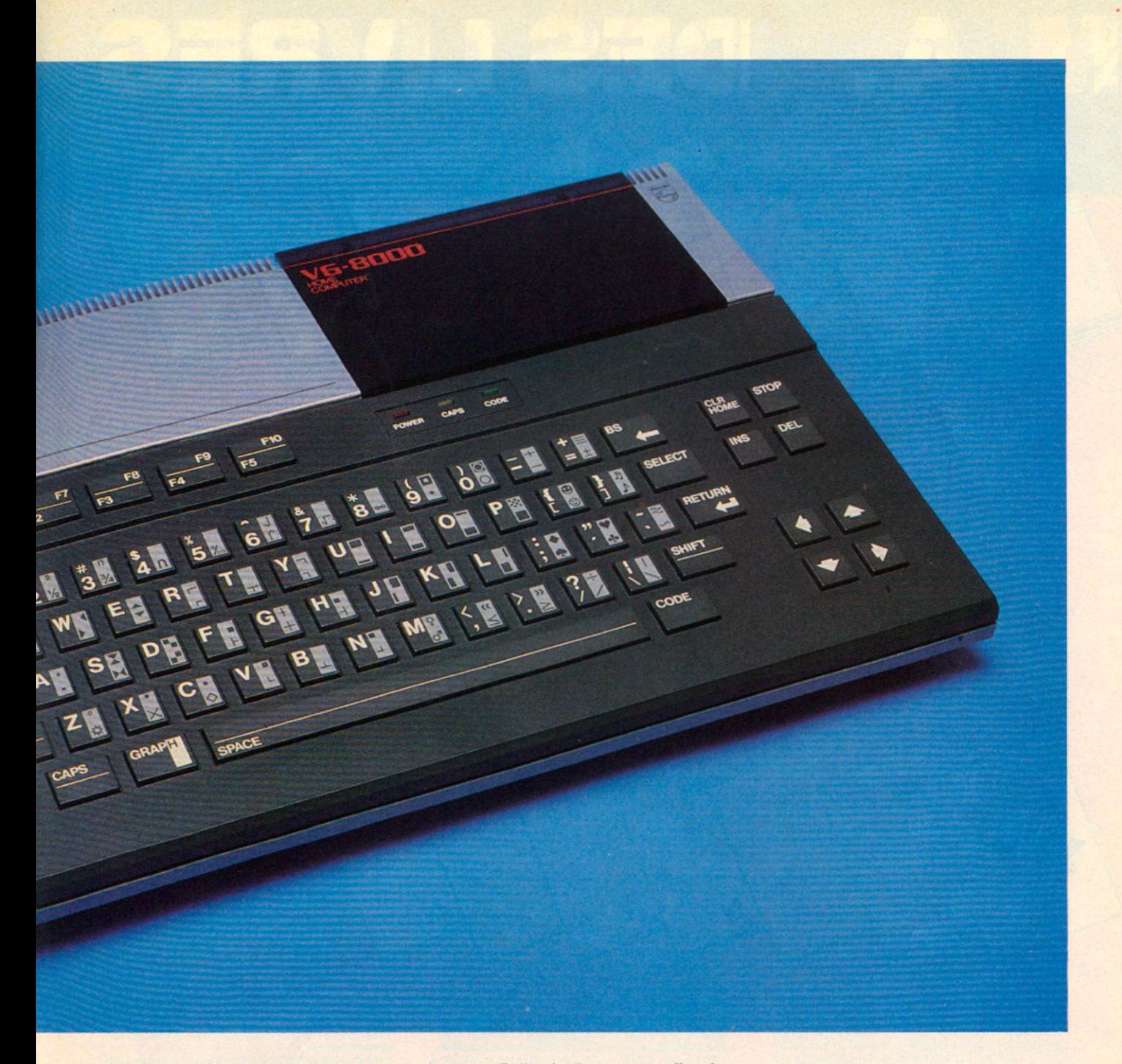

entendu nous ferons le maximum pour que les personnes qui ont acheté un VG 8000, bénéficient du service aprèsvente Philips. Il est toutefois possible que la réparation d'une machine demande un peu plus de temps que pour des produits commercialisé par le réseau français de Philips. Nous serons en effet obligés de retourner ces micros MSX vers le pays d'où ils ont été importés. » Les consommateurs devront donc être patients. Ils ont même intérêt à l'être. Car il est fort possible que Philips lance prochainement des micros MSX.

Satisfait des ventes du VG 5000 dont 37 000 exemplaires ont été installés dans les rayons des distributeurs entre le 15 octobre et le 31 décembre 1984

(source Philips), il est en effet fort possible que Philips qui travaille depuis fin 83 sur le standard MSX étende la famille des 8000 en lançant prochainement en France une ou deux machines MSX plus puissantes. Tout porte à le croire. Des négociations sont d'ores et déjà engagées avec un nombre important de sociétés françaises de logiciels pour qu'elles écrivent des programmes MSX. Notamment Vifi-Nathan. « Tous nos développements actuels en micro familiale se font autour du standard MSX » assurent les responsables de Philips. « Mais nous ne lancerons des micros MSX que le jour où nous pourrons offrir une solution complète. Il est en effet impensable que nous lançions un micro MSX avec la bibliothèque de softs actuellement disponible. Par définition, une machine MSX n'est pas uniquement une machine de jeux. C'est un micro d'initiation qui est à la fois un ordinateur de jeux, d'éducation et d'application. D'où la nécessité d'offrir un éventail complet de programmes ». Alors l'année 1985 sera-t-elle l'année MSX ? Une chose est certaine. Le lancement par Philips de machines MSX à moins de 5000F bouleverseraient les données du marché de l'ordinateur familial et serait la première véritable volonté d'imposer le standard MSX en France. Réponse dans les prochaines semaines. ■

### **POUR COMMODORE 64 IBM PC/XT**  $\tilde{\mathbf{r}}$

教

# **LIVRES**

### LE LIVRE DU LECTEUR DE DI3QUETTE 1541 Enfin en français un livre indispensablexplique l'utilisation du lecteur de dis 1541 de manière exhaustive et Des undgrammen d'un des données de la décret d'une des décrets de la décret de la décret de la décret de la décret de la décret de la décret de la décret de la décret de la décret de la décret de la décret de la décret de des programmes

淼

新

nique d'overlay

lecteurs de disquette CBM

#### LE LIVRE DE L'IMPRIMANTE Faltes grosse impression!

841

### Faites grosse impression !<br>
Le litre de l'imprimate pour les utilisateurs d'un<br>
Le litre de l'imprimate pour les utilisateurs d'un<br>
Céde stemm crivé III comporte un énorme recueil<br>
de trucs et astuces, de listings, de prog chéma fonctionnel et un listing commenté de la **ROM, etc**

#### Prix : 179 F TTC<br>Réf. : ML 108 - Disp. courant février

#### **PEEKS ET POKES**

豹

Enfin un livre qui explique l'ufilisation des PEEKS et<br>des POKES | Tous les POKES importants et leurs applications. Avec les explications des policiens<br>sur la structure du C 64, système d'exploitation, interpréteur, page z Prix: 99 F TTC **Réf.: ML102** 

#### LE LIVRE DU LECTEUR DE CASSETTE 1530 Un TURBO pour votre 1530

on rekse pour votre 1530<br>Ce livre contentrature qui multiplie la vitesse d'accès<br>+ un programme qui multiplie la vitesse d'accès<br>par 10, rendant le 1530 aussi performant que le<br>lecteur de disquette 1541, INDISPENSABLET

EUROPE

Prix : 99 F TTC<br>Réf. : ML 103

VIRGUL **PLICATION** APPLICATION **SPER** 841 84 豹

#### **PASCAL 64**

**PASCAL 64 est un compilateur pour le COMMO-<br>PASCAL 64 est un compilateur pour le COMMO-<br>DORE 64 possédant les compiet - permet la program-<br>mation des interruptions tets compactible gyec le<br>monitour et l'assembleur - crée** integer, char et boolean.

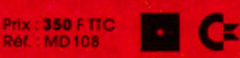

#### **DATA BASE**

GESTION DE FICHIER SUR CASSETTE<br>C'est tout simplement la gestion de fichiers sur cas-<br>sette la plus efficace pour l'ordinateur Commo-<br>dore 64.

Stondamment rapide et simple, DATA BASE vous<br>permet d'utiliser votre ordinateur pour stocker,<br>trier, classer, rechercher toute sone d'information.<br>Par exemple vous pouvez tenir à jour un camet d'adresses, une bibliothèque, la liste de vos clients,<br>un agenda...

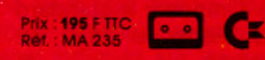

- ses distillouleurs dans les pays suivants :<br>• MBA 327 av. de Terwien<br>• MBA 327 av. de Terwien<br>• VIS/ONTRONIQUE Burgau Salie de Montre<br>• QUEBEC CANADA, Tél. : 819/569-7415<br>• HILOLI INTERNATIONAL PO. Box 221<br>• 3063 importa
- 
- 

#### **DATAMAT**

**DATAMA1**<br>
Gestion de fichiers facile à utiliser et extrêmement<br>
Gestion de fichiers facile à un menu. Définition libre<br>
du masque de saisie, 50 champs par enregistre-<br>
ment. Jusqu'à 2000 enregistrements seion ieur im-<br>
po

rapide.

Jeu de caractères accentués, y compris sur Impri-<br>mantes COMMODORE.

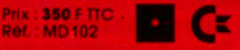

#### **POWERPLAN**

**POWERFLAN**<br>Le plus graphique des tableurs.<br>Permet de créer des tableaux comportant jusqu'à<br>255 lignes sur 63 colonne, Utilisation facile, choix des<br>pour chaque colonne. Utilisation facile, choix des<br>son logiciei graphique

histogrammes à différentes échelles ;<br>possibilités de définir 8 fenêtres.

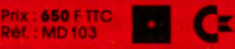

#### **XPER PRESENTATION**

.<br>XPER est un le<br>connaissance. logiciel de gestion de bases de

Produit unique par sa conception et universel par<br>son utilisation, il permet la création simple et<br>rapide de bases d'information de tout type et leur<br>interrogation sous forme de question/reponse en

inançais.<br>C'est un système intelligent, interactif, facile d'em-<br>ploi, permettant de résoudre la plupart des pro-<br>blèmes de détermination et de diagnostic, quels

qu'en soient leurs domaines.<br>Ainsi, XPER peut être utilise aussi bien par le scientifique, le directeur financier et l'étudiant, et tout<br>expert souhaitant formaliser et faire partager ses

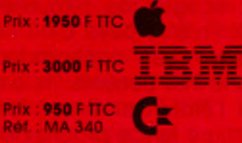

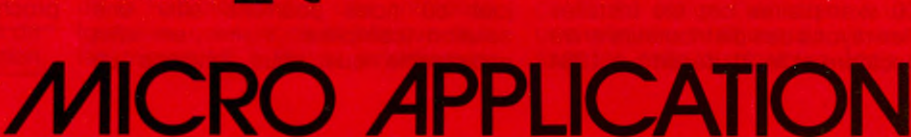

**STELS** 

#### $\blacksquare$ **AMSTRAD CPC 464 APPLE 2**

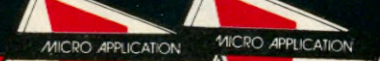

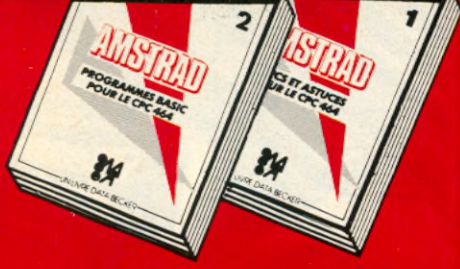

#### **APPLE 2 TRUCS ET ASTUCES**

**APPLE 2 TRUGS ET, ASTUCES**<br>Trais important : Touringe APPLE 2 RUCS ET ASTUCES<br>repose sur l'expérience acquise dans le travail<br>avec le 2 + . 2E et le nouveau super compact 2C.<br>Les PEEKS et POKEs interessants, les bases de

Prix : 149 F TTC<br>Réf. : ML 111 - Disp. mi-février

#### LE LANGAGE MACHINE DU COMMODORE 64

Cet ouvrage est une introduction à la programmation professionnelle en langage machine qui va<br>de l'analyse des problèmes aux algorythmes en<br>langage machine.

**Prix: 149 F TTC Réf.: ML106** 

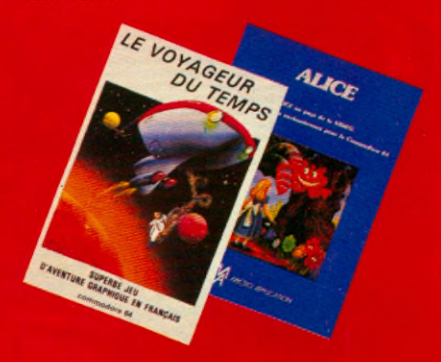

#### **BASIC 64 Une fusée!**

une usee :<br>Le compliciteur BASIC 64 est le 1<sup>er</sup> à lournir la possibilité de traduire des programmes BASIC, soit en<br>langage machine, soit en SPEED CODE. Les 2 ver-<br>sions ont pour effet de taire tourner vos programmes de 4

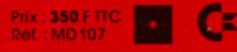

#### **MAX**

**MAX**<br>
L'EXIRA ASSEMBLEUR MONITEUR<br>
L'EXIRA ASSEMBLEUR MONITEUR<br>
AVAX est un assembleur-moniteur permetiant de<br>
developper faciliement des logiciels en langage<br>
monities sur le Commodore é 4. Il se compose de<br>
deux parties

#### **MICRO APPLICATION**

147, avenue Paul Doumer 92500 RUEIL-MALMAISON<br>Tél.: (1) 732.92.54 Télex : 205 944 F

AMSTRAD RAM PEEK et POKE et PROGRAMMES

#### **PROGRAMME BASIC POUR LE CPC 464**

Co livre contient de super programmes, notamment un<br>désassembleur, un éditeur graphique, un éditeur de texte...<br>lous les programmes sont prets à étre lapés et abondamment Prix : 129 F TTC Ref. : ML113

#### **AMSTRAD**

**THE STATE OF BUILDING CPC 464. TRUCS ET ASTUCES** 

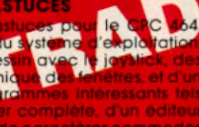

complets de jeux passionnants

**Prix : 149 F TTC**<br>Ref. : ML 112

#### LE LANGAGE MACHINE DU COMMODORE 64

#### Sautez le pas!

substant puts<br>Ce livre est une introduction facile et claire à la<br>programmation au C 64 en langage machine et<br>assembleur, Compiet avec beaucoup d'exem-<br>pas à pas, L'auxiliaire naturel de votre C 64.

**Prix : 149 F TTC**<br>Ref. : ML 105

#### **VIRGULE**

**IRAITEMENT DE TEXTE PROFESSIONNEL POUR TOUS** measurement of the counter, imprimezied anchivez ou bureau<br>ou d la maison : courrier, mailing, document, mo-<br>nuels, théose, articles... mais de plus, réutilisez fous<br>ces textes ullérieurement en les modifiant si né-

ces Textes ullerieurement en les modifient si ne-<br>acsorte.<br>ACCENIUE - EN FRANÇAIS - BIEN DOCUMENTÉ-<br>CALCULS - TABULATION NORMALE ET NUMERIQUE -<br>CONSTRUCTION DE TEXTES À PARTIR DE PARAGRA-<br>PHES - RECHERCHE ET REMPLACEMENT D

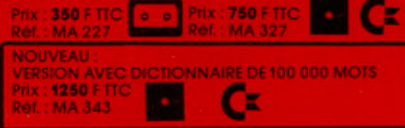

LE VOYAGEUR DU TEMPS est un jou d'aventures en<br>français avec graphisme et animation. Vous dé-<br>placez à partir de commandes simples (N. S. E. O.<br>B. Ni et manipulez des objets à l'aide de verbes<br>courants Le verbe "VOIR" est férence.

Prix : 145 F TTC  $\begin{bmatrix} 0 & 0 \\ 0 & 0 \end{bmatrix}$ 

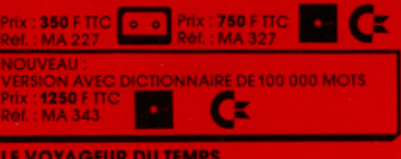

#### **TRUCS ET ASTUCES DU COMIL BOORE 64** Une mine d'astuces !

FALLS PROGRAMME EE

**A. 1979** 

ATTENTIL

Une mine d'astuces!<br>
Trucs et aduces et un livre d'incitation à la pro-<br>
Trucs et aduces est un livre d'incitation à la pro-<br>
grammation avancée sur C 64, à l'utilisation de<br>
polytisme en 3 dimensions en BASIC - histogramavec joystick.

Prix : 149 F TTC<br>Ref. : ML 107

#### LES JEUX D'AVENTURES. DU COMMODORE 64 **COMMENT LES PROGRAMMER**

Sommann Eco Privo Kammann.<br>Voici la ciè du monde de l'aventure. Ce tivre fournit<br>un système d'aventures complet, avec editeur,<br>Ainsi qu'un générateur d'aventures pour program-<br>Ainsi qu'un générateur d'aventures pour progra tanes

**Prix: 129 F TTC**<br>Ret.: ML 104

#### **FUROPE**

#### Amusez-vous en apprenant la géographie<br>de l'Europe !

Jeu Graphique Commodore 64

Jeu Graphique Commodore os<br>EUROPE esturiente leu d'univipe nouveau. Avec lui vous<br>Vous amissez plus qu'avec un autre jeu et vous<br>appréndrez beaucoup de choses sur la géogra-<br>phe de l'Europe : pays, villes, mers, population

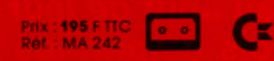

#### **ALICE**

ALICE au pays de la VIDEO, une belle histoire en-<br>chanteresse.

chanteresse.<br>Conduiste ALICE dans le terrier du lapín, aidez-la<br>Conduiste ALICE dans le terrier du lapín, aidez-la<br>chatter les grains de poilen et vers la torêt. Elle deviet<br>éviter les grains de poilen et la chenillé indat

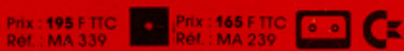

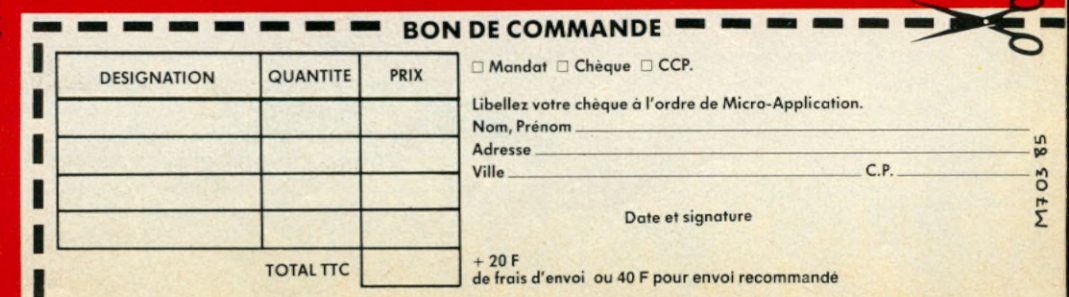

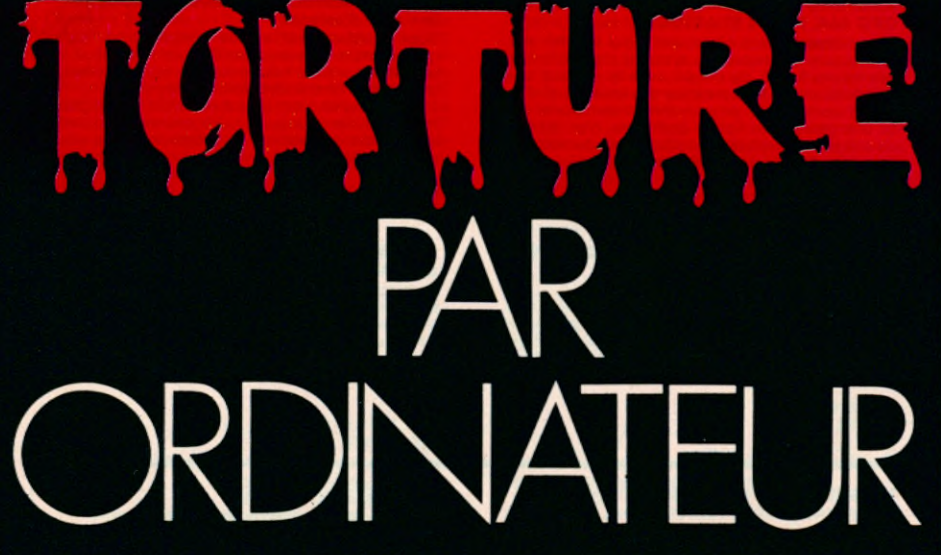

**REPORTAGE**

**L'enfer est pavé de bonnes intentions. La piste Peugeot de Belchamp aussi. Pour mener les voitures au bout de leur résistance, 17 heures par jour, 2 mois durant, les robots ont pris le volant. Normal, ils ne craignent pas le lumbago.**

Mal dans le dos ? L'ordinateur<br>
change votre vie ! C'est ce<br>
que doivent se dire les chauf-<br>
feurs qui étaient chargés au centre al dans le dos ? L'ordinateur change votre vie ! C'est ce que doivent se dire les chaufd'essai de Peugeot à Belchamp. dans le Doubs, de tester la résistance des prototypes sur une piste défoncée. Une épreuve pour les voitures. Mais encore plus pour leur colonne vertébrale qui en ressortait disloquée après 8 heures de conduite par jour, interrompues par des pauses Ce qui avait l'inconvénient de rallonger la durée de ces essais. D'autant plus que, malgré une équipé importante de chauffeurs qui se relayaient. il était difficile de faire tourner les voitures jour et nuit. Ce problème social de la santé de ces chauffeurs et de leur reclassement après une vie professionnelle trop « agitée ». c'est l'ordinateur qui l'a finalement résolu !

Ainsi, au milieu des sapins, près de Montbéliard, est sortie de terre en 1979 une piste pavée automatique, unique au monde. Les 10 voitures qui roulent sur cet anneau semé de cassis, de dos d'âne et de nids de poule, sont conduites par des robots qui ont l'avantage de n'avoir jamais mal au dos ! A partir d'une tour de contrôle, un Solar 1640 de 128Ko de mémoire centrale, avec une unité de disque à tête mobile d'une capacité de 2 fois 5Mo envoie ses ordres à travers des câbles enterrés Sous le pavés, l'informatique !

Mais à quoi bon avoir dépensé 9,3 millions de francs pour la construction d'une telle installation de torture informatisée grandeur nature en plein air ? Surtout à l'époque des simulations électroniques en laboratoire et

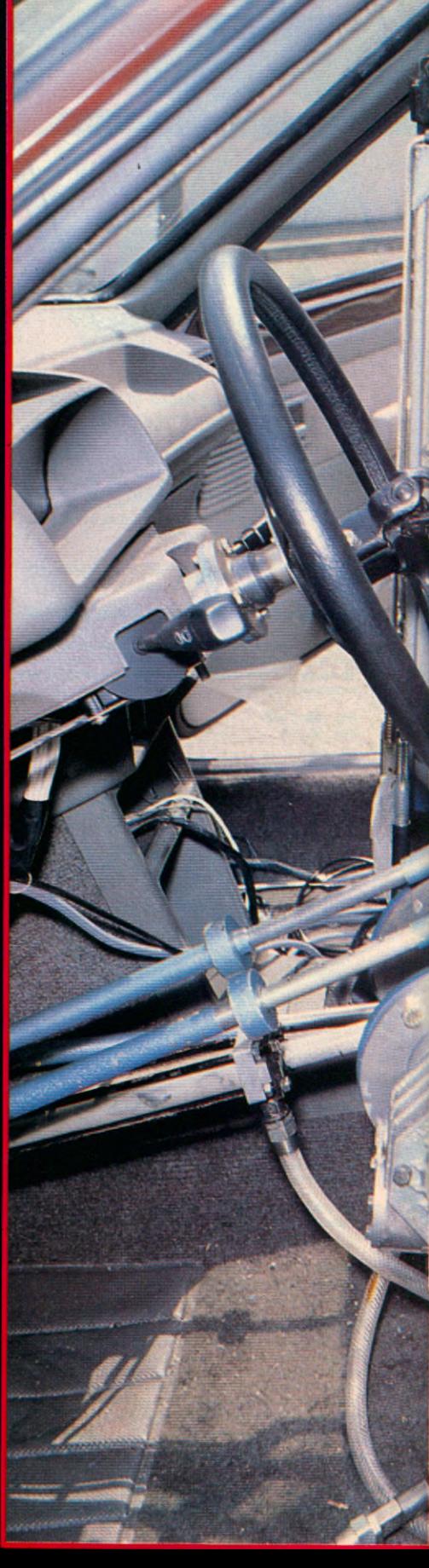

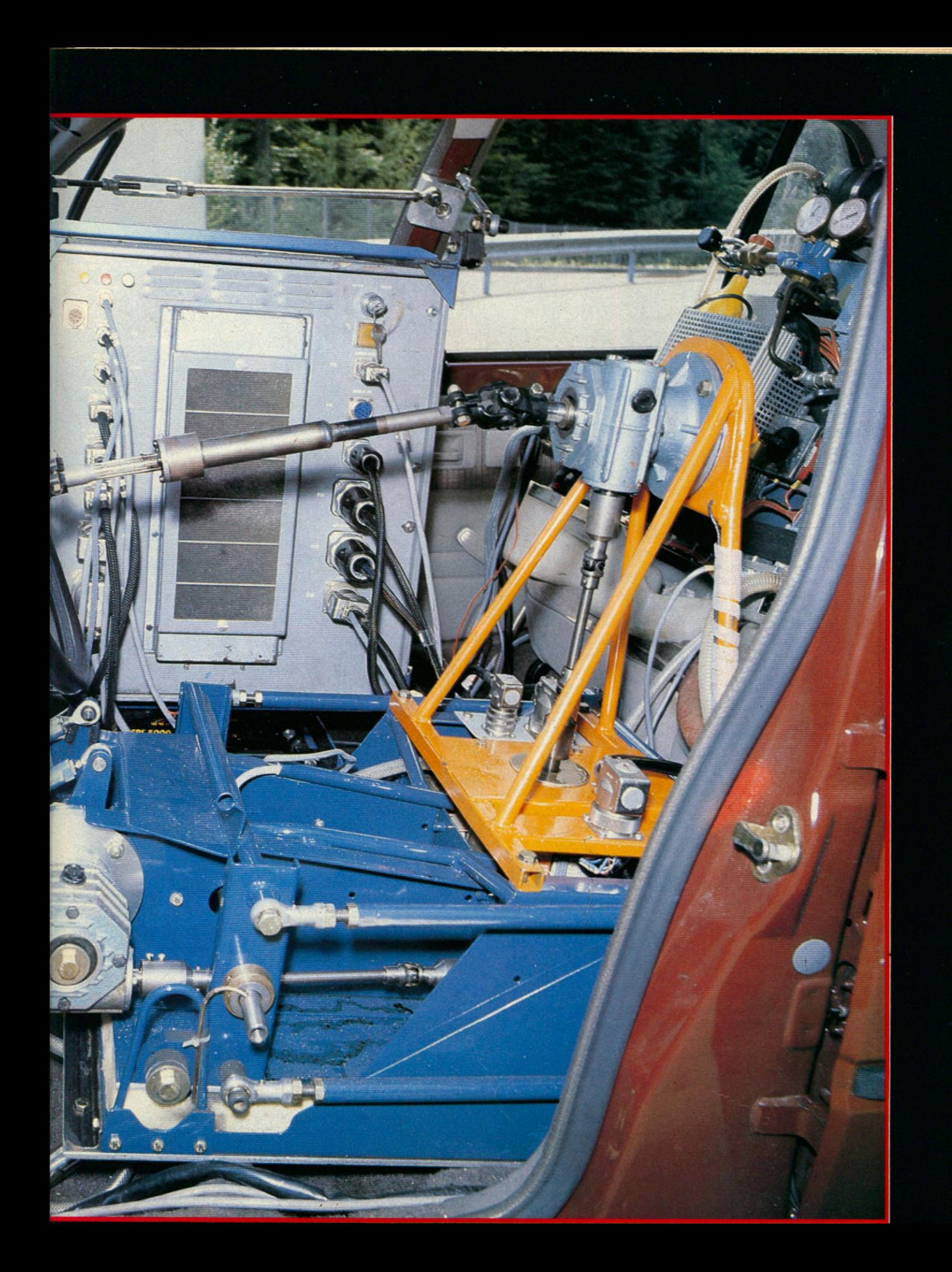

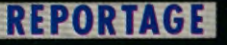

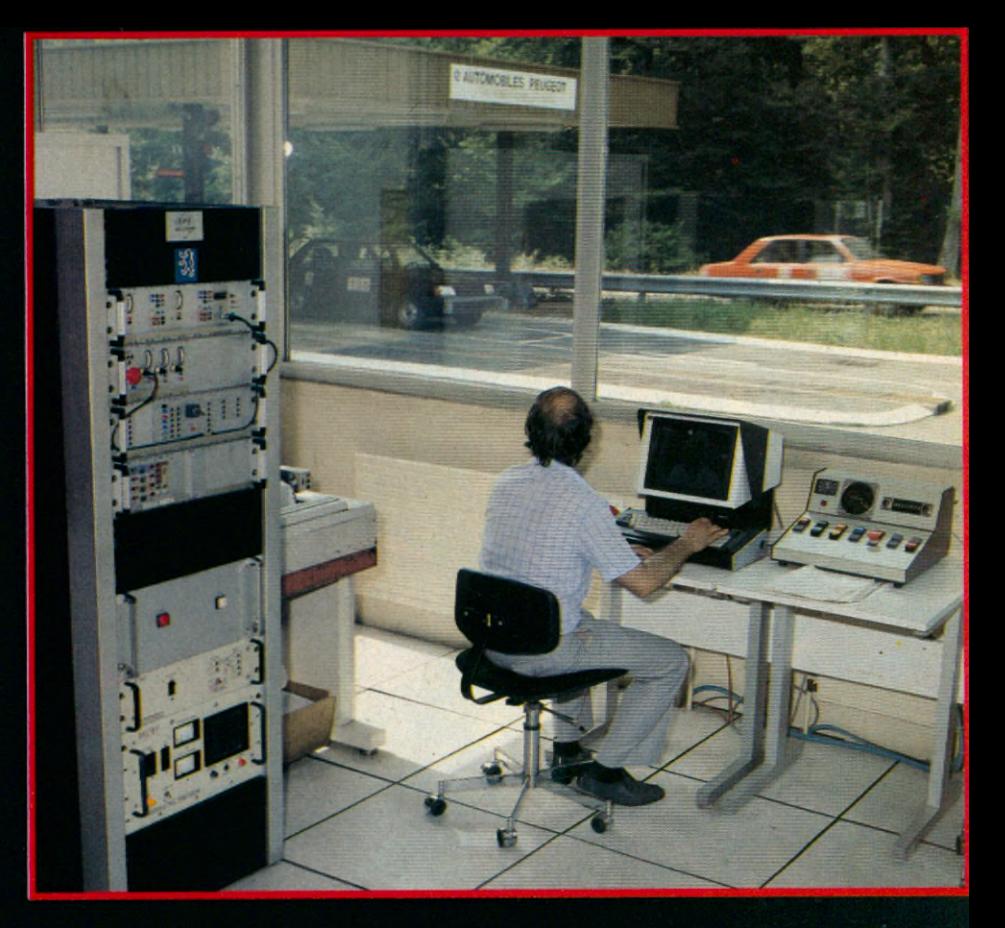

*G u id é e s p a r un fil d 'A ria n e in v is ib le , (en* fait un Solar 1640 de la firme française SEMS), dix voitures tournent en même *te m p s s u r la p is te p a v é e d e B e lc h a m p* unique au monde. Un test d'endurance de *5 000 km , é q u iv a le n t à 150 000 km d 'u tilis a tio n s é v è re s u r le s ro u te s*  $e$ *uropéennes.* 

des essais sur bancs rouleaux qui restituent l'effet des chaussées défoncées. Superflu ? « Pas du tout, répond Christian Weiss, un des électroniciens du centre. Un banc rouleau de deux mètres de diamètre ne peut restituer autant de cas de figure qu'une piste d'un kilomètre. De plus, les conditions climatiques, hiver comme été, peuvent jouer sur l'échauffement ou le refroidissement des pièces mécaniques et donc sur leur solidité ».

Quant à la piste circulaire, elle n'a de pavés que le nom : impossible de la dépaver ! Les plus mauvaises portions d'une ancienne piste analogue ont été « recopiées » par moulage dans des blocs de ciment de 1m x 65cm. comportant chacun la reconstitution d'une soixantaine de pavés. Certains ont la mission de « pavés de tangage », d'autres de roulis ou de comportement aléatoire, selon leurs profils. En tout, cette piste est composée de 1800 blocs de pavés, • coulés dans 326 moules différents. La chaussée en ciment a été recouverte d'une résine pour éviter l'usure. Et les moules ont été précieusement conservés au cas où il *y* aurait besoin de rustines ! La raison de cette reconstitution en construisant une piste identique à côté de l'autre ? Peugeot a voulu conserver les mêmes paramètres de comparaison de ses prototypes testés depuis 18 ans sur la première piste pavée,

finirtppç nar un fil d'Ariane mvisihle les

« voitures fantômes » tournent ainsi en cahotant sur les creux et les bosses. A 35 km/h, vitesse où se situent les contraintes mécaniques maximales et les fréquences de choc les plus mauvaises. A cette allure, la voiture tape au fond de chaque trou, alors qu'à 60km/h, elle passe au-dessus des bosses. De chaque côté des parechocs des véhicules, deux antennes reçoivent les signaux du câble de guidage. L'ordinateur embarqué à bord compare leurs deux réceptions. Si les deux antennes ne sont pas à égale distance du câble, la différence est ramenée à zéro par le braquage automatique de la direction pour garder le bon cap. Le même câble transmet la consigne générale de vitesse déterminée par le Solar 1640 à l'ensemble des voitures en faisant varier la fréquence d'émission pour moduler leur allure. Le robot « lève le pied » automatiquement, appuie sur le champignon ou freine suivant les ordres de la tour de contrôle. A 5500 hertz, les prototypes roulent à 50km/h, et à 4800 hertz, les robots comprennent le signal : arrêt d'urgence.

Les écarts entre chaque voiture sont transmis par leurs radios de bord vers l'ordinateur central par l'intermédiaire d'un second câble enterré. L'écart entre la position théorique et la position réelle détermine une correction de vitesse à chaque voiture pnvnvép nar le Solar 1640 oui évite ainsi la collision en chaîne.

Cet ange gardien qui a l'oeil sur tout ce qui se passe, interroge chaque voiture quatre fois par seconde. Egalement monté sur ces prototypes, un émetteur envoie sur basse fréquence 2900 hertz, des signaux recueillis sur la piste par des boucles de présence disposées tous les deux cents mètres. Elles localisent ainsi la position des véhicules le long du parcours, et en particulier à l'approche des « aiguillages » de sortie ; en cas de panne sèche, de crevaison, ou d'anomalie mécanique détectée à distance par radio.

#### **Des mannequins en chaussettes**

Tels sont les prodiges réalisés par le Solar 1640 doté d'un système de réallocation et de protection dynamique de la mémoire, d'un schéduleur microprogrammé qui gère 128 niveaux de priorité, d'un opérateur de multiplication et de division câblé, d'une horloge temps réel à quartz.

Fier de son enfant, Michel Saint Voirin responsable du procédé, en poursuit la description : « En périphérique avec l'unité de disque et l'imprimante Logabax LX180, nous avons un système équipé d'un téléimprimeur en périféric ZIP30. Ensuite 5 modules interviennent. Un module interface

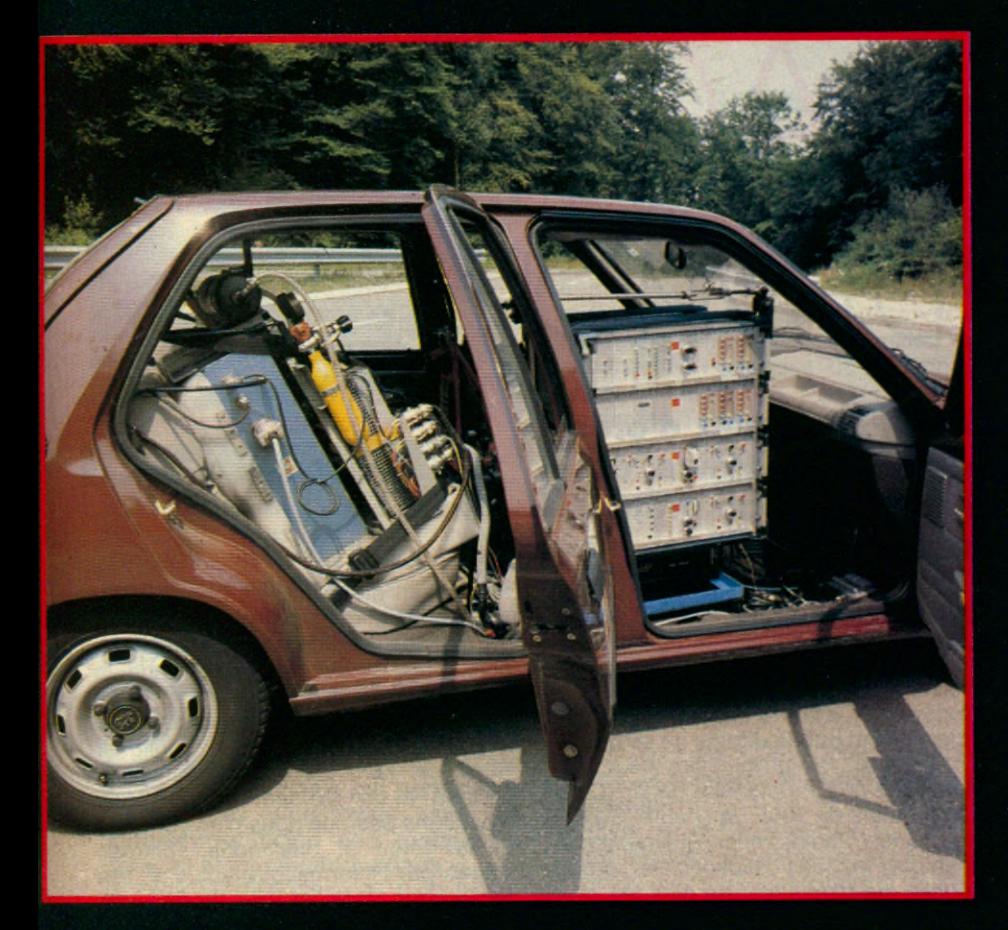

parallèle d'un GPI 24 qui inclut 24 entrées et 24 sorties synchronisées par signaux appel-réponse et qui assure la liaison avec le système de télétransmission. Un module de 16 appels externes dont le rôle est de détecter les signaux de passage sur les boucles et les arrêts d'urgence. Un module de 48 entrées tout ou rien utilisé pour les occupations de boucles, deux modules de sortie tout ou rien pour les tests de boucle, la signalisation, les témoins de contrôle de fonctionnement du véhicule, les alarmes, et un synoptique. Enfin, un module de 4 sorties analogiques pour les commandes de fréquence sur les câbles de guidage ».

Ainsi, à distance, l'ordinateur et les robots établissent un dialogue silencieux. Comme si un conducteur en chair et en os voyait les témoins d'alerte s'allumer sur le tableau de bord. Vigilants, des capteurs de sécurité contrôlent sur la voiture la température d'eau, la pression d'huile, le niveau du carburant, la charge des batteries, etc. En cas de pépin, chacun de ces « mécaniciens électroniques » peut demander la sortie de piste du prototype en difficulté.

A l'arrivée des véhicules, bien chahutés sur les pavés, deux mannequins en plastique remplis d'eau se font une petite place entre tous les appareils entassés dans l'habitacle. Ces deux nassaaers au teint oâle oui émettent

des gargouillis plaintifs sur les bosses ne servent pas qu'à lester la voiture avec un poids moyen de 75 kg pour donner des conditions réelles d'utilisation. L'eau contenue dans le mannequin s'écoule, via une pompe, dans des ... « chaussettes » ! Non que le robot conduise les pieds dans l'eau Mais les techniciens appellent ainsi cette doublure imperméable placée autour des amortisseurs pour les refroidir. Ils sont tellement soumis à rude épreuve par les tassements et les rebonds incessants du prototype, que, sans système de refroidissement, leur température monterait à 200 degrés.

#### **Un système envié par les japonais**

« Avec chaussette, les amortisseurs se maintiennent à 70 degrés, ce qui correspond à des conditions dures en Afrique » explique Hervé Boucher, responsable du laboratoire électronique à Belchamp.

Car cette piste de torture aux ordinateurs diaboliques a beau se trouver au milieu des sapins jurassiens, on y reconstitue aussi les conditions de conduite en plein brousse sur la « tôle ondulée ». 5 000 km intensifs de 5 heures du matin à 22 heures, tous les jours, permettent d'obtenir sur la piste les mêmes résultats due subirait une

*M a ltra ité e d u ra n t tro is m o is, c e tte v o itu re* est sous surveillance électronique. Le robot conduit et détecte également toute *d é fa illa n c e m é c a n iq u e . L e s s u sp e n sio n s,* démontées tous les 250 km, sont passés au crible. A la CAO, ensuite de résoudre tous les problèmes de résistance.

voiture en Europe après toute une vie d'utilisation sévère, soit près de 150 000 km Mais 10 000 km de « pavés électromsés » équivalent à la même durée de vie sur route africaine.

Durant ces essais « d'endurance-destruction » qui durent 2 à 3 mois, les voitures sont examinées tous les 100 km et entièrement démontées tous les 250 km Chaque pièce est alors minutieusement examinée et passée aux rayons X pour détecter des fissures au laboratoire des matériaux. Sur ces prototypes, amortisseurs, barres de torsion, bras de suspension, ressorts, et points de fixation sur la caisse sont passés à la loupe. Mais cassure ou fissure ne signifie pas forcement renforcement de l'épaisseur d'une pièce. Il est parfois préférable d'alléger pour obtenir davantage « d'élasticité ». Les calculs de la CAO (conception assistée par ordinateur) interviennent alors pour trouver le meilleur compromis mathématique permettant d'optimiser la résistance de ces futures voitures

Née d'un problème de conditions de travail pris en charge par l'informatique, cette piste aura contribué en même temps à la mise au point d'une technique d'utilisation des robots que même les japonais nous envient Une fois n'est pas coutume !

EDUCATION

# **MODE D'EMPLOI**

#### **« 90 o/o des problèmes liés à l'EAO sont d'ordre pédagogique » déclare Jean-Michel Lefèvre, consultant à la Cegos et auteur du « Guide pratique de l'enseignement assisté par ordinateur ».**

**Micro 7 - La micro-informatique est-elle la chance de l'enseignement assisté par ordinateur ?**

J.-M. Lefèvre - Le développement de la micro familiale et professionnelle crée un courant psychologique très porteur pour l'EAO. Pour deux raisons. Premièrement, pour bien apprendre avec une machine, il faut bien communiquer avec elle. Or ce sont les outils développés en micro-informatique comme l'écran tactile, le cadre d'écran à infrarouge, le crayon optique, la souris qui offrent à l'utilisateur la plus grande facilité et la plus grande qualité de contact. Deuxièmement, l'arrivée des ordinateurs personnels crée un extraordinaire besoin de formation, comme on peut le constater aux USA . L'utilisateur doit en effet apprendre à utiliser les logiciels ou à programmer. Dans le cadre professionnel, le micro ne doit pas être choisi pour seulement apprendre mais aussi pour travailler et apprendre. On doit apprendre avec l'outil avec lequel on utilise Visicalc, ou un éditeur graphique.

#### **Un logiciel de simulation est-il un didacticiel ?**

Un simulateur Airbus est de l'éducation réflexe. Un simulateur n'est pas autosuffisant. Ce constat est tout aussi valable pour les jeux économiques. Car un didacticiel est autosuffisant. La valeur pédagogique d'un simulateur est directement proportionnelle à la qualité de l'animation qui est faite. On n'apprend pas parce qu'on a simulé mais parce que quelqu'un fait réfléchir sur la simulation.

#### **Le jeu peut-il aider ?**

Tout à tait. Il est toujours possible de ruser avec n'importe quelle utilisation de l'informatique. J'ai rencontré des instituteurs qui ont fait découvrir la notion d'algorithmes à des enfants en les faisant jouer à « Pac- Man ». Dans ce cas on utilise l'ordinateur à des fins pédagogiques. Je suis d'ailleurs persuadé que beaucoup d'utilisations pédagogiques qui ne sont pas de

l'EAO au sens strict du terme, sont tout à fait efficaces. La frontière est parfois floue entre didacticiels et non-didacticiels. Ne serait-ce que pour des raisons commerciales.

**Existe-t-il aujourd'hui des didacticiels grand public dignes de ce nom ?** Tout a fait. Un propriétaire de micro familial à 3000F peut faire de l'EAO. Et ce à moins de 100F de l'heure. Ce qui lui revient moins cher qu'une leçon particulière. Les didacticiels grand public me paraissent de plus les plus fabuleux, les plus créatifs.

**L'EAO permet-il de former plus de gens en moins de temps** ? L'EAO offre une possibilité de diffusion rapide et efficace de la formation qui n'est possible avec aucun autre outil. Les problèmes de reconversion industrielle qui s'annoncent, vont imposer l'utilisation de cette technologie. Il est en effet impossible d'utiliser d'autres outils que des outils de grande diffusion de la formation. De plus, quand vous savez que 10 000 personnes vont utiliser un didacticiel, vous pouvez investir beaucoup et donc réaliser un produit de meilleure qualité.

Il faut bien comprendre que le concept de formation en EAO est totalement différent de celui associé à la formation classique. Car la personne n'est pas coupée de son lieu de travail. Elle se forme pendant les temps morts ou les plages de temps libres. Il n'est donc plus nécessaire de la remplacer à son poste. Il faut aussi bien comprendre que choisir l'EAO, c'est abandonner le modèle de I' éducation classique qui est actuellement adoptée aussi bien par l' Education nationale que par l'entreprise. Bien entendu, l'EAO ne remplacera pas les formateurs ou les enseignants et n'interdit pas d'utiliser d'autres moyens de formation.

#### **Dans quelle discipline peut-on utiliser l'EAO ?**

Aucune expérience n'a prouvé qu'il était impossible d'utiliser l'EAO pour une discipline ou une autre. Par contre *GUIDE PRATIQUE DE L'ENSEIGNEMENT ASSISTE PAR ORDINATEUR* Jean-Miche! Letèvie

EAO

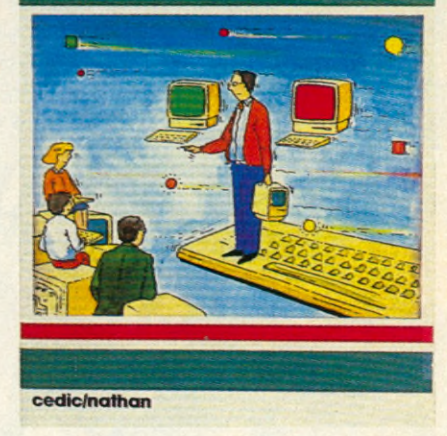

réaliser un didacticiel de physique ou de mathématiques est plus facile que de réaliser un didacticiel de philiosophie. Tout simplement parce que la pédagogie de la physique est mieux maîtrisée que celle de la philosophie. L'EAO ne fait en effet que souligner l'état de l'art dans une discipline donnée à un moment donné. Mais n'oublions pas que nous n'en sommes qu'au début et que nous sommes limités par l'informatique actuelle. Les recherches menées en intelligence artificielle devraient ouvrir de nouvelles perspectives.

#### **Ce type d'outil est-il efficace pour remettre les gens à niveau ?**

L'apprentissage par l'informatique permet de casser le système d'enseignement traditionnel. C'est un pétard. Voilà la raison pour laquelle l'Education nationale freine des quatre fers. Avec l'ordinateur, vous mettez l'enfant presque en situation d'égalité avec l'adulte car le gosse manipule beaucoup plus facilement la machine.

Quand on s'adresse aux massacrés de l'Education nationale, l'objectif est moins de leur apprendre quelque chose que de recréer un contexte favorable à la nécessité d'apprendre. Il faut leur faire comprendre qu'apprendre, ce n'est pas recevoir des coups dans la figure. Ceci est tout aussi vrai pour les enfants de Harkis que pour les salariés de l'industrie qui connaissent de graves difficultés.

#### **On reproche traditionnellement à l'EAO d'être cher. Est-ce un faux procès ou une réalité dépassée ?**

Cette réputation s'explique pour des raisons historiques. Les premières expériences ont été réalisées sur des systèmes énormes. Donc chers. Elle lui vient aussi des universitaires qui prétendent qu'une heure de didacticiel nécessite entre 1 000 et 2 000 heures de préparation. C'est faux. Les.spécialistes admettent aujourd'hui que 150 heures suffisent. Il est même possible de descendre entre 50 et 100 heures.

Or une heure de didacticiel qui coûte 150 heures de préparation s'amortit avec 150 stagiaires.

Mais le problème est beaucoup plus grave. En France, nous oublions que toute formation coûte chère. D'une part parce que l'Education nationale nous a habitué à associer éducation et gratuité. D'autre part parce que la loi n'oblige les entreprises à verser que 1% de leur masse salariale pour la formation professionnelle. Des entreprises performantes comme IBM arrivent à 12%. Comment dans ce contexte faire admettre que la formation est un investissement ?

Les entreprises de pointe américaines, anglaises, japonaises considèrent les coûts de formation comme un investissement. En France, on admet d'investir dans une nouvelle chaine de robotique mais on ne comprend pas qu'il est encore plus nécessaire d'investir dans la formation des hommes qui vont l'utiliser. C'est une aberration.

**N'est-il pas irréaliste de penser que n'importe qui pourra réaliser soimême le didacticiel qui lui convient grâce aux systèmes-auteurs ? C'est a dire « des logiciels qui permettent d'écrire des didacticiels sans les programmer selon une logique et dans un langage informatique ».**

Si vous ne disposez pas d'un système-auteur, vous ne pourrez rien faire. Car manier de l'informatique est un métier. Par contre, disposer d'un système-auteur vous met dans la même situation que l'amateur qui tourne un film avec une caméra. On peut douter qu'il réalise un film capable de rivaliser avec « Ben-Hur ».

90% des problèmes d'EAO sont des problèmes non techniques. Ce sont des problèmes pédagogiques, des problèmes d'analyse de la matière, de stratégie pédagogique et de communication. Une fois ces problèmes résolus, l'informatique n'est pas un obstacle. Si vous disposez d'un systèmeauteur, une simple secrétaire peut très bien retaper les données. Sinon, confiez le travail à des informaticiens. Bien entendu, il ne suffit pas d'être un excellent professeur pour écrire un bon didacticiel. L'EAO et l'enseignement traditionnel n'obéisse pas aux mêmes lois pédagogiques. Quand on écrit un didacticiel, il faut en effet prévoir avant les questions, les réponses, les erreurs que l'utilisateur est susceptible de commettre. L'EAO oblige à une mise à plat de la matière et de la pédagogie de la matière que nul autre outil n'impose. Avec en plus, un élément contraignant et décapant. C'est que rien n'est plus imbécile qu'un ordinateur. Le système se plantera si vous n'avez pas prévu tous les cas de figure possibles.

> **Propos recueillis par Yann LE GALES.**

#### **L'E.A.O. en livres et en revues\***

#### **I - PERIODIQUES Education et Informatique** Editions Fernand Nathan

9, rue Méchain - 75676 Paris Cedex 14 6 numéros par an, un dossier par numéro. Très orienté vers l'éducation et la formation initiales, « Education et Informatique » propose de très bons articles de fond.

**Education Télématique Informatique** Nouvelle revue publiée par le Laboratoire d'informatique pour les Sciences de l'Homme (C.N.R.S.) 54, bd Raspail - 75006 Paris

**E.A.O. - Mensuel de l'actualité de l'Enseignement Assisté par Ordinateur.**

Editions A Jour - 11, rue du Marché St Honoré - 75001 Paris

12 numéros par an + 1 hors série. Très orienté vers le « business » de l'E.A.O., ce mensuel dispose d'une très bonne information nationale et internationale. **Lettre « Intelligence Artificielle et**

#### **Formation »**

Publiée par le CESTA et le C.N.D.P. Journal de la Formation Continue et de l'E.A.O.

2, rue d'Amsterdam - 75009 Paris Bimensuel paraissant le 10 et le 25 de chaque mois, ce journal donne généralement la parole à ceux qui font des réalisations dans le domaine de l'E.A.O. en entreprise. Il organise chaque année à Paris un Congrès de l'E.A.O..

#### **II - PERIODIQUES DE LANGUE ANGLAISE**

**Educational Technology**

« The magazine for managers of change in education » Educational Technology Publications 104 Sylvan Avenue Englewood Cliffs New Jersey 07632 Mensuel consacré à toutes les technologies éducatives et à leurs applications. Il fait une très large part à l'E.A.O. en présentant de nombreux rapports d'expériences. Il propose une bonne information et une excellente documentation. **Computer and Education**

« An International Journal » Pergamon Press LTD (Europe) Headington Hill Hall Oxford OX3 OBW England Quatre livraisons par an en langue anglaise. Cette revue publie des communications internationales très « savantes » et souvent très techniques. Les applications d'E.A.O. décrites sont essentiellement de disciplines scientifiques et de niveau universitaire. **III - OUVRAGES PUBLIES EN LANGUE FRANÇAISE Vers l'Enseignement Assisté par**

**Ordinateur** de M.O. Houziaux

Presses Universitaires de France PUF - L'Educateur

**L'Enseignement Assisté par Ordinateur**

de Guy Barbey Casterman/Poche - Collection E3

**Enseignement et Ordinateur** de Hélène Bestougeff et Jean-Pierre Farbette Cedic/Fernand Nathan

**L'Informatique et l'Education** Rapport de Bertrand Schwartz

Agence de l'Informatique Publié par la Documentation Française **Education et Informatisation**

**de la Société**

Rapport de Jean-Claude Simon Publié par la Documentation Française (voir aussi les « annexes » du rapport)

**La Cinquième Génération** de E. Feingenbaum et P. McCorduck Inter Editions

#### **IV - OUVRAGES PUBLIES EN LANGUE ANGLAISE**

**Learning with Computers** de Bork Alfred

Maynard MA Digital Equipment Corp. 1981

**Microcomputers and the 3 R's A guide for teachers**

de Doen Christine Rochelle Park, NJ : Hayden Book Co. 1980

#### **A Computer Perspective**

de Eames Charles and Eames R. Cambridge, MA M.I.T. Press 1973 **Instructional Computing ...**

**Ten case studies**

de Hargan Carol and Hunter B. Alexandria VA :Human Resources research Organization 1978

**What makes things fun to lurn ? A study of intrinsicaîly motivating computer games (doctorat dissertation)** de Malone Thomas

Palo Alto CA : Xerox, Palo Alto Research Center 1980

**Computers and Communications : Implications for Education**

de Seidel Robert and Rubin M. New York Academie Press 1977 **The computer in the school :**

#### **Tutor, Tool, Tutes**

de Taylor Robert (editor) New York Teachers College Press 1980

\* *Bibliographie tirée du « Guide de l'enseignement assisté par ordinateur ».*

#### EDUCATION

# **RTE DU**  $\cup$  ILL ASTRONOME EN CULOTTE COURTE

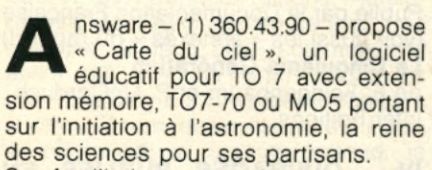

Se familiariser avec les principaux astres, les constellations, les étoiles principales pour mieux pointer un instrument, est une des principales difficultés rencontrées par le débutant. Il y a du beau monde, dans le ciel étoilé de C. Colongo, l'auteur de « Carte du ciel ». Le Soleil, la Lune, les 8 planètes (sans la terre), 88 contellations formées de 613 étoiles et le nom des 80 étoiles les plus brillantes, 22 étoiles doubles et 21 objets célestes dont les nébuleuses, galaxies et autres amas observables à l'œil nu ou à l'aide de jumelles. Les cartes dessinées par le logiciel tiennent comptent des coordonnées du point d'observation (latitude & longitude), de la date d'observation, de l'heure (en temps universel) et de l'orientation (N.S.E.W). L'affichage est complété par les heures de lever et coucher du Soleil et de la Lune.

Une fois ces données saisies, commence le tracé de la voûte céleste (sans toutefois une musique de Jarre comme au planétarium du Palais de la Découverte). Tous les astres visibles apparaissent. Vous pouvez suivre leur évolution d'heure en heure, repérer le V de Cassiopée ou une galaxie brillante ou encore la nébuleuse d'Andromède. Pointer le crayon optique sur une constellation et elle se met à scintiller et son s'affiche. Le processus inverse est également possible. Une option « zoom », vous permet de détailler une constellation, et d'apprendre les noms des astres qui la composent.

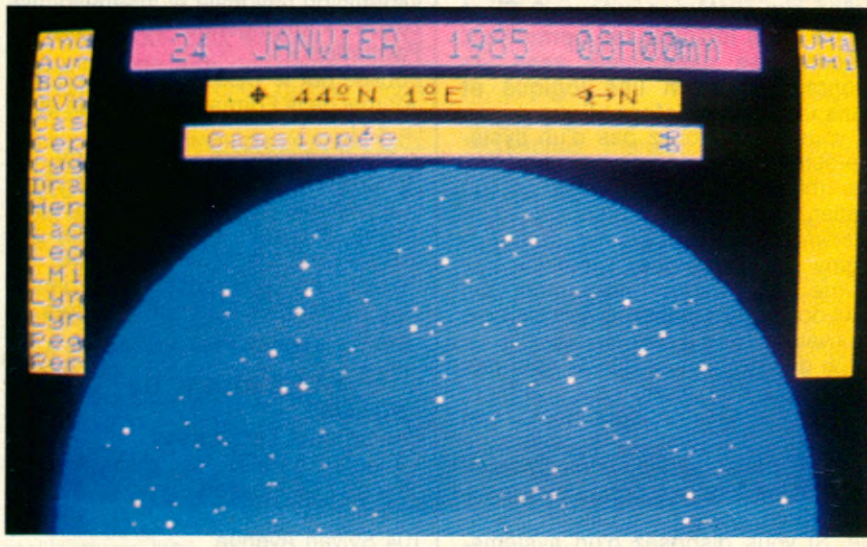

Une option « apprentissage » vous aidera à connaître et repérer les constellations. Pour les habitants des grandes agglomérations, la voûte céleste peut apparaître sous un ciel voilé ne laissant que les astres les plus brillants.

Seules les planètes visibles à l'heure choisie sont affichées avec les trois premières lettres du nom. C'est un détail utile pour repérer et pointer ses jumelles ou sa lunette vers les satellites de Jupiter ou les anneaux de Saturne.

Bref, de bonnes leçons d'Astronomie pour débutants, et en définitive quiconque désirant acquérir un élément de culture (certainement générale) non négligeable à l'heure où l'on lance le plus prometteur des instruments d'observation, le télescope spatial. Prix: 190 F environ.

Christian Colongo, (à droite), l'auteur de « Carte du ciel », *Ici en compagnie de* Jean-Henri Llareus avec qui II a déjà créé « *A irb u s* ».

« *C a rte d u c ie l* » *e s t un p ro g ra m m e d'Initiation à la « Reine des sciences »*, *l'Astronomie et tourne sur les micros Thom son.*

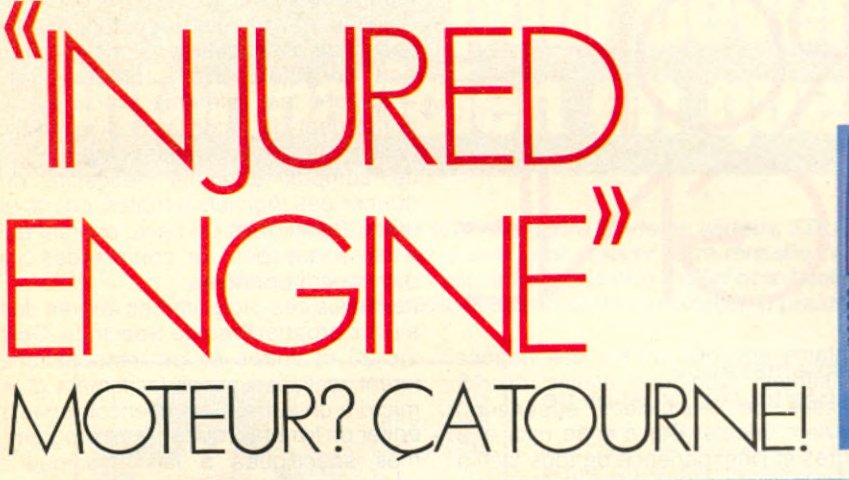

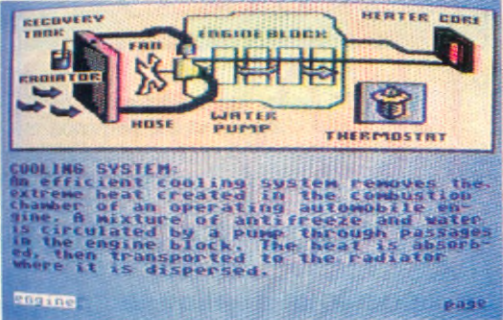

ectron -(1) 766.11.77- propose, « Injured engine » édité par Computer Software. « Injured engine » est un simulateur de pannes, d'un moteur automobile 4 cylindres. Avec ses graphismes de qualité, une animation et une sonorisation du moteur se rapprochant au plus prés de la réalité « Injured engine » est un programme d'éducation et de connaissance qui ne concerne pas exclusivement les enfants. Plus de 80 tableaux ou pages-écrans, vous donnent des explications sur différentes pièces du moteur, et les symptômes de pannes. Après le chargement du progamme, apparait la présentation du jeu, vous donnant le choix entre une simulation normale et une série de pannes à diagnostiquer et réparer, dans un minimun de temps.

Optez en premier lieu par la simulation normale, elle vous permettra de vous familiariser avec votre moteur. S'affiche alors sur l'écran la coupe longitudinale d'un 4 cylindres, et un tableau de bord. Le tableau de bord comprend un compte-tours, des témoins de charge, de température et de niveau d'huile, un compteur de vitesse et le niveau de pollution de votre échappement. La coupe du moteur, d'un grand réalisme vous montre les pistons, les bielles, les soupapes, le vilbrequin, l'embrayage, le radiateur, le ventilateur, le filtre à air, le delco et bien sûr le bloc moteur. Appuyez sur le bouton du joystick et accélérez, le moteur se met alors en route. Les pistons, bielles et soupapes montent et descendent alors que le vilbrequin et le ventilateur se mettent à tourner, rythmés par le « ron-ron » des explosions.

Pendant que la voiture est partie pour une longue route, profitez- en pour découvrir ou mieux connaitre les

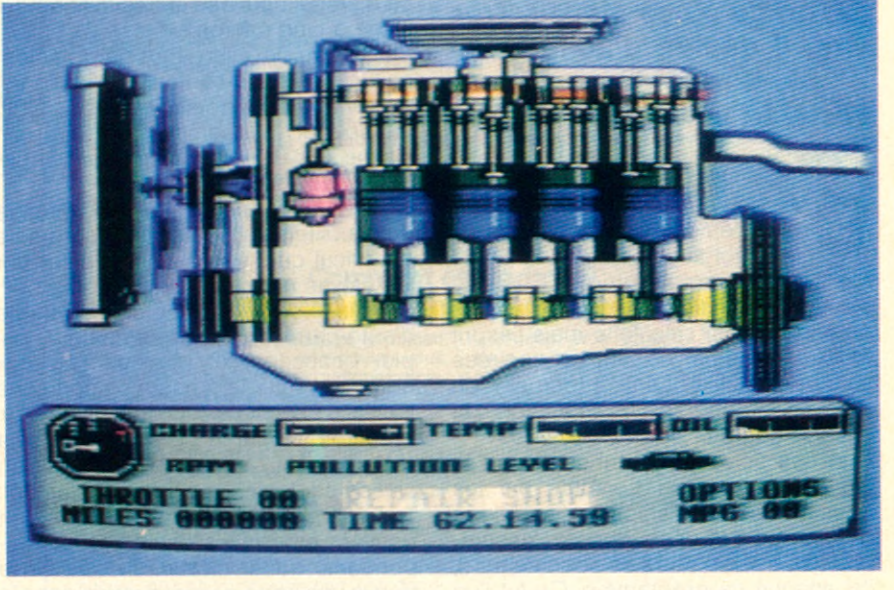

« Injured Engine » tourne sur Commodore 64 et Atari. Ce logiciel offre 80 tableaux ou pages écrans animées, pour se familiariser avec le fonctionnement d'un moteur et la détection des pannes. Ou on répare ou on paie le garagiste...

organes constituants ce quatre cylindres. A l'aide d'un curseur se déplacant sur le schéma moteur, six choix vous sont offerts ; les systèmes électrique, de refroidissement, d'alimentation et de lubrification, l'échapement, enfin le bloc moteur. Toutes illustrées et commentées en détail, ces sélections vous donnent en plus les pannes ou symptômes de panne propres à chaque pièce précedemment d'écrite. Voici un exemple : vous avez choisi le

système d'alimentation. Le réservoir, la pompe à essence, le filtre à essence, les circuits d'alimentation, le filtre à air et le carburateur vous sont présentés. Le carburateur, lui même est subdivisé en dix écrans comprenant le flotteur, le gicleur, le ralenti, l'accélérateur, le starter, etc. D'autre part vous avez la possibilité d'accéder à tout moment à un garage pour vérifier ou faire changer des pièces, mais il faudra y aller de votre portefeuille. Bonne route et attention aux pannes, elles seront fréquentes et de plus en plus variées.

Avec « Injured engine », ou vous réparerez dorénavent votre voiture vous même, ou vous ne vous « étonnerez » plus des factures de votre garagiste ! Un dernier conseil, tenez bien votre gauche car ce logiciel est en anglais. Prix 320 F.

#### EDUCATION

# U V I IV P E V NONOI NE

**A la rentrée scolaire en 81, Thierry Jacquet, professeur de mécanique appliquée en terminale, a découvert la Ti 57, grâce à ses élèves. Très vite, il décide d'acheter un ZX81. Il raconte sa découverte de la micro.**

**D** ire que ce fut facile serait mentir effrontément, mais le merveilleux livre qui accompagnait le ZX 81 me fit faire de rapides progrès. Le Basic s'avérait très différent du mode programme de ma calculette mais l'esprit était le même. Quelques soirées acharnées suffirent à faire tourner mon premier programme : l'équation du second degré !..

L'un des suivants fut curieusement le jeu célèbre du Pendu. Attiré par les possibilités de manipuler les lettres d'un mot, de le découper, de l'assembler (les snobs diront de concaténer !), j'ai attaqué ce programme. Ce fut l'un des meilleurs et l'un des plus pénibles souvenirs de programmation. Ce programme fit ma joie ainsi que celle de toute la famille ; mes enfants (7 et 8 ans) se familiarisaient vite avec le clavier et je découvrais l'intérêt pédagogique de la machine. Les petits programmes de calculs, les programmes de jeu maison, tout était accepté pourvu que ce fût fait sur ordinateur ! Au lycée, quelques collègues, matheux pour la plupart, décidèrent avec l'accord de l'intendant (je devrais dire la complicité, tant celui-ci est passionné), d'acheter 10 ZX 81. Le club informatique était né.

La nouvelle de cette création circulant rapidement dans les couloirs, les élèves furent vite nombreux à vouloir visiter ce lieu saint. Peu de collègues hélas y étaient préparés et rares furent les classes qui purent s'y rendre. Cinq ou six profs seulement (sur une

centaine environ) avaient des notions suffisantes. Quelques élèves de TS (classes de techniciens supérieurs) venaient bricoler Basic entre midi et 2 heures et l'inexpérience de tous face à ce matériel nouveau et fragile fit rendre l'âme à cinq micros.

Par contre, le mien, musclé, fonctionnait très bien. Le confort d'utilisation et de transport était total. Je pouvais alors transporter l'ensemble et faire en<br>classe des démonstrations qui classe des démonstrations qui éblouissaient les élèves.

Comme pour la Tl 57, chaque chapitre du cours faisait l'objet d'un programme de calcul que je faisais manipuler par les élèves en travaux dirigés.

Je mis alors au point une méthode d'auto-correction par ordinateur qui plut beaucoup, et plait encore, aux élèves : suite à chaque leçon, une feuille d'exercices leur est distribuée. Préparés en partie ou en totalité à la maison, ceux-ci sont corrigés en classe par les élèves individuellement. Travaillant ainsi à leur rythme et pouvant choisir les exemples correspondants à leur niveau, chaque élève trouve une sorte de gratification dans la correction. Il est intéressant de noter par ailleurs que l'élève ne doute jamais des résultats donnés par l'ordinateur ! Je fis également quelques cours de programmation. Intéressés pour la plupart et même actifs pour certains, ces cours s'avèrent cependant d'un rendement assez faible. La faute en revient souvent aux algorithmes de calcul qui sont toujours difficiles à percevoir. Je pense à ce sujet que les élèves sont, dans leur grande majorité, incapables de maîtriser suffisamment mathématiques, abstraction et langage pour élaborer seuls des logiciels intéressants. Le simple tracé d'un cercle implique souvent la connaissance de ses équations paramétriques, le moindre calcul d'angle utilise le produit vectoriel, une rotation s'effectue simplement par calcul matriciel. Toutes ces opérations sont difficiles pour un élève du secondaire qui n'a pas assimilé

parfaitement ces notions (à la limite des programmes de lycée).

Par la suite je cessai les explications trop détaillées et m'orientai dans deux seules directions. D'une part l'utilisation correcte d'un logiciel, en effectuant les entrées dans un système cohérent d'unités, et surtout l'apprentissage de la critique des résultats affichés, d'autre part la lecture d'un programme en analysant les différents blocs qui le constituent de façon à modifier éventuellement certaines instructions.

Je compris donc la nécessité de donner des logiciels simples, courts et utiles. Ecrits dans un basic courant qui n'utilise que peu de commandes, ils devenaient portables.

Je testais ces programmes auprès des élèves propriétaires de Spectrum, Oric, Vic 20 et autres et les transcriptions furent réalisées assez facilement d'un micro à un autre. Cela m'encouragea à éditer un livre regroupant ces programmes spécifiques à la mécanique « Mecabasic », dans lequel on peut trouver 20 programmes expliqués destinés aux élèves des classes de

technicien section F. Désireux d'accroître mes connaissances, je décidai de suivre un stage de formation de « formateurs en CAO-DAO » à l'université de Valenciennes. Je pus donc, à raison de huit heures par semaine, manipuler quelques logiciels de dessin sérieux et m'initier à la CAO. Parallèlement, l'apprentissage des rudiments du Fortran me permit de mieux structurer la programmation.

Juin 84 : Le salon Applica de Lille... Je décidai d'acheter un nouvel ordinateur. Le rapport qualité-prix du Sanyo 550 m'a séduit et je l'achetai en dépit du scepticisme de mes proches.

Mon premier nouveau programme : un logiciel de dessin assisté qui occupait 32 ko. Il me permet enfin de montrer aux élèves à quoi ressemble le DAO : des possibilités de rotation, de translation, de symétrie, de création de bibliothèques, de dessins, etc. L'Education Nationale n'ayant pas les moyens de nous donner un ordinateur sérieux (nous avons certes des TO7 !) et des logiciels adaptés, j'ai un moyen de donner aux élèves un aperçu de l'informatique industrielle.

La diversité des matériels sur lesquels nous travaillons, nous les pionniers de la « pédago-informatique » gêne une collaboration efficace. C'est pourquoi je pense qu'un standard s'impose à tous. Aussi ai-je décidé de me tourner vers le MSX. ■

#### **ENSEIGNANTS !**

**Faites connaître vos expériences, vos didacticiels, vos méthodes d'enseignement. Écrivez à Micro 7 Rubrique Éducation.**

## **Êtes-vous décidé à vous battre pour devenir informaticien en quelques mois ?**

^ *Si vous prenez vraiment votre étude au sérieux, EDUCATEL mise à fond sur vous . Tout sera mis en œuvre pour assurer votre réussite. Nous sommes les premiers intéressés à ce que vous obteniez le bon métier et le beau salaire que vous ambitionnez : votre réussite contribuera à renforcer le prestige de notre école.*

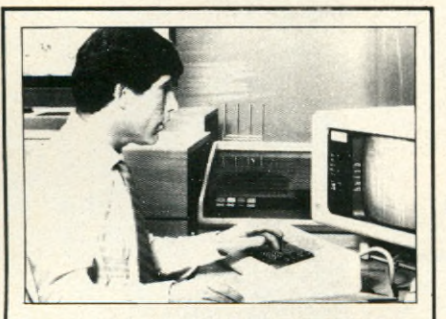

#### **La vérité sur les salaires dans l'informatique**

Une étude sérieuse publiée tout récemment le prouve : les métiers de l'informatique sont bien, très bien payés et les perspectives de progression des salaires (en fonction de l'expérience acquise) sont très intéressantes. Voici quelques chiffres significatifs, qui consituent des moyennes

- **Pupitreur débutant** : 72.000 F
- confirmé (+3 ans d'expérience) : 115.000 F **• Programmeur débutant** : 98.000 F
- **confirmé** : 150.000 F (petits systèmes) à : 160.000 F (moyens et gros systèmes)
- • **Analyste débutant** : 114 000 F **confirmé** : 205 000 F
- **Responsable de l'exploitation** : 150.000 F (moyens systèmes) à : 260.000 F (tous systèmes).

*l'Enquête réalisée par ORDIS, et publiée dans Sciences et Vie<br>Micro n<sup>o</sup> 5 • Avril 1984).* 

#### **Vous remercierez Educatel, d'avoir pris au sérieux (très au sérieux) votre formation d'informaticien**

Devenir informaticien en quelques mois? Oui, c'est possible... Mais attention ce n'est pas facile et il ne serait pas honnête de notre part de vous faire croire que vous

réussirez sans effort. Alors, ne choisissez la formation Educatel que si vous êtes réellement décidé à vous battre pour accéder aux bons métiers et aux beaux salaires de l'informatique. De notre côté, nous mettrons tout en œuvre pour vous aider, car l'intérêt d'Educatel, son renom auprès des employeurs, exigent que vous soyez effectivement capable, au terme de cette formation, d'exercer un métier informatique lucratif.

Avec Educatel, vous serez sûr de bé-

néficier de méthodes d'enseignement sérieuses, modernes et adaptées à la vie d'aujourd'hui, qui permettent chaque année de transformer en professionnels de l'informatique des hommes et des femmes sans expérience.

Pas de temps perdu en déplacements inutiles, pas d'horaires qui risqueraient de vous décourager si vous travaillez pendant la journée : vous étudiez chez vous, à votre rythme et aux heures qui vous conviennent, tout en maintenant des relations constantes avec les professeurs qui corrigent vos devoirs, vous conseillent et vous guident (ils vous connaissent bien et savent faire preuve d'une attentive fermeté).

#### **Comment être admis ? Et quand commencer votre étude ?**

Quel que soit votre niveau de formation (avec ou sans diplômes), vous pouvez vous inscrire pour apprendre en quelques mois, avec un enseignement adapté à votre cas personnel, le métier qui vous convient le mieux.

Le tableau ci-dessous vous permet déjà de choisir ce métier. Mais si vous n'êtes pas fixé, nos conseillers en orientation vous aideront à faire le meilleur choix.

Alors, ne perdez pas de temps : vous pouvez commencer dès maintenant votre étude. Pour recevoir gratuitement, *sans aucune obligation de votre part,* une documentation complète sur ces métiers de grand avenir, il vous suffit de renvoyer le bon ci-dessous.

Après avoir lu cette documentation, vous pourrez vous inscrire à l'essai : vous n'aurez rien à payer si vous décidez d'interrompre votre étude au bout de 15 jours. Vous ne courrez donc aucun risque. Saisissez vite cette chance qui peut transformer votre avenir!

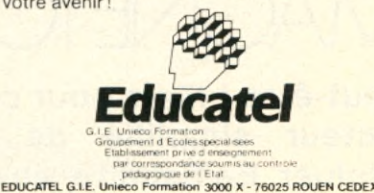

DE COMMENCE

IN 208 50.02 **Children Call (1) 200 50.02** 

**M<sub>17</sub>** 017  $\overline{\circ}$  $M17$ 

#### **Educatel vous aide à choisir sérieusement le métier de l'informatique que vous apprendrez chez vous**

---------------------------------

Cochez ci-dessous la case correspondant au métier que vous souhaitez<br>apprendre en quelques mois grâce à la formation EDUCATEL (au terme de<br>laquelle un certificat vous sera remis). Si vous n'êtes pas fixé, nos conseillers détermineront avec vous le métier pour lequel vous avez le plus d'aptitudes.

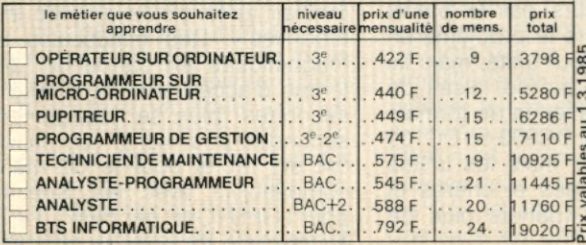

*BON* **pour recevoir GRATUITEMENT** et sans aucun engagement une documentation complète sur le métier<br>qui vous intéresse, sur les programmes d'études, les durées et les tarifs M. DMme DMIIe NOM Prénom

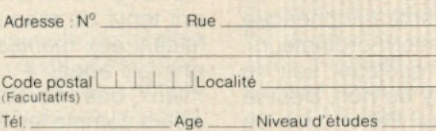

Profession exercée

#### **EDUCATEL G.I.E. Unieco Formation** 3000 X - 76025 ROUEN CEDEX

Pour Canada, Suisse, Belgique : 49, rue des Augustins - 4000 Liege<br>Pour TOM-DOM et Afrique documentation speciale par avion

Cochez le métier de votre choix et renvoyez l'ensemble de ce bon.

#### PRESENTATION

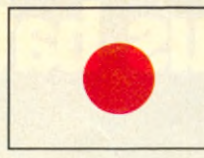

LA FIN DIN V MAGNETOCAS

**Peut-être ! Mais pour cela, le « Quick disk drive », lecteur simplifié de disquettes, doit encore**

évoluer. En fiabilité, en performances et... en prix !<br>
I *formances* et **algorithment** and the demi-journées, sans compter quand<br>
I missage le plus exaspérant, le plus cela marche, les temps de chargement<br>
inque qui soit. /O error ' C'est sans doute le message le plus exaspérant, le plus inique qui soit. Personne ne peut y échapper. Pour certains c'est l'état normal de fonctionnement, de disfonctionnement plutôt, et le malade c'est le magnétocassette. Pourtant l'idée primitive est bonne, celle d'utiliser un magnétocassette comme périphérique de stockage pour micro-ordinateurs. Dans la réalité et quelque soit le standard, Kansas City ou non, c'est le drame pour beaucoup. Pas moyen de relire ce que l'on vient d'écrire, ou la cassette que l'on vient de recevoir. On a beau jouer sur les molettes du son et de la tonalité, rien n'y fait. On se plante d'un essai sur l'autre. Et les avantages liés au prix modique du périphérique et des cassettes sont balayés par les pertes de temps se chiffrant par

demi-journées, sans compter quand cela marche, les temps de chargement rédhibitoires même pour des cardiaques !

L'informatique grand-public ne peut pas se contenter de ce bricolage à la fiabilité incertaine voire inexistante. Certains constructeurs par le passé ont tenté de résoudre le problème en faisant eux-mêmes leur unité, mais ils ont fait appel à ce qui se faisait de mieux, des microcassettes de formats divers comme les 3M DC300 ou DC100 ou plus petit encore, mais les unités sont très sophistiquées et chères et les cassettes aussi (parfois plus de 150 F).

Les unités de disquettes souples ou semi-rigides sont, bien sûr, une bonne solution. Mais cela n'est pas nécessaire pour les modèles de base. Le prix est élévé. il faut un complément au système d'exploitation, le DOS (disc operating System) qui prend de la place mémoire qui est elle aussi, assez comptée. En définitive, cela fait des systèmes à près de 10 000 F. Un peu cher pour commencer !

Sinclair tente d'innover avec les « microdrives ». Des minuscules bandes magnétiques en cartouche, dont les temps d'accès sont de l'ordre de 3,5 secondes plus le chargement : 9 secondes pour 48 K. Les microdrives ont été repris pour le QL mais sans compatibilité avec les Spectrum et pour l'OPD (One per desk) d'ICL. Il est encore trop tôt pour se faire une idée du succès et de la fiabilité de ces media.

Un candidat supplémentaire arrive en la personne du QDD. Le Quick Disc

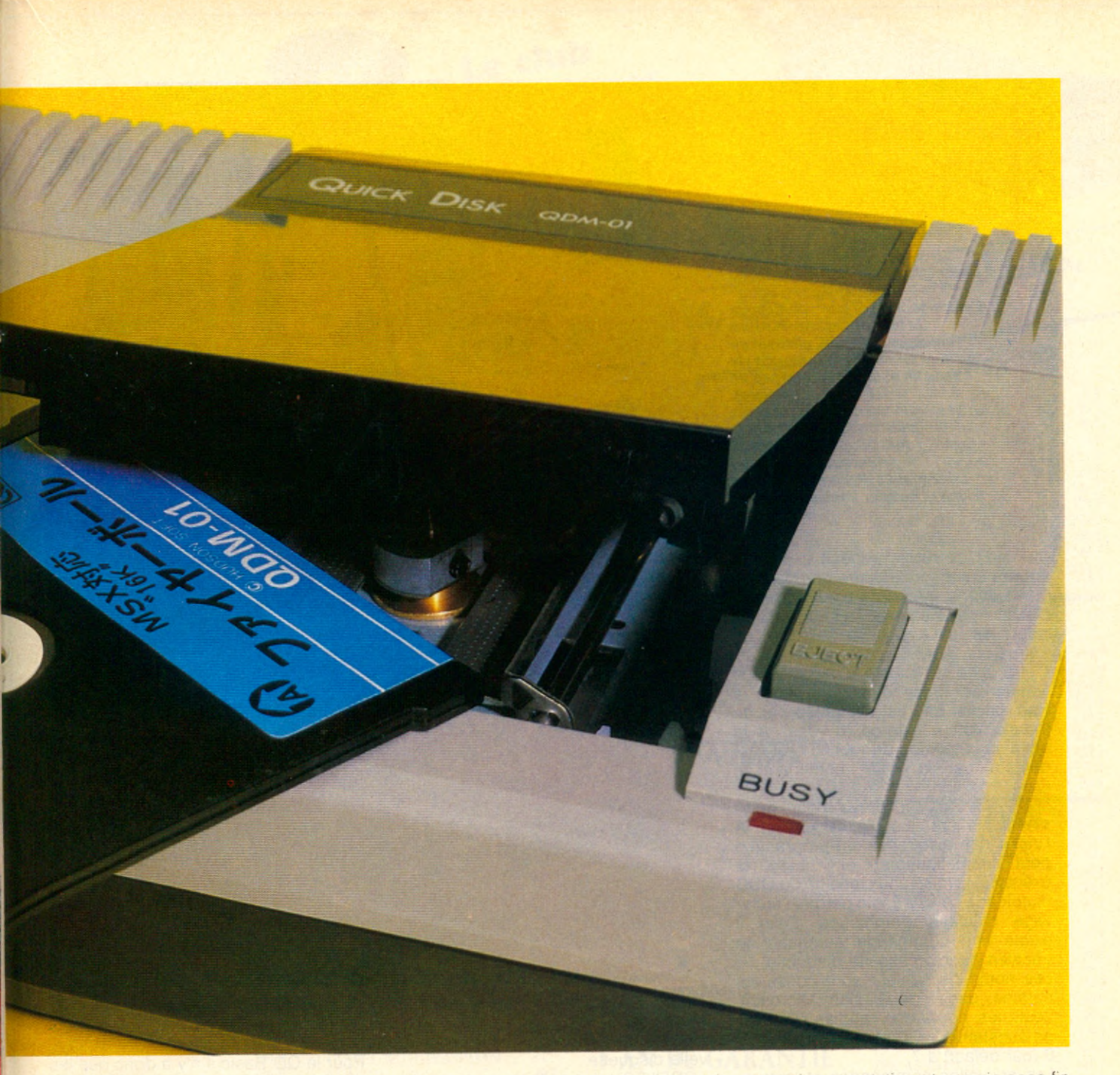

Drive est d'origine japonaise. C'est la firme Mitsumi Electric qui l'a développé et commercialisé. On le trouve très timidement sur certains micro-ordinateurs au standard MSX (Sanyo, Daewo et Yashica). Les hésitations semblent provenir du faible MTBF (mean time between failure), cette mesure de la fiabilité. Pourtant des firmes très sérieuses travaillent dessus (on parle de Thomson) pour améliorer cette fiabilité et en faire, pourquoi pas, LE support magnétique grand-public bon marché et fiable. Bon marché, il faudra un peu de temps pour que les prix baissent en dessous de 1000 F. barre psychologique importante, et le rende directement concurrent du magnétocassette. Grand public, ensuite, les performances étant nettement à l'avantage du QDD, le support, un disque de 2,8 pouces bon marché, tout devrait baigner dans l'huile. Reste la fiabilité, mais si une poignée d'ingénieurs bien de chez nous, pour une fois, s'y met on ne voit pas pourquoi on n'aboutirait pas à fabriquer un QDD qui tienne la route. On construit bien des CFM-56, des réacteurs civils autrement difficiles à mettre au point !

Le QDD est un lecteur de disquettes simplifié pour des disquettes ellesmêmes assez simples. Elles contiennent deux fois 64 K octets (deux faces). Elles sont au format particulier de 2,8 pouces sous enveloppe rigide comme les 3,5 pouces Sony. Une originalité, une face ne comporte qu'une seule piste enroulée en spirale comme un sillon d'un 45 tours. Le fonctionnement est lui-aussi simplifié. Dès que le moteur est mis, en route, la disquette est mise en rotation et une vis sans fin fait faire des aller-retours sans cesse à la tête de lecture-écriture. La disquette est ainsi entièrement parcourue en 8 secondes. La piste est néammoins découpée en secteurs. Mais ici pas de standard dans les facteurs de blocage, la sectorisation, la place et la structure du catalogue et pas de contrôleur tout fait disponible en circuit intégré. C'est aux « intégrateurs » de penser le tout. La mise en œuvre est aussi simple que pour les floppies. Le chargement se fait en libérant le couvercle (chargement par le dessus). On introduit une disquette 2,8 pouces dans une glissière solidaire du couvercle et on referme le tout. La disquette est munie de deux languettes amovibles symetriques pour le protection en écriture de chaque face. Il faudra coller un ARNET DE L'AVENTURE

l'aube de l'an 2000, les chevaliers sont les créateurs d'entreprise, les champions du bilan positif et des opérations boursières. Dans notre rubrique, nous ne pouvions ignorer longtemps cette forme originale de jeu qui semble avoir le vent en poupe : la simulation des risques d'entreprises. Dans cet univers les monstres sont les concurrents avides d'idées et d'argent, les magiciens s'appellent banquiers et jettent des sorts à grands coups de crédit et renforts de chiffres. Les armes courantes portent les noms étranges de ratios, profits ou joint-venture. Si vous désirez vous initier à ces pratiques barbares, nous vous conseillons le dernier jeu de « The Scarborough system », « Make Millions » sur Macintosh. La couverture vous donne le ton : un chauffeur guindé ouvre la portière d'une superbe limousine et vous invite à prendre votre jet privé... Sur l'écran se dessine un bureau, votre bureau. Rien n'y manque : journal, téléphone, calendrier, horloge, Mac (on n'est jamais aussi bien servi que par soimême), et même la plaque de chef sur la porte. Vous disposez d'un petit capital de 250 000 \$ pour racheter les cinq entreprises d'une île de rêve : Aloha. Mais pourquoi ne pas plutôt dépenser ce magot sur les plages ? La cause des entrepreneurs est chose obscure. Dans une première étape, seules les opérations boursières vous permettent de gagner assez d'argent pour acquérir des

actions. Vous recherchez la

liste des agents de change sur votre calepin et com mencez les transactions téléphoniques. Comment ? Grâce à la souris ! Elle vous aide à décrocher au téléphone, à lire un mémo, à remplir un tableau de prévisions, à feuilleter le journal pour les cotations... Tous les ordres sont donnés en cliquant, seuls les chiffres sont frappés au clavier. Vous devez montrer un certain talent de jongleur pour en même temps apprécier une cotation, donner un ordre à un agent, parfois filou, répondre aux propositions et ne pas perdre d'argent. Au bout d'un certain temps, vous avez enfin de quoi acheter quelques actions et vous commencez à diriger votre

res, aussi vous dérangentils sans cesse pour des futilités : faut-il augmenter la cadence, réduire les stocks,<br>licencier ? Heureusement. Heureusement, vous avez la possibilité de les envoyer en stages de formation (naturellement payants !) et ils vous ennuieront moins. N'oubliez pas en outre de sortir du bureau pour contrôler de visu l'état des stocks, les installations de machine et la tête de vos troupes (surtout celle de Karen, manager de la scierie, elle est très mignonne). Ce jeu paraît simple au départ, lorsque les seuls pro-

blèmes sont des décisions d'achat ou de vente d'actions MAIS dès l'acquisition de la première entreprise, tous les paramètres de pro-

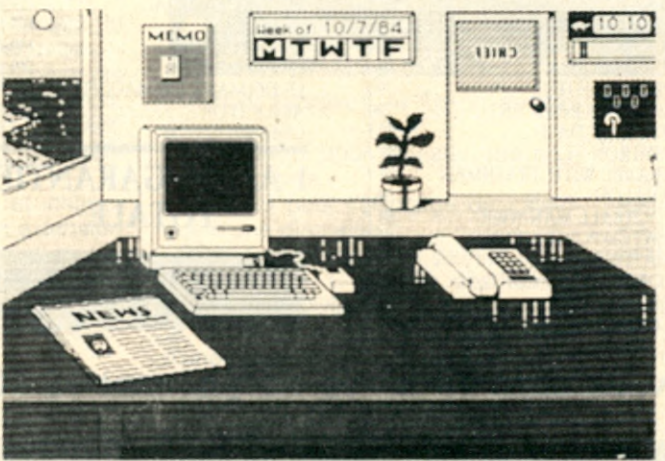

première société. Ce sont autant de nouveaux problèmes qui encombrent votre réflexion : coups de fil incessants, règlement du passif de la société, direction générale, gestion des stocks... Les responsables d'entreprise dont vous héritez ne sont pas des lumiè-

duction et de personnel perturbent le raisonnement. Le programme vous donne tout de même quelques stratégies judicieuses pour avoir une chance d'arriver à construire un empire. Un dictionnaire économique vous initie en outre au vocabulaire ésotérique de ces professions.

La souplesse d'utilisation et les situations sans cesse renouvelées dynamisent le jeu et on se prend souvent à pester contre la machine ou les personnages qui contrôlent la concurrence. Le graphisme est sans surprise, mêlant des écrans contrastés et les traditionnelles fenêtres avec quelques ani-<br>mations particulièrement particulièrement réussies (mais il faut arriver jusqu'à elles !).

Un autre intérêt de ce type de logiciel est qu'il apprend à manipuler les différents outils informatiques pour la prise de décision : tableur, traitement de texte, agenda électronique... On peut toujours gagner sans tous ces gadgets, mais il faut reconnaître qu'ils facilitent la tâche. L'aventurier du futur saura, dans ces épreuves, montrer ses talents et son sens des valeurs (boursières).

#### **DRIING ! DRIING !**

- No Man's Land édite un jeu inspiré du roman de Jules Vernes : « Le Tour du Monde en 80 Jours » sur Atmos. Gonflé à bloc, vous partirez pour un voyage en ballon à v'Oric et périls.

- Une autre nouveauté chez le même éditeur pour Apple : « Les Conspirateurs de l'Ombre ». Du graphisme, du texte, un bon scénario, presque un classique quoi !

Le docteur Genius frappe encore à la porte de Loriciel avec une cassette contant la suite de ses aventures.

- Superbe, c'est le qualificatif d'un jeu sur Apple : « Le Casse ». Nous lui consacrerons un dossier complet. C'est l'histoire du gang des égouttiers revue et corrigée par Ludia, société pleine d'idées.

« Lords of Midnight » existe enfin sur C64 et d'autres versions doivent sortir.

- Pas possible ! Oui, je l'ai vue, la fam euse histoire de l'agent Mixxo « Mission pas possible » sur TO7/MO5 est enfin disponible. On commençait à croire qu'elle était perdue corps et âme.

#### **BEACH HEAD**

*Marque : Accès Genre : Action Distribué par : Import Format : Disque, cassette (Atari/C64) Graphisme : \*\*\*\*\* Son : \*\*\* Intérêt : \*\*\*\* Prix : 390 F la disquette 250 F la cassette* La première partie (pas fantastique) a pourtant eu du succès. Voici la seconde. Et là, on peut dire qu'ils ont fait très fort. Vous êtes toujours dans un combat Air-Mer-Terre, mais quel combat! Toutes les phases d'attaque et/ou de défense sont simulées. Vous êtes à la fois amiral sur un sous-marin ou un destroyer, commandant d'un chasseur ou d'infanterie devant une DCA crachante.

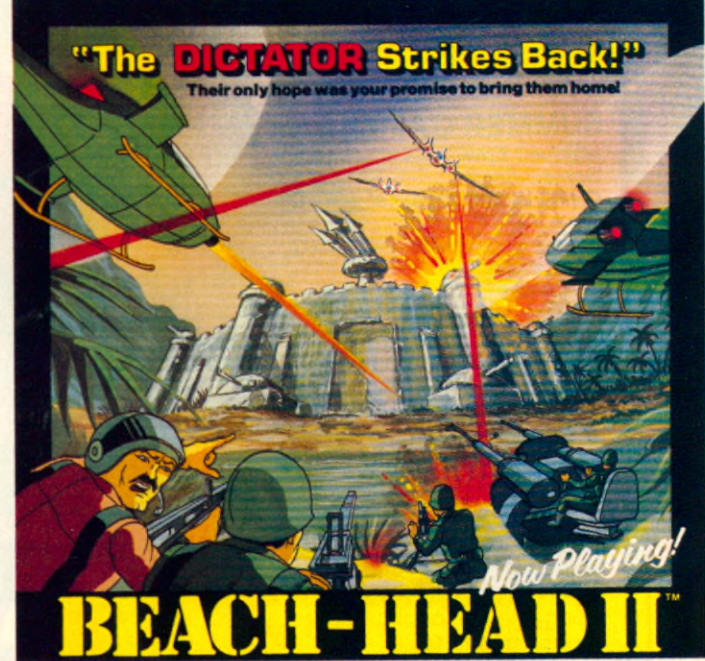

The continuing saga pits allied forces against the cruel dictator who escaped the destruction of the fortress with portions of his army and prisoners captured during the land battle. A true "head to head" two player game with voice simulation and superb multiscreen graphics.<br>Produced for the COMMODORE 64 and coming to a Computer Store pear you! [PG] Produced for the COMMODORE 64 and coming to a Computer Store near you!

Written by Roger & Bruce Carver – Uirected by Bruce Carver – Produced by Chris J. Jones – Uisinouned by David L. Asinby American Research And Against L. Asinby American Research And Against L. Asing Marine Company and the

**JET**

**ACCESS** 

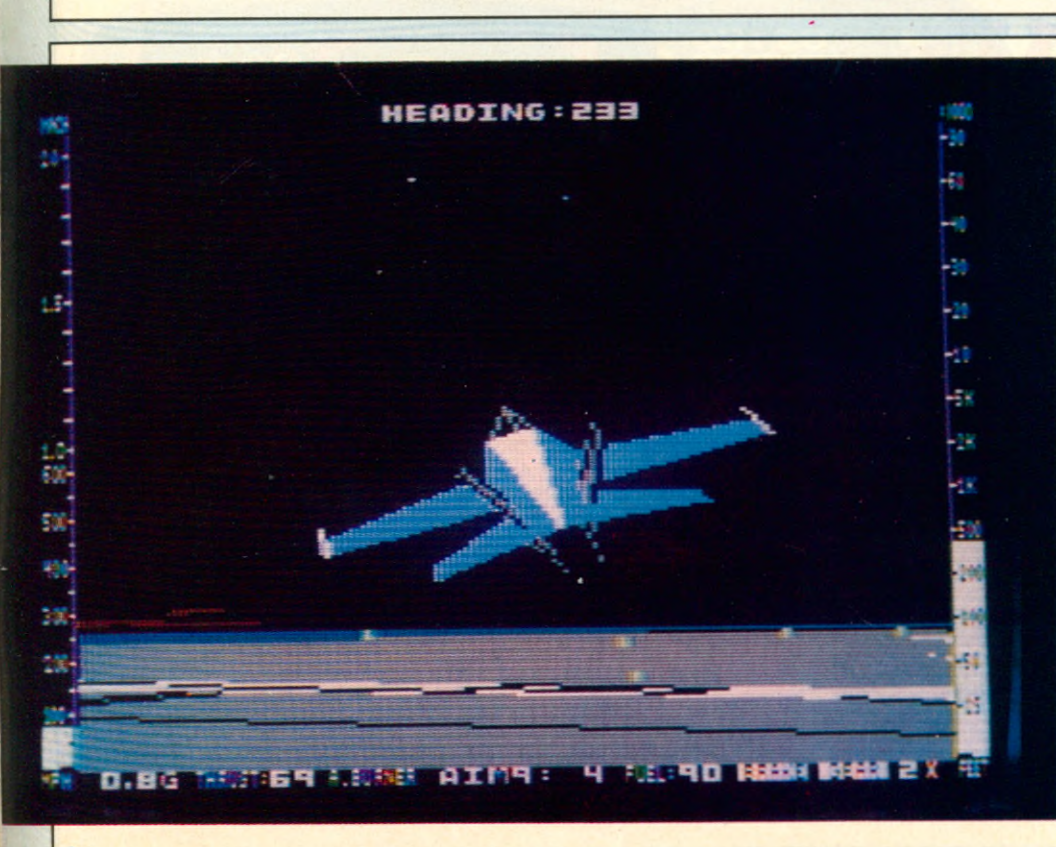

*Marque : Sublogic Genre : Simulateur de vol Distribué par : Import Format : Disque (Atari/C64/ Apple) Graphisme : \*\*\*\*\* Bruitage : \*\*\*\* Intérêt : \*\*\*\*\* Prix : 670 F.* « Jet » est de ces jeux dont on parlera longtemps et qui deviendra un classique indispensable à toute bonne ludothèque. Si l'on vous dit « Flight simulator II », vous avez tout compris. Ceux d'entre vous qui ne l'ont pas pour une raison de standard (pas la bonne machine) s'en veulent tous les jours. Et ceux qui l'ont, tentent en vain de se poser à Manhattan sur

un pont au milieu des buildings. « Jet » est un simulateur de jet bien sûr, mais vous avez cette fois la vue de « votre » appareil et de vos instruments sur le même écran.

#### **SUMMER GAMES II**

*Marque :* Epyx *Genre : Sport Distribué par : RCA (Tél. 934 20 50)*

*Format : Disquette (Atari 800 XL/C64/Apple) Graphisme :* \*\*\*\*\* *Bruitage :* \*\*\*\*

*Intérêt :* \*\*\*\*\*

Epyx a des programmeurs géniaux qui ont la « sale habitude » (c'est la concurrence qui le dit) de sortir un best-seller tous les 3 mois. « Summer Games » en était un. Tous nombreux à vous éclater littéralement, votre perche en main (à quand les 6,20m ?) ou debout sur votre plongeoir, un public impartial guettant la faute. D'autres épreuves cette fois, telles : jumping, canoë, vélo, etc. A vous couper le souffle et l'envie de jogger.

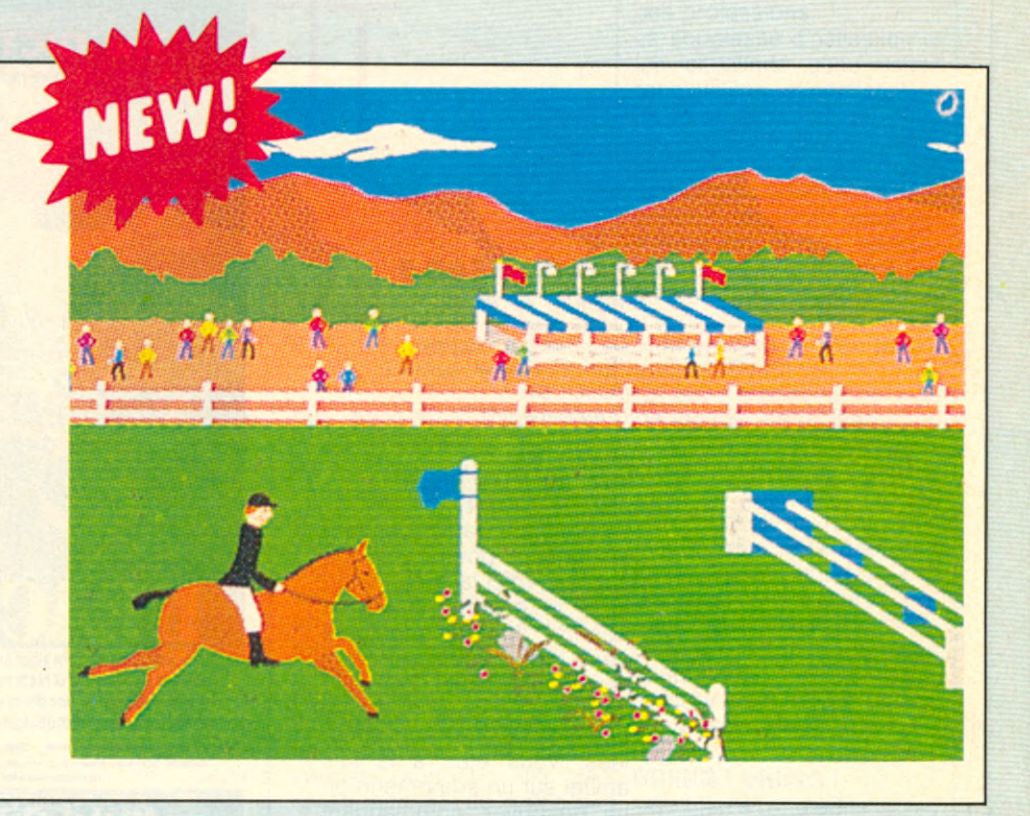

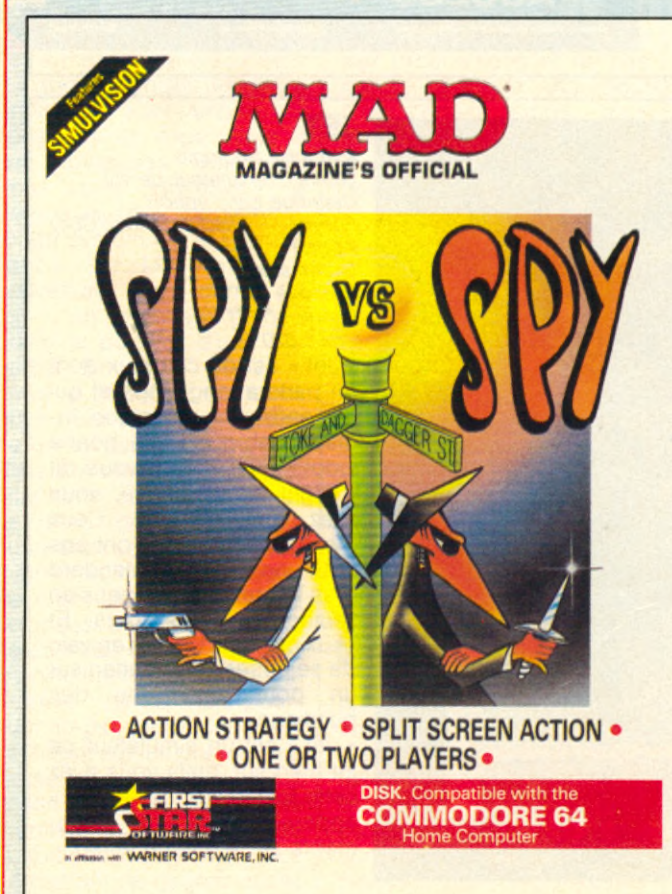

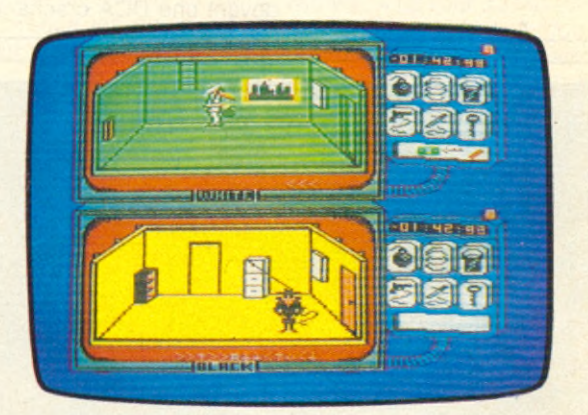

#### **SPY VS SPY**

*Marque* : First Star *Genre : Aventure* - *Action Distribué par : Vectron (Tél. 549 14 50) Format : Disquette (Atari/C64), cassette (C64)* Graphisme : \*\*\*\*\* *Bruitage :* \*\*\*\* *Intérêt :* \*\*\*\*\* *Prix : 390 F la disquette 129 F la cassette.*

Lorsque deux espions de pays et d'appartenances politiques adverses se rencontrent dans une même ambassade à l'affût des mêmes documents, on doit s'attendre à des frictions. Mais, si ces deux espions sont les héros de la BD de « Mad Magazine », cela devient du délire. De plus, c'est le premier jeu de ce type (Aventure-Action) qui se passe l'un contre l'autre (adversaire ou computer) sur le même plan ou deux plans différents).

*Distribué par : RCA (Tél. 934 20 50) Genre : Action* rant *Format : Disquette (Atari/C64) Graphisme :* \*\*\*\*\* *Bruitage :* \*\*\*\* *Intérêt :* \*\*\*\*\* *Prix : 390 F.*

Epyx encore !... 2 best sellers en même temps (en tous cas aux USA). « Pistop I », vous connaissez. Simulation de course qui se joue seul, avec arrêts au stand, con-<br>sommation, usure des usure des pneus, etc. Bref, un peu monotone finalement. « Pistop 2 » ? Génial. L'écran est divisé en deux, donc deux joueurs, vous, votre copain ou votre copain l'ordinateur. Attendez, ce n'est pas fini. Au départ vous êtes sur la même ligne, sur la même partie d'écran. Lors des dépassements, vous êtes seul sur l'autre partie d'écran, voyant parfaitement où

**PITSTOP II** en est votre adversaire (po-*Marque : Epyx* sition sur les cartes) et<br> *Distribué par : RCA (Tél. 934 20* toujours arrêts aux stands pour réparations et carbu-

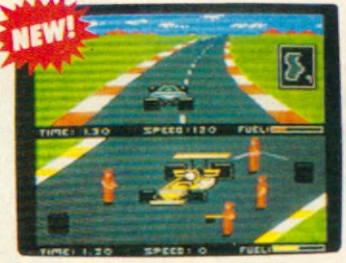

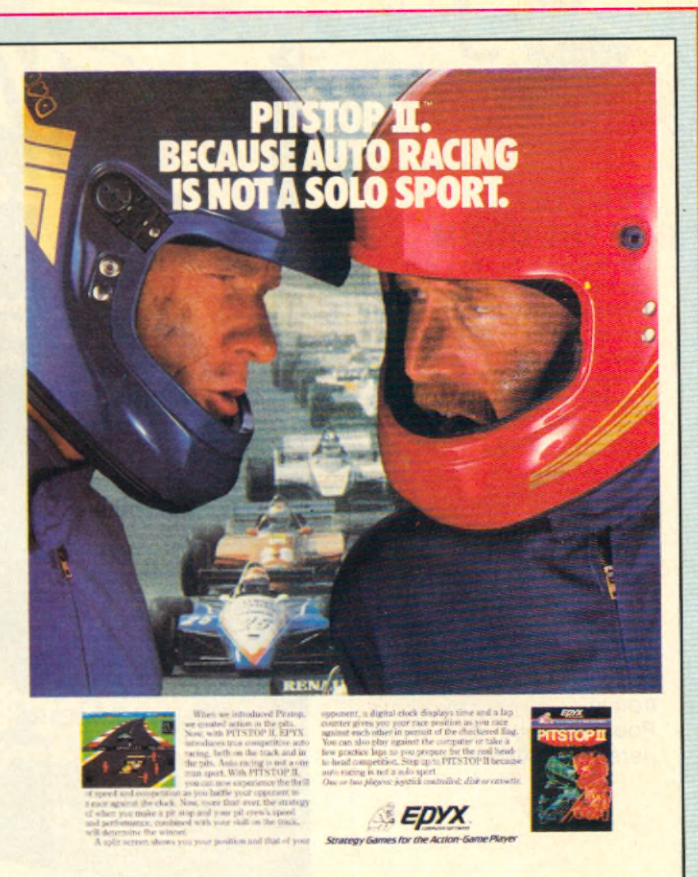

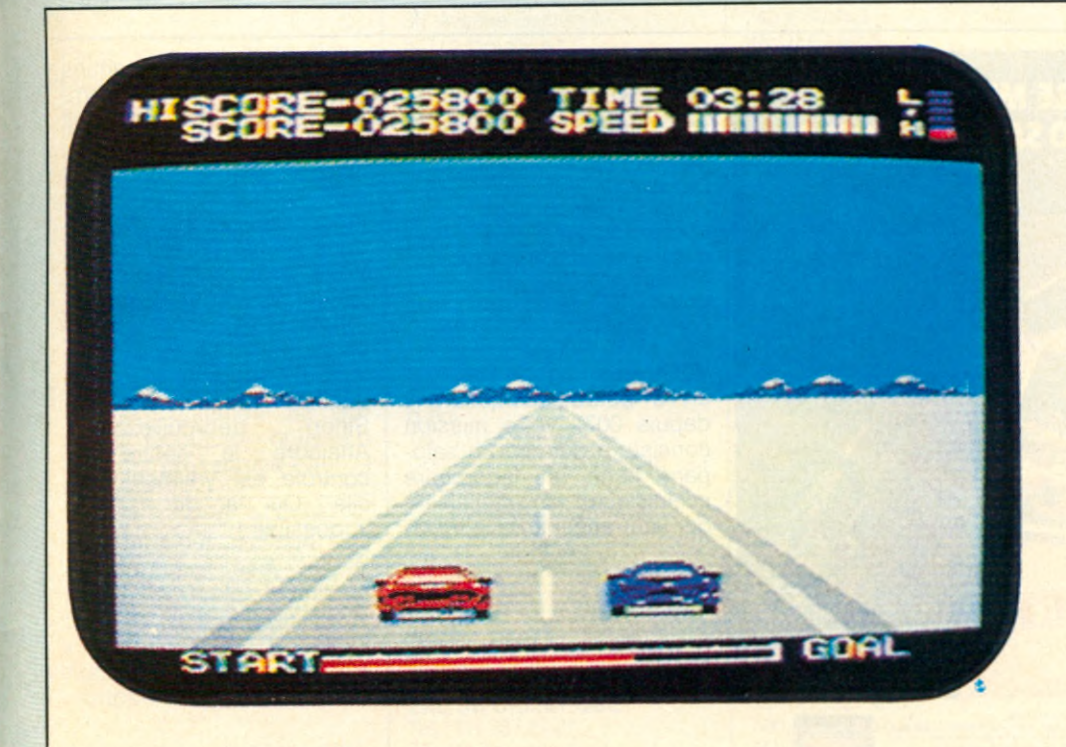

#### **HYPER RALLY**

*Marque : Konami Genre : Action Distribué par* : Maubert *Format : Cartouche pour MSX Graphisme :* \*\*\*\* *Bruitage :* \*\*\*\* *Intérêt :* \*\*\*\* *Prix : 250 F.*

Tous les micro-ordinateurs ont une course de voitures plus ou moins bien réalisée. Le standard MSX en manquait. C 'est chose faite et, de plus, réalisée par Konami. Plus encore, on y joue seul ou à deux, c'est plus rare. Trois dimensions, virages en épingles évidemment, super simulation, super gamelles aussi. A vous de foncer.

#### **TEMPLE OF THE DOOM**

*Marque : Genre : Aventure Distribué par : Import format : Disque pour C64* Graphisme : \*\*\* *Bruitage Intérêt :* \*\*\*\*\* *Prix : 390 F environ* L'adaptation de thèmes de films n'est pas chose simple et n'est pas toujours facteur de réussite, mais lorsqu'elle est réussie, elle l'est vraiment. Tout ce que vous aimez dans l'aventure : rêves, énigmes, recherches, risques, abondance des scènes et des tableaux, s'y trouve.

Pour les fous des Aventuriers I et II, et les autres...

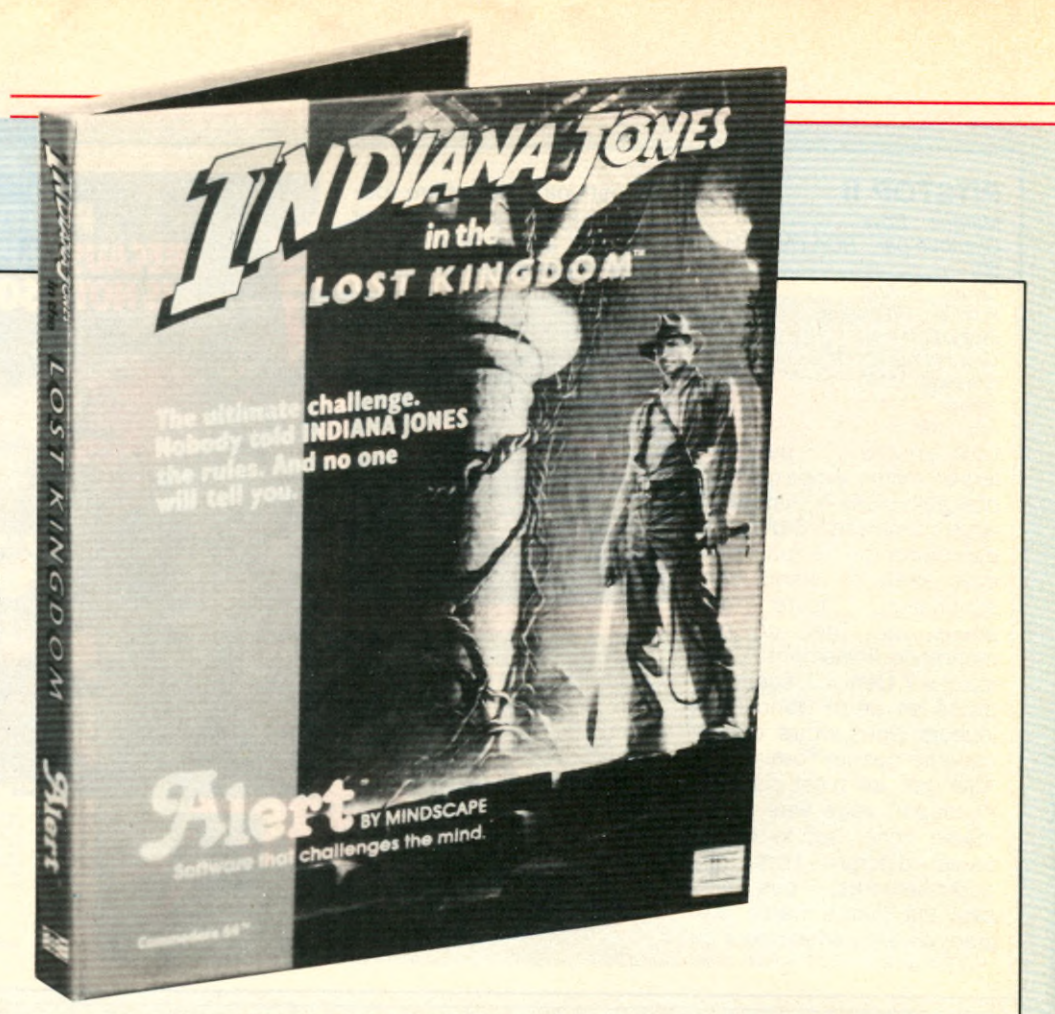

#### **IMPOSSIBLE MISSION. YOUR MISSION-TO SAVE THE WORLD**

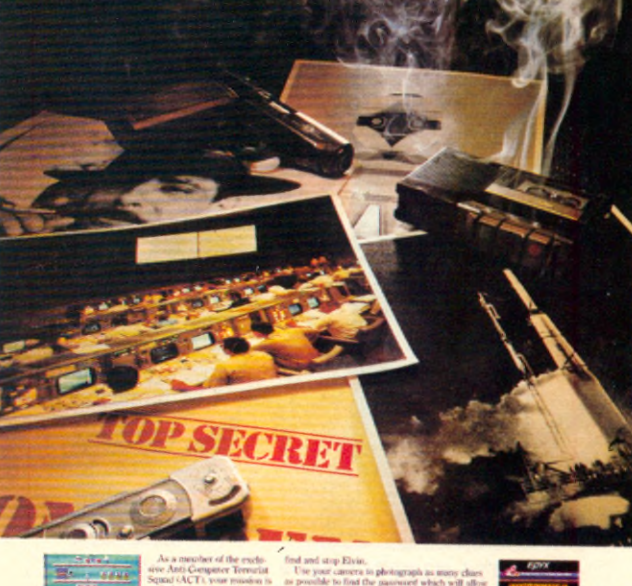

EDYX

#### **MISSION IMPOSSIBLE**

*Marque : Epyx Distributeur : Activision Genre : Action-stratégie Format : Disquette C64* Graphisme : \*\*\*\* *Bruitage :* \*\*\*\*\* *Intérêt* : \*\*\*\* *Prix : 390 F env.*

Vous êtes l'agent 4125 (on en a perdu quelques-uns depuis 007), votre mission consiste à détruire un salopard dans un laboratoire scientifique. Un malfaisant qui veut anéantir la popula-

tion en utilisant des armes nucléaires. Il y a 32 cham bres, 90 robots humanoïdes qui empêchent de progresser et de parcourir les galeries pour atteindre le labo. Des codes secrets dans toutes les chambres. Vous avez un compteur Geiger pour désactiver les robots. Mais vous êtes reliés en permanence au Q.G. de la C.I.A. qui vous aide à décoder les mots de passe. Sinon débrouillez-vous. Atteindre le centre de contrôle est vraiment difficile. Qui a dit mission im possible !

# INDISCRETIONS

La distribution d'Epyx très | mal assurée par CBS Loisirs depuis 18 mois devrait changer de main et passer chez RCA qui verra grossir son catalogue déjà excellent (« Ghostbusters »,<br>« Decathlon », « Pitfall », « Decathlon », « Hero », etc.) de titres com me « Summer Games », « Pitstop II », « Break street », « Rescue on Fractalus », etc.

Microlab, Microfun n'est pas en bonne forme et devrait disparaitre prochainement. Xante, Romox et autres distributeurs électroniques ont fermé leurs portes aux Etats Unis ; ce qui laisse penser que les distributeurs Romox présents dans certaines micro boutiques à Paris, sont les derniers que vous pourrez voire.

Parker se retire de la distribution des jeux video mais présente quelques nouveautés à sortir dans les 3 mois. Adam et Coleco arrêtent la fabrication de l'Adam Family Computer et la console CBS Coleco; toutefois, ils mettent sur le marché Am éricain tout ce qui est développé (lecteur de disquettes, extention de mémoire, CPM, nombreux logiciels utilitaires) pour faciliter l'écoulement de leur stock. Quelques nouveautés sont présentées pour la console.

First Star qui a à son actif de nombreux best sellers, prépare « Boulder Dash et Spy VS spy » pour MSX, « Boulder Dash II » pour Atari, C64, Apple, ainsi que « Superman ».

Activision a adapté quelques uns de ses meilleurs titres au standard MSX tels « Pitfall II », « Beamrider », « River Raid », « Hero », « Ghostbusters » et bientôt « Decathlon ».

Im agic se cantonne dans les jeux d'aventure mi graphiques, mi texte dont la commercialisation ne sera pas évidente en Europe (« Dam iano », « C rim e & Punishment », « Sherlock Holm es », etc.).

Sublogic n'a pas fini son l nouveau « Flight » qui permettrait à 16 Apple connectés par modem de voler en escadrille et de passer d'un territoire aérien à un autre ; nous sommes tous impatients de le tester.

#### **Où trouver vos jeux ?**

Les jeux présentés dans ces pages vous intéressent et vous rencontrez parfois quelques difficultés à vous les procurer. Pour vous aider

**ABAK** Tel : (1) 761.02.02 18, rue d'Issy 92100 BOULOGNE **ACTIVISION** Tel : (1) 299.17.85 9, avenue Matignon 75008 PARIS **ANSWARE** Tel : (1) 360.31.81 36, avenue Gallieni 93175 BAGNOLET **ARIO-SOFT** Tel: (1) 865.14.24 14, avenue Albert Enstein 93155 LE BLANC-MESNIL **ATARI** Tel : (1) 339.31.61 9-11, rue George Enesco 94008 CRETEIL **CU** Tel : (&) 287.78.54 10, Place de la Bastille 75011 PARIS **COBRA** Tel : (85) 41.63.00 5. avenue Monnot 71100 CHÂLON/SAÔNE **D.D.I** Tel : (1) 867.28.44 Centre d'Affaire Paris-Nord « Le Boaparte **»** 93153 Le BLANC-MESNIL **DIRECO** Tel : (1)256.16.16 30, avenue de Messine 75008 PARIS **EDICIEL** Tel : (1) 266.02.32 22, rue d'Uzés 75008 PARIS **ERE INFORMATIQUE** Tel : (1) 387.27.27 27, rue de Leningrad 75008 PARIS **FRANCE-LOGICIEL** Tel : (1) 841.99.26 B.P 125 93800 EPINAY-sur-SEINE **FEEDER** Tel : (42) 89.31.31

voici, ci-contre, une liste -non sélective- d'adresses d 'éditeurs et de distributeurs.

#### **FREE GAME BLOT**

Tel : (76) 08.18.76 Cedex 205 Crolles 38190 BRIGNOND **FROGGY SOFTWARE** Tel : (1) 358.25.98 75 PARIS **HATIER** Tel : (1) 544.38.38 59, bd Raspail 75006 PARIS **INFOFRAMES** Tel : (7) 894.39.14 20 bis rue de Godefroy 69006 LYON<br>**I.T.M.C I. T.M.C** Tel : (1) 798.00.57 86-108, rue Louis Roche 92230 GENNEVILLIERS **J. B.(HES.WARE)** Tel : (93) 20.17.1 20 bis, chemin des Grands Plans 06800 CAGNES-sur-MER **LOGIC-STORE** Tel : (1) 206.72.28 39, rue de Lancry 75010 PARIS **LOGIMICRO** Tel : (1)227.89.25 114, rue Vieille du Temple 75003 PARIS **LOGIMUS** Tel : (1) 228.21 40 50, rue Joseph de Maistre 75018 PARIS **LOGITEC** Tel : (1) 296.55.93 71, quai Voltaire 75007 PARIS **LORICIELS** Tel : (1) 627.43.59 160, rue Legendre 75017 PARIS **MAUBERT** Tel : (1) 329.35.89 49, Boulevard Saint Germain 75006 PARIS **MICRO APPLICATION** 147, avenue Paul Doumer 92500 RUEIL MALMAISON

82-84, bd des Batignolles 75017 PARIS **MICROSOFT** Tel : (6) 446.61.36 Avenue du Quebec n°519 91946 LES ULIS **NO MAN'S LAND** Tel: (1) 840.24.31 110 bis, av du Gai Leclerc 95506 PANTIN

**MICRO PROGRAMME 5** Tel : (1) 293.24.58

■=1

**PROCEP** Tel : (1) 506.41.41 9, rue Senton 92150 SURESNES **RCA** Tel : (6) 934.20.50 Avenue de la Croix Boisselière - BP 76 91423 MORANGIS **R.C.V**

Tel : (1) 605.76.80 255, rue Gallieni 92100 BOULOGNE **SPID** Tel : (1) 281.20.02

39, rue Victor Massé 75009 PARIS **SPRITES**

Tel: (1) 270.41.92 23, rue Jean Jaurès 92300 LEVALLOIS

**VECTRON** Tel : 549.14.50 71/73, rue du Cherche Midi 75006 PARIS

**VIFI NATHAN** Tel : (1) 233.44.35 17, rue d'Uzés 75002 PARIS

#### **HIT PARADE**

• Flight Simulator II (Atari/ C64/Apple)

• Raid over Moscow (C64/Atari/C64)

• Summer Games (Atari/ C64/Apple)

• King's Quest (Apple)

• Spy vs Spy (Atari/C64/ Apple)

• Boulder Dash (Atari/ C64/Apple/IBM PC)

• Encount Tennis (C64)

• Ghost Busters (Atari/ C64/MSX/Spectrum)

• Seven Cities of Gold (Atari/C64/Apple)

 $\bullet$  F15 (C64/Atari)

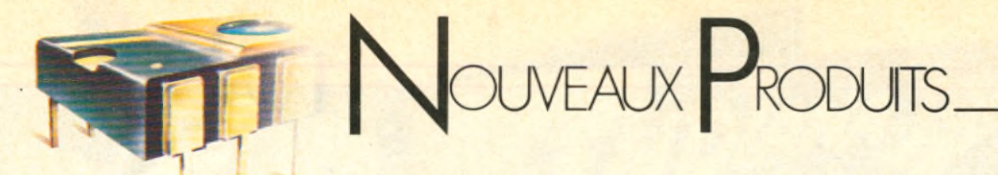

MATERIELS

#### **Les Compass Sharp**

#### **dans l'œil SPC 5000**

Grid -(1) 774.90.39- sort quatre modèles Compass II : 1130, 1131, 1138, 1139. Ils ont en commun un grand écran de 22 cm de diagonale, affichant 25 lignes de 128 colonnes, deux processeurs 8086 et 8087, 384 Ko de mémoire à bulle (non volatile), quatre emplacements externes destinés à recevoir quatre Roms de programmes de 128 Ko chacune totalisant 512 Ko. Ils ont tous le même boitier de magnésium et pèsent 4,6 Kg. Ils se différencient les uns des autres par leur Ram de 256 ou 512 Ko et sont équipés ou non d'un modem intégré de 300/1200 bauds full duplex, avec dans ce dernier cas, appel et réponse automatiques. Comme tous les Compass, ils fonctionnent sous le système d'exploitation multitâche de Grid, ou sous MS-DOS, permettant alors d'utiliser plus d'une centaine de programmes tels « Lotus 1-2-3 », « dBase II », « Wordstar ». Les prix respectifs (h.t) de ces quatre appareils sont : 68.900 F pour le 1130 et 77.384 F. pour le 1131 (256 Ko sans et avec modem intégré), 82.566 F pour le 1138 et 91.051 F pour le 1139 (512 Ko sans et avec modem intégré). Ils sont distribués en France par Métrologie et Sécré, ce dernier distribuant les Grid uniquement à destination des marchés militaires.

Sharp - **(1)** 834.93.44 - sort le SPC-5000 ordinateur portable 16 bits. Il est composé par : un écran à cristaux liquides 80 caractères sur 8 lignes ; un clavier de machines à écrire « azerty » de 72 touches (flèches et touches de fonctions) 19.400 F ; une mémoire de masse type « mémoire à bulle » interchangeables de 128 Ko, 2.500 F ; une mémoire centrale 128 ko de base extensible par modules de 64 ou 128 Ko, 1.350 F pour le module 64 Ko ; une mémoire morte contenant le système d'exploitation et le GW basic en 192 Ko ; une imprimante intégrée thermique, graphique avec 1197 points par ligne et quatre types de caractères 4.190 F; un modem « intelligent » intégrant : un pavé numérique, un téléphone de conférence, mémorisation de numéros d'un correspondant de 16 chiffres, « décrochage » automatique à la 4ème sonnerie et réveil du SPC-5000 et signal de mise en œuvre du logiciel de communication (homologation en cours, prix non établi) ; une liaison RS 232 C programmable de 100 à 9600 bauds ; un contrôleur de cassettophone extérieur ; une sortie bus pour périphérique (floppy, imprimante externe, disque..); 2 « slots » pour extensions de mémoire vive ou cartouche de mémoire morte pouvant aller jusqu'à 1 Mo.

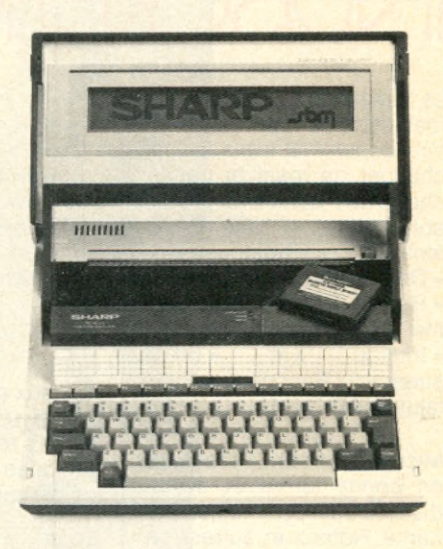

Le SPC-5000 pèse 4,3 Kg, son autonomie est de 8 heures. Il utilise d'autre part, le même système d'exploitation MS-DOS 2.0 que l'IBM-PC, utilisant ainsi un grand nombre de logiciel déjà existant. L'on peut également y connecter, des imprimantes séries (RS-232-C), un lecteur de code à barres, des modems accoustiques (RS-232-C), d'autres ordinateurs tel le 0A-8000 sous UNIX Sharp le SPC devient alors terminal, une interface télex marine branché à une BLU (shipcom), etc.

Avec la disquette MS-DOS, un double floppies 360 Ko 3 pouces un quart, 10 micro-disquettes, un manuel technique, une batterie rechargeable vous trouverez le SPC-5000 presque com plet aux environs de 40.000 F h.t.

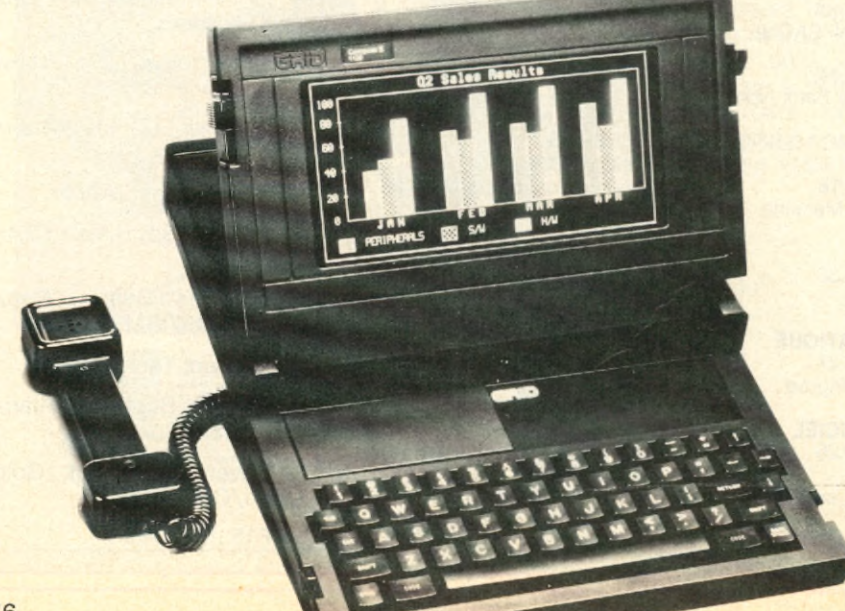

#### **Usa se marie !**

La belle Lisa, peu flattée de voir son cousin Mac lui être préférée et faire la Une des magazines, décide de vivre au masculin. Pour ce faire, Lisa va utiliser tous les logiciels de Macintosh et être totalement compatible avec les nouveaux produits annoncés par Apple, tels le réseau personnel Appletalk ou l'imprimante à laser. Mais surtout, Lisa ne sera plus jamais Lisa, car Lisa change de nom pour s'appeler Macintosh XL ! Mariage de raison, ou mariage d'amour dans la perspective de construire une grande famille ? En tout cas Mac décrié par certains, adulé par d'autres, n'est plus « l'unique » et poura-t-il supporter cette union..
#### *A bonnez-vous à des conditions exceptionnelles économ isez 3 0 F* et recevez en Cadeau, une cassette **Scotch BX 60 pour la mémoire** *de votre ordinateur p erso n n el*

#### Micro 7: votre passeport pour le monde passionnant de la Micro-informatique

Aujourd'hui, la Micro-informatique est riche de possibilités immenses ! Vous ne soupçonnez peut-être pas encore tout ce que votre ordinateur personnel est capable de faire... Tout évolue si vite en ce domaine ! Grâce à Micro 7, restez dans la course et participez vous aussi pleinement à cette formidable conquête de l'univers informatique ! Avec MICRO 7 l'informatique est enfin apprivoisée. La micro-informatique vous passionne, mais vous ne voulez pas vous noyer dans la technique.

#### A MICRO AUX U.S. LE DERNIER CARRE APPLE, ATARI, EDUCATION **E.A.O. MODE** D'EMPLOI n.D.D **LA FIN** DU MAGNETO<sup>®</sup> TARI **CKINTOSH BIBLE** SHOP

#### Micro 7 chaque mois :

MICRO 7 vous tient informé chaque mois de ce qui bouge, des nouveautés et tendances.

- l'actualité
- des reportages
- des dossiers
- des images surprenantes
- des informations consommateur
- tous les nouveaux produits : matériel, logiciel et périphériques
- des sélections de logiciels, créatifs, récréatifs, d'éducation et utilitaires
- et le cahier des logiciels fait par vous et pour vous.

#### **Recevez en cadeau** votre...

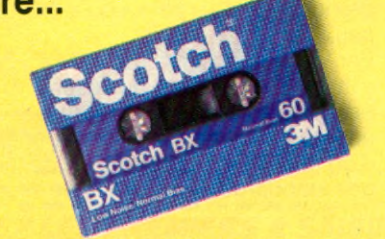

... cassette Scotch BX 60 (3M)

60 minutes d'enregistrement de programme, de haute qualité sur n'importe quel magnétophone à cassettes. Sa formule à l'oxyde ferrique, vous assure une performance sans problème pendant toute la durée de vie de votre bande.

#### **BULLETIN D'ABONNEMEN**

A RENVOYER accompagné de votre règlement à Micro 7 - Service Abonnements - 5, rue du commandant Pilot 92522 Neuilly Cedex.

OUI, je désire m'abonner pendant 1 an (11 numéros) à Micro 7 au tarif privilégié de 135 F au lieu de 165 F (pour l'étranger, nous consulter). Je note que je réalise ainsi une économie de 30 F soit 2 mois de lecture tratuite sur le prix normal au numéro.

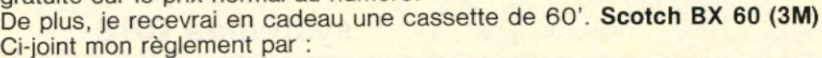

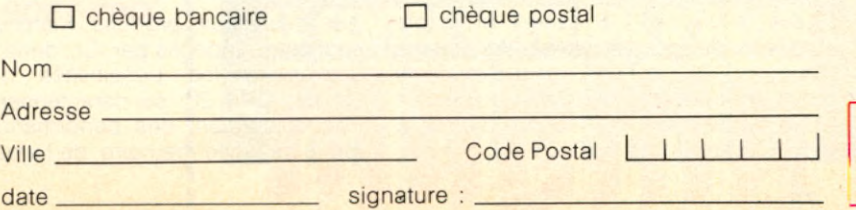

## **NOUVEAUX PRODUITS.**

#### **Texas**

#### **Pro-Lite**

Texas Instruments -(1) 946.97.12- a sorti Pro-Lite un micro-ordinateur portable, présentant toutes les fonctionnalités d'un PC, et qui en outre, peut se loger dans un attaché-case. Avec son écran 12 pouces à cristaux liquides, doté d'une haute résolution graphique (640x200 points), il permet l'affichage de 25 lignes de 80 colonnes, comme les micro-ordinateurs conven-

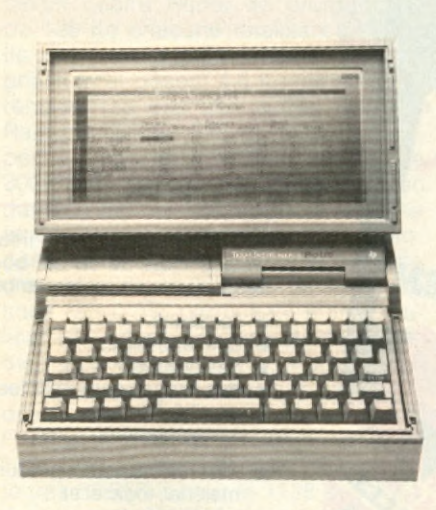

tionnels. Un moniteur externe (monochrome ou couleur, avec graphique sur 1 ou 3 plans) peut lui être connecté. Le clavier, de type machine à écrire, comporte 79 touches alphanumériques, 12 touches de fonction et un clavier numérique intégré. Grâce à sa compatibilité totale avec le TIPC, Prolite dispose d'un trés large catalogue de progiciels sous le système MS-DOS, et de plusieurs logiciels de communication tels que l'émulateur 931, pour la connexion à un mini-ordinateur de la série BS. En configuration de base, Pro-lite a une mémoire RAM de 256 Ko. extensible à 760 Ko. En sa version de base, il dispose d'une micro-disquette de 3,5 pouces dont la capacité est de 720 Ko et pèse 4,8 Kg. L'unité centrale est le microprocesseur C-Mos 80C88 d'Intel. Un cable spécial permet l'échange de fichiers avec le TIPC, le TIPPC, ou l'IBMPC. Le prix de la version de base équipée de 256 Ko de mémoire et d'une disquette de 720 Ko est de 30.000 F.

#### **Nouveaux Lynx**

#### **bientôt**

La Segimex -(1) 562.03.30-, nous annonce le rachat de la firme Camputers, fabricant du micro-ordinateur Lynx, par une société britannique spécialisée dans l'électronique. Il en découlerait, d'une part, que les produits Lynx actuellement commercialisés, continueront de l'être ; et d'autre part qu'une nouvelle ligne de micro-ordinateurs actuellement en fin d'étude sera proposée au marché français dans les mois à venir. Segimex également distributeur exclusif des Yashica MSX en france, vend le YC 64 à 3.215 F.

#### **Silence**

#### **on tape !**

La machine à écrire électronique portable Canon S 60 s'adresse à tous ceux qui désirent obtenir une qualité de frappe irréprochable, alliée à un usage confortable. La Canon S 60 est dotée d'un écran qui permet de visualiser ce qui a été frappé. Cette possibilité permet de contrôler et de modifier le contenu de la mémoire ainsi que de corriger les fautes éventuelles.

La Canon S 60 possède 26 mémoires pour un total de 2 000 caractères. C 'est très pratique pour conserver des adresses habituelles.

Cette machine à écrire éléctronique est très complète. On trouve des aides à la mise en page, au centrage entre les marges ou le tabulateur. Le souligné est effectué automatiquement.

Grâce à des modules interchangeables d'un format réduit, il est possible de changer, à tout moments, d'écriture ou de présentation. Ce qui permet de personnaliser son courrier, ses circulaires ou tout autre texte. Et de produire ainsi les documents les plus sophistiqués. (Tél. : 1/865.42.23).

#### **Nouveaux**

#### **systèmes DRS**

Les nouveaux produits matériels et logiciels annoncés par ICL, dans le but d'accroître les possibilités de sa famille DRS 20, se caractérisent par l'accroissement des performances et de la capacité mémoire, de l'amélioration des fonctions de gestion des réseaux de bureautique.

La gamme 100 se compose de cinq nouveaux postes de travail multimicroprocesseur qui constituent une version améliorée du système DRX.

Chaque système de la gammme 100 de la famille DRS 20, les modèles 110, 120, 125,128 et 150 sont équipés de processeurs d'application et de gestion du poste de travail plus rapides et d'une capacité mémoire double des séries précédentes.

Les modèles 120, 125, 128 et 150 peuvent être dotés de processeurs d'application 8 et 16 bits autorisant le traitement simultané sur un même poste des applications existantes ou des applications nouvelles

Le coût d'un poste de travail intelligent DRS 20 de la gamme 100 est de 32 500 francs. Le modèle 128 coûte 83 400 francs, tandis que le 150, le plus puissant avec 27 M. octets de mémoire à disque formaté et une imprimante matricielle revient à 158 700 francs.

ICL fabrique et commercialise une gamme complète de systèmes adaptés à tous les besoins. ICL France International Computers (Tél. : 1 / 225.93.04).

#### **Un Matra 32 bits**

Datapoint Matra Informatique propose sur le marché un nouvel ordinateur 32 bits utilisant un logiciel d'exploitation de type Unix, appelé Unos.

Le Datapoint 3200 est équipé de deux Motorola 68 000. Cette structure nouvelle assure au 3200 un meilleur temps de réponse et un niveau de performances élevées.

Le système de base comprend 1M.octets de mémoire, 32M octets de stockage sur disques, plus d'un million d'octets sur disquettes, une « cache memory de 4 K et quatre interfaces de série. Le 3200 de Datapoint peut prendre en charge jusqu'a 28 terminaux.

Par l'intermédiaire de l'I.N.X. 32, il s'intègre totalement au réseau Arcnet permettant ainsi de participer aux activités du réseau et de bénéficier d'un logiciel d'exploitation et de langages standards dans l'industrie informatique.

Notons que de par le monde, il existe 6 000 réseaux Arcnet (dont 200 en France). Ce réseau permet une utilisation sophistiquée du partage des ressources et de la gestion répartie des informations. (Tél. : 1/ 687.31.24).

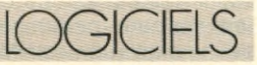

#### **Médecine**

#### **« high-tech »**

La télécommunication médicale, c'est-à-dire le mariage de l'ordinateur et du minitel, ou encore de deux micros entre eux, va-t-il bouleverser notre vie dans un avenir proche ? Grâce à elle, un médecin peut en effet recevoir 24 heures sur 24 le message d'un patient qui doit être suivi en permanence. Communiquer avec un laboratoire pour connaître immédiatement les résultats d'une analyse. Transmettre à un médecin hospitalier des extraits du dossier d'un patient. Ou encore partir en visite avec un ordinateur portable possédant en mémoire les résumés d'une vingtaine de dossiers de patients, entrer directement les observations et les honoraires sur la machine puis les transférer sans problème sur son micro-ordinateur de retour au cabinet.

Cette médecine « hightech » est proposée par Medical Computers France (M CF) -(1) 824 20 30- une société française fondée en 1979 par David Benchetrit, médecin et son frère Meyer. Spécialiste en informatique médicale, MCF (14 millions de chiffre d'affaires en 1984) a démarré ses activités dès 1980 avec « Medigest », un programme de gestion financière et médicale du dossier des patients qui fonctionne sur les micros IBM, Hewlett Packard, Digital et Digital One. L'originalité de ce logiciel : la notion de fiche d'observation ou maquette qui permet au m édecin de gérer les dossiers de ses malades en respectant ses méthodes de travail. C'est en effet le médecin luimême qui conçoit ses fiches par grande catégorie médicale : cardiologie, gynécologie, etc.

Les maquettes sont des questionnaires ou des fiches d'observations personnelles, modifiables et perfectibles, structurées selon la démarche intellectuelle et les habitudes de travail

de l'utilisateur (maquette diabeto, gynéco, biologie...). Elles constituent donc une véritable base de connaissances et de conduites à tenir personnelles et permettent de

- constituer le dossier-patient de façon rapide et rigoureuse ; en effet, les maquettes sont enchaînables les unes aux autres et leur utilisation minimise d'autant plus la frappe clavier qu'elles sont plus « fines »,

- d'aider le médecin dans sa démarche et d'éviter tout risque d'oubli,

- d'analyser un dossier (édition sélective : par exemple l'évolution des glycémies, poids et thérapeutiques chez un diabétique) ou l'ensemble du fichier, très rapidement et selon plusieurs axes (recherche multidirectionnelle jusqu'à 16 critères),

d'optimiser considérablement la place mémoire puisqu'un fichier important (entre 2000 et 2500 dossiers environ) est géré sur deux disquettes de 400 ko chacune.

Par ailleurs, le médecin peut marquer d'un astérisque (\*) les informations importantes pendant la consultation et

*TOUS LES RENARDS POINTUS \* SAISISSENT* **LE CENTRE NATIONAL D'ACHAT.** 

\*Un nouveau type : les renards. Le Centre de Communication Avancée a défini 5 *mentalités de comportement. L'une d'elles, les "renards pointus" regroupe les gens qui ont complètement intégré la notion de crise. Ils ont l'instinct du mieux-vivre et un sens aigu de l'information. Alors pour eux, pour vous comme pour nous... vive la gestion de la crise !*

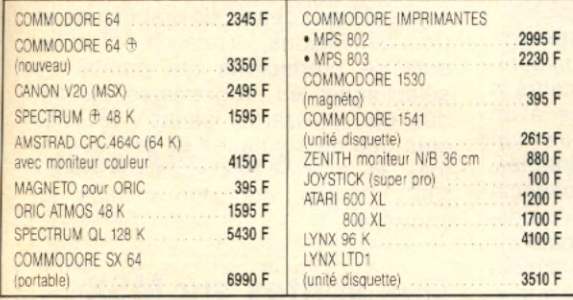

AMIS DE PROVINCE, consultez-nous !i

Vous bénéficierez aussi des SOFT-PRIX. Ecrivez à notre "Service-Province" s ont limités aux stocks disponibles. Certains prix, sont donnés à titre indi-

t és ou indisponibles en tanction des fluctuations du marche et sous reserve d'erreurs typographiques --------------

#### *7 s o œ z l e s P r e m ie r s* **â s ï/s /ï?** *Tj o s s o f t -p r ix* **"■**

**I BON DE COMMANDE** (à retourner au C.N.A. - MAGMA<br>155. rue St-Sébastien - 75011 Paris).

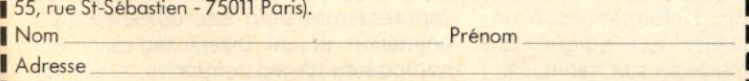

1 MATÉRIEL CHOISI\_\_\_\_\_\_\_\_\_\_\_\_\_\_\_\_\_ \_\_ P rix\_\_\_\_\_\_ !

• Règlement : □ Comptant □ Crédit (20 % minimum<br>■ à la commande, solde arrondi à la centaine supérieure) Total :

----------

#### **LE C.N.A.-MAGMA ET LE SOFT-PRIX.**

C'est la révolution de l'intelligence... à tous les stades. Les services, les prix, le conseil, tout doit être plus intelligent, plus pointu. Au. Centre National d'Achat nous prenons un malin plaisir à rendre l'informatique compatible avec tous les budgets. La nouvelle vague micro est rusée... alors, nous allons bien nous entendre.

**NOTRE ADRESSE** 

*5 5 , ru e S t-S é b a stie n - 75011 P aris Tél. : 8 0 6 .2 0 .8 5 . Métro : St-Ambroise (proche de la* 

П

République, niveau du 53, bd Voltaire). **Ouvert** *d e 10 h à 13 h e t d e 14 h à 19 h,*  $s$  auf dimanche et lundi.

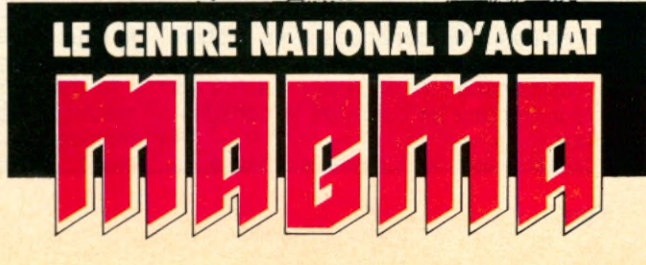

## **THE NOUVEAUX PRODUITS.**

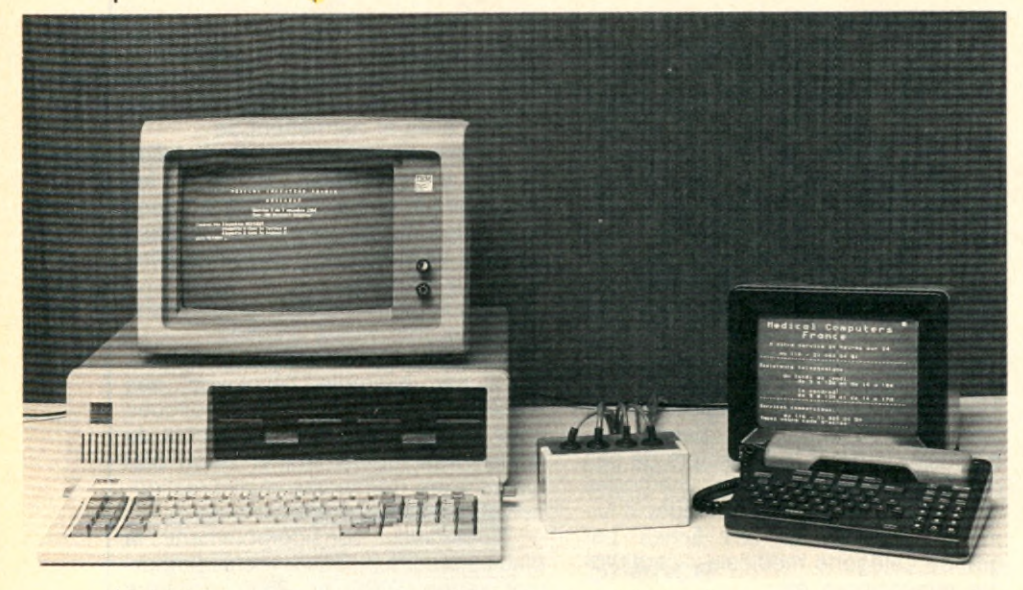

constituer pour chaque patient une maquette « résumé » contenant certains critères personnels déterminants (antécédents, allergies, facteurs de risque, etc.). La page « résumé » constituée ainsi automatiquement sera visualisable en permanence durant la consultation par appui sur une simple touche.

Environ 850 médecins ont d'ores et déjà adopté « Medigest » qui a connu de nombreuses améliorations puisque dix versions ont déjà été réalisées. Baptisée « Medigest II », la nouvelle version conçue par Medical Computers France marque, elle, une évolution importante. Elle risque en effet de modifier les relations entre médecins et malades. Jusqu'à maintenant, le médecin ne pouvait consulter « Medigest » que dans son cabinet. Et uniquement pour ses propres besoins. Désormais, avec « Medigest II », il peut emporter les dossiers de ses malades avec lui lors de ses visites à domicile et communiquer avec ses confrères et avec ses patients. Tout cela est possible grâce à l'utilisation d'un ordinateur portable et du minitel. Il présente enfin de nouvelles fonctionnalités telles que :

- saisie des informations grâce au générateur de maquettes et/ou en texte libre,

véritable traitement de texte (intégration des principales fonctions de Wordstar),

- édition d'ordonnances avec recherches d'interactions médicamenteuses, - visualisation de la page « résumé » à tout moment au cours de la consultation.

Juste avant de partir en visite le

médecin charge, en quelques secondes, dans la mémoire de son ordinateur portable, qui fonctionne sur piles, un résumé du dossier des patients qu'il va visiter. Cet ordinateur n'est pas plus grand qu'un carnet de notes et trouve sans mal sa place dans le traditionnel cartable du médecin en visite. A chaque consultation, il appelle le dossier, frappe son diagnostic et les honoraires perçus. De retour chez lui, il lui suffit de transférer l'information du portable vers son micro pour mettre ses dossiers à jour automatiquement. « Nous avons retenu cette solution pour des raisons de sécurité », assure Jean-Marie Lorin, responsable du marketing. « Car si un médecin pouvait interroger son « Medigest » avec le minitel installé chez le malade, il est évident que n'importe qui pourrait y arriver. »

Mais la dimension la plus spectaculaire de « Medigest II », qui sera disponible à la fin du mois, est de permettre la liaison ordinateur minitel grâce à un logiciel et à une boîte noire (un transcodeur ASCII viéotex) adaptés. Grâce à cette messagerie, le médecin peut dialoguer avec ses confrères, avec des partenaires paramédicaux ou avec ses malades équipés d'un simple minitel. Et ce, 24 heures sur 24, que le m édecin soit là ou non. En cas d'absence, le médecin peut en effet très bien laisser un message à un patient. Celui-ci le récupérant quand il le veut grâce à un mot de passe.

Autre possibilité offerte par le système : la transmission d'informations à un médecin hospitalier qui soigne un malade que le médecin suit habituellement. « Notre système permet de

réunir toutes les informations médicales sur une personne en un même lieu », explique Jean-Marie Lorin.

Fort de ce succès en France, où elle est leader, Medical Computers France attaque les marchés étrangers. Elle vient en effet d'ouvrir une filiale en Angleterre et à New York. « Aussi paradoxal que cela paraisse, le marché am éricain est vierge » assure Jean-Marie Lorin. On trouve certes plusieurs centaines de logiciels concurrents de « Medigest », mais celui qui s'est le mieux vendu n'a pas dépassé les 200 exemplaires. Nous pensons donc avoir de solides chances de percer outre-Atlantique.

#### **Une souris**

#### **dans la pomme**

AppleMouse // est un périphérique bien connu, mais les logiciels « souris » disponibles en France le sont-ils ? Les voici, et trois logiciels en français tout d'abord : « Version calc » un tableur, « Epistole » un traitement de texte, « Budget familial » un gestionnaire de budget. Sont également importés en France ; « Mousepaint » (par Apple) éditeur graphique, « Jane » (Feeder) qui combine traitement de texte, gestion de fichier et tableur, « Beagle graphics » et « Dazzle draw » (Softmart), tous deux des programmes graphiques en couleur, « Pinball construction set » et « Music construction set » (BIP) respectivement jeu de flipper et programme musical, « Summer games » (Softmart) jeu qui propose 8 compétitions athlétiques, « The complete graphics system » (BIP) conception et dessin de graphiques en trois dimensions, « Catalyst » (Feeder) outil de productivité qui permet de sélectionner les programmes sur disque dur, « Wizardry séries » (Ediciel) crée des personnages et des labyrinthes et enfin « Stickybear shapes » (BIP), 3 jeux éducatifs animés en couleurs.

#### **Des sprites sur MSX**

Sprites -(1) 270.41.92- et quelques nouveautés pour MSX : « Sprite-man » une reprise du fameux jeu d'arcade « pacman », ce classique est désormais adapté sur MSX et les néophites l'apprécieront pour ses couleurs, son animation et les divers tableaux qui composent ce jeu. « Intérieur », un jeu d'aventure ; vous n'êtes plus l'acteur mais le créateur, il s'agit presque d'une étude psycologique. « Budget-familial », pour planifier vos comptes sur une année. Et « Carnet- d'adresses », un agenda ou quatre rubriques pour vos recherches sont utilisables, nom, code postal, numéro de téléphone, profession.

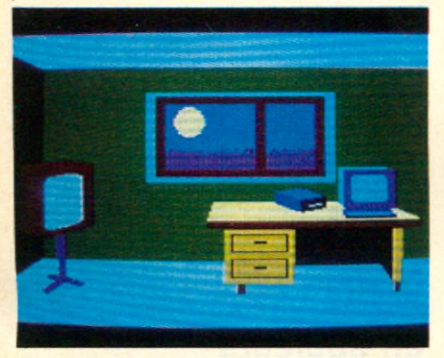

#### **A l'Ere**

#### **de l'informatique**

Ere-informatique -(1) 387.27.27- créé il y a maintenant deux ans est une société de création et d'édition de logiciels pour micro-ordinateurs en français. Elle possède déjà un vaste catalogue surtout pour les Sinclair, Oric- Atmos et Laser. Notons au passage, le simulateur de vol « Intercepteur cobalt », un jeu d'entreprise ; « Le Millionnaire », des utilitaires originaux qui vont du simple élargissement du vocabulaire (basic étendu), à des réalisations plus complexes conduisant à une nouvelle appréhension du micro- ordinateur (« Vox » synthétiseur de parole, « 3D mover » créateur graphique). Commencent à arriver des logiciels sur Commodore et Thomson.

#### **Logiciel**

#### **chez Answare**

Answare Diffusion -(1) 360.37.37- département de Thomson Answare, société de service et d'ingéniérie en informatique, spécialisée dans l'édition de logiciels pour micro- ordinateurs, présente trois nouveaux logiciels. « Harvard project manager », un gestionnaire de projet performant et simple d'utilisation, « Sequentiel indexe », destiné aux développeurs de logiciels d'application, est un utilitaire de gestion de fichiers et « Matiss », compatible avec « Sequentiel indexe », un outil de gestion d'écran.

## Passez professionnel auel ontrol Data.

*L'informatique vous attire... vous êtes peut-être déjà un amateur passionné. Vous sentez les immenses possibilités, encore à peine explorées, qu'offrent les ordinateurs.*

*Vous avez entre 2 0 et 30 ans. Vous désirez exercer un métier captivant et bien rémunéré.*

*Une formation intensive et solide, chez un constructeur d'ordinateurs de réputation internationale, fera de vous le [ou la] vrai[e] professionnelle] que les entreprises recherchent.*

*Demandez la brochure de l'Institut Privé Control* Data. Vous y trouverez toutes les informations sur *ses conditions d'admission, ses méthodes d'enseignement avancées et éprouvées dans un environnement qui ne ressemble en rien à celui de l'école.*

*Vous découvrirez les nombreux débouchés des deux principaux métiers de l'informatique : l'analyse-programmation et l'inspection de maintenance.*

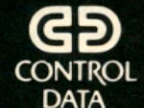

*INSTITUT PRIVÉ CONTROL DATA pour devenir un vrai professionnel*

 $-$  Age  $-$ 

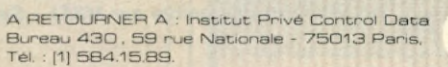

Nom **Adresse** 

NIVEAU D'ÉTUDES : niveau bac O bac O

#### études sup. O Autres \_

INTÉRESSÉ PAR COURS D'INSPECTEUR DE MAINTENANCE en 26 semaines à Paris seulement O

INTÉRESSÉ PAR COURS D'ANALYSTE-PROGRAMMEUR en 19 semaines à Paris O à Marseille O à Nantes O à Lille O à Lyon O

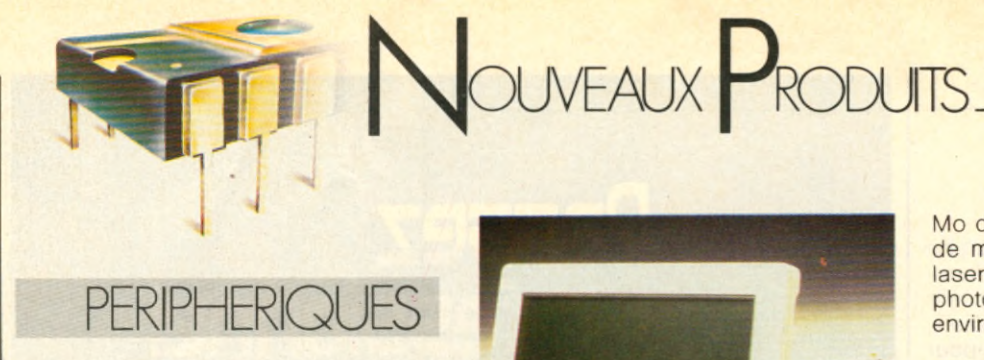

#### **Unité de sauvegarde**

#### **compatible IBM PC**

S.F.C.E Peri-Informatique - (1) 666.21.62 - qui distribuait déjà le « Floppy tape steamer » 525 CT de Cipher se voit confier par ce même constructeur la distribution en France de l'unité de sauvegarde de 25 Mo, basée sur le 525 CT, entièrement compatible avec les ordinateurs personnels d'IBM et appelée 5210 CTS. Cette unité de sauvegarde, intelligente puisqu'elle permet de sauvegarder tout ou partie des fichiers du disque dur, se présente sous la forme d'un boitier au « design IBM » contenant le lecteur et son alimentation, d'un cable se brachant directement sur le connecteur 37 points en face arrière de l'IBM-PC/XT, et d'une disquette contenant les trois fichiers « ftformat », « ftbackup » et « ftrestor » en tous points similaires aux routines correspondantes de MS-DOS (jusque dans leurs syntaxes). Ce produit est d'ores et déjà disponible en France chez les distributeurs agréés IBM -PC.

#### **Une pomme en**

#### **cristaux liquides**

Et voici l'Apple //c qui de portable devint « portatif » ou presque, car il

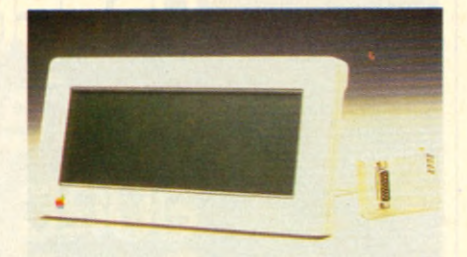

vous faudra encore vous promener avec une batterie. En effet plus besoin de moniteur dans voter sac à dos grâce au nouvel écran plat à cristaux liquides. Pas plus grand que le clavier de l'Apple //c, il affiche des textes « plein écran » sur 80 caractères par ligne et 24 lignes par écran, et possède une résolution graphique de 560 points sur 192. Il s'ajuste aux différentes conditions d'éclairage que vous pouvez rencontrer, ne nécessite aucune alimentation électrique externe, mesure 13,8 cm x 29 cm et pése seulement 1,1 Kg.

#### **Imprimante laser**

#### **pour Apple**

Non ce n'est pas pour faire une compote de vos Apple, ce laser inoffensif sert la nouvelle imprimante de la marque à la pomme. Laserwriter imprime à la résolution de 130 points par centimètre et à la vitesse de 2 à 8 pages par minutes. Elle propose un large choix de typographies dont une typographie scientifique. Laserwriter est composée de trois éléments principaux : un ordinateur comportant le processeur Motorola MC68000 ; 1,5

*Un nouveau périphérique : le Quick Data Drive. A ne pas confondre avec le QDD (voir page 64). Il se branche sur le port-cassette d'un Commodore 64 pour 1 490 F* ttc. (Bientôt disponible sur MSX) - Segimex : (1) 562.03.30.

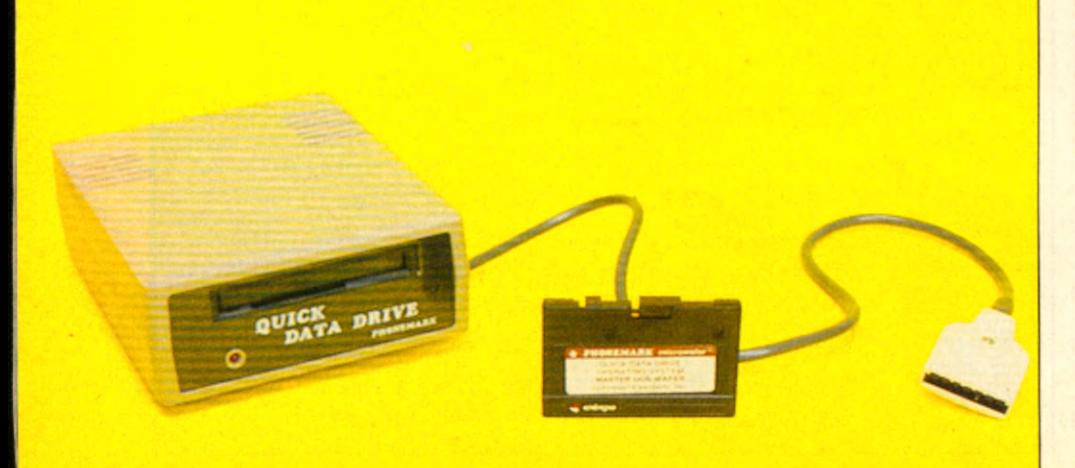

Mo de mémoire centrale et de 512 Ko de mémoire morte, une imprimante à laser Canon LB-CX10 et langage de photocomposition « postscript ». Prix : environ 70 000 F.

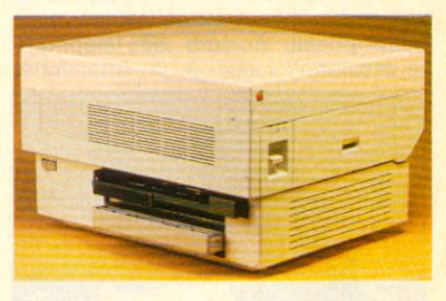

#### **Disquettes**

#### **en couleurs**

Logidiffusion -(1) 778.95.18- distributeur exclusif des disquettes Centech couleurs, propose un choix de 12 teintes de disquettes simple face et double densité. Pour faire de la micro, une fête.

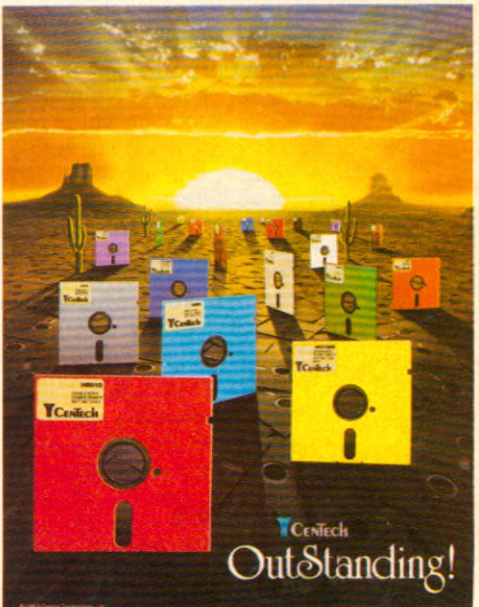

#### **Unité de sauvegarde**

#### **pour Goupil**

La société Microkit -(1) 681.42.41- dont le premier objectif est l'étude soit de systèmes complets, soit d'extentions de systèmes existant couramment sur le marché, vient de réaliser une

sauvegarde pour disques durs Goupil. Déjà utilisé par l'administration, le système de sauvegarde Microkit ST1, se présente sous la forme d'un boitier autonome. L'unité de sauvegarde qui utilise des cartouches amovibles permet d'effectuer des sauvegardes et des restaurations du contenu de disques durs sous différents systèmes d'exploitation. Son prix est de 18.000 F pour MS-DOS et Flex et de 19.900 F pour **Uniflex** 

#### **Interface**

#### **Commodore**

Grace à cette nouvelle interface un grand nombre d'imprimantes deviennent compatibles avec l'imprimante 1515 de Commodore. Cette interface équipée de son propre micro-processeur assure la conversion de liaison (bus série CBM parallèle type Centronics), l'encodage des caractères et la reproduction du graphisme utilisé par le C64.

Cette interface possède le grand avantage de n'occuper aucun emplacement dans la mémoire de l'ordinateur et de ne nécessiter aucun programme particulier dans la gestion de l'imprimante. Ce qui lui permet d'utiliser le logiciel existant sans aucune modification.

Cette interface commercialisée par Neo - (88) 62.37.52 - est livrée prête à l'emploi avec ses cables et connecteurs. Son prix, compétitif, est de 992 F. au départ de Strasbourg.

#### **Carte contrôleur**

#### **pour IBM PC**

Yrel -(3) 956.81.42- propose une carte contrôleur IEEE 488 au standard du PC d'IBM, directement enfichable, et organisée autour du boitier spécialisé TMS 9914. Son taux de transfert avec DMA est de 450 Kbytes-seconde. Un support logiciel sous forme de sous-programmes d'entrée-sorties IEEE est<br>disponible sous cing langages disponible sous cinq langages différents : Basic, Basic compilé, Pascal « C » et Assembleur. Prix 6.280 F pour la ZT 1488 A et 4.870 F pour le ZT1444.

#### **Imprimante « plus »**

#### **chez Epson**

Après la RX 80 F/T, Technology Resources -(1) 757.31.33- présente la « + », introduisant la qualité courrier (NLQ), et le chargement automatique feuille à feuille. La justification à droite et/ou à gauche, ainsi que le centrage sont possibles. L'on peut ajouter une carte optionnelle qualité courrier à la RX 80 F/T+, un bac d'alimentation pour imprimer successivement toute une série de feuilles simples. Par ailleurs, une mémoire tampon (RAM) d'environ 2000 caractères augmente les performances de la machine. Une gamme d'interfaces optionnelles est disponible en plus de la standard 8 bits d'Epson (compatible centronics).

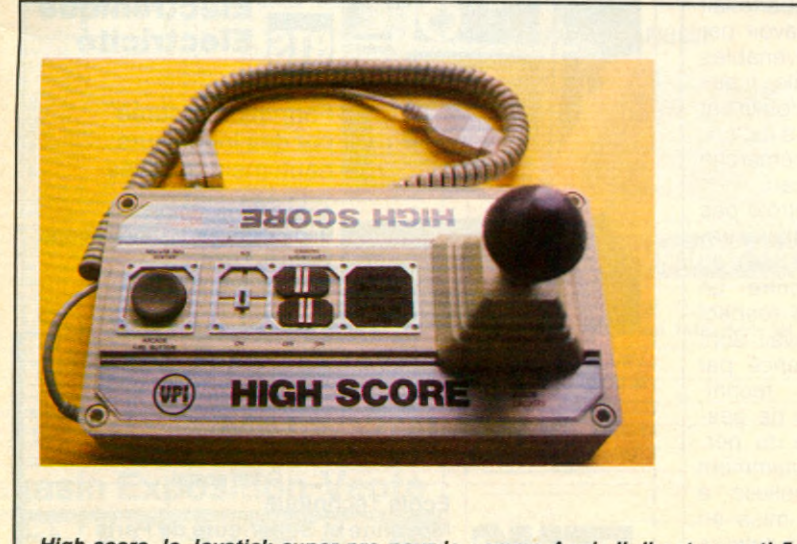

*High-score, le Joystick super-pro pour la gamme Apple II. Il est garanti 5 ans et* vaut 390 F ttc. Son faible débattement accroit l'ergonomie et diminue la fatigue. Pour droitier et gaucher, suivant la prise en main. Segimex : (1) 562.03.30.

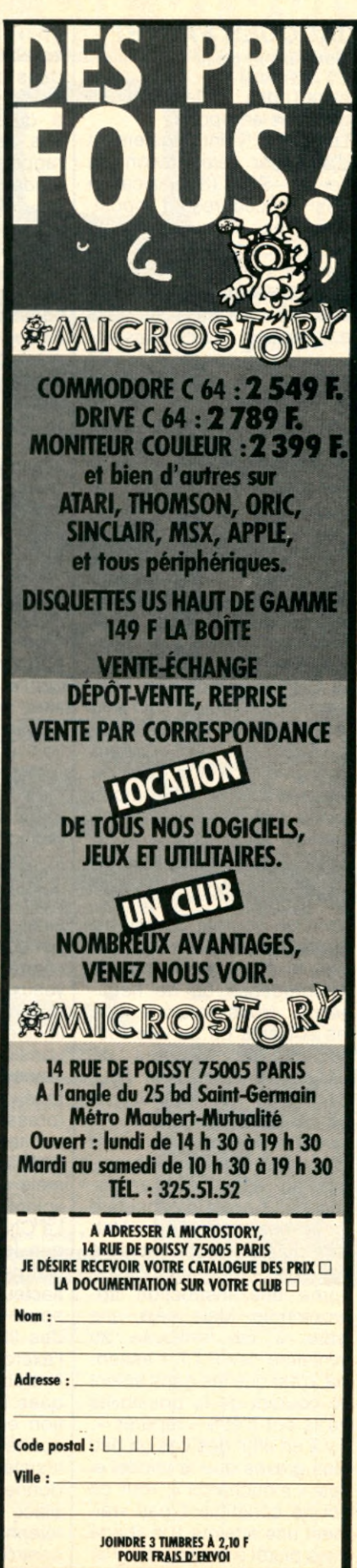

#### **JACQUES FAUVET**

*Suite de ta page 19*

suite des interpellations dans les aéroports.

La CNIL vient également d'autoriser l'élaboration du fichier SPI (Simplification des Procédures d'Imposition). Celui-ci couvre avec un même identifiant qui n'est pas le numéro INSEE les trois fichiers fiscaux (fiscalité foncière, revenus et taxe d'habitation, fiscalité des entreprises). Il concerne les 24 millions de contribuables sur le revenu recensés et vise à lutter contre la fraude fiscale, principe reconnu fondamental par le Conseil constitutionnel. « Pour retrouver les gens qui déménagent sans laisser d'adresse ou possèdent plusieurs résidences secondaires sans payer d'impôt sur le revenu, on a autorisé sous certaines conditions l'établissement de ce fichier. » La CNIL se préoccupe également du piratage. On l'a vu récemment dans l'affaire de la CISI et du « Canard Enchainé » : « A la suite du piratage de la CISI, nous avons publié un communiqué qui disait que la com mission n'avait pas attendu les pirates pour s'occuper du problème. Paradoxalement on pourrait poursuivre le piraté et pas le pirateur. En effet le piraté a fait preuve d'imprudence ou de négligence. Nous voulons que les sociétés de service respectent les mesures de sécurité, en particulier pour tout ce qui est code et mot de passe.

Quant à « l'affaire du minitel » qui a défrayé la chronique au début de l'année, Jacques Fauvet la considère en termes modérés : « L'affaire du minitel se terminera par une recommandation aprés une instruction appronfondie. Mais déjà, une lettre a été envoyée au ministère des P.T.T. L'essentiel, c'est que les gens soient au courant de la possibilité qu'ils ont d'être « repérés ». Il y a en effet des cas un peu plus graves que le minitel et ses « mouchards », -qui en soi ne constituent pas vraiment une atteinte à la liberté m ais plutôt à la sécurité-. Par exemple Jacques Fauvet

trouve intolérable que des condamnations figurent dans des fichiers de police alors que leur délit remonte à quelquefois plus de 20 ans. Jacques Fauvet aime à rappeler ce très joli et fondamental « droit à l'oubli » dont chaque homme est en droit de bénéficier. Il y a aussi le cas des dossiers médicaux, en particulier ceux qui concernent l'inter-<br>nement psychiatrique psychiatrique « nous demandons la suppression des mentions nominatives que nous estimons contraires à la loi.» La Commission s'est également penchée sur l'informatisation des collectivités locales, qui se développe de façon accélérée avec les besoins nés de la décentralisation. La Commission a rappelé qu'aucun fichier ne pouvait être aujourd'hui officiellement constitué pour répertorier l'ensemble de la population municipale. Ce qui l'a amené à refuser aux élus locaux l'autorisation d'utiliser les fichiers de gestion d'abonnés au gaz, à l'électricité ou à l'eau - les plus complets et à jour lorsqu'il existe une régie municipale- pour se mettre en contact avec leurs administrés. Une mairie qui en avait fait la demande s'est ainsi vu refuser de tirer périodiquement de ces fichiers une liste des « nou-<br>veaux arrivants ». S'apveaux arrivants ». puyant sur le principe de finalité, la Commission a considéré qu'il appartenait aux élus de faire savoir par tous moyens convenables (presse, radio locale...) aux habitants qu'ils pouvaient solliciter les services locaux, mais suivant une démarche volontaire de leur part.

La CNIL qui ne contrôle pas que les fichiers administratifs mais également ceux du secteur privé, montre un souci croissant du respect des libertés du travail dont l'exercice est influencé par l'introduction des techniques informatiques de gestion et de contrôle du personnel. Elle a notamment insisté sur la publicité à donner lors de la mise en place d'autocommutateurs téléphoniques destinés à contrôler le trafic des postes de téléphone d'une entreprise. Les salariés doivent être inform és des contrôles dont ils sont l'objet.

La France n'est évidemment pas le seul pays à appliquer une législation sur l'informatique et les libertés. « Tous les pays occidentaux se dotent d'une législation, d'une commission ou d'un commissariat, souligne Jacques Fauvet. Mais la législation française semble d'ailleurs la plus complète. » La CNIL joue en France un rôle très important. C'est un peu le garde-fou d'un monstre inform atique prêt à tout digérer. Il va sans dire qu'avec le développement des micro-ordinateurs, des réseaux et des banques de données, la CNIL voit son rôle s'élargir. « Au début de la naissance de la Commission, les micros n'existaient pas, les réseaux existaient peu, les banques de données commencaient de naître, l'informatique était lourde, très centralisée, et classique. Maintenant on a affaire à une informatique légère, très décentralisée, très com plexe et qui touche plus

directement encore au respect de la vie privée, de l'identité humaine, des droits de l'homme, des personnes, Il existe des phénomènes quantitatifs qui ont des effets qualitatifs. L'informatique en fait partie. Il est bien certain que lorsque vous pouvez stocker une masse d'informations considérable dans un espace réduit et que vous pouvez la consulter instantanément, cela facilite les choses. Mais on peut dire que dans l'ensemble la loi est appliquée. Malgré un certain fatalisme, cependant. Car on a tendance à penser que les informations contenues dans les fichiers peuvent être connues de gens auxquels elles ne sont pas destinées, et on ne s'en inquiète pas outre-mesure. Il faut lutter contre le fatalisme des gens qui consiste à dire : d'accord on est fichés partout, mais on n'y peut rien. La loi, à mon avis, a plusieurs effets : un effet répressif, un effet normatif et directif et aussi un effet dissuasif. Il y a une loi, il faut la respecter. » ■

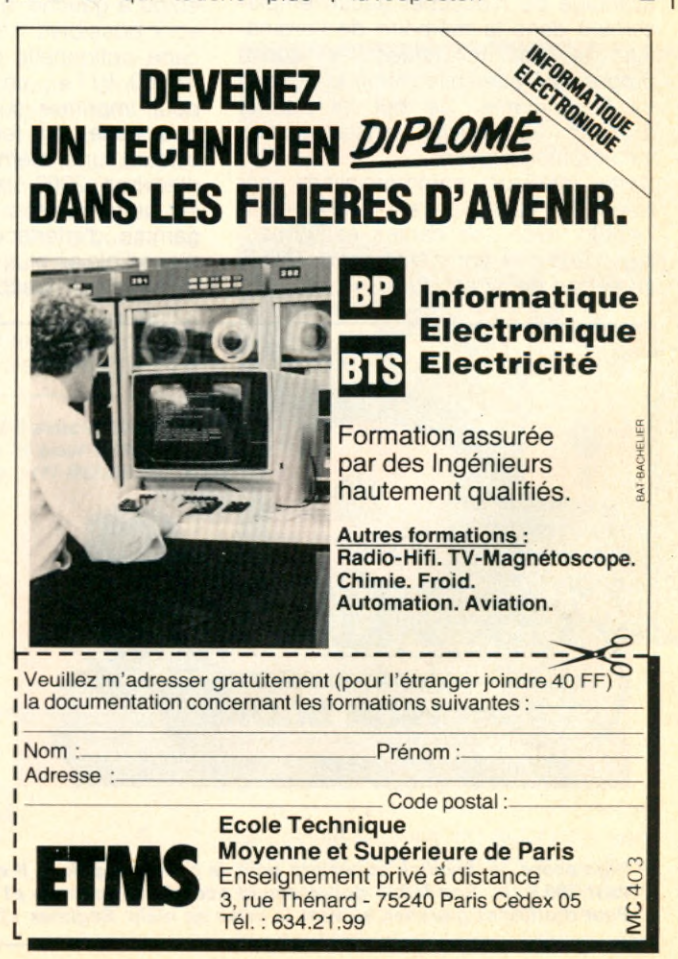

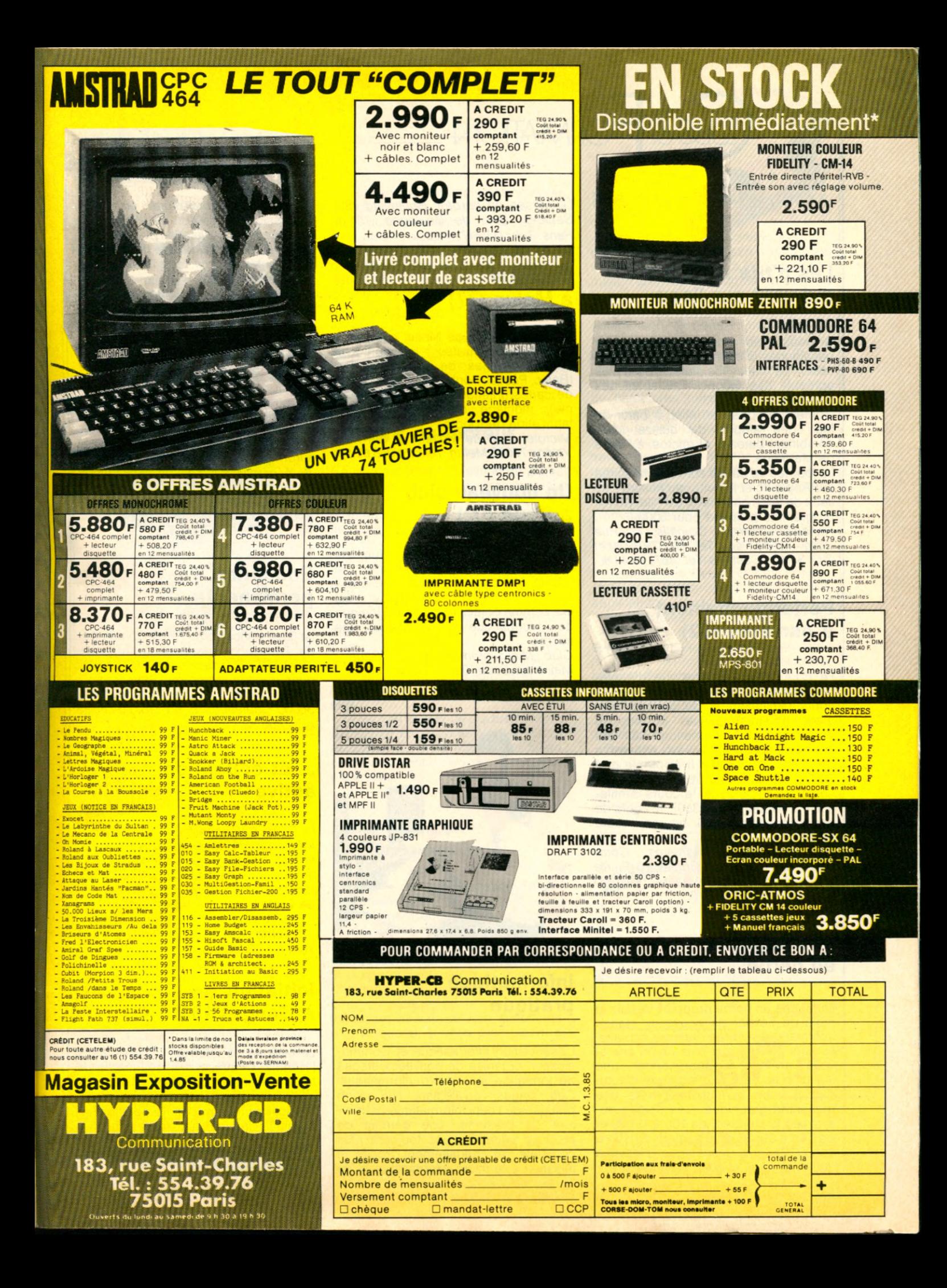

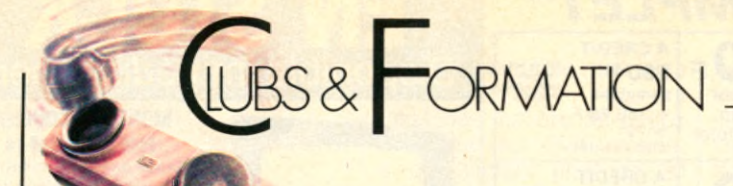

#### **Les p'tits micros qui vont sur l'eau**

Si vous êtes amateurs de voile et passionnés d'informatique, voici l'occasion de marier vos plaisirs, de la plus agréable des façons : au soleil des Baléares.

Comelis propose en effet, à partir de Mai, des stages de quinze jours combinant bateaux et micros, à Palma de Majorque.

La journée se passe sur l'eau, la soirée sur Apple IIc et la nuit ... au hasard des lieux de fêtes nombreux sur l'ile. Un joli programme proposé pour 5000 F. *Renseignements : Comelis, 17, Rue*

*Viala - 75015 Paris. Tel : (1) 579.30.40 et Z.l - 34 160 Castries. Tel : (67) 70.44.80.*

#### **Perfectionnement à Asnières (92)**

Le C.I.A. (Club Informatique d'Asnières), association loi 1901, organise des cours d'initiation et de perfectionnement à l'informatique. Il propose également des formations à des logiciels spécifiques. Les adhérents ont à leur disposition 5 Apple Ile et 4 T07. L'adhésion au libre service par semestre coûte 250F, le cours d'initiation (12 heures) coûte 350F, le cours de perfectionnement (20 heures) coûte 520F.

*Club Informatique d'Asnières : Complexe des courtilles, Boulevard Pierre de Coubertin, 92600 Asnières. Tel : (1) 799.12.76. ou 792.17.10.*

#### **Informatique en herbe**

Le Musée en herbe propose, depuis le mois de Février de nouveaux stages informatiques durant l'année scolaire. Ils sont ouverts aux plus de 14 ans et vous invitent à appréhender une initiation au basic d'une part et d'autre part à vous perfectionner vers une recherche graphique. Ces stages auront lieu le mercredi de 10h à 12h30 et de 18h à 20h30 et le samedi de 10h à 12h30. Le prix des stages s'élève à 300F par mois et 800F par trimestre.

*Le Musée en herbe : Boulevard des Sablons, Bois de Boulogne, 75116 Paris. Tel : (1) 747.47.66.*

#### **Microtel à Melun (77)**

Le Microtel Club de Melun assure de nombreuses activités : initiation à la micro, langages de programmation (Basic, Pascal, Forth, Logo), fabrication de cartes (interface Minitel par exemple), montage d'ordinateur en kjt, fabrication de robots.

*Microtel Club de Melun : 6, rue Paul Valéry, 77000 Melun. Tel : (6) 068.67.83.*

#### **Un nouveau club à Boue (02)**

Naissance d'un nouveau club de micro-informatique dans l'Aisne : le « Club Micro-informatique de Boue » qui compte déjà 70 adhérents et s'est fixé comme objectif d'initier à la logique de l'informatique et à l'utilisation des micros.

*Club Micro-informatique de Boue : Mairie de Boue, 02450 Boue.*

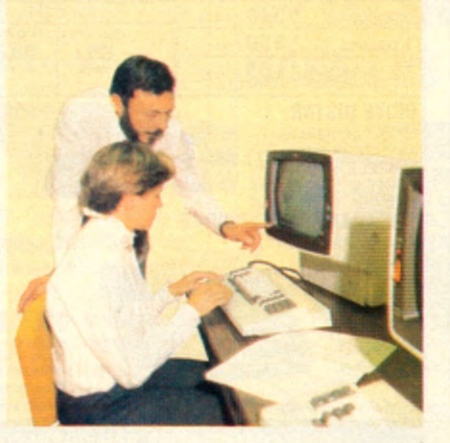

#### **Informatique pratique**

L'association Informatique et Communication organise de nouveaux stages de formation à la micro-informatique. Ces stages, privilégiant l'utilisation pratique de l'outil informatique permettent de présenter une gamme de produits pédagogiques toujours plus complète et parfaitement rodés : initiation à la micro-informatique et au basic, micro-informatique en milieu professionnel, gestion des fichiers en langage Basic, utilisation des bases de données dBase II, dBase III, utilisation « Multiplan », « Framework », « Knowledge-man. »

*Informatique et Communication : 71 bis, rue de Vaugirard, 75006*

#### **Développer pour Mac et Lisa**

L'Institut d'Informatique Appliquée organise des stages de développeurs sur Macintosh et Lisa. Ces stages auront lieu les 4, 5 et 6 Mars et les 25, 26 et 27 Avril. Les frais de participation s'élèvent à 4000F HT.

*Institut d 'informatique Appliquée : 22, boulevard Saint-Michel, 75006 Paris. Tel : (1) 329.62.37. ou 325.71.76.*

#### **Education permanente...**

La ligue française de l'enseignement et de l'éducation permanente organise régulièrement des stages informatiques dans la région de Chateauroux. *U FOL Centre : 1, rue Jeanne d'Arc, 36000 Chateauroux. Tel : (54) 34.86.95 ou 27.03.22.*

#### **... Et éducation active**

Le CEMEA (Centre d'Entrainement aux Méthodes d'Education Active) organise des stages en externat d'initiation à la micro-informatique. Les stages auront lieu du 8 au 12 Avril à la Délégation de Créteil. Prix du stage : 725F. *CEMEA, délégation de Créteil : 24, rue*

*du Verrou, 94507 Champigny Cedex. Tel : (1) 706.59.33.*

#### **Initiation à Ganges (34)**

Le club Alpha 2000 de Ganges dans l'Hérault, organise des séances tous les week-ends d'initiation à l'informatique. Trois niveaux : initiation, initiation avancée et leader. D'autre part, le club organise des manifestations ponctuelles.

*Club Alpha 2000 : 24, avenue Pasteur, 34190 Ganges.*

#### **MSX en famille**

 $\geq$   $BRAR$ **E**.

« MSX en famille » présente 40 programmes en Basic pour la maison. Ces programmes traitent aussi bien de finances, de pédagogie, de cuisine que

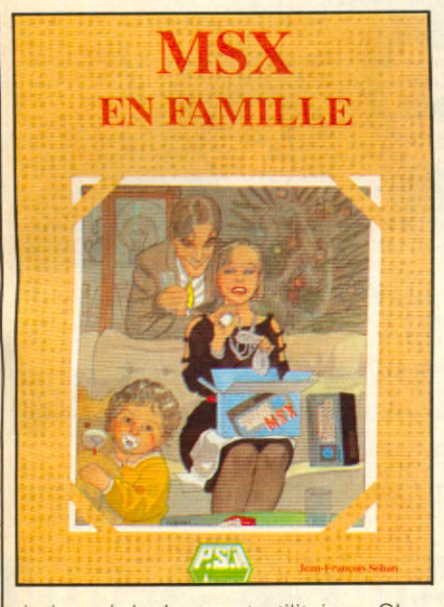

de jeux, bricolages et utilitaires. Chaque programme est accompagné d'un organigramme, d'une liste des variables et d'une explication de chaque ligne Basic afin de mieux assimiler les techniques de programmation ou les adapter à d'autres ordinateurs.

« *MSX en famille » par Jean-François Sehan, 232 pages, 110F. Édition du P. S.l.*

#### **30 heures de Basic**

Apprendre à utiliser le micro-ordinateur grâce à l'acquisition du langage Basic et des techniques de programmation, c'est le but de cet ouvrage intitulé « Le Basic en 30 heures ». Il s'agit d'un cours simple d'auto-formation, qui peut être utilisé sur n'importe quel type de micro-ordinateur, à l'exception du ZX 81. Il donne en outre des précisions supplémentaires adaptées aux possesseurs de l'ordinateur BBC. L'ouvrage comporte 9 unités pédagogiques, avec des problèmes et des solutions, des questions de contrôle, et des exercices d'approfondissement. Ces 9 unités sont : instructions et commandes simples, prises de décisions, chaines, listes, suite et fin des chaines et de Print, où il est surtout question de

dés et de jeux, traitement des nombres, introduction au traitement des données, gestion de fichiers. Vous apprendrez ainsi à stocker, ordonner et trier des fichiers, des enregistrements et des répertoires, comment imprimer des lettres et des adresses, comment inventer ses propres jeux, manipuler des nombres, etc. Un bon outil de formation.

« *Le Basic en 30 heures », par Clive Prigmore, Les Editions d'Organisation (5, rue Rousselet, Paris 75007), 270 pages, 148 F.*

#### **Le livre du lecteur**

Ce livre explique l'utilisation du lecteur de disquette Vic 1541 de manière claire et exhaustive. De la sauvegarde des programmes à l'accès au Dos, du stockage séquentiel des données à l'accès direct, des ordres-système à une description détaillée des program mes de la disquette de Test/Demo. Des utilitaires parfaitement commentés complètent cet ouvrage. Il contient notamment des fichiers séquentiels, des fichiers relatifs, les messages d'erreur et leurs causes, l'accès direct, les extensions du Basic, le moniteur du disque, la comparaison avec les lecteurs de disquette CBM professionnels.

« *Le livre du lecteur de disquette 1541 » par Lothar Englisch et Norbert Szczepanowski. Edité par Micro Application : 147, avenue Paul Doumer, 92500 Rueil Malmaison. Tel : 732.92.54.*

#### **La micro en 100 questions**

Questions de fond, questions d'environnement, questions de goût, questions d'argent, questions de personnes ou d'époques... en tout, cent questions sur la micro réparties dans ces catégories. Avec, bien sûr, les réponses appropriées. Ainsi si vous vous demandez quel est le micro le moins cher du monde, ou le plus cher, ce qu'est un réseau ou tout simplement une disquette, si vous êtes atteint de « sex-computorite », vous trouverez les réponses dans cet ouvrage léger mais remarquable réalisé par Bruno de Latour. Sans compter l'inévitable dernière question : « reste-t-il encore des questions que vous vous posez ? » « *La Micro en 100 questions* », *par*

**Bruno** de Latour, Editions Cedic/ *Nathan, 160 pages.*

#### **Des trucs et des peeks**

« Trucs et astuces du Commodore 64 » de Angerhausen, Englisch et Gerits est un manuel d'incitation à la ... programmation avancée sur Commodore 64, de Pokes, de routines très utiles et de programmes intéressants. Il contient notamment de nombreuses informations et des programmes pour réaliser le graphisme 3 dimensions en Basic, les histogrammes, les colonnes graphiques colorées, la définition d'un jeu de caractères personnel, l'affectation des touches, la simulation d'une souris avec un joystick, la connexion d'une imprimante sur le port utilisateur, la transmission des données vers d'autres ordinateurs, le synthétiseur stéréo, etc. Tous les programmes en langage machine sont accompagnés de programmes Basic de chargement. Dans la même collection est paru « Peeks et Pokes du Commodore 64 » de Liesert. Cet ouvrage explique évidemment l'utilisation des Peeks et des Pokes ! Tous les Pokes importants et leurs applications. Avec les explications indispensables sur la structure du Commodore 64, système d'exploitation, interpréteur, page zéro, pointeurs et piles, générateur de caractères, registre des sprites, etc

« *Trucs et astuces du Commodore 64 » par Angerhausen, Englisch et Gerits. 221 pages, 149F. Edité par Micro Application.*

*« Peeks et Pokes du Commodore 64 » par Liesert. 196 pages, 99F. Edité par Micro Application : 147, avenue Paul Doumer, 92500 Rueil Malmaison. Tel : 732.92.54.*

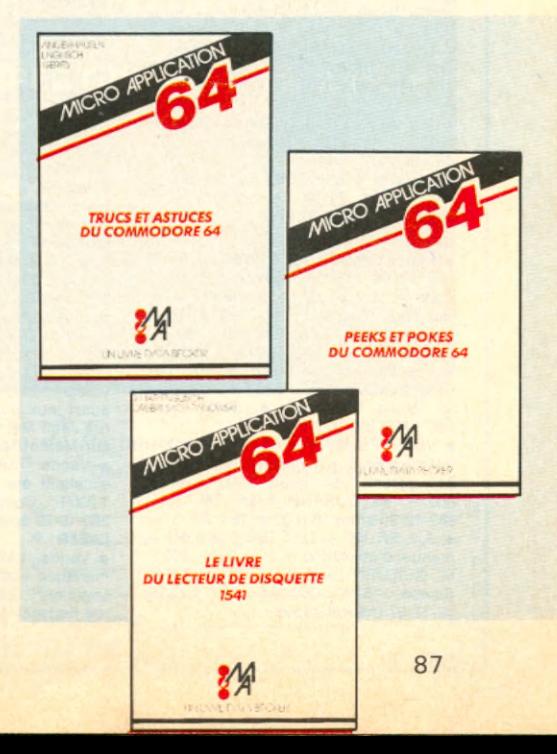

## $ESAN$

#### **APPLE**

• Vds Apple M acintosh ïamais servi. Remise de 5 000 F sur prix courant. Tél. : 583-21-91 le soir.

• Cherche Apple II E ou + avec : 1-2 drives, m oniteur m onoch ou carte couleur, programmes, éventuellement autres cartes, si possible Joystick –<br>Région Hérault – ALDEBERT Patrick.  $5-95-34$  en soirée.

• Affaire ! Cse dble em plois vends Apple II + 2 drives, m oniteur. Joystick + progrs. possibilité autres périphéri. ou vente séparée. Tout est neuf dans l'em ballage. Valeur 18 000 F laissé à 13 500 F. Tél. : (88) 50-42-14.

• Clavier num érique séparé Apple / /e (03/84) : 900 F (prix neuf - 30 % ). M oniteur Philips Am bre (03/83) : 700 F. Logiciels garantis d'origine : Jane (logiciel intégré avec souris) pour / / c ou / / e 128K avec souris : 800 F. Katexte (traitement de texte français avec toutes les lettres accentuées) pour II + ou / / e : 500 F. MENASSANCH J.-M ., 6, av. de la gare, 91570 Bièvres. Tél. : 019-06-46.

• A pple 2E recherche contacts et logiciels de préférence sur la région troyenne. D'avance merci. Ecrire LARO-SE Didier, 1, rue Paul Cleret La Rivière-de-Corps 10300 Ste-Savine. Réponse assurée.

#### **AQUARIUS**

• Vends Aquarius + extension 16 K + rallonge Péritel (3 M) + livre de program m ation - Le tout 1 350 F. Tél. : (16.74) 59-24-49 après 18 h.

#### ATARI

 $\bullet$  Vds Atari 800 XL Pal + M. Atari 1010 + cartouche Donkey Kong + K7 (Zeppelin, Bruce Lee, Donkey Kong Jr, Superman Jr, River Raid, M oon Pat.) A 2 000 F Denis MERCIER, 26, bd A. Camus, 95200 Sarcelles. Tél. : 990-06-63.

 $\bullet$  - Vite ! Vends Atari 800 XL + lect. disquettes + 2 manettes et la cartouche O il's Well + TV Pal-Péritel. Prix : 9 500 F vendu : 8 000 F. Sans TV : 6 400 F vendu : 5 250 F. Adr : LOUIS Pascal, Les Terrasses Bt 1A 33400 Talence. Tél. : (56) 37-00-58.

 $\bullet$  Vds Atari 800 XL + magnéto + décodeur péritel + 1 Joystick + 1 livre : 4 750 F vendu 3 500 F (sous garantie) M ZANETTA. Tél. : 606-45-14 après 20 h 30. Tél. : 848-37-48.

• Vds pour VCS Atari II K7 (super Cobra + Kangaroo + Space invander + miner  $2049ER + Pac Man + pole position +$ com bat + berzerk + Grand prix + Zaxon + Star W ars), + Joystiks quick shot et Paddle. Prix : 2 000 F. Tél. : (75) 44-31-13.

 $\bullet$  Vds Atari 800 XL (5. 84) + magnéto  $(K7) + 2$  manettes + 3 manuels + jeu + péritel SS garantie Px : 2.400 F<br>S'adresser à Eric THIRION, 54, bd du<br>Gal Giraud, 94100 Saint-Maur. Tél. : 885-66-82 (après 20 h).

#### CASIO

• Vends Casio FX 702-P (2/84) + INT K7 FA2 (9/84) (enc. ss gar.) + docs + livres + nbreux logs + 1 cassette ieux ; état neuf ; peu servi ; Px : 950 F. Tél. : 955-84-30 ; C. CLEMENT. 39, rue de Versailles, 78150 Le Chesnay.

· Vds Ordi. poche Casio PB 700. Peu servi + livre. Prix : 1 500 F P. MARTIN, 30, cours Charlem agne, 69002 Lyon. Tél. : (16) 892-97-48. • Vends PB 100 + Or 1 (extension) +

 $interface FA-3 + manual initiation - a o  $0t$$ 84 – garanti 1 an (valeur 1 200 F) vendu<br>850 F. Mr DURAND Yvan. Tél. : (1) 889-12-90 entre 18 h 00 et 19 h 30. • A v. PB 100 + O r 1 TBE (mars 84) +

m anuel d'utilisation + livre. Prix : 600 F. M. GUILLIEN Laurent, 1, rue Louise de Savoie, 16100 Cognac. Tél. : (16) 32-17-67 (heures repas).

#### **COMMODORE**

Vends VIC 20 (4/84) + Lect. K7 C2N + adaptateur VC 03 + Joystick + 1 cartouche + 1 K7 + 6 livres sous garantie, le tout : 1 700 F au lieu de 3 500 F.

John JEPHSON, 10, rue de Remusal, Paris 75016. Tél. : (16) 527-94-13.

• VIC 20 + m agnéto + intro-basic + livres + jeux + joystick : 1 300 F. 32 Ko + cassettes : 600 F. Carte mère : 200 F. Super expander : 250 F. Moniteur NB Demander Christophe au 983-32-67.

• CBM 64 ! Vous cherchez de bons program m es sur K7 ? Moi aussi, alors échangeons carchon, hobbit, évolutions. Ecrire *à :* BOUTAVANT Pierre, 7, rue de Verdun Couchey 21160 Marsannay-La-Côte. Tél. : (80) 52-22-69

• Jeune lycéen cherche généreux donnateur(s) de tous matériel pour VIC-20. Écrire à : VALLÉE A., 6, rue Deveaux, 33200 Cauderan. ou Tél. : (56) 02-77-12 après 17 h 30.

• Vens C 64 PAL + Lecteur de disquettes 1541 + Prise Péritel + livres +<br>Commodore Magazine n<sup>os</sup> 1 et 2 + Revues diverses. Le tout 5 000 F. Mr<br>POLLYN, 61, rue H. Barbusse. Tél. :<br>730-04-87. Matin/Soir. 92110 Clichy.

• Vends Commodore 64 tb état sous garantie + m oniteur + lecteur K7 + hobbit + Beach Head + 3 manettes de jeux + Vie Relay + 6 livres (assembleur, etc...). Le tout 4 500 F à débattre. Pierre PAYOUX, Combes-des-Arnaves, 30800 St Gilles. Tél. : (66) 87-10-29.<br>● Vends VIC 20 + lecteur K7 +

moniteur + prise péritel + cartouche jeu + auto-formation au basic + livres État neuf. Valeur 3 750 F vendu 2 690 F. Ecrire à BARRON Xavier, 1, rue St<br>Étienne, 57290 Fameck. ou Tél. : (16-08) 258-14-57.

 $\bullet$  Vends VIC 20 SECAM + Ext. 8K + Logiciels (torndo, sargon II etc...) + livres sur vie (6) le tout 2 000 F. Mr DEL FORTE Alexandre, 39, rue Anselme, 93400 St Ouen. Tél. 606-40-77. • Vends VIC 20 + m agnéto + autofor-

mation + extension  $8K +$  cartouche + 3K 7 + m oniteur NB + Joystick + livres, im peccable, le tout 3 200 F. Urgent. Farcy. Tél. : (35) 86-16-90.

• Vends pour com m odore 64 ou Vie 20 im prim ante Seikosha GP 100 VC novembre 1984 - Prix : 1 500 F. M. J.C. MICHOU, 12 B., av. Kleber, 94130 N ogent/M arne (324.20.49).

 $\bullet$  Vends commodore 64 + moniteur couleur PAL-SECAM + Lecteur K7 + 2 Joystick  $+$  auto-formation basic  $+$  15 logiciels de jeux + 8 livres : 6 000 F. Mr COQUEL Y., 48 000 Mende. Tél. : (66) 65-18-48

• CBM 64 SECAM + DATA K7 + Livres + 20 Log. jeux + Doc. (valeur réelle 7 100 F). Sacrifié : 3 500 F. Tél. : (43) 88-97-75 (heures bureau). Matériel sous garantie.

#### DRAGON

• Je vends un dragon 32 péritel, mais pas seul : je donne avec un soutient logiciel et intellectuel (astuce). Si cela<br>vous intéresse, contacter Stéphane vous intéresse, contacter CHICHE après 18 h au (1) 361-51-10. Je peux le livrer si vous habitez Paris ou la proche banlieue.

 $\bullet$  Vends DRAGON 32 (2-83) + Alim. cables + manettes + cordon imprimante + nombreux jeux (shuttle, chess...). Valeur : 3 300 F. Prix : 2 600 F. Vends aussi jeux pour ZX81. E. ANTOINE, 1, rue Jean Mermoz, 94430 Chennevières-sur-M arne. Tél. (1) 576-57-12.

• Vends DRAGON 32. Valeur 3 000 F, excellent état avec prise PAL, cède à 1 200 F, Contacter LAURENT. Tél. 260-19-23 après 18 h.

#### LASER

 $\bullet$  Vends LASER 200 + 16 Ko manettes + moniteur N/B + Livres et K7<br>Logiciels : 2 000 F. Denis BRUNO, 26,<br>rue Fratacci, Vanves. Tél. : 736-41-34. **Nos petites annonces sont gratuites. Afin de faciliter leur Insertion, nous vous demandons de bien vouloir respecter ces quelques règles.**

**• Annonces de 200 signes maximum (ponctuation et espaces entre mots compris).**

**• Texte tapé à la machine ou rédigé lisiblement en lettres capitales.**

**• Indiquer clairement le matériel concerné ainsi que vos noms et téléphone avec l'indicatif de votre département (éventuellement votre adresse).**

**• Faire parvenir votre enveloppe entre le 20 et le 1er du mois suivant à Micro 7 - petites annonces - 5 Rue du Commandant Pilot - 95522 Neuilly/Seine Cedex.**

 $\bullet$  Vends LASER 200 + extension mémoire 48K + magnétophone Laser + 7 K7 + livres. Cédé 1 000 F au lieu de 2 500 F. Mr J.Y. BLOAS, 12, av. Joseph Froment, 92250 La Garenne-Colombes. : 784-01-99. **LYNX**

• Vends Lynx 96K + 7 K7 JX + revues + manuels + Cord. per. + cord. RGB + cord. magné. Valeur : 7 500 F vendu 3 200 F. Tél. : (59) 81-19-17. CANTENOT G illes, Pau.

#### **NEWBRAIN**

• Vends Newbrain ad azerty (1984) + manuel + livre de programmation 1 800<br>F. Mr VINCENT, 7, rue Bridaine Paris 17. Tél. : 387-69-56.

**• Le Newbrain-Club vient de terminer**<br>son 1<sup>er</sup> bulletin. Pour contacts : F bulletin. Pour contacts LELIEVRE, 35, rue de la Harpe, 27000 Evreux - contre 2 tim bres. • Vends O ric 1 - 48 Ko - Péritel (11/83)

(cause double emploi) + alimentation + prise Péritel + 2 manuels + 2 livres + 11 K7 de jeux + cordon magnéto. Prix : 1 500 F. Tél. : (1) 709-09-73

· Vends Oric Atmos 48 Ko (acheté le  $01-06-84$ ) + imprimante + magnéto + cordons + 14 logiciels dont Aigle d'or,<br>Mission Delta, Hu\*bert, Catég-oric, Hu\*bert, Catég-oric, Zenon, Zorgon etc. + 2 livres + 1 Joystick (point Master) Valeur réelle : 6 500 F vendu pour 4 900 F, à débattre. Tél. : (73) 62-84-07. ORIC

• Vends Oric Atmos 48K (sous garantie) + manuels + Péritel + alim . + logiciels (2 000 F) TAVIAN Serge. Tél. : (8) 285-27-67.

• Vends O ric Atm os 48K : 2 300 F com plet avec m anuel + Péritel + modulateur N et B. + logiciels (Oric-C hessisim ulateur Vol) + nbx program . Livres et doc. Tél. : 702-43-28, Pierre **JUSTIN** 

• Vds O ric 1 équipé des 2 rom O ric 1 et  $Atmos + nb$ rieux + nbr ouvrages. 2 200 F (à débattre). BRUYNBROECK Xavier, 51, rue de l'Abbaye, 59730 Solesmes. Tél. : (27) 37-40-30.

• Vends Oric 1  $48K + 2$  livres + cordons + 20 jeux. Déc. 83. Prix 1 500 F (ou 3 x 500) interface CGV PHS 60 350 F. LEROX, 2, rue Louis Aragon, 95340 Bernes/Oise. Tél. : 034-66-57.

• Vends Oric Atmos 48K + Joysticks + interface + livres + câbles + moniteur nbx progs (Zorgons, Aigle d'or, M ission Delta., etc.). Le tout cédé pour 2 500 F èn T B E. Martin GUILLOT. Tél. :

(61) 35-70-19. • O ric 1 48K (10-83) + Péritel + alim. +  $liverse + nbx progs = 1500 F. J.-Y$ PANSU. 60, bd Malesherbes, 75008 Paris. Tél. : (1) 522-01-14. • Vds O ric 1 48 Ko + Péritel + ad. NB

 $\cot$ . + 80 logs + revues + livres, 2 200 F. Tél. à Jean-Louis (1) 681-18-54. • Achèterai O ric 1 pas trop cher, sur Lyon. Tél : 224-70-05. Demander Xavier. Adresse : 16, chem in des Remparts, Ternay 69630. Mr WAHU.

• Vends O ric 1 48K + Péritel + alim entation + m anuels + livres et revues + nom breux p'ogram m es (30) + 12 K7 Jeux originales. Valeur : 3 000 F.

vendu 1 850 F. GARANCHER Nicolas. Tél. : 904-50-01.

· Vends Oric Atmos 1984 Rom I.I/I.O Livres Listing 100 Prog Alim Prix 2 500 F. Tél. : M LEMAGNY051-52-41 après20h. • Vends : Oric 1 48K UHF + Péritel ; avec prises Péritel et magnétophone + 6 cassettes de jeux + bibliographie ; bon état, peu servi. Prix : 1 800 F. le tout

1 450 F. seul. Prix à débattre. HAMON Patrick, 16, allée des Haras, 92420 Vaucresson. Tél. : 16 (01) 741-37-99 le week-end.  $\bullet$  Vds Oric 1 48K Pal + Péritel + 15 K7

 $(Xenon-Zorgon-Strip)$  + livres + manuels 1 900 F. M. BOURIN, 38, rue Gay-Lussac, 59130 Lambersart. Tél (20) 92-69-15.

 $\bullet$  Vds Oric 1 48K Pal + Péritel + 15 K7 (Xénon - Strip 21 - Harrier) + manuels + revues. 1 900 F. M. BOURIN, 38, rue Gay-Lussac, 59130 Lambersart. Tél. (20) 92-69-15.

• Vends manette de jeux + interface pour Oric 1 et Atmos. Jamais servi.<br>200 F. G. JACQUET, Mas del Pla, St Felin D'Amoni, 66170 Millas. Tél. : (16.68) 57-87-86.

#### SANYO

• Vends Sanyo PHC 25 + synthé m usical + m odulateur tv + cordons m agnéto K7 + manuel (400 pages) + 2 K7 cours de basic + programmes. Valeur : 4 000 F. Laissé à 2 500 F. MACHICOT Eric. Tél. : 579-11-56.

#### **SHARP**

• Occasion unique ! Vends PC 1500 + extension 8 Ko + lecteur de cassettes CE 150 + im prim ante + logiciel de gestion de fichier + livres + malette de transport. Vends : 2 500 F. Tél. 029-25-01 Seine-et-Marne.

#### SINCLAIR

 $\bullet$  Vends ZX81 + 16K + alim. + manuel + livres + 4 cass. progms + console<br>bois. Mai 82. Prix : .1000 F. Mr<br>ROULLAND Gilles. Montreuil. Tél. : 858-88-66.

• Vends Spectrum 48K (5-84) Pal-Secam-Péritel ss garantie état neuf nom breux inédits angl. + 1 manuel. Px : 2 000 F. S'adresser à O livier GERS, 13, rue d'Houin, 94430 Chennevières. Tél. 594-60-56.

• Vends ZX81 (nov. 82) + 16 K + alim. + clavier ABS + m agnéto (compteur) + m anuel + 3 livres +• listings + 6 K7 (dont Golf, Sim . vol, Pacman, Othello). Prix : 1 000 F. Tél. MARIE, *(à* Pantin, 93) : 843-89-42.

• Vds Spectrum 48K Pal + 40 programm es + im prim ante + 6 livres. Valeur 50 000 F. Céder 3 000 F Cause achat Apple Ile Fabrice LEPOUTRE, 732, Bois d'Achelles, 59910 Bonoues (Nord). Tél. : (20) 94-00-97.

• Vends Spectrum 48K Péritel TBE (peu  $servi)$  + 15 logiciels + 3 livres Joysticks (ss inter ). Valeur : 4 500 F. Vendu : 3100 F. A déb. Tél. : (6) 400-03-21. AMROUN.

• Urgent, bonne affaire, vends ZX Spectrum bon état + 6 cassettes de jeux revues spécialisées + manuel d'instruction + tous cordons. 1 500 F. Contacter Romain. Tél. : 208-66-06.

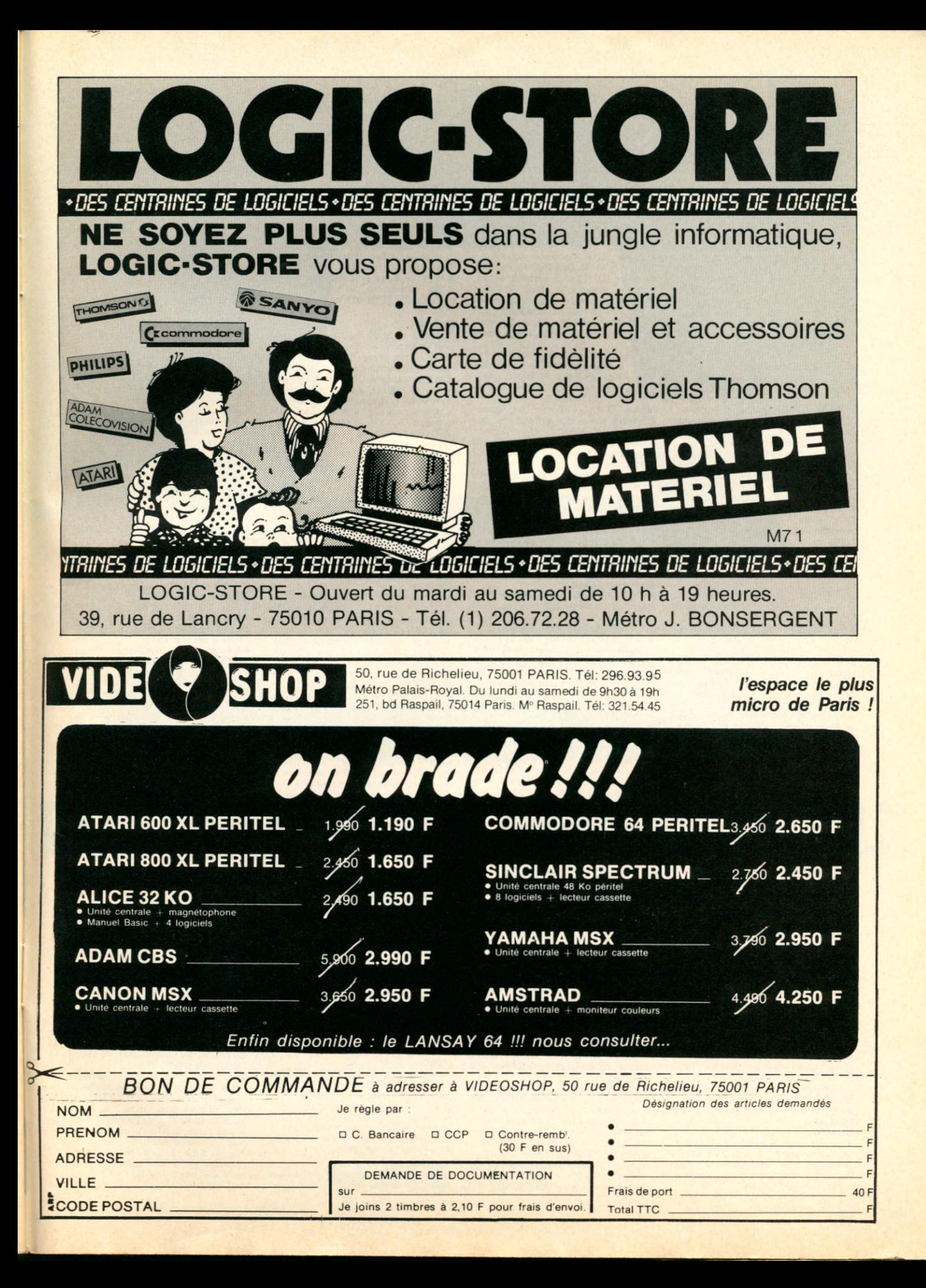

## **ANNONCES**

• ZX81  $(6/84) + 16k + c$  k + R + ABS + 4 livres valeur 1 360 F vendu 940 F. TV Portatif Continental Edison N/B 31 cm 3\*0/12/83 valeur 825 F vendu 600 F. STIEVENART Sabine, 1, rue de la Liberté, 02620 Buironfosse. Tél. : (23) 97-24-95.

 $\bullet$  Vends ZX81 + extension 16 Ko + livre 70 progr. le tout 700 F. Jean-Pierre BEYLAT, 59, rue Vim aine, 38200 Vienne. Tél. : (74) 53-47-09.

• Vds Atmos 48K (sous garantie) + moniteur + Zorgon + Hobbit + Wixoor.<br>Valeur 3 075 F vendu 2 500 F. SELLAM Marc, 5, rue Marx Dormoy, 75018 Paris.

· Je voudrais organiser un club d'informatique par correspondance pour les jeunes de 11 à 16 ans et qui ont un ZX Spectrum (16 ou 48K), ou un Spectrum + et qui voudraient échanger des idées, des programmes et des cassettes de ieu. Mr Jean-Christophe AVEL, 1, route d 'Egaules Chanat, 63530 Voluic.

• Vds Spectrum 48K Péritel septem bre 84 + 10 K7 jeux (Cobalt, Psytron,<br>Zaxxon, etc.) + livre 50 programmes utilitaires. 2 200 F environ. ARNAUD. Tél. : 883–62–30 (Paris).<br>● Vends ZX81 + 16 K + TV + antenne

 $TV + 2$  livres + magnéto + raccords + quelques petits programmes. Le tout :<br>1 000 F au lieu de 1 200 F. Tél. : 548-07-87 après 18 h. Florian GALTIER, 56. rue d'Assas, Paris 6<sup>e</sup>.

• Vds. ZX81 16 K (9-84) + livre et cordons : 750 F, M. Philippe BRO-GNIART, 36, rue des Martyrs, 69230 St-Genis Laval. Tél. : (7) 856-68-09 après

17 h. • Vds ZX81 + 16 Ko + 3 K7 (sim ulateur de vol, etc.) : 1 000 F. Tél. : 16 (97) 65-77-91. (Morbihan) après 18 h.

• Vends ZX81 + 16 K + clavier ABS + cordons + manuel + 1 livre et 4 cass. jeux. Le tout 700 Francs. + magnétophone vendu 300 F. achetés Noël 84 (sous garantie).

• Vends Spectrum 16 K Péritel, sous garantie + livres pour 1 500 F. Contacter TREHIN Yannick, 72, rue W agner, Le Blanc-Mesnil 93150.

• PR ZX81 Vds RAM 16 K : 200 F Livre + K7 « Communiquez avec votre ZX81 :<br>100 F 3 K7 jeux + K7 M codeur 50 F pièce. BEAUGENCY. Tél. : (38) 44-66-74.

• Cherche ord. 800 F maxi. ZX81 avec ext. ou Tl 99 4A Tél. : (7) 831-16-08. M. GOYARD Gérald. Vendeur du Rhône de préférence.

#### **SPECTRAVIDEO**

• Vends spectravidéo S V 318 + M agné-to K7 + 16K RAM suppl. + 1 joystick + 4 LOG. + guide du spectravidéo. Etat im peccable. Prix 3 200 F. M. BATTIAU. 93120 La Courneuve. Tél. : 836.07.46. **TANDY** 

• Vends TANDY TRS 80 modèle 100 32K et imprimante DMP 200. Etat neuf<br>12 000 F. FEUERSTEIN, 7, rue Vastel, 50100 Cherbourg. Tél. après 18 h (33) 53-51-98.

• Vends TRS 80 M1 N2 + Interface  $extension + 48 K + 2K7 + Imprimante$ + cordons + Doc. BARGES (92340). Tél. 661-55-52 après 18 h. Prix 3 500 F.

• Vends TRS-80 MOD 1 NIV 2 + int. ext. + driver + newbrain AD + livres revues. DA CUNHA ISMAEL. 11, rue cours communes 92380 Garches. Tél. (1) 741.98.80 après 18 h 30.

 $\bullet$  Vends TRS mod. III 48K (Fin 83) + 2 drives + nombreux logiciels + disket-<br>tes + livres : 10 000 F. Tél. : (86) livres : 10 000 F. Tél. : (86) 55-31-60.

#### **THOMSON**

• Urgent vends T 07 bon état 3 500 F. UC + magnéto K7 + manettes + 16 K<br>+ Basic + 4 logiciels + 4 livres. Bertrand HAAS, 27, av. Paul Doumer, 75116 Paris. Tél. : 503-35-91.

 $\bullet$  Vends TO7 (12/83) + Ext. mémoire 16 K + Doc. + programmes : 2 000 F. Cherche correspondant pour échange program mes et utilitaires T07. J. VILLAT, 10, rue S. Weill, Paris 13<sup>e</sup>. Tél. : (94) 87-94-55.

 $\bullet$  Vends TO7 + BASIC + magnéto + transfo + ext. manettes et son +<br>manettes, 3 700 F. TRAP : 250 F.<br>Survivor : 250 F. Allemand I : 100 F. Tél. : (6) 909-29-43 M COSTANTINI Patrick.

• Vends TO7/70 sous garantie + cart. basic + magnéto + 2 vol. initiation basic (4 cassettes) + livres programmes + manuel : 3 700 F. Emballage d'origi-<br>ne. Stéphane LEROY, 133, rue Ordener, 75018 Paris. Tél. : 16 (1 ) 257-74-32 (après 17 h).

• Vends T07 + Basic 2 000 F + 16K 300 F + Magnéto 350 F. Le tout 2 700 F avec K7 de jeux. Eric FERRAND-DUS-SIN, St Clair de la Tour. 38110 La Tour du

Pin. Tél : (16) 74-97-18-44. • Vds T07 + 16 Ko + jeux - m anettes/son + LEP + Basic - Pictor - Trap + Bidul - Météo 7 - Yéti - Puisard -  $Eliminator + 2$  manuels prg + 100 autres prgs/K7 : 4 500 F à débattre. Tél. 237-02-56.

• Instituteur échangerait program mes enseignement C.E pour TO7. Tél. : (56) 26-71-82.

• Vends : TO7 + lecteur K7 + ext. jeux + 2 manettes + cartouches : Basic, trap et picton + 3 K7 de jeux (chass-omega, troff, pingo) + 3 livres d'initiation au Basic. Prix 2 000 francs, acheté décem bre 83. état neuf, très peu servi. Prix â débattre. Tél. : 682-07-24 Demander Sébastien.

 $\bullet$  TO7 (12/83) état neuf + lecteur K7 + Basic + trap + pictor + cont. et manettes + livres + codeur m odulât.

Tél. : (49) 28-43-16. Prix : 3 000 F • Affaire exceptionnelle ! Vends T07 + manettes de jeux + extension 16 Ko + lecteur enregistreur de cassette + logiciels + livres sur T07. Vends : 3 500 Tél. : 029-25-01. Seine-et-Marne.

• Vds TO7 très bon état + 3 cartouches (Basic Pictor Trap) + interface jeu/son et manettes. Le tout : 3 000 F Option codeur modulateur Secam : 300 F. Tél. (68) 42-06-10 HR.

#### TI99 4A

 $\bullet$  Vds TI99/4A + Péritel + prise ant. +<br>2 Joysticks + câble K7 + 1 K7 12 jeux + 1 mod. jeu + 1 revue TI99/4A + manuel d'utilisation + gratuit jeu d'angl Etat im p. Prix : 2 200 F le tout. Tél. 278-76-65.

**• Recherche module basic étendu pour** TI99/4A. Dr LAREDO Tél. (16-3) 976-26-75.

• Vds pour TI99/4A Basix ext + 2 K7 + manuel 600 F. Minimem + Ass + K7<br>700 F. Blasto 150 F ou éch. contre imprimante. DAURIS E. 13, rue Hélène Boucher, 17300 Rochefort. Tél. : (46) 99-87-46

 $\bullet$  Vds TI99/4A + cordon magnéto + manettes de jeux + 4 cassettes de jeux + m ini memory + livres - état neuf - Valeur réelle 5 000 F - Soldé à 3 000 F - Ecrire à PRADES Olivier, l'Espinasse, 81300 Graulhet.

• Très urgent : vds TI99/4A + magnéto Joyst + câble magnéto. Le tout

1 450 F. JOUET. Tél. : (38) 73-57-06. • Vds TI-99/4A + câble m agnéto + poignées + 4 K7 + Basic extented + Tl Invaders + Parsec + livres Le tout 1 700 F. F. BRAULT, 20, rue des Jardins d'Iliane. 63100 Clerm ont-Fd. Tél. : (73) 24-07-01.

• Vends TI99/4A + Basic étendu + modules Blasco, Alpiner, Attack, vidéo, Jungle Hunt, Adventure + 4 K7, 2<br>livres, 20 journeaux, câble K7. L'ensem-<br>ble 2 000 F. BLANCHET Olivier. Tél. : (16-93) 75-70-00 après 18 h. Cannes.

• Vds Tl 99/4A + Basic Etendu + m anettes + câble + Lunar Lauder + La Tombe du Sorcier + Le Rubis sacre + K7 Hebdo  $n^{\circ}$  2 + livres : 2500 F.

Vds Modules TI (Parsec, Echec, Othello, pole position, Defender, Tl invaders, wumpus, chisholm trail, Tombstone city, moonsweeper, mash, amaze-ing, anteater : 1 700 F (ou 150 F chaque) ou + m odules : 4 000 F. M. JOURDAIN, 45 ter, rue Marie Curie, 27780 Garennes. Tél. : (32) 36-55-08.

 $\bullet$  Vds TI99/4A Péritel + nbrx prgms K7 + modules echecs, Basic étendu + K7 Basic étendu + nbrs documentations 4 N299 magazine + collection m icro 7 : 3 500 F à débattre ; Mr VANBAUCE, 3, rue de Lewarde, 59169 Erchin. Tél. : (27) 89-65-66.

#### TI99/4A

• Vends pr Tl 99 modules suivants mini mémoire + manuel assembleur<br>600 F. Music maker 200 F. Burgertime 180 F. Tombstone City 100 F. Star strek 150 F. Am bulance 100 F. Tél. 630-97-23. • Vends TI99/4A avec 9 modules + synthétiseur de paroles + manettes + cordons magnéto + 5 manuels. État presque neuf. Prix à débattre. Appelez PATRICK 657-22-66 (entre 18-19 h)<br>« c'est urgentissinime ! ! ! »<br>● Vends TI99/4A + Péritel (83-84) +

solar system + Lunar Lander + Cable + Parsec + 3 K7 + 60 jeux dont jeux rétro I et II + 20 revues + livres. État neuf 900 FF. Possible détail. M. LE FLOCH, 250 av. de la Forêt, 77190 Dammarie-les-Lys, 77190. Tél. : 439-06-44

• Vends PR TI99 mini-mémoire + livre init, assembleur 750 F. Module foot<br>250 F. Module musik-maker 250 F.<br>FRATTINI François 30, Galerie Arlequin (2224), 38100 Grenoble, Tél. (76)<br>22-16-12.

 $\bullet$  Vends TI99/4A + Jungle Hunt + livre + Basic PR SOIT + 2K7 de jeux + 25 pgrs et listes *à* taper : le tout 1 200 F TTC. Tél. : (67) 62-35-68

• Vends extension périphérique 900 F. Carte RS 232c 1 200 F. Disquette 2 100 F. Carte contrôleur 1 600 F Carte 32 KO 900 F. L'ensemble 6 100 F. HANS 60460

PRÉCY. Tél. (4) 427–64–93.<br>● Vends TI99/4A avec équipement semi-professionnel pour TI-writer, TI-Logo 2 et Tl-Calc. Câble im prim . Prix à débattre. Tél. (40) 43-70-38.

 $\bullet$  Vends TI99/4A + magnéto K7 cable magnéto +  $BE + 2$  modules (car wars + burgertime) + 2 K7 apprentissage programmation (BS et BE) +  $4 K7$  $\frac{1}{2}$  livres aide programme + livres program me Valeur 5 200 F laissé 3 500 F. Tél. : (3) 911-04-38. • AFFAIRE ! Vends TI99/4A + câble

m agnéto + m agnéto + joysticks + m unch man + soccer + m usik maker + beginning grammar  $+ k7$  basic manuel basic + emballage neuf le tout<br>1900 F (valeur réel 3 000 F), Tél. : (56) 1900 F (valeur réel 3 000 F). Tél. 32-32-93 demander Frédéric VELLA, La Closerie, entr. C rue Georges Carpentier, 33310 Lormont.

#### TI99/4A

 $\bullet$  Vends TI99/4A + cordon magnéto 800 F + K7 (Invaders, Parsec, Startreck, Munch-Man) 400 F + Basic étendu<br>500 F ou le tout 1 500 F. HASSANI, 15 ch des Aubépines, 69340 Francheville.

• Vends TI99/4A + câble K7 + cordons + manettes jeu + modules munch-man parsec + techniques de programmes jeux 1<sup>ne</sup> et 2<sup>e</sup> partie + livres pour<br>programmes (2). Excellent état. Prix :<br>1700 F.V. MARCHAND, 63 Aigueperse. Tél. : (16-73) 63-62-47.

#### **YENO**

• Vends, sega-yeno sc3000 (16/1/84) + 48K + ieux + livres + listings : le tout pour 1 600 F Jacques HELBERT. Tél. : 554-51-45 URGENT !

• Vends Yeno DPC 64 MSX (sous garanti acheté le 18-12-84 ) 64 KO + cordons m agnéto et péritel 2 900 F M KENPHILA Tél. 207-94-90.

#### **DIVERS**

 $\bullet$  Echange CBS coléco + 2 K7 (Décathlon + Monkey Kong) + adaptateur

UHF. Le tout en très bon état contre un TI99/4A + adaptateur UHF avec un manuel ou contre autre (faire propositions).

· Cherche moniteur ou téléviseur couleur, prix intéressant, bon état. Tél. : (75) 44-31-13 Stéphane.

· Je cherche à regrouper des gens désirant acheter du matériel Apple ou IBM pour bénéficier de prix intéressants, à qualité de service supérieure. Jean (1) 577-31-23.

• « Vends disque dur D3I, 5 Mega cordon utilisé 6 mois + manuel d'utilisation. Valeur à l'achat 23 600 Vendu 10 000. Cause double emploi. VERDE-RA, 5 rue Lafontaine 69100 Villeurbanne. • Cherche les cahiers du logiciel du N° 1 à 22 inclus, afin d'en faire des photocopies. Frais de port remboursés. Reconnaissance éternelle. M. PIERRE Xavier, 25 rue Beethoven 33160 Le Haillan. Tél. : (56) 28-46-06 après 19 heures.

• Vds Vectrex B.ET. + jeu intégré + 3 K7 : Starhawk, cosm ic chasm, armor attack. Val. : 2 400 F, vendu 1 000 F. C. STEIN 37 rue J. Bertrand 78220 Viroflay. • Recherche gén. don. de tout m até-riels infor. (même épave) pour dingue d'infor. Reconnaissance éternelle. Eric

ABALLEA, Kerdivez, 29260 Plouider. • Vds im prim . Seikosha GP-100-A + interface Centronics + câble : 2 000 F.

J.-Y. PANSU 60 bd Malesherbes 75008 Paris. Tél. : (1) 522-01-14.

• Vds CBS + 5 K7 Cosmic, Smurf, Zaxxon, Time Pilot, Kong + Quicshot 2 garantis 7 m ois. Prix : 2 000 F. MINH DO rue de Crimée 75019 Paris. Tél. 249-64-54 après 19 h 30.

• Vds m oniteur couleur ASN 36 cm. Péritel - HP - TBE - Cause double emploi. 1 600 F (à débattre). Tél. : (37) 42-06-77 (Eure et Loir).

· Jeune appelé, dynamique, 20 ans étudierais interfaces personnalisées sur Apple II ou Oric I. Prix compétitifs. Pour tout contact, écrire à : Bg/e ODINOT 2<sup>e</sup> Batterie 403 R.A. Base de Semoutiers 52014 Chaumont cedex.

• Cherche réalisateurs de program mes (Basic ou assembleur) pour créations sur Spectrum, Amstrad ou autres.<br>DUVERGER Jacques. Tél. : (1)<br>558-67-46 (soir jusqu'à 22 h).

• Vds Vectrex + 10 K7 + Jet 25 + 30 K7. Ceci vendu ensemble ou séparément. Achète ou échange program mes sur Atari 400/600/800. N'hésitez pas à écrire. A. COMTE 9, rue Saint-Just 12000 Rodez.

• •< Vends vidéopac C7400 + ordinateur G7420 + 7 K7 de jeux. Le tout valeur 3 500 F vendu 2 50D F » A. THUILLIER 8 avenue Vion-Whitcomb Paris 75016. Tél. : 527-94-33 heure des repas.

· Jeune étudiant démuni cherche généreux donateur d'une calculatrice program mable ou d'un petit ordinateur qui sim plifierait ses devoirs de maths. Benedetti, 18 rue plein ciel 31600 Muret. • Aimerais que pers. utilisant logiciels traitement de texte donnent leurs avis : avantages, reproches, performances, etc. Donner nom du logiciel et matériel utilisé. Ecrire à : B.P. 5036, 30003 Nîmes. • Vds moniteur couleur taxan (30,5 cm) très bon état (5/84) sous garantie, com patible : Apple, IBM, BBC, CBM, O ric : 2 290 F (ral : 3 200 F) + câble : 95

F + emb. d'origine + manuel. SOLI-GNY, 17 av. de La Maye 78000 Versailles. Tél. : 16(3) 955-07-77.

• Vends console de jeux Mattel + micro ordinateur + 4 K7 dont Burger Time. Valeur : 4 500 F cédé 1 800 F. Etat

neuf. Emballage d'origine. Tél. : (73)<br>96-01-21 après 17 h Mr PHILIPPON.<br>• Vds Zenith Z 89 F.A. moniteur une<br>disquette clavier AZERTY + un double Floppy Z 87 + une imprimante 80<br>colonnes 125 CPS + logiciels + un<br>double Floppy Z 47 8 pouces 2 megas<br>GUERNEZ. Tél. (21) 20-13-14.

**L'IMPRIMANTE PERSONNEL DE VOTRE IBM PC**

Facit 4511 et Facit 4512, des imprimantes totalement compatibles avec votre IBM PC?

La Facit 4511 et la Facit 4512, sont des imprimantes matricielles haute résolution "texte" et "graphique", deux fois plus rapides qu'une imprimante standard, et d'impression parfaite à 160 CPS.

Ces qualités d'impression sont complétées par :  $\Box$  matrice en  $9x9$  points;

□ densité des caractères : 10 ou 17 car./pouce ;  $\Box$  entraînement du papier en continu par tracteur à picots ou feuilles simples par friction; □ deux modèles 80 ou 132 colonnes (4511 ou 4512).

Leur prix est accessible à tous les possesseurs de micro-ordinateur.

Facit 4511 et Facit 4512 : faites bonne impression.

*'IBM PC est une marque déposée par International* **Business Machine Corporation** 

![](_page_86_Picture_8.jpeg)

*Ericsson 308, rue du Pdt S. Allende 92707 Colombes Cedex - Tél.(l) 780.71.17- Télex 610286 Belgique.- Ericsson SA . Tél.02-243.82.11* - *Suisse: Ericsson Information Systems AG. Tel.01-391.97.11*

### RUMEUR Les indiscrétions d'**RS 232**

#### **COMPACT DISC**

Il est déjà dans les foyers au titre d'élément de la chaîne HiFi en remplacement (avantageux) de la platine tourne-disque. Le codage numérique et l'écriture laser autorisent en utilisation informatique pure quelques 500 millions de caractères en stockage sur une face. Certains avancent une rentabilité au-delà de 512, voire 256 K octets d'équivalent ROM. Tous les grands s'y intéressent : on cite volontiers IBM (pour y loger Unix ?), Thomson et Philips.

#### **THOMSON**

Est-ce une coïncidence avec le plan Informatique pour Tous, mais la gamme Thomson devrait se muscler d'au moins 300 logiciels supplémentaires en 85, y compris dans le domaine « productivity » : tableur, traitement de texte, etc.

#### ORIC

Le Stratos. Les fabricants l'annoncent pour disponible début Avril. Selon ASN, l'importateur français, il serait proposé à 3 000 F ttc environ en péritel, 64 K octets de RAM et 112 K de ROM-pack (48 K système + 64 application). Compatible avec l'Atmos dont il partage les périphériques, il est doté néanmoins d'un nouveau système d'exploitation le RAM-DOS, d'un Basic super étendu (plus de fonctions et de commandes) et peut-être d'une unité de synthèse vocale. L'Oric Atmos, quant à lui, passe à 1 579 F ttc en péritel.

#### **SONY**

Le 3,5 pouces SONY est le drive le plus à la mode. Il est annoncé en baisse pour le prix de revient. Attention aux formats 5 marques l'utilisent actuellement avec 5 formats différents : Apple pour le Mac intosh, HP pour le 110, Apricot pour le F1, Texas pour le Pro-lite et Data General One.

![](_page_87_Figure_9.jpeg)

![](_page_88_Picture_0.jpeg)

Ce programme respecte les règles de tirage et d'interprétation originales. Vous obtiendrez pour toute question posée, un thème vous renseignant sur l'influence des évènements passés, sur l'issue de la question posée et enfin sur le résultat final qu'elle entrainera. De ce fait, il existe trés exactement 4096 possibilités de thèmes différents.

à aucun autre ordinateur. Notons toutefois que sur Sinclair il vous faudra taper la touche LET, avant toute instruction d'affectation (Ex : ligne 1680, tapez LET  $B = Y$ au lieu de  $B = Y$ ). Espérons que vous aboutirez à « REALISATION HEU-REUSE » plutot que « IM-<br>POSSIBILITE DE REALISER LE PROJET EN COURS ».

**Olivier JACQUEMIN** 

Ce programme est adapta-

10 CALL CLEAR 20 DIM M(16), N(16), D(16), P(4)  $, G(4), R(4), T(4), N$(16), P$(16)$ ,G\$(16),R\$(16) 30 PRINT " \*\*\*\*\*\*\*\*\*\*\*\* \*\* " 40 PRINT " ★ 11 50 PRINT " **\* GEOMANTICA** \* " 60 PRINT "  $*$ " 70 PRINT " \*\*\*\*\*\*\*\*\*\*\*\* \*\* " 80 FOR  $I=1$  TO 8 90 PRINT 100 NEXT I 110 PRINT "VOULEZ VOUS LES IN STRUCTIONS" 120 PRINT 130 PRINT "TAPEZ [0] OU [N] :  $\frac{1}{2}$ 135 INPUT Z\$ 140 IF Z\$="0" THEN 170 150 IF Z\$="N" THEN 430 160 GOTO 120 170 CALL CLEAR 180 PRINT "AVEC CE PROGRAMME,

**VOUS AUREZ**" 190 PRINT 200 PRINT "LA REPONSE A TOUT F QUESTION" 210 PRINT 220 PRINT "FORTANT SUR VOTRE AVENIR. L'" 230 PRINT 240 PRINT "ORDINATEUR VOUS D EMANDERA A" 250 PRINT 260 PRINT "16 REPRISES D'INTR ODUIRE UN" 270 PRINT 280 PRINT "NB.D'ETOILES (\*) ENT RE 1 ET 13" 290 PRINT 300 PRINT "FUIS IL ETABLIRA L E THEME ET" 310 PRINT 320 PRINT "EN DONNERA L'INTER PRETATION." 330 PRINT 340 PRINT "LES NOMBRES DOIVEN T ETRE DI-" 350 PRINT 360 PRINT "CTES PAR LE **SUBCO** NSCIENT ET" 370 PRINT 380 PRINT "IL NE FAUT JAMAIS PERDRE DE" 390 PRINT 400 PRINT "VUE LA QUESTION PO SEE." 410 FOR I=1 TO 5000 420 NEXT I 430 CALL CLEAR 440 PRINT "TIRAGE DU THEME" 450 PRINT "---------460 PRINT 470 PRINT 480 FOR I=1 TO 16 490 PRINT "TIRAGE"; I; ": " 500 INPUT N\$(I)  $510 N(I) = LEN(N$(I))$ 520 IF N(I)<1 THEN 490 530 IF N(I) >13 THEN 490 540 IF N(I) <> INT(N(I)) THEN 49  $\Omega$ 550 IF N(I)/2=INT(N(I)/2)THEN 580 560  $N(I)=1$ 570 GOTO 590 580  $N(I)=2$ 590 NEXT I **600 CALL CLEAR** 610 PRINT "ETABLISSEMENT DU T HEME"

š 620 PRINT "--- $--- 11$ 630 PRINT 640 PRINT 650 PRINT "VEUILLEZ PATIENTER UN MOMENT" 660 FOR I=0 TO 3  $670$  FOR  $J=1$  TO 4 680  $M(I*J)=N(I+J+K)$ 690 K=K+3 700 NEXT J  $710 K=0$ 720 NEXT I 730 FOR I=1 TO 4  $740 U(I)=N(I)+N(I+4)$ 750  $O(I+4) = N(I+8) + N(I+12)$  $760 U(I+B)=M(I)+M(I+4)$ 770  $D(I+12) = M(I+8) + M(I+12)$ **780 NEXT I** 790 FOR I=1 TO 16 800 IF 0(I)/2=INT(0(I)/2)THEN 830  $810 U(I)=1$ 820 GOTO 840 830  $D(I)=2$ 840 NEXT I 850 FOR I=1 TO 4  $B40$   $P(I) = O(I) + O(I+4)$ 870 IF P(I)/2=INT(P(I)/2)THEN 900 880  $P(I)=1$ 890 GOTO 910  $900 P(I)=2$ 910 NEXT I 920 FOR I=1 TO 4 930  $Q(I) = Q(I+8) + Q(I+12)$ 940 IF Q(I)/2=INT(Q(I)/2)THEN 970 950  $Q(I)=1$ **960 GOTO 980** 970  $Q(I)=2$ **980 NEXT I** 990 FOR I=1 TO 4  $1000 R(I)=P(I)+Q(I)$ 1010 IF R(I)/2=INT(R(I)/2)THE N 1040  $1020 R(I)=1$ 1030 GOTO 1050 1040  $R(I)=2$ 1050 NEXT I 1060 P\$(1)="LES CHOSES CHANGE NT ET L'IN-CERTITUDE SE TERMI **NE."** 1070 P\$(2)="FIN D'UNE SITUATI ON DE DEPENDANCE, D'UNE VIE C OLLECTIVE." 1080 P\$(3)="INFLUENCE HEUREUS E DES EXPE-RIENCES PASSEES QU

I POURRONTSERVIR DE TR EMPLIN AUX REALISATIONS A VEN IR." 1090 P\$(4)="LE PASSE AURA UN E INFLUENCENEFASTE SUR LES PR **OJETS QUISERONT ENTRA** VES PAR DES TRA-HISONS." 1100 P\$(5)="L'IMPULSIVITE ET L'IMPREVOY-ANCE SONT NUISIBLE S A LA RE-ALISATION DE S OBJECTIFS." 1110 P\$(6)="ROLE IMPORTANT JO UE PAR LESSENTIMENTS DANS L A QUESTIONPOSEE. INFLU ENCE D'UNE JEUNEFILLE." 1120 P\$(7)="LA VIOLENCE PASSE E RISQUE D'AVOIR DES REPERCUS SIONS NEGATIVES SUR LA QUESTION POSEE.CONTRARIETES. 1130  $P$ \$ (8) = "LES EXPERIENCES P ASSEES POR-TERONT LEURS FRUIT  $S.$ " 1140 P\$(9)="AIDE ET SOUTIEN D ANS L'AFFAIRE EN QUESTION." 1150 P\$(10)="LES PROBLEMES V ECUS DANS LEPASSE VOUS RENDEN T PESSIMIS-TE ET INCER TAIN." 1160 P\$(11)="OPTIMISME ET JOI E. VOUS AVEZCONFIANCE EN VOUS ET DANS LAREUSSITE DE S PROJETS."  $1170$   $P$(12) = "L" INSTABILITY DE$ LA VIE PAS-SEE RISQUE DE NUI RE A LA RE-USSITE DES PROJETS." 1180 P\$(13)="PROFIT PAR UN VO YAGE. CHANGE-MENT HEUREUX." 1190 P\$(14)="LE PESSIMISME NU IRA A LA RE-ALISATION DES PRO JETS." 1200 P\$(15)="LA POSSESSION DE BIENS AIDE-RA A LA REALISATI ON DES OBJ-ECTIFS POUR SUIVIS." 1210 P\$ (16) = "UN MANQUE DE VOL ONTE RISQUED'ETRE LA CAUSE D 'UN ECHEC." 1220 Q\$(1)="RENAISSANCE D'UN ESPOIR. LESCHOSES EVOLUERONT LENTEMENT." 1230  $Q$ \$ (2) = "INCERTITUDE, CONF USION GENE-RALE, ACTIONS ENT RAVEES PARL'OPINION PU BLIQUE."

1240 Q\$(3)="ESPOIRS REALISES, BONNE FOR-TUNE, GRAND PROGRE

![](_page_89_Picture_4.jpeg)

DANS LAREALISATION  $\mathbf{S}$ DES PROJETS." 1250 Q\$(4)="LA POURSUITE DU P ROJET PEUTPROVOQUER UNE CATA STROPHE." 1260 Q\$ (5) = "SUCCES OBTENU GRA CE AU COU-RAGE, A L'ENERGIE. 1270 Q\$ (6) = "REUSSITE OBTENUE PAR DES ME-THODES CONCILIANTE S. PROTEC-TIONS CONTRE LES DANGERS." 1280 Q\$ (7) = "L'AGRESSIVITE SER CAUSE DEVOTRE MALHEUR ET D  $\Delta$ L'ECHECDE VOS PROJE E  $TS.$ " 1290 Q\$ (8) = "QUOIQU'IL ARRIVE. VOUS TROU-VEREZ PAIX ET SERE NITE." 1300 Q\$ (9) = "REALISATION HEURE USE DU PRO-JET, SURTOUT S'IL S'AGIT D'UNE ASSOCIAT ION." 1310 Q\$(10)="IMPOSSIBILITE DE REALISER LEPROJET EN COURS."  $1320$  G\$ (11) = "AVENIR HEUREUX.C HANCE, REUS-SITE CERTAINE D'U N PROJET." 1330 Q\$ (12) = "LES PROJETS ABOU TIRONT POSI-TIVEMENT, MAIS PA S DEFINITI-VEMENT." 1340 Q\$(13)="REALISATION HEUR EUSE." 1350 Q\$(14)="PROJETS AVORTES, ECHECS, DE-COURAGEMENT, ENTRE PRISE NEFA-STE." 1360 Q\$(15)="CHANCE ET PROFIT ESPOIR RE-ALISE, LONGUE VIE 1370 Q\$ (16) = "DECHEANCE, DECOU RAGEMENT." 1380 R\$(1)="ISSUE HEUREUSE, M AIS QUI SEFERA ATTENDRE. NEC ESSITE DENE RIEN PREC IPITER." 1390 R\$(2)="REUSSITE OU ECHEC DEPENDANTDES DEUX TEMOINS." 1400 R\$(3)="APPUIS DU MONDE E XTERIEUR ET ACTIONS JUGEES AV EC BIENVEILLANCE." 1410 R\$(4)="IL FAUT ABANDONNE R LES PRO-JETS EN QUESTION." 1420 R\$(5)="LA TEMPERANCE EST NECESSAIREA UN BON RESULTAT, TOUT COMMELE COURAGE." 1430 R\$(6)="REALISATION HEURE USE, SURTOUTDANS LE DOMAINE SE NTIMENTAL, MAIS SANS RE ELLE PROFONDEUR."

![](_page_90_Picture_1.jpeg)

1440  $R$ \$ (7) = "LE PROJET EST CON DAMNE ET ILEST PREFERABLE DE L'ABANDON-NER." 1450 R\$(8)="LA REUSSITE DEPEN DRA DU CAL-ME ET DU DETACHEME NT." 1460 R\$(9)="RIEN DE DEFINITIF NE POURRAS' ACCOMPLIR SANS U NE AIDE OUUN APPUI EXT ERIEUR." 1470 R\$(10)="MIEUX VAUT LAISS ER MURIR LEPROJET SI VOUS NE **VOULEZ PASRENCONTRER** COMPLICATIONS ETDECEPTIONS." 1480 R\$(11)="GRANDE PROTECTIO N ET HEUREUXDENOUEMENT." 1490 R\$(12)="REUSSITE MATERIE LLE CERTAINEMAIS PEU SOLIDE C AR NON SOU-TENUE PAR D ES VALEURS MORA-LES." 1500 R\$ (13) = "VOUS POUVEZ COMP TER SUR VOSPROCHES QUI VOUS AIDERONT ET VOUS SOUTI ENDRONT." 1510 R\$(14)="REUSSITE DEPENDA NT DU TEMOINDU FUTUR." 1520 R\$ (15) = "RECOMPENSE, REUSS ITE, SECURITETOTALE. VOUS RET ROUVEREZ CEQUE VOUS AV IEZ PERDU." 1530 R\$(16)="VOTRE FAIBLESSE PEUT PROVO-QUER UN ECHEC TOT AL DES BUTSPOURSUIVIS.  $\mathbf{H}$ 1540 CALL CLEAR 1550 PRINT "INTERPRETATION DU THEME" 1560 PRINT "------- $-$  - - - - -  $^{\rm 11}$ 1570 PRINT 1580 PRINT 1590 FOR I=1 TO 4  $1600 T(I)=P(I)$ 1610 NEXT I 1620 GOSUB 2020  $1630 A=Y$ 1640 FOR I=1 TO 4  $1650 T(I)=Q(I)$ 1660 NEXT I 1670 GOSUB 2020  $1680 B=Y$ 1690 FOR I=1 TO 4 1700  $T(I)=R(I)$ 1710 NEXT I 1720 GOSUB 2020  $1730$   $C=Y$ 1740 FRINT "1. TEMOIN DU PASS  $E''$ 

1750 PRINT 1760 PRINT "IL RENSEIGNE SUR L'INFLUENCEDES CHOSES PASSEES  $\mathbf{u}$ **1770 PRINT**  $1780$  PRINT  $P\$(A)$ 1790 PRINT 1800 PRINT 1810 FOR I=1 TO 3000 1820 NEXT I<br>1830 CALL CLEAR 1840 PRINT "2. TEMOIN DU FUTU  $R<sup>II</sup>$ **1850 PRINT** 1860 PRINT "IL RENSEIGNE SUR LA REUSSITEOU L'ECHEC DE LA Q UESTION." 1870 PRINT 1880 PRINT Q\$ (B) **1890 PRINT** 1900 PRINT 1910 FOR I=1 TO 3000 1920 NEXT I 1930 CALL CLEAR 1940 PRINT "3. LE JUGE" **1950 PRINT** 1960 PRINT "IL DONNE LA SYNTH ESE DU PRO-BLEME ET LE RESULT AT FINAL." 1970 PRINT 1980 PRINT R\$ (C) 1990 PRINT **2000 PRINT 2010 END**  $2020$  X=T(1)+T(2)+T(3)+T(4) 2030 IF X<>4 THEN 2060  $2040 Y=1$ 2050 60TO 2490 2060 IF X<>8 THEN 2090  $2070 Y=2$ 2080 GOTO 2490 2090 IF X<>5 THEN 2210 2100 IF T(1)<>2 THEN 2130  $2110 Y=3$ 2120 GOTO 2490 2130 IF T(4)<>2 THEN 2160  $2140 Y=4$ 2150 GOTO 2490 2160 IF T(3)<>2 THEN 2190  $2170 Y=5$ 2180 GOTO 2490  $2190 Y=6$ 2200 60TO 2490 2210 IF X<>6 THEN 2390 2220 IF T(1)<>2 THEN 2310 2230 IF T(4)<>2 THEN 2260  $2240 Y=9$ 2250 GOTO 2490 2260 IF T(3)<>2 THEN 2290

MICRO7 96

![](_page_92_Picture_482.jpeg)

#### **ZX Spectrum**

![](_page_92_Picture_483.jpeg)

e jeu du cavalier consiste à faire parcourir<br>
tous l'échiquier à un<br>
cavalier, sans qu'il ne repase jeu du cavalier con- marche siste à faire parcourir tous l'échiquier à un se deux fois par la même case. Nous présentons ici une méthode amusante. Dans un premier temps, on met dans chaque case le nombre de possibilités de déplacement du cavalier. A chaque fois que l'on posera le cavalier dans une case, on soustraira un dans toutes les cases d'où le cavalier aurait pu venir, puis on le fera aller dans une des cases offrant le moins de possibilités de déplacement-le coup prochain. Et ainsi de suite. On se demande pourquoi cette méthode marche, quand elle

Ce programme est adaptable facilement sur les ordinateurs disposant de DATA. CLS efface l'écran (cf HOME, CALL CLEAR...). PRINT AT Y,X ;... écrit à partir de la position Y,X de l'écran : Y étant le numéro de la ligne et X le numéro de la colonne (cf LOCATE, HTAB et VTAB, PLOT, CURSOR...). INK permet d'écrire les caractères en couleur (si vous n'avez pas la couleur, utilisez l'inverse ou supprimez les lignes 405 et 415). Pour changer la taille de l'échiquier, changer L et C.

Dominique HOCHEDE

```
1 CLS
   2 PRINT "colonne début"
   3 INPUT x 9
   4 PRINT "ligne début "
   5 INPUT y9
  10 CLS
  15 DIM d (8)
  16 DIM e (8)
  17 DIM t <14,14)
  19 LET z=2
  20 LET 1=8
  30 LET c=8
  40 FOR i =1 TO 8
  50 READ d(i>
  60 READ e (i)
  70 NEXT i
  80 DATA -1,-2,1,-2,2,-1,2,1,1,
2, -1, 2, -2, 1, -2, -1
```

```
2270 Y= 15 2390 IF T (1)01 THEN 2420
2290 Y= 11 2410 GOTO 2490
2300 GOTO 2490 2420 IF T <2)01 THEN 2450
2320 Y= 10 2440 GOTO 2490
2330 GOTO 2490 2450 IF T (3)01 THEN 2480
2350 Y=16 2470 GOTO 2490
2370 Y=12 2490 RETURN
```
100 **FOR y=l TO 1** 110 **FOR x = 1 TO c** 120 **LET t<x+z,y+z)=l 130 PRINT AT y\*2,x\*3;0; 140 NEXT x 150 NEXT y** 200 **FOR y=l TO 1** 210 **FOR x = 1 TO c** 220 **FOR a=l TO 8 230 LET xl=x+d(a) 240 LET yl=y+e(a) 250 IF t(xl+z,yl+z)<l THEN GO T O 280 260 PRINT AT y\*2,x\*3;t<x+z,y+z)** *9* **270 LET t<x+z,y+z)=t<x+z,y+z)+l 280 NEXT a 290 NEXT x 300 NEXT y 390 LET j=l 400 LET t<x9+z,y9+z)=-j 405 INK 2 410 PRINT AT y9\*2,x9\*3;j; 415 INK 3** 420 LET  $f = 0$ **430 LET w=9** PROGRAMME GAGNANT LE **DU MOIS** 

**440 FOR a=l TO 8 450 LET xl=x9+d(a) 460 LET yl=y9+e(a) 470 IF t(xl+z,yl+z)<l THEN GO T 0 530 480 LET t(xl+z,yl+z)=t(xl+z,yl+ z ) — 1 490 PRINT AT y1\*2,x1\*3;t(x1+z,y l+z)-l; 500 IF t<xl+z,yl+z>>w THEN GO T O 530 510 LET w=t(xl+z,yl+z) 520 LET d2=a 530 NEXT a 600 LET x9=x9+d(d2) 610 LET y9=y9+e<d2>**

```
620 LET j=j+l
```

```
630 IF w<9 THEN GO TO 400
```
FICHE PROGRAMME**BERTHAM** 

**Titre : VOLUMES Machine : ZX-SPECTRUM Langage : Basic**

**ZX Spectrum**

# L CAHER DES **AS**

![](_page_93_Picture_3.jpeg)

**C** d'autre prétention que de e programme d'animation graphique en *trois* dimensions n'a faire une nouvelle fois la démonstration des étonnantes possibilités graphiques du ZX- Spectrum.

Ceux qui se sont penchés (sans tom ber) sur le « Memories map » du Spectrum, doivent savoir que la mémoire graphique (attributs non compris) s'étend de l'adresse 16384 à 22527 réparties comme suit.

1) 16384-1831 : haut d 'écran 2) 18432-20479 : centre de l'écran

3) 20480-22527 : bas d 'écran Ceux qui, comme l'auteur, se l

sont trop penchés, sont certainement tombés sur le jeu d'instruction du microprocesseur Z80 équipant le Spectrum. Il ont eut la joie de découvrir une instruction « magique » appelée « LDIR ». Celle-ci referme à elle seule un sous-programme de transfert d'octets dont la puissance n'a d'égale que sa simplicité d'utilisation. En effet, à l'instar de son

homologue Basic (SAVE « « Nom de programme » » « Code adresse »,« Nombre d 'octets ») qui sauvegarde sur cassette un nombre déterminé d'octets à partir d'une zone mémoire vers une autre, l'instruction « LDIR » effectue un transfert d'octets d'une zone mémoire vers une autre. Il suffit pour cela de réaliser en langage machine les opérations suivantes :

- Chargement du registre double HL avec l'adresse du premier octet à transférer - Chargement du registre double DE avec la première adresse de transfert

- Chargement du registre double BC avec le nombre d'octets à transférer.

 $-$  -LDIR

- RET (retour au Basic). Lors de l'exécution de la routine machine, le microprocésseur se charge alors seul du transfert des octets, à une vitesse fulgurante.

De là à utiliser cette routine pour de l'animation graphique, il n'y a qu'un pas que nous allons franchir !

Le programme Basic qui suit, engendre successivement, et en trois dimensions, huit images représentant trois volumes (cube, sphére, pyramide) en rotation. Ces im ages occupent uniquement la zone centrale de la mémoire écran. Cette limitation est imposée par la taille de la mémoire.

Après chacune des huit générations d'image, une routine machine mémorise celle-ci par transfert de la

![](_page_94_Picture_39.jpeg)

# LE CAHIER DES AS

\*

```
700 LET X <2,1) = (COS (N)+(SIN <N)/K) 1115 NEXT N
) *W 1 120
710 LET X <2,2) = (COS (N+PI/2) + (SIN ( 1125
N+PI/2)/K))*W 1130 BEEP 5,10
720 LET X(2,3)=(COS (N+PI>+(SIN (N+ 1140 GO TO 3000
PI)/K))*W 1145
730 LET X(2,4)=(COS <N+3*PI/2)+ (SIN 1150
(N+3*PI/2>/K))*W 2000 REM SP/1
740 2005
745 2010 DRAW X(1,2)-X(1,1),
750 LET Y (2,1)=(SIN (N)/K)*W Y (1,2)—Y (1,1)
760 LET Y (2,2)=(SIN (N+PI/2)/K)*W 2020 DRAW X(1,3>-X(1,2),
770 LET Y(2,3)=(SIN (N+PI)/K)*W Y(1,3)-Y(1,2)
780 LET Y(2,4)=(SIN (N+3*PI/2)/K)*W 2030 DRAW X(1,4)-X(1,3),
                            785 Y(1,4)-Y(1,3)
790 2040 DRAW X(1,1)-X(1,4),
800 PLOT 197+X(2,1),64+Y(2,1) Y (1,1)—Y(1,4)
810 GO SUB 2500 2050 2055
815 2055
820 FOR G=1 TO 4 2500 REM SP/2
830 PLOT 197+X(2,G),64+Y(2,G) 2505
840 DRAW -X(2,6), 46-Y(2, 6)
850 NEXT G Y (2, 2) -Y (2, 1 )
855 2520 DRAW X(2,3)-X(2,2),
860 Y(2,3)—V(2,2)
865 REM ********** 2530 DRAW X (2, 4)-X (2, 3) ,
870 REM * * Y(2,4)—Y(2,3)
875 REM * sphere * 2540 DRAW X(2,1)-X(2,4),
880 REM * * Y (2, 1 ) -Y (2, 4)
885 REM ********** 2550 RETURN
890 2555
900 LET L=N/4 3000 REM ***********************
910 FOR M=0 TO PI STEP PI/8 3005 REM * *
920 FOR 0=0 TO 2*PI STEP PI/64 3010 REM * animation graphique *
930 LET Q=(SIN 0*SIN (M+L))*30 3015 REM * *
940 LET R=(COS O+SIN 0*C0S (M+L 3020 REM ***********************
    ) ) *20 3025
950 PLOT 127+Q,80+R 3030 LET U=32800
960 NEXT 0 3040 FOR N=1 TO 8
970 NEXT M 3050 LET U1=INT (U/256)
975 3060 LET U2=U—U1*256
980 3070 POKE 32500,U2
985 REM ************* 3080 POKE 32501,U1
990 REM * * 3090 RANDOMIZE USR 32530
1000 REM * trans-fert * 3100 LET U=U+2050
1005 REM * * * * 3110 NEXT N
1010 REM ************* 3120 GO TO 3030
1015 3125
1030 3130
1040 LET U1=INT (U/256) 5000 REM **************
1050 LET U2=U—U1*256 5005 REM * *
1060 POKE 32500,U2 5010 REM * sauvegarde *
1070 POKE 32501,U1 5015 REM * *
1080 RANDOMIZE USR 32510 5020 REM **************
1090 LET U=U+2050 5025
1100 BEEP 2,26: CLS 5030 SAVE "VOLUMES" LINE 1
1105 5040 SAVE "VOLUMES"CODE 32500,
1110 16750
```
100 **MICRO7** 

#### **IMPRIMANTE MT 80 : POUR MOINS DE 4000 FRANCS\*, VOUS FAITES D'ELLE CE QUE VOUS VOULEZ.**

L'arrivée de la MT 80 sur le marché réjouira deux sortes d'utilisateurs de micro-ordinateurs.

Les premiers vont découvrir qu'ils auraient tort de se passer d'une imprimante, et a fortiori d'une Mannesmann.

Les seconds vont découvrir qu'ils auraient tort d'investir plus de 4000 francs dans une imprimante. La MT80 est si simple qu'elle s'adresse en effet aussi bien aux nontechniciens qu'aux spécialistes. Sa technologie est très avancée, en particulier le concept de la tête à marteaux flottants sur coussin magnétique. Que ces mots ne vous effarouchent pas : des tests impitoyables lui accordent une fiabilité exceptionnelle.

Et tenez-vous bien : son entretien est carrément nul.

La MT 80 est silencieuse. Elle peut devenir très, très silencieuse, par adjonction du kit d'insonorisation exclusif Mannesmann Tally.

Et pour finir de vous surprendre, l'écriture de la MT 80 est superbe. Loin, loin du style "télex". Très proche du style "traitement de texte".

Résumé : La petite MT 80 répond à vos désirs les plus secrets.

\* Prix unitaire HT. au 19.9.84: 3650 F.

![](_page_96_Picture_9.jpeg)

Mannesmann Tally fait bien les choses.

Largeur : 80 colonnes *à* 10 cpi Matrice : 9 x 8 full space. Impression : Bi-directionnelle Nombreuses fonctions programmables Lettres accentuées. Graphisme : en standard. Nbre de copies : 1 original  $+$  3. Interface : parallèle (STD) et série (option). Option : kit d'insonorisation.

Vitesse : 80 cps

8-12, av. de la Liberté, 92000 Nanterre. Tél. : (1) 729.14.14.

![](_page_97_Picture_0.jpeg)

## Le nouveau LASER 3000«X»

**WWWWWWW** 

## En fin un «pro» à **3.980<sup>F</sup>!**

#### **COMPAREZ !**

**Processeur :**  $6502$  A  $/ 2$  Mhz + en option Z80A disponible. **Système d'exploitation :** Dos 3.3 + en option CPM. **Mémoire morte :** 32 K ROM. **Mémoire vive :** 64 K extensible à 192 K RAM. **Affichage :** 24 lignes. Carte 40 et 80 colonnes incorporées. **Graphisme :**  $280 \times 192$  et  $560 \times 192$  points. Carte couleur incorporée. **Clavier :**

ASER

81 touches ergonomiques, antifatigue. Qwerty et Azerty au choix, avec pavé numérique + 24 touches de fonction.

#### **Son :**

4 canaux / 6 octaves. **Entrée/sortie :**

Centronics parallèle + en option RS 232 disponible.

Livré complet avec manuel technique en français, câble, alimentation...

#### **DES MILLIERS DE LOGICIELS A U BOUT DES DOIGTS !**

Polyvalent grâce à ses différents microprocesseurs 6502 A et Z80, le LASER 3000. X» offre le plaisir d'utiliser les meilleurs logiciels de langages, de gestion, d'organisation, de calculs scientifiques, de musique, soit des milliers de pro-

- grammes : PRACTICALC,
	- MULTIPLAN,
	- $-$  SAARI,
	- $-ZAXXON...$

#### ENCORE UNE RÉALISATION

![](_page_98_Picture_16.jpeg)

**VIDEO TECHNOLOGIE FRANCE** 19, rue Luisant - 91310 Montlhéry Tél. (6)901.93.40 - Télex : 692169 F

Documentation couleur et liste des revendeurs, sur simple demande.

## YOU SPEAK ENGLISH!

GLOBE TROTTER

![](_page_99_Picture_1.jpeg)

**Avec «MAX THE GLOBE TROTTER» et votre Apple** *Ile* **ou //e (80 colonnes),**

**vous saurez tout sur l'anglais des voyages et bien plus encore ! Changer de l'argent, demander votre chemin, comprendre l'accent «British» ou celui de New York, avec «MAX», rien de plus facile!**

**«MAX THE GLOBE TROTTER», c'est au moins 50 heures d'anglais pratique! Des dizaines d'exercices interactifs vous invitent à dialoguer avec «MAX» qui vous écoute, vous encourage et vous corrige, tout au long des 4 disquettes. Vous voulez une évaluation graphique de vos résultats, connaître vos fautes? Revenir au menu? Une seule commande suffit et vous y êtes!**

![](_page_99_Picture_5.jpeg)

Le «MICROLINGUA BOOK », c'est votre manuel<br>de référence qui reprend le programme complet : 200 pages de textes, d'illustrations et d'exercices complémentaires... le tout expliqué en français!

![](_page_99_Picture_7.jpeg)

La première cassette, la « COMPUTER CASSETTE », vous présente les dialogues de «MAX» en voyage (en train, en bateau, en avion, à l'hôtel et au restaurant). Elle illustre les exercices écrits que vous faites avec votre Apple. Un simple lecteur de cassettes suffit pour l'utiliser.

La seconde cassette, la « CAR CASSETTE » est très distrayante et vous fait parler (exercices de conversation,<br>sketches, musique...) Elle s'écoute... en voiture!

![](_page_99_Picture_10.jpeg)

**ESSAYEZ** LA DEMO "MAX EN 5" CHEZ. **VOTRE REVENDEUR!** 

**Apple Computer Inc.** 

![](_page_99_Picture_13.jpeg)

**LA MANIERE SOFT D'APPRENDRE LES LANGUES**

**116, Champs-Elysées 75008 PARIS TEL. (1) 563.17.27**

![](_page_99_Picture_16.jpeg)

**chez votre concessionnaire Apple**